# **[A Markdown Interpreter for TEX](https://github.com/witiko/markdown)**

**Vít Novotný [witiko@mail.muni.cz](mailto:witiko@mail.muni.cz)** **Version 2.19.0-0-g80fcf20 2022-12-23**

# **Contents**

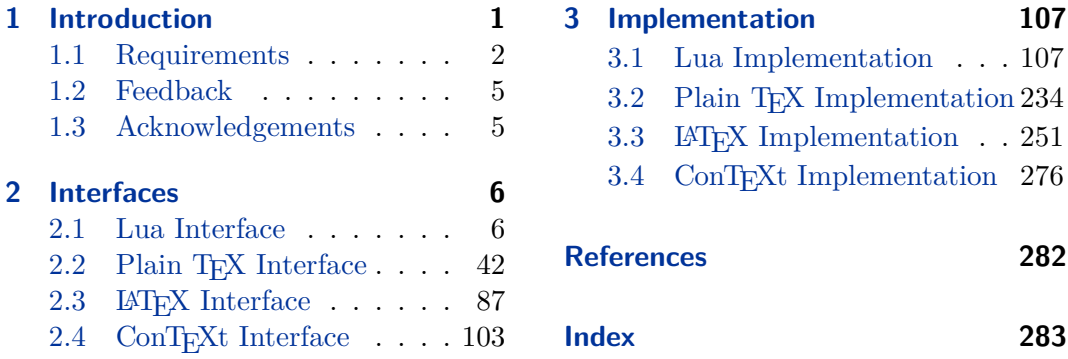

# **List of Figures**

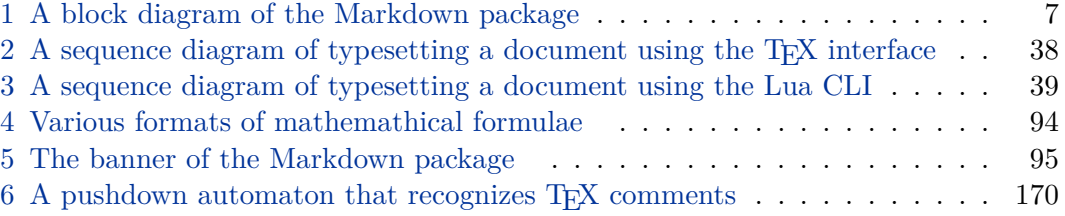

# **1 Introduction**

The Markdown package<sup>1</sup> converts markdown<sup>2</sup> markup to T<sub>E</sub>X commands. The functionality is provided both as a Lua module and as plain  $T_F X$ ,  $LT_F X$ , and ConTEXt macro packages that can be used to directly typeset TEX documents containing markdown markup. Unlike other convertors, the Markdown package does not require any external programs, and makes it easy to redefine how each and every markdown element is rendered. Creative abuse of the markdown syntax is encouraged.  $\epsilon$ 

This document is a technical documentation for the Markdown package. It consists of three sections. This section introduces the package and outlines its prerequisites. Section [2](#page-5-0) describes the interfaces exposed by the package. Section [3](#page-106-0) describes the

<sup>1</sup>See <https://ctan.org/pkg/markdown>.

<sup>2</sup>See <https://daringfireball.net/projects/markdown/basics>.

<span id="page-1-0"></span>implementation of the package. The technical documentation contains only a limited number of tutorials and code examples. You can find more of these in the user manual.<sup>3</sup>

```
1 local metadata = \{2 version = "(((VERSION)))",
3 comment = "A module for the conversion from markdown to plain TeX",
4 author = "John MacFarlane, Hans Hagen, Vít Novotný",
5 copyright = {''2009-2016} John MacFarlane, Hans Hagen",
6 "2016-2022 Vít Novotný"},
7 license = "LPPL 1.3c"
8 }
\alpha10 if not modules then modules = { } end
11 modules['markdown'] = metadata
```
# **1.1 Requirements**

This section gives an overview of all resources required by the package.

#### **1.1.1 Lua Requirements**

The Lua part of the package requires that the following Lua modules are available from within the LuaT<sub>EX</sub> engine:

 $LPeg \geq 0.10$  A pattern-matching library for the writing of recursive descent parsers via the Parsing Expression Grammars (pegs). It is used by the Lunamark library to parse the markdown input. LPeg  $\geq 0.10$  is included in LuaT<sub>EX</sub>  $\geq$  $0.72.0$  (T<sub>F</sub>XLive  $\ge 2013$ ).

```
12 local lpeg = require("lpeg")
```
**Selene Unicode** A library that provides support for the processing of wide strings. It is used by the Lunamark library to cast image, link, and note tags to the lower case. Selene Unicode is included in all releases of LuaT<sub>EX</sub> (T<sub>EX</sub>Live  $\geq 2008$ ).

```
13 local unicode
14 (function()
15 local ran_ok
16 ran_ok, unicode = pcall(require, "unicode")
```
If the Selene Unicode library is unavailable and we are using  $\text{Lu} \geqslant 5.3$ , we will use the built-in support for Unicode.

17 if not ran ok then

<sup>3</sup>See <http://mirrors.ctan.org/macros/generic/markdown/markdown.html>.

```
18 unicode = \{\lceil \text{"utf8" \rceil} = \{\text{char=utf8}.\text{char}\}\19 end
20 end)()
```
**MD5** A library that provides MD5 crypto functions. It is used by the Lunamark library to compute the digest of the input for caching purposes. MD5 is included in all releases of LuaT<sub>EX</sub> (T<sub>EX</sub>Live  $\geq 2008$ ).

```
21 local md5 = require("md5")
```
All the abovelisted modules are statically linked into the current version of the LuaTEX engine [\[1,](#page-281-0) Section 4.3]. Beside these, we also carry the following third-party Lua libraries:

**api7/lua-tinyyaml** A library that provides a regex-based recursive descent yaml (subset) parser that is used to read yaml metadata when the [jekyllData](#page-28-0) option is enabled.

# **1.1.2 Plain TEX Requirements**

The plain T<sub>EX</sub> part of the package requires that the plain T<sub>EX</sub> format (or its superset) is loaded, all the Lua prerequisites (see Section [1.1.1\)](#page-1-0), and the following packages:

**expl3** A package that enables the expl3 language from the  $\text{LATEX3}$  kernel in T<sub>EX</sub> Live  $\leq 2019$ . It is used to implement reflection capabilities that allow us to enumerate and inspect high-level concepts such as options, renderers, and renderer prototypes.

```
22 \langle \mathbb{Q} \mathbb{Q}=markdown\rangle23 \ifx\ExplSyntaxOn\undefined
24 \input expl3-generic\relax
25 \fi
```
**lt3luabridge** A package that allows us to execute Lua code with LuaTeX as well as with other TeX engines that provide the *shell escape* capability, which allows them to execute code with the system's shell.

The plain T<sub>EX</sub> part of the package also requires the following Lua module:

**Lua File System** A library that provides access to the filesystem via os-specific syscalls. It is used by the plain T<sub>EX</sub> code to create the cache directory specified by the [cacheDir](#page-14-0) option before interfacing with the Lunamark library. Lua File System is included in all releases of LuaT<sub>EX</sub> (T<sub>EX</sub>Live  $\geq 2008$ ).

The plain T<sub>EX</sub> code makes use of the isdir method that was added to the Lua File System library by the LuaT<sub>EX</sub> engine developers [\[1,](#page-281-0) Section 4.2.4].

The Lua File System module is statically linked into the LuaT<sub>E</sub>X engine  $[1,$ Section 4.3].

Unless you convert markdown documents to T<sub>F</sub>X manually using the Lua command-line interface (see Section [2.1.6\)](#page-37-0), the plain  $T_F X$  part of the package will require that either the LuaT<sub>EX</sub> \directlua primitive or the shell access file stream 18 is available in your T<sub>E</sub>X engine. If only the shell access file stream is available in your T<sub>E</sub>X engine (as is the case with pdfT<sub>EX</sub> and  $X\overline{A}T\overline{E}X$ ) or if you enforce the use of shell using the [\markdownMode](#page-85-0) macro, then unless your TEX engine is globally configured to enable shell access, you will need to provide the -shell-escape parameter to your engine when typesetting a document.

#### **1.1.3 LATEX Requirements**

The LAT<sub>E</sub>X part of the package requires that the LAT<sub>E</sub>X  $2\varepsilon$  format is loaded,

26 \NeedsTeXFormat{LaTeX2e}%

a TEX engine that extends *ε*-TEX, and all the plain TEX prerequisites (see Section [1.1.2\)](#page-2-0):

The following packages are soft prerequisites. They are only used to provide default token renderer prototypes (see sections  $2.2.4$  and  $3.3.4$ ) or LAT<sub>EX</sub> themes (see Section [2.3.2.2\)](#page-90-0) and will not be loaded if the plain package option has been enabled (see Section [2.3.2.1\)](#page-89-0):

- **url** A package that provides the \url macro for the typesetting of links.
- **graphicx** A package that provides the \includegraphics macro for the typesetting of images.
- **paralist** A package that provides the compactitem, compactenum, and compactdesc macros for the typesetting of tight bulleted lists, ordered lists, and definition lists.
- **ifthen** A package that provides a concise syntax for the inspection of macro values. It is used in the witiko/dot LAT<sub>E</sub>X theme (see Section [2.3.2.2\)](#page-90-0).
- **fancyvrb** A package that provides the \VerbatimInput macros for the verbatim inclusion of files containing code.
- **csvsimple** A package that provides the \csvautotabular macro for typesetting csv files in the default renderer prototypes for iA,Writer content blocks.
- **gobble** A package that provides the *\@gobblethree TFX* command that is used in the default renderer prototype for citations. The package is included in  $T_FXLive \geqslant 2016$ .
- <span id="page-4-0"></span>**amsmath and amssymb** Packages that provide symbols used for drawing ticked and unticked boxes.
- **catchfile** A package that catches the contents of a file and puts it in a macro. It is used in the witiko/graphicx/http LAT<sub>E</sub>X theme, see Section [2.3.2.2.](#page-90-0)
- **grffile** A package that extends the name processing of package graphics to support a larger range of file names in  $2006 \leq$  T<sub>E</sub>X Live  $\leq 2019$ . Since T<sub>E</sub>X Live  $\geq 2020$ , the functionality of the package has been integrated in the  $\text{Lipx } 2_{\mathcal{E}}$  kernel. It is used in the witiko/dot and witiko/graphicx/http LATEX themes, see Section [2.3.2.2.](#page-90-0)
- **etoolbox** A package that is used to polyfill the general hook management system in the default renderer prototypes for yaml metadata, see Section [3.3.4.6,](#page-273-0) and also in the default renderer prototype for attribute identifiers.
- **soulutf8** A package that is used in the default renderer prototype for strike-throughs.
- 27 \RequirePackage{expl3}

# **1.1.4 ConTEXt Prerequisites**

The ConTEXt part of the package requires that either the Mark II or the Mark IV format is loaded, all the plain T<sub>EX</sub> prerequisites (see Section [1.1.2\)](#page-2-0), and the following ConT<sub>EXt</sub> modules:

**m-database** A module that provides the default token renderer prototype for iA,Writer content blocks with the csv filename extension (see Section [2.2.4\)](#page-83-0).

# **1.2 Feedback**

Please use the Markdown project page on  $G$ it $H$ ub<sup>4</sup> to report bugs and submit feature requests. If you do not want to report a bug or request a feature but are simply in need of assistance, you might want to consider posting your question to the T<sub>E</sub>X-L<sup>AT</sup>E<sup>X</sup> Stack Exchange.<sup>5</sup> community question answering web site under the markdown tag.

# **1.3 Acknowledgements**

The Lunamark Lua module provides speedy markdown parsing for the package. I would like to thank John Macfarlane, the creator of Lunamark, for releasing Lunamark under a permissive license, which enabled its use in the Markdown package.

<sup>4</sup>See <https://github.com/witiko/markdown/issues>.

<sup>5</sup>See <https://tex.stackexchange.com>.

<span id="page-5-0"></span>Extensive user documentation for the Markdown package was kindly written by Lian Tze Lim and published by Overleaf.

Funding by the the Faculty of Informatics at the Masaryk University in Brno [\[2\]](#page-281-0) is gratefully acknowledged.

Support for content slicing (Lua options [shiftHeadings](#page-31-0) and [slice](#page-32-0)) and pipe tables (Lua options [pipeTables](#page-29-0) and [tableCaptions](#page-34-0)) was graciously sponsored by David Vins and Omedym.

The TEX implementation of the package draws inspiration from several sources including the source code of  $\text{LATEX} 2_{\epsilon}$ , the minted package by Geoffrey M. Poore, which likewise tackles the issue of interfacing with an external interpreter from T<sub>E</sub>X, the filecontents package by Scott Pakin and others.

# **2 Interfaces**

This part of the documentation describes the interfaces exposed by the package along with usage notes and examples. It is aimed at the user of the package.

Since neither T<sub>E</sub>X nor Lua provide interfaces as a language construct, the separation to interfaces and implementations is a *gentlemen's agreement*. It serves as a means of structuring this documentation and as a promise to the user that if they only access the package through the interface, the future minor versions of the package should remain backwards compatible.

Figure [1](#page-6-0) shows the high-level structure of the Markdown package: The translation from markdown to T<sub>F</sub>X *token renderers* is exposed by the Lua layer. The plain T<sub>F</sub>X layer exposes the conversion capabilities of Lua as  $T_F X$  macros. The LAT<sub>EX</sub> and ConTEXt layers provide syntactic sugar on top of plain TEX macros. The user can interface with any and all layers.

# **2.1 Lua Interface**

The Lua interface provides the conversion from UTF-8 encoded markdown to plain T<sub>EX</sub>. This interface is used by the plain T<sub>EX</sub> implementation (see Section  $3.2$ ) and will be of interest to the developers of other packages and Lua modules.

The Lua interface is implemented by the markdown Lua module.

```
28 local M = \{ \text{metadata} = \text{metadata} \}
```
### **2.1.1 Conversion from Markdown to Plain TEX**

The Lua interface exposes the new(options) function. This function returns a conversion function from markdown to plain TEX according to the table options that contains options recognized by the Lua interface (see Section [2.1.3\)](#page-8-0). The options parameter is optional; when unspecified, the behaviour will be the same as if options were an empty table.

<span id="page-6-0"></span>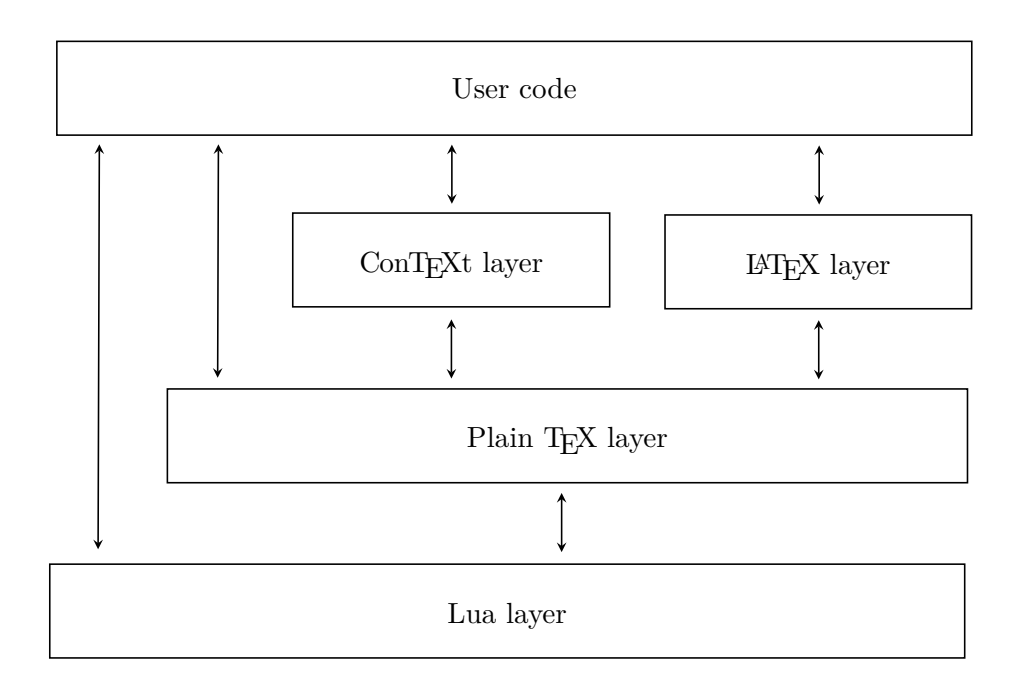

**Figure 1: A block diagram of the Markdown package**

The following example Lua code converts the markdown string Hello \*world\*! to a T<sub>E</sub>X output using the default options and prints the T<sub>E</sub>X output:

```
local md = require("markdown")
local convert = md.new()print(convert("Hello *world*!"))
```
# **2.1.2 User-Defined Syntax Extensions**

For the purpose of user-defined syntax extensions, the Lua interface also exposes the reader object, which performs the lexical and syntactic analysis of markdown text and which exposes the reader->insert pattern and reader->add\_special\_character methods for extending the peg grammar of markdown.

The read-only walkable\_syntax hash table stores those rules of the peg grammar of markdown that can be represented as an ordered choice of terminal symbols. These rules can be modified by user-defined syntax extensions.

```
29 local walkable_syntax = {
30 Block = {
31 "Blockquote",
32 "Verbatim",
```

```
33 "ThematicBreak",
34 "BulletList",
35 "OrderedList",
36 "Heading",
37 "DisplayHtml",
38 "Paragraph",
39 "Plain",
40 },
41 Inline = {
42 "Str",
43 "Space",
44 "Endline",
45 "UlOrStarLine",
46 "Strong",
47 "Emph",
48 "Link",
49 "Image",
50 "Code",
51 "AutoLinkUrl",
52 "AutoLinkEmail",
53 "AutoLinkRelativeReference",
54 "InlineHtml",
55 "HtmlEntity",
56 "EscapedChar",
57 "Smart",
58 "Symbol",
59 },
60 }
```
The [reader->insert\\_pattern](#page-6-0) method inserts a peg pattern into the grammar of markdown. The method receives two mandatory arguments: a selector string in the form " $\langle left$ -hand side terminal symbol)  $\langle before, after, or instead of \rangle \langle right$ -hand *side terminal symbol*y" and a peg pattern to insert, and an optional third argument with a name of the PEG pattern for debugging purposes (see the [debugExtensions](#page-19-0) option). The name does not need to be unique and shall not be interpreted by the Markdown package; you can treat it as a comment.

For example. if we'd like to insert pattern into the grammar between the Inline -> Emph and Inline -> Link rules, we would call [reader->insert\\_pattern](#page-6-0) with "Inline after Emph" (or "Inline before Link") and pattern as the arguments.

The [reader->add\\_special\\_character](#page-6-0) method adds a new character with special meaning to the grammar of markdown. The method receives the character as its only argument.

### <span id="page-8-0"></span>**2.1.3 Options**

The Lua interface recognizes the following options. When unspecified, the value of a key is taken from the defaultOptions table.

```
61 local defaultOptions = {}
```
To enable the enumeration of Lua options, we will maintain the  $\gtrsim$   $@Q_lua_options_s$  seq sequence.

```
62 \ExplSyntaxOn
```
\seq\_new:N \g\_@@\_lua\_options\_seq

To enable the reflection of default Lua options and their types, we will maintain the  $\gtrsim$  @@ default lua options prop and  $\gtrsim$  @@ lua option types prop property lists, respectively.

```
64 \prop_new:N \g_@@_lua_option_types_prop
65 \prop_new:N \g_@@_default_lua_options_prop
66 \seq_new:N \g_@@_option_layers_seq
67 \tl_const:Nn \c_@@_option_layer_lua_tl { lua }
68 \seq_gput_right:NV \g_@@_option_layers_seq \c_@@_option_layer_lua_tl
69 \text{ } \csc new:Nn
70 \@@_add_lua_option:nnn
71 {
72 \@@_add_option:Vnnn
73 \c_@@_option_layer_lua_tl
74 { #1 }
75 { #2 }
76 { #3 }
77 }
78 \cs_new:Nn
79 \@@_add_option:nnnn
80 {
81 \seq_gput_right:cn
82 { g_@@_ #1 _options_seq }
83 { #2 }
84 \prop_gput:cnn
85 { g_@@_ #1 _option_types_prop }
86 { #2 }
87 { #3 }
88 \prop_gput:cnn
89 { g<sup>00</sup> default #1 _options_prop }
90 { #2 }
91 { #4 }
92 \@@_typecheck_option:n
93 { #2 }
94 }
95 \cs_generate_variant:Nn
96 \@@@add_option:nnnn
```

```
97 { Vnnn }
98 \tl_const:Nn \c_@@_option_value_true_tl { true }
99 \tl_const:Nn \c_@@_option_value_false_tl { false }
100 \cs_new:Nn \@@_typecheck_option:n
101 {
102 \@@_get_option_type:nN
103 { #1 }
104 \l_tmpa_tl
105 \str_case_e:Vn
106 \l_tmpa_tl
107 {
108 \{ \c_{@Qoption_type\_boolean_t1} \}109 {
110 \@@_get_option_value:nN
111 { #1 }
112 \l_tmpa_tl
113 \bool_if:nF
114 \qquad \qquad115 \str_if_eq_p:VV
116 \l tmpa tl
117 \c_@@_option_value_true_tl ||
118 \str_if_eq_p:VV
119 \l_tmpa_tl
120 \c_{@}-option_value_false_tl<br>121 }
121 }
122 {
123 \msg_error:nnnV
124 { @@ }
125 { failed-typecheck-for-boolean-option }
126 { #1 }
127 \lceil \cdot \rceil128 }
129 }
130 }
131 }
132 \msg_new:nnn
133 { @@ }
134 { failed-typecheck-for-boolean-option }
135 {
136 Option~#1~has~value~#2,~
137 but~a~boolean~(true~or~false)~was~expected.
138 }
139 \cs_generate_variant:Nn
140 \str_case_e:nn
141 { Vn }
142 \cs_generate_variant:Nn
143 \msg_error:nnnn
```

```
144 { nnnV }
145 \seq_new:N \g_@@_option_types_seq
146 \tl_const:Nn \c_@@_option_type_clist_tl { clist }
147 \seq_gput_right:NV \g_@@_option_types_seq \c_@@_option_type_clist_tl
148 \tl_const:Nn \c_@@_option_type_counter_tl { counter }
149 \seq_gput_right:NV \g_@@_option_types_seq \c_@@_option_type_counter_tl
150 \tl_const:Nn \c_@@_option_type_boolean_tl { boolean }
151 \seq_gput_right:NV \g_@@_option_types_seq \c_@@_option_type_boolean_tl
152 \tl_const:Nn \c_@@_option_type_number_tl { number }
153 \seq_gput_right:NV \g_@@_option_types_seq \c_@@_option_type_number_tl
154 \tl_const:Nn \c_@@_option_type_path_tl { path }
155 \seq_gput_right:NV \g_@@_option_types_seq \c_@@_option_type_path_tl
156 \tl_const:Nn \c_@@_option_type_slice_tl { slice }
157 \seq_gput_right:NV \g_@@_option_types_seq \c_@@_option_type_slice_tl
158 \tl_const:Nn \c_@@_option_type_string_tl { string }
159 \seq_gput_right:NV \g_@@_option_types_seq \c_@@_option_type_string_tl
160 \cs new:Nn
161 \@@ get option type:nN
162 \quad \textsf{f}163 \bool set false:N
164 \l tmpa bool
165 \seq_map_inline:Nn
166 \g_@@_option_layers_seq
167 {
168 \prop_get:cnNT
169 { g_@@_ ##1 _option_types_prop }
170 \{ H1 \}171 \l_tmpa_tl
172 {
173 \bool_set_true:N
174 \l_tmpa_bool
175 \seq_map_break:
176 }
177 }
178 \bool if:nF
179 \l_tmpa_bool
180 {
181 \msg error:nnn
182 { @@ }
183 { undefined-option }
184 f #1 }
185 }
186 \seq_if_in:NVF
187 \g_@@_option_types_seq
188 \1_tmpa_tl
189 {
190 \msg_error:nnnV
```

```
191 { @@ }
192 { unknown-option-type }
193 { #1 }
194 \l_tmpa_tl
195 }
196 \tl_set_eq:NN
197 #2
198 \l_tmpa_tl
199 }
200 \msg_new:nnn
201 { @@ }
202 { unknown-option-type }
203 {
204 Option~#1~has~unknown~type~#2.
205 }
206 \msg_new:nnn
207 { @@ }
208 { undefined-option }
209 \sim 5
210 Option~#1~is~undefined.
211 }
212 \cs_new:Nn
213 \@@_get_default_option_value:nN
214 {
215 \boldsymbol{\delta} \bool_set_false:N
216 \l_tmpa_bool
217 \seq_map_inline:Nn
218 \g_@@_option_layers_seq
219 {
220 \prop_get:cnNT
221 { g_@@_default_ ##1 _options_prop }
222 { #1 }
223 #2
224 {
225 \bool_set_true:N
226 \lceil \frac{\text{tmpa}\ \text{bool}}{2}\rceil227 \seq_map\_break:<br>228 }
228 }
229 }
230 \bool_if:nF
231 \lceil \frac{tmpa_bool}{\rceil}232 {
233 \msg_error:nnn
234 { @@ }
235 { undefined-option }
236 { #1 }
237 }
```

```
238 }
239 \cs_new:Nn
240 \@@_get_option_value:nN
241 {
242 \@@_option_tl_to_csname:nN
243 { #1 }
244 \lambda<sup>1</sup>_tmpa_tl
245 \cs_if_free:cTF
246 { \1_tmpa_tl }
247 {
248 \@@_get_default_option_value:nN
249 { #1 }
\begin{array}{ccc} 250 & \text{\hspace{1cm}\textbf{#2}}\\ 251 & \text{\hspace{1cm}\textbf{}} \end{array}251 }
252 {
253 \@@_get_option_type:nN
254 { #1 }
255 \lambda<sup>1</sup>_tmpa_tl
256 \setminusstr if eq:NNTF
257 \c_@@_option_type_counter_tl
258 \l_tmpa_tl
259 {
260 \@@_option_tl_to_csname:nN
261 { #1 }
262 \lambda<sup>1</sup>_tmpa_tl
263 \tl_set:Nx
264 #2
265 \{ \the \csc w \ltime \ts\_tmpa_t1 \cs\_end: }<br>266 }
266 }
267 {
268 \@@_option_tl_to_csname:nN
269 { #1 }
270 \lceil \frac{\text{tmpa_t1}}{270} \rceil271 \tl_set:Nv
272 #2
273 { \l_tmpa_tl }
\frac{274}{275} }
275 }
276 }
277 \cs_new:Nn \@@_option_tl_to_csname:nN
278 {
279 \tl_set:Nn
280 \l_tmpa_tl
281 { \str_uppercase:n { #1 } }
282 \text{tl}\_set:\mathbb{N}x
283 #2
284 {
```

```
285 markdownOption
286 \tilde{} \tilde{} \tilde{} \tilde{} \tilde{} \tilde{} \tilde{} \tilde{} \tilde{} \tilde{} \tilde{} \tilde{} \tilde{} \tilde{} \tilde{} \tilde{} \tilde{} \tilde{} \tilde{} \tilde{} \tilde{} \tilde{} \tilde{} \tilde{} \tilde{} \tilde{} \tilde{} \tilde{} \tilde{} \tilde{} \tilde{} 
287 \text{tl\_tail:}n \{ #1 }<br>288 }
288 }
289 }
290 \seq_new:N \g_@@_cases_seq
291 \cs_new:Nn \@@_with_various_cases:nn
292 {
293 \seq_clear:N
294 \l_tmpa_seq
295 \seq_map_inline:Nn
296 \g_@@_cases_seq
297 {
298 \tl_set:Nn
299 \l_tmpa_tl
300 { #1 }
301 \use:c { ##1 }
302 \l_tmpa_tl
303 \seq put right:NV
304 \lambda tmpa seq
305 \l_tmpa_tl
306 }
307 \seq_map_inline:Nn
308 \l_tmpa_seq
309 { #2 }
310 }
311 \cs_new:Nn \@@_camel_case:N
312 \, \text{f}313 \regex_replace_all:nnN
314 \{ ([a-z]) \}315 \{ \c \{ str\_uppercase:n } \cB\{ \1 \cE\} \}316 #1
317 \tl_set:Nx
318 #1
319 { #1 }
320 }
321 \seq_gput_right:Nn \g_@@_cases_seq { @@_camel_case:N }
322 \cs_new:Nn \@@_snake_case:N
323 {
324 \regex_replace_all:nnN
325 { ([a-z])([A-Z]) }
326 \{ \lceil \cdot \rceil \} \{ \lceil \cdot \rceil \} \{ \lceil \cdot \rceil \}327 #1
328 \tl_set:Nx
329 #1
330 { #1 }
331 }
```
<span id="page-14-0"></span>332 \seq\_gput\_right:Nn \g\_@@\_cases\_seq { @@\_snake\_case:N }

### **2.1.4 File and Directory Names**

cacheDir= $\langle path \rangle$  default: .

A path to the directory containing auxiliary cache files. If the last segment of the path does not exist, it will be created by the Lua command-line and plain TEX implementations. The Lua implementation expects that the entire path already exists.

When iteratively writing and typesetting a markdown document, the cache files are going to accumulate over time. You are advised to clean the cache directory every now and then, or to set it to a temporary filesystem (such as /tmp on UN\*X systems), which gets periodically emptied.

```
333 \@@_add_lua_option:nnn
334 { cacheDir }
335 { path }
336 { \markdownOptionOutputDir / _markdown_\jobname }
337 defaultOptions.cacheDir = "."
```
### contentBlocksLanguageMap= $\langle filename \rangle$

default: markdown-languages.json

The filename of the json file that maps filename extensions to programming language names in the iA,Writer content blocks when the [contentBlocks](#page-19-0) option is enabled. See Section [2.2.3.7](#page-53-0) for more information.

```
338 \@@_add_lua_option:nnn
339 { contentBlocksLanguageMap }
340 { path }
341 { markdown-languages.json }
342 defaultOptions.contentBlocksLanguageMap = "markdown-languages.json"
```
#### debugExtensionsFileName= $\langle$ *filename*> default: debug-extensions.json

The filename of the json file that will be produced when the [debugExtensions](#page-19-0) option is enabled. This file will contain the extensible subset of the peg grammar of markdown (see the [walkable\\_syntax](#page-6-0) hash table) after built-in syntax extensions (see Section [3.1.6\)](#page-198-0) and user-defined syntax extensions (see Section [2.1.2\)](#page-6-0) have been applied.

```
343 \@@ add lua option:nnn
344 { debugExtensionsFileName }
345 { path }
346 { \markdownOptionOutputDir / \jobname .debug-extensions.json }
347 defaultOptions.debugExtensionsFileName = "debug-extensions.json"
```
frozenCacheFileName= $\langle path \rangle$  default: frozenCache.tex

A path to an output file (frozen cache) that will be created when the [finalizeCache](#page-25-0) option is enabled and will contain a mapping between an enumeration of markdown documents and their auxiliary cache files.

The frozen cache makes it possible to later typeset a plain TEX document that contains markdown documents without invoking Lua using the frozenCache plain T<sub>EX</sub> option. As a result, the plain T<sub>EX</sub> document becomes more portable, but further changes in the order and the content of markdown documents will not be reflected.

```
348 \@@_add_lua_option:nnn
349 { frozenCacheFileName }
350 { path }
351 { \markdownOptionCacheDir / frozenCache.tex }
352 defaultOptions.frozenCacheFileName = "frozenCache.tex"
```
### **2.1.5 Parser Options**

# blankBeforeBlockquote=true, false default: false default: false

true Require a blank line between a paragraph and the following blockquote.

false Do not require a blank line between a paragraph and the following blockquote.

```
353 \@@_add_lua_option:nnn
```

```
354 { blankBeforeBlockquote }
```
- 355 { boolean }
- 356 { false }

357 defaultOptions.blankBeforeBlockquote = false

#### blankBeforeCodeFence=true, false default: false default: false

- true Require a blank line between a paragraph and the following fenced code block.
	- false Do not require a blank line between a paragraph and the following fenced code block.

```
358 \@@_add_lua_option:nnn
359 { blankBeforeCodeFence }
360 { boolean }
361 { false }
```
362 defaultOptions.blankBeforeCodeFence = false

# blankBeforeDivFence=true, false default: false default: false

true Require a blank line before the closing fence of a fenced div. false Do not require a blank line before the closing fence of a fenced div. 363 \@@\_add\_lua\_option:nnn

```
364 { blankBeforeDivFence }
365 { boolean }
366 { false }
367 defaultOptions.blankBeforeDivFence = false
```
# blankBeforeHeading=true, false default: false

- true Require a blank line between a paragraph and the following header.
- false Do not require a blank line between a paragraph and the following header.

368 \@@\_add\_lua\_option:nnn

- 369 { blankBeforeHeading }
- 370 { boolean }
- 371 { false }

372 defaultOptions.blankBeforeHeading = false

# bracketedSpans=true, false default: false

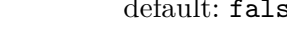

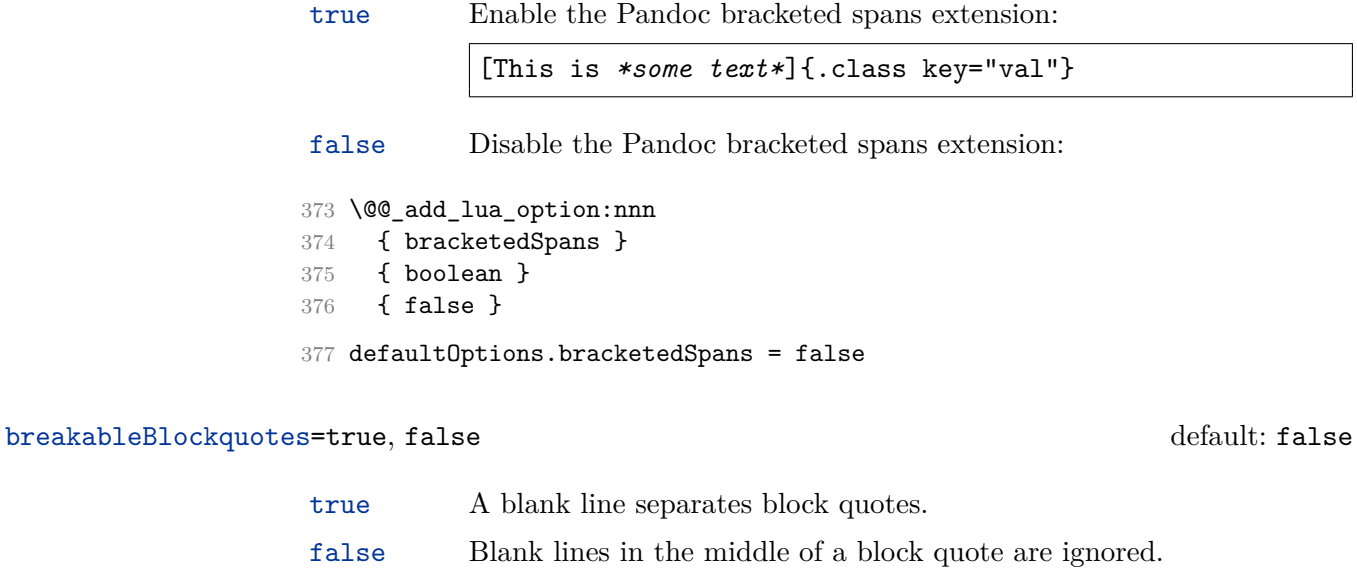

 \@@\_add\_lua\_option:nnn { breakableBlockquotes } { boolean } { false } defaultOptions.breakableBlockquotes = false

# citationNbsps=true, false default: false

- true Replace regular spaces with non-breaking spaces inside the prenotes and postnotes of citations produced via the pandoc citation syntax extension.
- false Do not replace regular spaces with non-breaking spaces inside the prenotes and postnotes of citations produced via the pandoc citation syntax extension.
- 383 \@@\_add\_lua\_option:nnn
- 384 { citationNbsps }
- 385 { boolean }
- 386 { true }
- 387 defaultOptions.citationNbsps = true

#### citations=true, false default: false

true Enable the Pandoc citation syntax extension: Here is a simple parenthetical citation [@doe99] and here is a string of several [see **@doe99**, pp. 33-35; also **@smith04**, chap. 1]. A parenthetical citation can have a [prenote **@doe99**] and a [@smith04 postnote]. The name of the author can be suppressed by inserting a dash before the name of an author as follows [-@smith04].

> Here is a simple text citation **@doe99** and here is a string of several **@doe99** [pp. 33-35; also **@smith04**, chap. 1]. Here is one with the name of the author suppressed -@doe99.

false Disable the Pandoc citation syntax extension.

```
388 \@@_add_lua_option:nnn
389 { citations }
390 { boolean }
391 { false }
392 defaultOptions.citations = false
```
# codeSpans=true, false default: true

true Enable the code span syntax:

Use the  $\text{print}()$  function. ``There is a literal backtick (`) here.``

false Disable the code span syntax. This allows you to easily use the quotation mark ligatures in texts that do not contain code spans:

``This is a quote.''

```
393 \@@_add_lua_option:nnn
```
- 394 { codeSpans }
- 395 { boolean }

```
396 { true }
```
397 defaultOptions.codeSpans = true

<span id="page-19-0"></span>contentBlocks=true, false default: false default: false

true Enable the iA,Writer content blocks syntax extension [\[3\]](#page-281-0):

```
http://example.com/minard.jpg (Napoleon's
  disastrous Russian campaign of 1812)
/Flowchart.png "Engineering Flowchart"
/Savings Account.csv 'Recent Transactions'
/Example.swift
/Lorem Ipsum.txt
```
false Disable the iA,Writer content blocks syntax extension.

```
398 \@@_add_lua_option:nnn
```

```
399 { contentBlocks }
```

```
400 { boolean }
```

```
401 \quad {\rm{false}}
```
402 defaultOptions.contentBlocks = false

### debugExtensions=true, false default: false default: false

- true Produce a json file that will contain the extensible subset of the peg grammar of markdown (see the [walkable\\_syntax](#page-6-0) hash table) after built-in syntax extensions (see Section [3.1.6\)](#page-198-0) and user-defined syntax extensions (see Section [2.1.2\)](#page-6-0) have been applied. This helps you to see how the different extensions interact. The name of the produced json file is controlled by the [debugExtensionsFileName](#page-14-0) option.
- false Do not produce a json file with the peg grammar of markdown.

```
403 \@@_add_lua_option:nnn
```

```
404 { debugExtensions }
```

```
405 { boolean }
```

```
406 { false }
```
407 defaultOptions.debugExtensions = false

# definitionLists=true, false default: false default: false

true Enable the pandoc definition list syntax extension:

```
Term 1
```
Definition 1

```
Term 2 with *inline markup*
: Definition 2
        { some code, part of Definition 2 }
   Third paragraph of definition 2.
```
false Disable the pandoc definition list syntax extension.

```
408 \@@_add_lua_option:nnn
409 { definitionLists }
410 { boolean }
411 { false }
412 defaultOptions.definitionLists = false
```
### eagerCache=true, false default: true default: true default: true default: true

true Converted markdown documents will be cached in [cacheDir](#page-14-0). This can be useful for post-processing the converted documents and for recovering historical versions of the documents from the cache. However, it also produces a large number of auxiliary files on the disk and obscures the output of the Lua command-line interface when it is used for plumbing.

> This behavior will always be used if the [finalizeCache](#page-25-0) option is enabled.

false Converted markdown documents will not be cached. This decreases the number of auxiliary files that we produce and makes it easier to use the Lua command-line interface for plumbing.

> This behavior will only be used when the [finalizeCache](#page-25-0) option is disabled. Recursive nesting of markdown document fragments is undefined behavior when eagerCache is disabled.

- 413 \@@\_add\_lua\_option:nnn
- 414 { eagerCache }
- 415 { boolean }
- 416 { true }
- 417 defaultOptions.eagerCache = true

### expectJekyllData=true, false default: false

false When the [jekyllData](#page-28-0) option is enabled, then a markdown document may begin with yaml metadata if and only if the metadata begin with the end-of-directives marker  $(--)$  and they end with either the end-of-directives or the end-of-document marker  $(\ldots)$ :

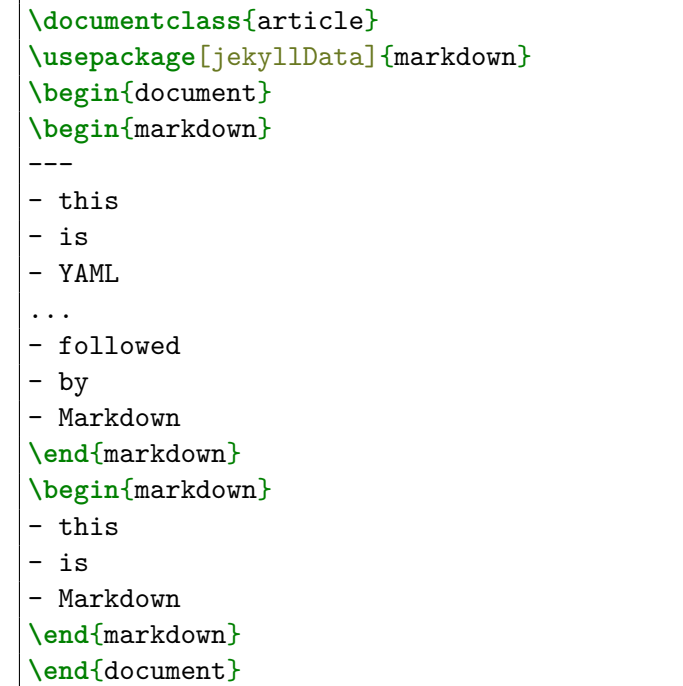

true When the [jekyllData](#page-28-0) option is enabled, then a markdown document may begin directly with yaml metadata and may contain nothing but yaml metadata.

```
\documentclass{article}
\usepackage[jekyllData, expectJekyllData]{markdown}
\begin{document}
\begin{markdown}
- this
- is
- YAML
...
- followed
- by
- Markdown
\end{markdown}
```

```
\begin{markdown}
            - this
            - is
            - YAML
            \end{markdown}
            \end{document}
418 \@@_add_lua_option:nnn
419 { expectJekyllData }
420 { boolean }
421 { false }
422 defaultOptions.expectJekyllData = false
```
# extensions= $\langle$ filenames $\rangle$

The filenames of user-defined syntax extensions that will be applied to the markdown reader. If the kpathsea library is available, files will be searched for not only in the current working directory but also in the T<sub>E</sub>X directory structure.

A user-defined syntax extension is a Lua file in the following format:

```
local strike_through = {
  api_version = 2,
  grammar_version = 2,
  finalize_grammar = function(reader)
    local nonspacechar = lpeg.P(1) - lpeg.S("t")local doubleslashes = lpeg.P("//")
    local function between(p, starter, ender)
      ender = <math>lpeg.B(nonspacechar) * ender</math>return (starter * #nonspacechar
             * lpeg.Ct(p * (p - ender)^0) * ender)
    end
    local read_strike_through = between(
      lpeg.V("Inline"), doubleslashes, doubleslashes
    ) / function(s) return {"\\st{", s, "}"} end
    reader.insert_pattern("Inline after Emph", read_strike_through,
                           "StrikeThrough")
    reader.add_special_character("/")
  end
}
```
#### **return** strike\_through

The api\_version and grammar\_version fields specify the version of the user-defined syntax extension API and the markdown grammar for which the extension was written. See the current API and grammar versions below:

```
423 metadata.user_extension_api_version = 2
424 metadata.grammar_version = 2
```
Any changes to the syntax extension API or grammar will cause the corresponding current version to be incremented. After Markdown  $3.0\,0$ . any changes to the API and the grammar will be either backwards-compatible or constitute a breaking change that will cause the major version of the Markdown package to increment (to 4.0.0).

The `finalize\_grammar` field is a function that finalizes the grammar of markdown using the interface of a Lua \luamref{reader} object, such as the \luamref{reader->insert\_pattern} and \luamref{reader->add\_special\_character} methods, see Section <#luauserextensions>.

```
425 \cs_generate_variant:Nn
426 \@@_add_lua_option:nnn
427 { nnV }
428 \@@_add_lua_option:nnV
429 { extensions }
430 { clist }
431 \c_empty_clist
432 defaultOptions.extensions = {}
```
### fancyLists=true, false default: false

true Enable the Pandoc fancy list extension:

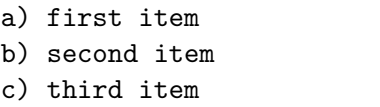

false Disable the Pandoc fancy list extension.

433 \@@\_add\_lua\_option:nnn

- 434 { fancyLists }
- 435 { boolean }
- 436 { false }

```
437 defaultOptions.fancyLists = false
```
# <span id="page-24-0"></span>fencedCode=true, false default: false

```
true Enable the commonmark fenced code block extension:
```

```
~\sim~ ~\times~ js
if (a > 3) {
    moveShip(5 * gravity, DOWN);
}
~~~~~~
  ``` html
  <pre>
    <code></code>
       // Some comments
       line 1 of code
       line 2 of code
      line 3 of code
    </code>
  </pre>
  \ddotsc
```
false Disable the commonmark fenced code block extension.

```
438 \@@_add_lua_option:nnn
439 { fencedCode }
440 { boolean }
441 { false }
442 defaultOptions.fencedCode = false
```
# fencedDivs=true, false default: false

```
true Enable the Pandoc fenced divs extension:
           ::::: {#special .sidebar}
           Here is a paragraph.
           And another.
           :::::
```
false Disable the Pandoc fenced divs extension:

```
443 \@@_add_lua_option:nnn
444 { fencedDivs }
445 { boolean }
446 { false }
447 defaultOptions.fencedDivs = false
```
# finalizeCache=true, false default: false

Whether an output file specified with the [frozenCacheFileName](#page-15-0) option (frozen cache) that contains a mapping between an enumeration of markdown documents and their auxiliary cache files will be created.

The frozen cache makes it possible to later typeset a plain TEX document that contains markdown documents without invoking Lua using the frozenCache plain TEX option. As a result, the plain TEX document becomes more portable, but further changes in the order and the content of markdown documents will not be reflected.

```
448 \@@ add lua option:nnn
449 { finalizeCache }
450 { boolean }
451 { false }
452 defaultOptions.finalizeCache = false
```
frozenCacheCounter= $\langle number \rangle$  default: 0

The number of the current markdown document that will be stored in an output file (frozen cache) when the finalizeCache is enabled. When the document number is 0, then a new frozen cache will be created. Otherwise, the frozen cache will be appended.

Each frozen cache entry will define a T<sub>E</sub>X macro \markdownFrozenCache $\langle number \rangle$ that will typeset markdown document number  $\langle number \rangle$ .

```
453 \@@_add_lua_option:nnn
454 { frozenCacheCounter }
455 { counter }
456 { 0 }
457 defaultOptions.frozenCacheCounter = 0
```
### <span id="page-26-0"></span>hardLineBreaks=true.false default: false

- true Interpret all newlines within a paragraph as hard line breaks instead of spaces.
- false Interpret all newlines within a paragraph as spaces.
- 458 \@@\_add\_lua\_option:nnn
- 459 { hardLineBreaks }
- 460 { boolean }
- 461 { false }
- 462 defaultOptions.hardLineBreaks = false

### hashEnumerators=true, false default: false default: false

true Enable the use of hash symbols (#) as ordered item list markers:

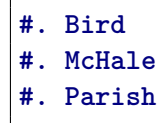

false Disable the use of hash symbols (#) as ordered item list markers.

```
463 \@@_add_lua_option:nnn
```
- 464 { hashEnumerators }
- 465 { boolean }
- 466 { false }
- 467 defaultOptions.hashEnumerators = false

### headerAttributes=true, false default: false default: false

true Enable the assignment of HTML attributes to headings:

```
# My first heading {#foo}
## My second heading ## {#bar .baz}
Yet another heading {key=value}
===================
```
false Disable the assignment of HTML attributes to headings.

```
468 \@@_add_lua_option:nnn
```
- 469 { headerAttributes }
- 470 { boolean }
- 471 { false }

```
472 defaultOptions.headerAttributes = false
```
#### <span id="page-27-0"></span>html=true, false default: false

- true Enable the recognition of inline HTML tags, block HTML elements, HTML comments, HTML instructions, and entities in the input. Inline HTML tags, block HTML elements and HTML comments will be rendered, HTML instructions will be ignored, and HTML entities will be replaced with the corresponding Unicode codepoints.
- false Disable the recognition of HTML markup. Any HTML markup in the input will be rendered as plain text.

```
473 \@@_add_lua_option:nnn
```

```
474 { html }
```

```
475 { boolean }
```

```
476 { false }
```

```
477 defaultOptions.html = false
```
# hybrid=true, false default: false

- true Disable the escaping of special plain T<sub>EX</sub> characters, which makes it possible to intersperse your markdown markup with T<sub>EX</sub> code. The intended usage is in documents prepared manually by a human author. In such documents, it can often be desirable to mix T<sub>E</sub>X and markdown markup freely.
- false Enable the escaping of special plain T<sub>EX</sub> characters outside verbatim environments, so that they are not interpretted by T<sub>E</sub>X. This is encouraged when typesetting automatically generated content or markdown documents that were not prepared with this package in mind.

```
478 \@@_add_lua_option:nnn
```

```
479 { hybrid }
```

```
480 { boolean }
```

```
481 { false }
```
482 defaultOptions.hybrid = false

## inlineNotes=true, false default: false

true Enable the Pandoc inline note syntax extension:

Here is an inline note.<sup>^</sup>[Inlines notes are easier to write, since you don't have to pick an identifier and move down to type the note.]

<span id="page-28-0"></span>false Disable the Pandoc inline note syntax extension.

The inlineFootnotes option has been deprecated and will be removed in Markdown 3.0.0.

```
483 \@@_add_lua_option:nnn
484 { inlineFootnotes }
485 { boolean }
486 { false }
487 \@@_add_lua_option:nnn
488 { inlineNotes }
489 { boolean }
490 { false }
491 defaultOptions.inlineFootnotes = false
492 defaultOptions.inlineNotes = false
```
# jekyllData=true, false default: false

```
true Enable the Pandoc yaml_metadata_block syntax extension for enter-
           ing metadata in yaml:
```

```
---
title: 'This is the title: it contains a colon'
author:
- Author One
- Author Two
keywords: [nothing, nothingness]
abstract: |
  This is the abstract.
  It consists of two paragraphs.
---
```
false Disable the Pandoc yaml\_metadata\_block syntax extension for entering metadata in yaml.

```
493 \@@_add_lua_option:nnn
494 { jekyllData }
495 { boolean }
```

```
496 { false }
```
497 defaultOptions.jekyllData = false

#### <span id="page-29-0"></span>notes=true, false default: false

true Enable the Pandoc note syntax extension:

Here is a note reference, [^1] and another. [^longnote] [^1]: Here is the note. [^longnote]: Here's one with multiple blocks. Subsequent paragraphs are indented to show that they belong to the previous note. { some.code } The whole paragraph can be indented, or just the first line. In this way, multi-paragraph notes work like multi-paragraph list items. This paragraph won't be part of the note, because it isn't indented.

false Disable the Pandoc note syntax extension.

The footnotes option has been deprecated and will be removed in Markdown 3.0.0. 498 \@@\_add\_lua\_option:nnn

```
499 { footnotes }
500 { boolean }
501 { false }
502 \@@_add_lua_option:nnn
503 { notes }
504 { boolean }
505 { false }
506 defaultOptions.footnotes = false
507 defaultOptions.notes = false
```
# pipeTables=true, false default: false

true Enable the php Markdown pipe table syntax extension:

| Right | Left | Default | Center | |------:|:-----|---------|:------:| | 12 | 12 | 12 | 12 |

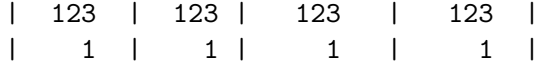

<span id="page-30-0"></span>false Disable the php Markdown pipe table syntax extension.

```
508 \@@_add_lua_option:nnn
509 { pipeTables }
510 { boolean }
511 { false }
512 defaultOptions.pipeTables = false
```
# preserveTabs=true, false default: false

true Preserve tabs in code block and fenced code blocks.

false Convert any tabs in the input to spaces.

```
513 \@@_add_lua_option:nnn
514 { preserveTabs }
515 { boolean }
516 { false }
517 defaultOptions.preserveTabs = false
```
#### rawAttribute=true, false default: false

true Enable the Pandoc raw attribute syntax extension:

 $\sqrt{\$H\ 2\ 0\$  $\{'$  =tex} is a liquid.

To enable raw blocks, the [fencedCode](#page-24-0) option must also be enabled:

```
Here is a mathematical formula:
```` {=tex}
\left\{ \text{distance}[i] \right\} =
     \begin{dcases}
           a & b \\
           c & d
     \end{dcases}
\setminus]
\ddotsc
```
The rawAttribute option is a good alternative to the [hybrid](#page-27-0) option. Unlike the [hybrid](#page-27-0) option, which affects the entire document, the rawAttribute option allows you to isolate the parts of your documents that use TeX:

<span id="page-31-0"></span>false Disable the Pandoc raw attribute syntax extension.

```
518 \@@_add_lua_option:nnn
519 { rawAttribute }
520 { boolean }
521 { false }
522 defaultOptions.rawAttribute = true
```
# relativeReferences=true, false default: false default: false

true Enable relative references<sup>6</sup> in autolinks: I conclude in Section <#conclusion>.

```
Conclusion {#conclusion}
==========
In this paper, we have discovered that most
grandmas would rather eat dinner with their
grandchildren than get eaten. Begone, wolf!
```
false Disable relative references in autolinks.

```
523 \@@_add_lua_option:nnn
524 { relativeReferences }
525 { boolean }
526 { false }
527 defaultOptions.relativeReferences = false
```
shiftHeadings= $\langle shift\,\,amount\rangle$  default: 0

All headings will be shifted by  $\langle shift\ amount\rangle$ , which can be both positive and negative. Headings will not be shifted beyond level 6 or below level 1. Instead, those headings will be shifted to level 6, when  $\langle shift\ amount\rangle$  is positive, and to level 1, when  $\langle shift\ amount\rangle$  is negative.

```
528 \@@_add_lua_option:nnn
529 { shiftHeadings }
530 { number }
531 { 0 }
532 defaultOptions.shiftHeadings = 0
```
<sup>6</sup>See <https://datatracker.ietf.org/doc/html/rfc3986#section-4.2>.

<span id="page-32-0"></span>Two space-separated selectors that specify the slice of a document that will be processed, whereas the remainder of the document will be ignored. The following selectors are recognized:

- The circumflex  $(^{\sim})$  selects the beginning of a document.
- The dollar sign  $(\$)$  selects the end of a document.
- • $\hat{\ }$ *identifier* selects the beginning of a section with the HTML attribute # $\langle$ *identifier* $\rangle$  (see the [headerAttributes](#page-26-0) option).
- $\Diamond$ *identifier* selects the end of a section with the HTML attribute  $\angle$ *identifier*).
- • $\langle$ *identifier* $\rangle$  corresponds to  $\langle$ *identifier* $\rangle$  for the first selector and to  $\angle$ *identifier* $\rangle$ for the second selector.

Specifying only a single selector,  $\langle identifier \rangle$ , is equivalent to specifying the two  $s$ electors  $\langle$ *identifier* $\rangle$   $\langle$ *identifier* $\rangle$ , which is equivalent to  $\langle$ *identifier* $\rangle$  \$ $\langle$ *identifier* $\rangle$ , i.e. the entire section with the HTML attribute  $\# \langle \text{identifier} \rangle$  will be selected.

```
533 \@@_add_lua_option:nnn
534 { slice }
535 { slice }
536 { ^~$ }
537 defaultOptions.slice = "^ $"
```
# smartEllipses=true, false default: false

- true Convert any ellipses in the input to the [\markdownRendererEllipsis](#page-57-0) T<sub>F</sub>X macro.
- false Preserve all ellipses in the input.

```
538 \@@_add_lua_option:nnn
539 { smartEllipses }
540 { boolean }
541 { false }
```
542 defaultOptions.smartEllipses = false

# startNumber=true, false default: true

- true Make the number in the first item of an ordered lists significant. The item numbers will be passed to the [\markdownRendererOlItemWithNumber](#page-69-0) T<sub>F</sub>X macro.
- false Ignore the numbers in the ordered list items. Each item will only produce a [\markdownRendererOlItem](#page-68-0) TFX macro.

543 \@@ add lua option:nnn

- 544 { startNumber }
- 545 { boolean }
- 546 { true }
- 547 defaultOptions.startNumber = true

# strikeThrough=true, false default: false

```
true Enable the Pandoc strike-through syntax extension:
            This ~~is deleted text.~~
false Disable the Pandoc strike-through syntax extension.
548 \@@_add_lua_option:nnn
549 { strikeThrough }
550 { boolean }
551 { false }
552 defaultOptions.strikeThrough = false
```
# stripIndent=true, false default: false

true Strip the minimal indentation of non-blank lines from all lines in a markdown document. Requires that the [preserveTabs](#page-30-0) Lua option is disabled:

```
\documentclass{article}
\usepackage[stripIndent]{markdown}
\begin{document}
    \begin{markdown}
        Hello *world*!
    \end{markdown}
\end{document}
```
false Do not strip any indentation from the lines in a markdown document.

```
553 \@@_add_lua_option:nnn
```

```
554 { stripIndent }
```

```
555 { boolean }
```

```
556 { false }
```

```
557 defaultOptions.stripIndent = false
```
### <span id="page-34-0"></span>subscripts=true, false default: false

```
true Enable the Pandoc subscript syntax extension:
            H~2~O is a liquid.
false Disable the Pandoc subscript syntax extension.
558 \@@_add_lua_option:nnn
559 { subscripts }
560 { boolean }
561 { false }
562 defaultOptions.subscripts = false
```
# ${\rm superscripts} \texttt{-true}, {\tt false} \label{eq:3}$

true Enable the Pandoc superscript syntax extension:

 $2^{\degree}10^{\degree}$  is 1024.

false Disable the Pandoc superscript syntax extension.

563 \@@\_add\_lua\_option:nnn

- 564 { superscripts }
- 565 { boolean }
- 566 { false }
- 567 defaultOptions.superscripts = false

# tableCaptions=true, false default: false

true Enable the Pandoc table\_captions syntax extension for pipe tables (see the [pipeTables](#page-29-0) option).

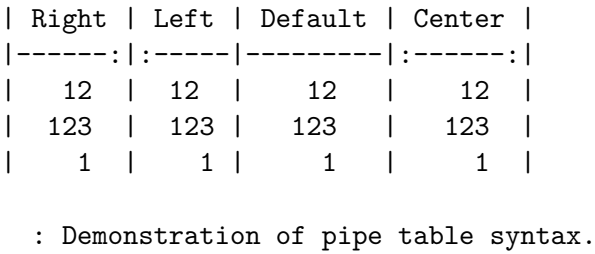

false Disable the Pandoc table\_captions syntax extension.

```
568 \@@_add_lua_option:nnn
```
569 { tableCaptions }

```
570 { boolean }
```
571 { false }

```
572 defaultOptions.tableCaptions = false
```
# taskLists=true, false default: false

```
true Enable the Pandoc task_lists syntax extension.
            - [ ] an unticked task list item
           - [/] a half-checked task list item
           - [X] a ticked task list item
false Disable the Pandoc task_lists syntax extension.
573 \@@_add_lua_option:nnn
```

```
574 { taskLists }
575 { boolean }
576 { false }
577 defaultOptions.taskLists = false
```
### texComments=true, false default: false

true Strip T<sub>EX</sub>-style comments.

```
\documentclass{article}
\usepackage[texComments]{markdown}
\begin{document}
\begin{markdown}
Hello *world*!
\end{markdown}
\end{document}
```
Always enabled when [hybrid](#page-27-0) is enabled.

```
false Do not strip T<sub>E</sub>X-style comments.
```

```
578 \@@_add_lua_option:nnn
579 { texComments }
580 { boolean }
581 { false }
```
582 defaultOptions.texComments = false
#### <span id="page-36-0"></span>tightLists=true, false default: true default: true default: true default: true default: true

- true Unordered and ordered lists whose items do not consist of multiple paragraphs will be considered *tight*. Tight lists will produce tight renderers that may produce different output than lists that are not tight:
	- **-** This is **-** a tight **-** unordered list. **-** This is not a tight **-** unordered list.

# false Unordered and ordered lists whose items consist of multiple paragraphs will be treated the same way as lists that consist of multiple paragraphs.

```
583 \@@_add_lua_option:nnn
584 { tightLists }
585 { boolean }
586 { true }
587 defaultOptions.tightLists = true
```
# underscores=true, false default: true

true Both underscores and asterisks can be used to denote emphasis and strong emphasis:

```
*single asterisks*
_single underscores_
**double asterisks**
 __double underscores__
```
- false Only asterisks can be used to denote emphasis and strong emphasis. This makes it easy to write math with the [hybrid](#page-27-0) option without the need to constantly escape subscripts.
- 588 \@@\_add\_lua\_option:nnn
- 589 { underscores }
- 590 { boolean }
- 591 { true }
- 592 \ExplSyntaxOff
- 593 defaultOptions.underscores = true

#### **2.1.6 Command-Line Interface**

The high-level operation of the Markdown package involves the communication between several programming layers: the plain TEX layer hands markdown documents to the Lua layer. Lua converts the documents to TEX, and hands the converted documents back to plain T<sub>EX</sub> layer for typesetting, see Figure 2.

This procedure has the advantage of being fully automated. However, it also has several important disadvantages: The converted T<sub>E</sub>X documents are cached on the file system, taking up increasing amount of space. Unless the T<sub>EX</sub> engine includes a Lua interpreter, the package also requires shell access, which opens the door for a malicious actor to access the system. Last, but not least, the complexity of the procedure impedes debugging.

A solution to the above problems is to decouple the conversion from the typesetting. For this reason, a command-line Lua interface for converting a markdown document to T<sub>F</sub>X is also provided, see Figure [3.](#page-38-0)

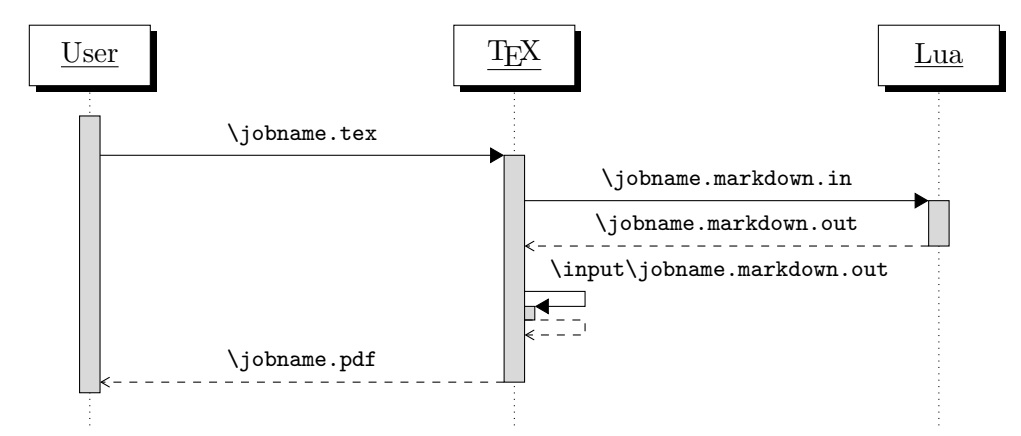

**Figure 2: A sequence diagram of the Markdown package typesetting a markdown document using the TEX interface**

```
594
595 local HELP_STRING = [[
596 Usage: texlua ]] .. arg[0] .. [[ [OPTIONS] -- [INPUT_FILE] [OUTPUT_FILE]
597 where OPTIONS are documented in the Lua interface section of the
598 technical Markdown package documentation.
599
600 When OUTPUT_FILE is unspecified, the result of the conversion will be
601 written to the standard output. When INPUT_FILE is also unspecified, the
602 result of the conversion will be read from the standard input.
603
604 Report bugs to: witiko@mail.muni.cz
605 Markdown package home page: <https://github.com/witiko/markdown>]]
606
```
<span id="page-38-0"></span>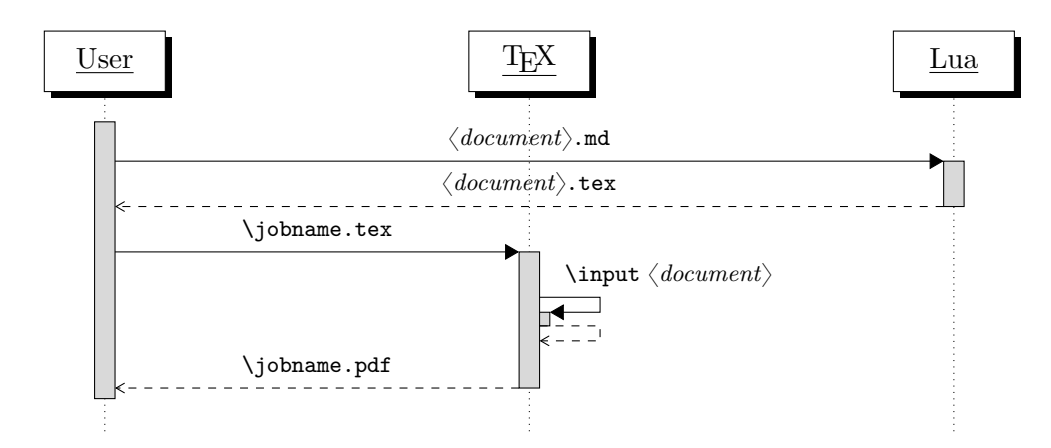

**Figure 3: A sequence diagram of the Markdown package typesetting a markdown document using the Lua command-line interface**

```
607 local VERSION_STRING = [[
608 markdown-cli.lua (Markdown) ]] .. metadata.version .. [[
609
610 Copyright (C) ]] .. table.concat(metadata.copyright,
611 "\nCopyright (C) ") .. [[
612
613 License: ]] .. metadata.license
614
615 local function warn(s)
616 io.stderr:write("Warning: " .. s .. "\n") end
617
618 local function error(s)
619 io.stderr:write("Error: " .. s .. "\n")
620 os.exit(1)
621 end
```
To make it easier to copy-and-paste options from Pandoc [\[4\]](#page-281-0) such as fancy\_lists, header\_attributes, and pipe\_tables, we accept snake\_case in addition to camel-Case variants of options. As a bonus, studies [\[5\]](#page-281-0) also show that snake\_case is faster to read than camelCase.

```
622 local function camel_case(option_name)
623 local cased_option_name = option_name:gsub("_(%l)", function(match)
624 return match:sub(2, 2):upper()
625 end)
626 return cased_option_name
627 end
628
629 local function snake_case(option_name)
630 local cased option name = option name: gsub("%1%u", function(match)
631 return match:sub(1, 1) .. "_" .. match:sub(2, 2):lower()
```

```
632 end)
633 return cased_option_name
634 end
635
636 local cases = {camel case, snake case}
637 local various_case_options = {}
638 for option_name, _ in pairs(defaultOptions) do
639 for _, case in ipairs(cases) do
640 various_case_options[case(option_name)] = option_name
641 end
642 end
643
644 local process_options = true
645 local options = {}
646 local input filename
647 local output_filename
648 for i = 1, #arg do
649 if process_options then
```
After the optional  $-$  argument has been specified, the remaining arguments are assumed to be input and output filenames. This argument is optional, but encouraged, because it helps resolve ambiguities when deciding whether an option or a filename has been specified.

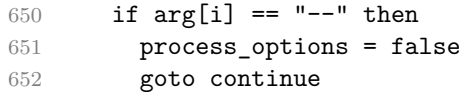

Unless the -- argument has been specified before, an argument containing the equals sign (=) is assumed to be an option specification in a  $\langle key \rangle = \langle value \rangle$  format. The available options are listed in Section [2.1.3.](#page-8-0)

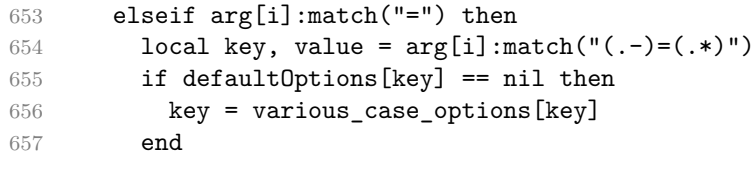

The [defaultOptions](#page-8-0) table is consulted to identify whether  $\langle value \rangle$  should be parsed as a string, number, table, or boolean.

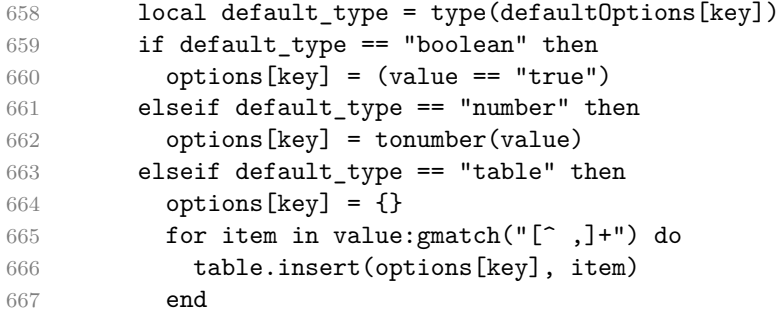

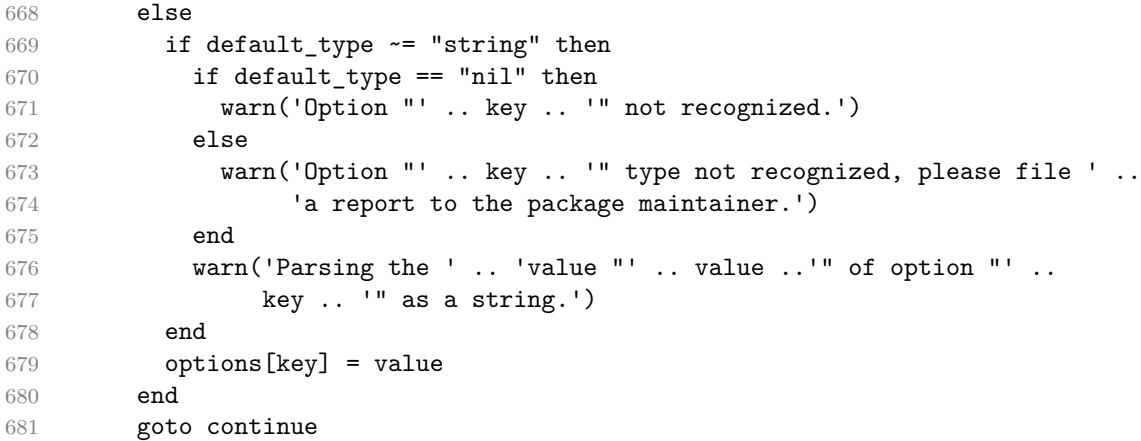

Unless the  $-$  argument has been specified before, an argument  $-$ help, or  $-$ h causes a brief documentation for how to invoke the program to be printed to the standard output.

```
682 elseif arg[i] == "--help" or arg[i] == "--h" then
683 print(HELP_STRING)
684 os.exit()
```
Unless the  $-$  argument has been specified before, an argument  $-$ version, or  $-\nu$ causes the program to print information about its name, version, origin and legal status, all on standard output.

```
685 elseif arg[i] == "-version" or arg[i] == "-v" then
686 print(VERSION_STRING)
687 os.exit()
688 end
689 end
```
The first argument that matches none of the above patters is assumed to be the input filename. The input filename should correspond to the Markdown document that is going to be converted to a T<sub>EX</sub> document.

```
690 if input_filename == nil then
691 input_filename = arg[i]
```
The first argument that matches none of the above patters is assumed to be the output filename. The output filename should correspond to the TEX document that will result from the conversion.

```
692 elseif output_filename == nil then
693 output_filename = arg[i]
694 else
695 error('Unexpected argument: "' .. arg[i] .. '".')
696 end
697 ::continue::
698 end
```
<span id="page-41-0"></span>The command-line Lua interface is implemented by the markdown-cli.lua file that can be invoked from the command line as follows:

texlua /path/to/markdown-cli.lua cacheDir=. -- hello.md hello.tex

to convert the Markdown document hello.md to a T<sub>E</sub>X document hello.tex. After the Markdown package for our T<sub>E</sub>X format has been loaded, the converted document can be typeset as follows:

**\input** hello

# 2.2 Plain T<sub>F</sub>X Interface

The plain TEX interface provides macros for the typesetting of markdown input from within plain T<sub>E</sub>X, for setting the Lua interface options (see Section [2.1.3\)](#page-8-0) used during the conversion from markdown to plain TEX and for changing the way markdown the tokens are rendered.

```
699 \def\markdownLastModified{(((LASTMODIFIED)))}%
```

```
700 \def\markdownVersion{(((VERSION)))}%
```
The plain T<sub>E</sub>X interface is implemented by the markdown.tex file that can be loaded as follows:

**\input** markdown

It is expected that the special plain TEX characters have the expected category codes, when **\inputting** the file.

#### **2.2.1 Typesetting Markdown**

The interface exposes the \markdownBegin, \markdownEnd, \markdownInput, and \markdownEscape macros.

The \markdownBegin macro marks the beginning of a markdown document fragment and the **\markdownEnd** macro marks its end.

- 701 \let\markdownBegin\relax
- 702 \let\markdownEnd\relax

You may prepend your own code to the \markdownBegin macro and redefine the \markdownEnd macro to produce special effects before and after the markdown block.

There are several limitations to the macros you need to be aware of. The first limitation concerns the \markdownEnd macro, which must be visible directly from the input line buffer (it may not be produced as a result of input expansion). Otherwise, it will not be recognized as the end of the markdown string. As a corrolary, the \markdownEnd string may not appear anywhere inside the markdown input.

Another limitation concerns spaces at the right end of an input line. In markdown, these are used to produce a forced line break. However, any such spaces are removed before the lines enter the input buffer of  $T_{\rm FX}$  [\[6,](#page-281-0) p. 46]. As a corrolary, the [\markdownBegin](#page-41-0) macro also ignores them.

The [\markdownBegin](#page-41-0) and [\markdownEnd](#page-41-0) macros will also consume the rest of the lines at which they appear. In the following example plain T<sub>E</sub>X code, the characters c, e, and f will not appear in the output.

```
\input markdown
a
b \markdownBegin c
d
e \markdownEnd f
g
\bye
```
Note that you may also not nest the [\markdownBegin](#page-41-0) and [\markdownEnd](#page-41-0) macros. The following example plain TEX code showcases the usage of the [\markdownBegin](#page-41-0) and [\markdownEnd](#page-41-0) macros:

```
\input markdown
\markdownBegin
_Hello_ **world** ...
\markdownEnd
\bye
```
The [\markdownInput](#page-41-0) macro accepts a single parameter with the filename of a markdown document and expands to the result of the conversion of the input markdown document to plain T<sub>E</sub>X.

```
703 \let\markdownInput\relax
```
This macro is not subject to the abovelisted limitations of the [\markdownBegin](#page-41-0) and [\markdownEnd](#page-41-0) macros.

The following example plain T<sub>EX</sub> code showcases the usage of the [\markdownInput](#page-41-0) macro:

```
\input markdown
\markdownInput{hello.md}
\bye
```
The [\markdownEscape](#page-41-0) macro accepts a single parameter with the filename of a T<sub>E</sub>X document and executes the TEX document in the middle of a markdown document

fragment. Unlike the \input built-in of T<sub>E</sub>X, [\markdownEscape](#page-41-0) guarantees that the standard catcode regime of your T<sub>EX</sub> format will be used.

```
704 \let\markdownEscape\relax
```
### **2.2.2 Options**

The plain T<sub>EX</sub> options are represented by T<sub>EX</sub> commands. Some of them map directly to the options recognized by the Lua interface (see Section [2.1.3\)](#page-8-0), while some of them are specific to the plain TEX interface.

To enable the enumeration of plain TEX options, we will maintain the \g\_@@\_plain\_tex\_options\_seq sequence.

```
705 \ExplSyntaxOn
```
706 \seq\_new:N \g\_@@\_plain\_tex\_options\_seq

To enable the reflection of default plain TEX options and their types, we will maintain the \g\_@@\_default\_plain\_tex\_options\_prop and \g\_@@\_plain\_tex\_option\_types\_prop property lists, respectively.

```
707 \prop_new:N \g_@@_plain_tex_option_types_prop
708 \prop_new:N \g_@@_default_plain_tex_options_prop
709 \tl_const:Nn \c_@@_option_layer_plain_tex_tl { plain_tex }
710 \seq_gput_right:NV \g_@@_option_layers_seq \c_@@_option_layer_plain_tex_tl
711 \cs_new:Nn
712 \@@_add_plain_tex_option:nnn
713 {
714 \@@_add_option:Vnnn
715 \c_@@_option_layer_plain_tex_tl
716 { #1 }
717 { #2 }
718 { #3 }
719 }
```
**2.2.2.1 Finalizing and Freezing the Cache** The \markdownOptionFinalizeCache option corresponds to the Lua interface [finalizeCache](#page-25-0) option, which creates an output file [frozenCacheFileName](#page-15-0) (frozen cache) that contains a mapping between an enumeration of the markdown documents in the plain T<sub>E</sub>X document and their auxiliary files cached in the [cacheDir](#page-14-0) directory.

The \markdownOptionFrozenCache option uses the mapping previously created by the [finalizeCache](#page-25-0) option, and uses it to typeset the plain TEX document without invoking Lua. As a result, the plain TFX document becomes more portable, but further changes in the order and the content of markdown documents will not be reflected. It defaults to false.

```
720 \@@_add_plain_tex_option:nnn
721 { frozenCache }
722 { boolean }
```
723 { false }

The standard usage of the above two options is as follows:

- 1. Remove the [cacheDir](#page-14-0) cache directory with stale auxiliary cache files.
- 2. Enable the [finalizeCache](#page-25-0) option.
- 4. Typeset the plain TEX document to populate and finalize the cache.
- 5. Enable the frozenCache option.
- 6. Publish the source code of the plain TEX document and the [cacheDir](#page-14-0) directory.

**2.2.2.2 File and Directory Names** The \markdownOptionHelperScriptFileName macro sets the filename of the helper Lua script file that is created during the conversion from markdown to plain T<sub>EX</sub> in T<sub>EX</sub> engines without the  $\dagger$ primitive. It defaults to \jobname.markdown.lua, where \jobname is the base name of the document being typeset.

The expansion of this macro must not contain quotation marks (") or backslash symbols  $(\cdot)$ . Mind that T<sub>E</sub>X engines tend to put quotation marks around  $\iota$  obname, when it contains spaces.

```
724 \@@_add_plain_tex_option:nnn
725 { helperScriptFileName }
726 { path }
727 { \jobname.markdown.lua }
```
The helperScriptFileName macro has been deprecated and will be removed in Markdown 3.0.0. To control the filename of the helper Lua script file, use the \g\_luabridge\_helper\_script\_filename\_str macro from the lt3luabridge package.

```
728 \str_new:N
```

```
729 \g_luabridge_helper_script_filename_str
```
730 \tl\_gset:Nn

```
731 \g_luabridge_helper_script_filename_str
```

```
732 { \markdownOptionHelperScriptFileName }
```
The \markdownOptionInputTempFileName macro sets the filename of the temporary input file that is created during the buffering of markdown text from a TEX source. It defaults to \jobname.markdown.in. The same limitations as in the case of the helperScriptFileName macro apply here.

```
733 \@@_add_plain_tex_option:nnn
```
- 734 { inputTempFileName }
- 735 { path }
- 736 { \jobname.markdown.in }

The \markdownOptionOutputTempFileName macro sets the filename of the temporary output file that is created during the conversion from markdown to plain TEX in  $\mathrm{markdownMod}$  other than 2 It defaults to  $\mathrm{lobname.markdown.out}$ . The same limitations apply here as in the case of the helperScriptFileName macro.

```
737 \@@ add plain tex option:nnn
```

```
738 { outputTempFileName }
```

```
739 { path }
740 { \jobname.markdown.out }
```
The outputTempFileName macro has been deprecated and will be removed in Markdown 3.0.0.

```
741 \str_new:N
```

```
742 \g luabridge standard output filename str
```

```
743 \tl_gset:Nn
```

```
744 \g_luabridge_standard_output_filename_str
```

```
745 { \markdownOptionOutputTempFileName }
```
The \markdownOptionErrorTempFileName macro sets the filename of the temporary output file that is created when a Lua error is encountered during the conver-sion from markdown to plain T<sub>EX</sub> in [\markdownMode](#page-85-0) other than 2. It defaults to \jobname.markdown.err. The same limitations apply here as in the case of the helperScriptFileName macro.

```
746 \@@_add_plain_tex_option:nnn
```

```
747 { errorTempFileName }
```

```
748 { path }
```

```
749 { \jobname.markdown.err }
```
The errorTempFileName macro has been deprecated and will be removed in Markdown 3.0.0. To control the filename of the temporary file for Lua errors, use the \g\_luabridge\_error\_output\_filename\_str macro from the lt3luabridge package.

```
750 \strut \str_new:N
```

```
751 \g luabridge error output filename str
```

```
752 \tl_gset:Nn
```
 $753$  \g luabridge error output filename str

```
754 { \markdownOptionErrorTempFileName }
```
The \markdownOptionOutputDir macro sets the path to the directory that will contain the auxiliary cache files produced by the Lua implementation and also the auxiliary files produced by the plain TEX implementation. The option defaults to  $\,$  .

The path must be set to the same value as the -output-directory option of your TEX engine for the package to function correctly. We need this macro to make the Lua implementation aware where it should store the helper files. The same limitations apply here as in the case of the helperScriptFileName macro.

```
755 \@@_add_plain_tex_option:nnn
756 { outputDir }
757 { path }
758 { . }
```
Here, we automatically define plain T<sub>EX</sub> macros for the above plain T<sub>EX</sub> options.

Furthemore, we also define macros that map directly to the options recognized by the Lua interface, such as \markdownOptionHybrid for the [hybrid](#page-27-0) Lua option (see Section [2.1.3\)](#page-8-0), which are not processed by the plain  $T_F X$  implementation, only passed along to Lua.

For the macros that correspond to the non-boolean options recognized by the Lua interface, the same limitations apply here in the case of the helperScriptFileName macro.

```
759 \cs_new:Nn \@@_plain_tex_define_option_commands:
760 {
761 \seq_map_inline:Nn
762 \g_@@_option_layers_seq
763 {
764 \seq_map_inline:cn
765 { g_@@_ ##1 _options_seq }
766 {
767 \@@plain tex define option command:n
768 { ####1 }
769 }
770 }
771 }
772 \cs_new:Nn \@@_plain_tex_define_option_command:n
773 {
774 \@@_get_default_option_value:nN
775 { #1 }
776 \l_tmpa_tl
777 \@@_set_option_value:nV
778 { #1 }
779 \l_tmpa_tl
780 }
781 \cs_new:Nn
782 \@@_set_option_value:nn
783 {
784 \@@_define_option:n
785 { #1 }
786 \@@_get_option_type:nN
787 { #1 }
788 \l_tmpa_tl
789 \str_if_eq:NNTF
790 \c_@@_option_type_counter_tl
791 \l_tmpa_tl
792 {
793 \@@_option_tl_to_csname:nN
794 { #1 }
795 \l_tmpa_tl
796 \int_gset:cn
797 { \l_tmpa_tl }
798 { #2 }
799 }
800 {
801 \@@_option_tl_to_csname:nN
802 { #1 }
```

```
803 \l tmpa tl
804 \cs_set:cpn
805 { \l_tmpa_tl }
806 { #2 }
807 }
808 }
809 \cs_generate_variant:Nn
810 \@@_set_option_value:nn
811 { nV }
812 \cs_new:Nn
813 \@@_define_option:n
814 {
815 \@@_option_tl_to_csname:nN
816 { #1 }
817 \l tmpa tl
818 \cs_if_free:cT
819 { \l_tmpa_tl }
820 {
821 \@@_get_option_type:nN
822 { #1 }
823 \l_tmpb_tl
824 \str_if_eq:NNT
825 \c_@@_option_type_counter_tl
826 \l_tmpb_tl
827 \qquad \qquad \textbf{827}828 \@@_option_tl_to_csname:nN
829 { #1 }
830 \l_tmpa_tl
831 \int_new:c
832 { \1_tmpa_tl }
833 }
834 }
835 }
836 \@@_plain_tex_define_option_commands:
```
**2.2.2.3 Miscellaneous Options** The \markdownOptionStripPercentSigns macro controls whether a percent sign  $\binom{9}{2}$  at the beginning of a line will be discarded when buffering Markdown input (see Section [3.2.4\)](#page-241-0) or not. Notably, this enables the use of markdown when writing  $T_{\text{F}}X$  package documentation using the Doc LATEX package [\[7\]](#page-281-0) or similar. The recognized values of the macro are true (discard) and false (retain). It defaults to false.

```
837 \seq gput right:Nn
838 \g @@ plain tex options seq
839 { stripPercentSigns }
840 \prop_gput:Nnn
841 \g_@@_plain_tex_option_types_prop
```

```
842 { stripPercentSigns }
843 { boolean }
844 \prop_gput:Nnx
845 \g_@@_default_plain_tex_options_prop
846 { stripPercentSigns }
847 { false }
848 \ExplSyntaxOff
```
## **2.2.3 Token Renderers**

The following T<sub>E</sub>X macros may occur inside the output of the converter functions exposed by the Lua interface (see Section [2.1.1\)](#page-5-0) and represent the parsed markdown tokens. These macros are intended to be redefined by the user who is typesetting a document. By default, they point to the corresponding prototypes (see Section [2.2.4\)](#page-83-0).

To enable the enumeration of token renderers, we will maintain the \g\_@@\_renderers\_seq sequence.

```
849 \ExplSyntaxOn
```
850 \seq\_new:N \g\_@@\_renderers\_seq

To enable the reflection of token renderers and their parameters, we will maintain the  $\gtrsim$  @@ renderer arities prop property list.

851 \prop\_new:N \g\_@@\_renderer\_arities\_prop

852 \ExplSyntaxOff

**2.2.3.1 Attribute Renderers** The following macros are only produced, when the [headerAttributes](#page-26-0) option is enabled.

 $\mathcal X$ markdownRendererAttributeIdentifier represents the  $\mathcal X$ *identifier*) of a markdown element (id="*\identifier*)" in HTML and  $\# \langle identifier \rangle$  in Markdown's [headerAttributes](#page-26-0) syntax extension). The macro receives a single attribute that corresponds to the  $\langle identifier \rangle$ .

\markdownRendererAttributeClassName represents the x*class name*y of a markdown element (class=" $\langle class \ name \rangle$ ..." in HTML and  $\langle class \ name \rangle$  in Markdown's [headerAttributes](#page-26-0) syntax extension). The macro receives a single attribute that corresponds to the  $\langle class \ name \rangle$ .

\markdownRendererAttributeKeyValue represents a HTML attribute in the form  $\langle key\rangle = \langle value \rangle$  that is neither an identifier nor a class name. The macro receives two attributes that correspond to the  $\langle key \rangle$  and the  $\langle value \rangle$ , respectively.

853 \def\markdownRendererAttributeIdentifier{%

```
854 \markdownRendererAttributeIdentifierPrototype}%
```

```
855 \ExplSyntaxOn
```

```
856 \seq_gput_right:Nn
```

```
857 \g_@@_renderers_seq
```

```
858 { attributeIdentifier }
```

```
859 \prop_gput:Nnn
```

```
860 \g @@ renderer arities prop
861 { attributeIdentifier }
862 { 1 }
863 \ExplSyntaxOff
864 \def\markdownRendererAttributeClassName{%
865 \markdownRendererAttributeClassNamePrototype}%
866 \ExplSyntaxOn
867 \seq_gput_right:Nn
868 \g_@@_renderers_seq
869 { attributeClassName }
870 \prop_gput:Nnn
871 \g_@@_renderer_arities_prop
872 { attributeClassName }
873 { 1 }
874 \ExplSyntaxOff
875 \def\markdownRendererAttributeKeyValue{%
876 \markdownRendererAttributeKeyValuePrototype}%
877 \ExplSyntaxOn
878 \seq gput right:Nn
879 \g @@ renderers seq
880 { attributeKeyValue }
881 \prop_gput:Nnn
882 \g_@@_renderer_arities_prop
883 { attributeKeyValue }
884 { 2 }
885 \ExplSyntaxOff
```
**2.2.3.2 Block Quote Renderers** The \markdownRendererBlockQuoteBegin macro represents the beginning of a block quote. The macro receives no arguments.

```
886 \def\markdownRendererBlockQuoteBegin{%
887 \markdownRendererBlockQuoteBeginPrototype}%
888 \ExplSyntaxOn
889 \seq_gput_right:Nn
890 \g_@@_renderers_seq
891 { blockQuoteBegin }
892 \prop_gput:Nnn
893 \g @@ renderer arities prop
894 { blockQuoteBegin }
895 { 0 }
896 \ExplSyntaxOff
```
The \markdownRendererBlockQuoteEnd macro represents the end of a block quote. The macro receives no arguments.

```
897 \def\markdownRendererBlockQuoteEnd{%
```
- 898 \markdownRendererBlockQuoteEndPrototype}%
- 899 \ExplSyntaxOn

```
900 \seq_gput_right:Nn
901 \g_@@_renderers_seq
902 { blockQuoteEnd }
903 \prop_gput:Nnn
904 \g_@@_renderer_arities_prop
905 { blockQuoteEnd }
906 { 0 }
907 \ExplSyntaxOff
```
**2.2.3.3 Bracketed Spans Context Renderers** The following macros are only produced, when the [bracketedSpans](#page-17-0) option is enabled.

The \markdownRendererBracketedSpanAttributeContextBegin and \markdownRendererBrac macros represent the beginning and the end of an inline bracketed span in which the attributes of the span apply. The macros receive no arguments.

```
908 \def\markdownRendererBracketedSpanAttributeContextBegin{%
```

```
909 \markdownRendererBracketedSpanAttributeContextBeginPrototype}%
```

```
910 \ExplSyntaxOn
```

```
911 \seq_gput_right:Nn
```

```
912 \g_@@_renderers_seq
```

```
913 { bracketedSpanAttributeContextBegin }
```

```
914 \prop_gput:Nnn
```

```
915 \g_@@_renderer_arities_prop
```

```
916 { bracketedSpanAttributeContextBegin }
```

```
917 { 0 }
```

```
918 \ExplSyntaxOff
```

```
919 \def\markdownRendererBracketedSpanAttributeContextEnd{%
```
920 \markdownRendererBracketedSpanAttributeContextEndPrototype}%

```
921 \ExplSyntaxOn
```

```
922 \seq_gput_right:Nn
```

```
923 \g_@@_renderers_seq
```

```
924 { bracketedSpanAttributeContextEnd }
```

```
925 \prop_gput:Nnn
```

```
926 \g @@ renderer arities prop
```

```
927 { bracketedSpanAttributeContextEnd }
```

```
928 { 0 }
```

```
929 \ExplSyntaxOff
```
**2.2.3.4 Bullet List Renderers** The \markdownRendererUlBegin macro represents the beginning of a bulleted list that contains an item with several paragraphs of text (the list is not tight). The macro receives no arguments.

```
930 \def\markdownRendererUlBegin{%
931 \markdownRendererUlBeginPrototype}%
932 \ExplSyntaxOn
933 \seq gput right:Nn
934 \g @@ renderers seq
```

```
935 { ulBegin }
936 \prop_gput:Nnn
937 \g_@@_renderer_arities_prop
938 { ulBegin }
939 { 0 }
940 \ExplSyntaxOff
```
The \markdownRendererUlBeginTight macro represents the beginning of a bulleted list that contains no item with several paragraphs of text (the list is tight). This macro will only be produced, when the [tightLists](#page-36-0) option is disabled. The macro receives no arguments.

```
941 \def\markdownRendererUlBeginTight{%
942 \markdownRendererUlBeginTightPrototype}%
943 \ExplSyntaxOn
944 \seq_gput_right:Nn
945 \g_@@_renderers_seq
946 { ulBeginTight }
947 \prop_gput:Nnn
948 \g_@@_renderer_arities_prop
949 { ulBeginTight }
950 { 0 }
951 \ExplSyntaxOff
```
The \markdownRendererUlItem macro represents an item in a bulleted list. The macro receives no arguments.

```
952 \def\markdownRendererUlItem{%
```
- 953 \markdownRendererUlItemPrototype}%
- \ExplSyntaxOn
- \seq\_gput\_right:Nn
- \g\_@@\_renderers\_seq
- { ulItem }
- \prop\_gput:Nnn
- 959 \g @@ renderer arities prop
- { ulItem }
- { 0 }
- \ExplSyntaxOff

The \markdownRendererUlItemEnd macro represents the end of an item in a bulleted list. The macro receives no arguments.

```
963 \def\markdownRendererUlItemEnd{%
964 \markdownRendererUlItemEndPrototype}%
965 \ExplSyntaxOn
966 \seq_gput_right:Nn
967 \g_@@_renderers_seq
968 { ulItemEnd }
969 \prop_gput:Nnn
```

```
970 \g @@ renderer arities prop
```

```
971 { ulItemEnd }
```

```
972 { 0 }
```

```
973 \ExplSyntaxOff
```
The \markdownRendererUlEnd macro represents the end of a bulleted list that contains an item with several paragraphs of text (the list is not tight). The macro receives no arguments.

```
974 \def\markdownRendererUlEnd{%
```
975 \markdownRendererUlEndPrototype}%

```
976 \ExplSyntaxOn
```
- 977 \seq\_gput\_right:Nn
- 978 \g\_@@\_renderers\_seq

```
979 { ulEnd }
```
- 980 \prop\_gput:Nnn
- 981 \g\_@@\_renderer\_arities\_prop
- 982 { ulEnd }
- 983 { 0 }

```
984 \ExplSyntaxOff
```
The \markdownRendererUlEndTight macro represents the end of a bulleted list that contains no item with several paragraphs of text (the list is tight). This macro will only be produced, when the [tightLists](#page-36-0) option is disabled. The macro receives no arguments.

```
985 \def\markdownRendererUlEndTight{%
986 \markdownRendererUlEndTightPrototype}%
987 \ExplSyntaxOn
988 \seq_gput_right:Nn
989 \g_@@_renderers_seq
990 { ulEndTight }
991 \prop_gput:Nnn
992 \g_@@_renderer_arities_prop
993 { ulEndTight }
994 { 0 }
995 \ExplSyntaxOff
```
**2.2.3.5 Code Block Renderers** The \markdownRendererInputVerbatim macro represents a code block. The macro receives a single argument that corresponds to the filename of a file contaning the code block contents.

```
996 \def\markdownRendererInputVerbatim{%
997 \markdownRendererInputVerbatimPrototype}%
998 \ExplSyntaxOn
999 \seq_gput_right:Nn
1000 \g_@@_renderers_seq
1001 { inputVerbatim }
```

```
1002 \prop_gput:Nnn
1003 \g_@@_renderer_arities_prop
1004 { inputVerbatim }
1005 { 1 }
1006 \ExplSyntaxOff
```
The \markdownRendererInputFencedCode macro represents a fenced code block. This macro will only be produced, when the [fencedCode](#page-24-0) option is enabled. The macro receives two arguments that correspond to the filename of a file contaning the code block contents and to the code fence infostring.

```
1007 \def\markdownRendererInputFencedCode{%
1008 \markdownRendererInputFencedCodePrototype}%
1009 \ExplSyntaxOn
1010 \seq_gput_right:Nn
1011 \g_@@_renderers_seq
1012 { inputFencedCode }
1013 \prop_gput:Nnn
1014 \g_@@_renderer_arities_prop
1015 { inputFencedCode }
1016 { 2 }
1017 \ExplSyntaxOff
```
**2.2.3.6 Code Span Renderer** The \markdownRendererCodeSpan macro represents inline code span in the input text. It receives a single argument that corresponds to the inline code span.

```
1018 \def\markdownRendererCodeSpan{%
1019 \markdownRendererCodeSpanPrototype}%
1020 \ExplSyntaxOn
1021 \seq_gput_right:Nn
1022 \g_@@_renderers_seq
1023 { codeSpan }
1024 \prop_gput:Nnn
1025 \g_@@_renderer_arities_prop
1026 { codeSpan }
1027 { 1 }
1028 \ExplSyntaxOff
```
**2.2.3.7 Content Block Renderers** The \markdownRendererContentBlock macro represents an iA,Writer content block. It receives four arguments: the local file or online image filename extension cast to the lower case, the fully escaped uri that can be directly typeset, the raw uri that can be used outside typesetting, and the title of the content block.

 \def\markdownRendererContentBlock{% \markdownRendererContentBlockPrototype}%

```
1031 \ExplSyntaxOn
1032 \seq_gput_right:Nn
1033 \g_@@_renderers_seq
1034 { contentBlock }
1035 \prop_gput:Nnn
1036 \g_@@_renderer_arities_prop
1037 { contentBlock }
1038 { 4 }
1039 \ExplSyntaxOff
```
The \markdownRendererContentBlockOnlineImage macro represents an iA,Writer online image content block. The macro receives the same arguments as [\markdownRendererContentBlock](#page-53-0).

```
1040 \def\markdownRendererContentBlockOnlineImage{%
```

```
1041 \markdownRendererContentBlockOnlineImagePrototype}%
```

```
1042 \ExplSyntaxOn
```

```
1043 \seq_gput_right:Nn
```

```
1044 \g_@@_renderers_seq
```

```
1045 { contentBlockOnlineImage }
```

```
1046 \prop_gput:Nnn
```

```
1047 \g_@@_renderer_arities_prop
```

```
1048 { contentBlockOnlineImage }
```

```
1049 { 4 }
```

```
1050 \ExplSyntaxOff
```
The \markdownRendererContentBlockCode macro represents an iA,Writer content block that was recognized as a file in a known programming language by its filename extension *s*. If any markdown-languages.json file found by kpathsea<sup>7</sup> contains a record  $(k, v)$ , then a non-online-image content block with the filename extension  $s, s:$  lower() =  $k$  is considered to be in a known programming language  $v$ . The macro receives five arguments: the local file name extension *s* cast to the lower case, the language  $v$ , the fully escaped URI that can be directly typeset, the raw URI that can be used outside typesetting, and the title of the content block.

Note that you will need to place place a markdown-languages. json file inside your working directory or inside your local TEX directory structure. In this file, you will define a mapping between filename extensions and the language names recognized by your favorite syntax highlighter; there may exist other creative uses beside syntax highlighting. The Languages.json file provided by Sotkov [\[3\]](#page-281-0) is a good starting point.

```
1051 \def\markdownRendererContentBlockCode{%
```

```
1052 \markdownRendererContentBlockCodePrototype}%
```

```
1053 \ExplSyntaxOn
```
<sup>7</sup>Filenames other than markdown-languages.json may be specified using the contentBlocksLanguageMap Lua option.

```
1054 \seq_gput_right:Nn
1055 \g_@@_renderers_seq
1056 { contentBlockCode }
1057 \prop_gput:Nnn
1058 \g_@@_renderer_arities_prop
1059 { contentBlockCode }
1060 { 5 }
1061 \ExplSyntaxOff
```
**2.2.3.8 Definition List Renderers** The following macros are only produced, when the [definitionLists](#page-19-0) option is enabled.

The \markdownRendererDlBegin macro represents the beginning of a definition list that contains an item with several paragraphs of text (the list is not tight). The macro receives no arguments.

```
1062 \def\markdownRendererDlBegin{%
1063 \markdownRendererDlBeginPrototype}%
1064 \ExplSyntaxOn
1065 \seq_gput_right:Nn
1066 \g @@ renderers seq
1067 { dlBegin }
1068 \prop_gput:Nnn
1069 \g @@ renderer arities prop
1070 { dlBegin }
1071 { 0 }
1072 \ExplSyntaxOff
```
The \markdownRendererDlBeginTight macro represents the beginning of a definition list that contains an item with several paragraphs of text (the list is not tight). This macro will only be produced, when the [tightLists](#page-36-0) option is disabled. The macro receives no arguments.

```
1073 \def\markdownRendererDlBeginTight{%
1074 \markdownRendererDlBeginTightPrototype}%
1075 \ExplSyntaxOn
1076 \seq_gput_right:Nn
1077 \g_@@_renderers_seq
1078 { dlBeginTight }
1079 \prop_gput:Nnn
1080 \g_@@_renderer_arities_prop
1081 { dlBeginTight }
1082 { 0 }
1083 \ExplSyntaxOff
```
The \markdownRendererDlItem macro represents a term in a definition list. The macro receives a single argument that corresponds to the term being defined.

\def\markdownRendererDlItem{%

```
1085 \markdownRendererDlItemPrototype}%
1086 \ExplSyntaxOn
1087 \seq_gput_right:Nn
1088 \g_@@_renderers_seq
1089 { dlItem }
1090 \prop_gput:Nnn
1091 \g_@@_renderer_arities_prop
1092 { dlItem }
1093 { 1 }
1094 \ExplSyntaxOff
```
The \markdownRendererDlItemEnd macro represents the end of a list of definitions for a single term.

```
1095 \def\markdownRendererDlItemEnd{%
1096 \markdownRendererDlItemEndPrototype}%
1097 \ExplSyntaxOn
1098 \seq_gput_right:Nn
1099 \g_@@_renderers_seq
1100 { dlItemEnd }
1101 \prop_gput:Nnn
1102 \g_@@_renderer_arities_prop
1103 { dlItemEnd }
1104 { 0 }
1105 \ExplSyntaxOff
```
The \markdownRendererDlDefinitionBegin macro represents the beginning of a definition in a definition list. There can be several definitions for a single term.

```
1106 \def\markdownRendererDlDefinitionBegin{%
```

```
1107 \markdownRendererDlDefinitionBeginPrototype}%
```

```
1108 \ExplSyntaxOn
```

```
1109 \seq_gput_right:Nn
```

```
1110 \g_@@_renderers_seq
```

```
1111 { dlDefinitionBegin }
```

```
1112 \prop_gput:Nnn
```

```
1113 \g_@@_renderer_arities_prop
```

```
1114 { dlDefinitionBegin }
```

```
1115 { 0 }
```

```
1116 \ExplSyntaxOff
```
The \markdownRendererDlDefinitionEnd macro represents the end of a definition in a definition list. There can be several definitions for a single term.

```
1117 \def\markdownRendererDlDefinitionEnd{%
```

```
1118 \markdownRendererDlDefinitionEndPrototype}%
```

```
1119 \ExplSyntaxOn
```

```
1120 \seq_gput_right:Nn
```

```
1121 \gtrsim 00 renderers seq
```

```
1122 { dlDefinitionEnd }
```

```
1123 \prop_gput:Nnn
```

```
1124 \g_@@_renderer_arities_prop
```

```
1125 { dlDefinitionEnd }
```
{ 0 }

```
1127 \ExplSyntaxOff
```
The \markdownRendererDlEnd macro represents the end of a definition list that contains an item with several paragraphs of text (the list is not tight). The macro receives no arguments.

```
1128 \def\markdownRendererDlEnd{%
```

```
1129 \markdownRendererDlEndPrototype}%
```

```
1130 \ExplSyntaxOn
```

```
1131 \seq_gput_right:Nn
```

```
1132 \g_@@_renderers_seq
```

```
1133 { dlEnd }
```

```
1134 \prop_gput:Nnn
```

```
1135 \g_@@_renderer_arities_prop
```

```
1136 { dlEnd }
```

```
1137 { 0 }
```

```
1138 \ExplSyntaxOff
```
The \markdownRendererDlEndTight macro represents the end of a definition list that contains no item with several paragraphs of text (the list is tight). This macro will only be produced, when the [tightLists](#page-36-0) option is disabled. The macro receives no arguments.

```
1139 \def\markdownRendererDlEndTight{%
```
\markdownRendererDlEndTightPrototype}%

```
1141 \ExplSyntaxOn
```

```
1142 \seq_gput_right:Nn
```

```
1143 \g_@@_renderers_seq
```

```
1144 { dlEndTight }
```

```
1145 \prop_gput:Nnn
```

```
1146 \g_@@_renderer_arities_prop
```

```
1147 { dlEndTight }
```

```
1148 { 0 }
```

```
1149 \ExplSyntaxOff
```
**2.2.3.9 Ellipsis Renderer** The \markdownRendererEllipsis macro replaces any occurance of ASCII ellipses in the input text. This macro will only be produced, when the [smartEllipses](#page-32-0) option is enabled. The macro receives no arguments.

```
1150 \def\markdownRendererEllipsis{%
```

```
1151 \markdownRendererEllipsisPrototype}%
```

```
1152 \ExplSyntaxOn
```

```
1153 \seq_gput_right:Nn
```

```
1154 \g_@@_renderers_seq
```

```
1155 { ellipsis }
1156 \prop_gput:Nnn
1157 \g_@@_renderer_arities_prop
1158 { ellipsis }
1159 { 0 }
1160 \ExplSyntaxOff
```
**2.2.3.10 Emphasis Renderers** The \markdownRendererEmphasis macro represents an emphasized span of text. The macro receives a single argument that corresponds to the emphasized span of text.

```
1161 \def\markdownRendererEmphasis{%
```
- \markdownRendererEmphasisPrototype}%
- \ExplSyntaxOn
- \seq\_gput\_right:Nn
- 1165 \g  $@@$  renderers seq
- { emphasis }
- \prop\_gput:Nnn
- \g\_@@\_renderer\_arities\_prop
- { emphasis }
- { 1 }
- 1171 \ExplSyntaxOff

The \markdownRendererStrongEmphasis macro represents a strongly emphasized span of text. The macro receives a single argument that corresponds to the emphasized span of text.

```
1172 \def\markdownRendererStrongEmphasis{%
```
- \markdownRendererStrongEmphasisPrototype}%
- \ExplSyntaxOn

```
1175 \seq_gput_right:Nn
```

```
1176 \g_@@_renderers_seq
```
- { strongEmphasis }
- \prop\_gput:Nnn
- \g\_@@\_renderer\_arities\_prop
- { strongEmphasis }
- { 1 }
- \ExplSyntaxOff

**2.2.3.11 Fenced Div Context Renderers** The following macros are only produced, when the fencedDiv option is enabled.

The \markdownRendererFencedDivAttributeContextBegin and \markdownRendererFencedDi macros represent the beginning and the end of a div in which the attributes of the div apply. The macros receive no arguments.

\def\markdownRendererFencedDivAttributeContextBegin{%

1184 \markdownRendererFencedDivAttributeContextBeginPrototype}%

```
1185 \ExplSyntaxOn
1186 \seq_gput_right:Nn
1187 \g_@@_renderers_seq
1188 { fencedDivAttributeContextBegin }
1189 \prop_gput:Nnn
1190 \g_@@_renderer_arities_prop
1191 { fencedDivAttributeContextBegin }
1192 { 0 }
1193 \ExplSyntaxOff
1194 \def\markdownRendererFencedDivAttributeContextEnd{%
1195 \markdownRendererFencedDivAttributeContextEndPrototype}%
1196 \ExplSyntaxOn
1197 \seq_gput_right:Nn
1198 \g_@@_renderers_seq
1199 { fencedDivAttributeContextEnd }
1200 \prop_gput:Nnn
1201 \g_@@_renderer_arities_prop
1202 { fencedDivAttributeContextEnd }
1203 { 0 }
1204 \ExplSyntaxOff
```
**2.2.3.12 Header Attribute Context Renderers** The following macros are only produced, when the [headerAttributes](#page-26-0) option is enabled.

The \markdownRendererHeaderAttributeContextBegin and \markdownRendererHeaderAttri macros represent the beginning and the end of a section in which the attributes of a heading apply. The macros receive no arguments.

```
1205 \def\markdownRendererHeaderAttributeContextBegin{%
```
\markdownRendererHeaderAttributeContextBeginPrototype}%

```
1207 \ExplSyntaxOn
```

```
1208 \seq_gput_right:Nn
```
- \g\_@@\_renderers\_seq
- { headerAttributeContextBegin }
- \prop\_gput:Nnn
- \g\_@@\_renderer\_arities\_prop

```
1213 { headerAttributeContextBegin }
```
{ 0 }

```
1215 \ExplSyntaxOff
```

```
1216 \def\markdownRendererHeaderAttributeContextEnd{%
```

```
1217 \markdownRendererHeaderAttributeContextEndPrototype}%
```

```
1218 \ExplSyntaxOn
```

```
1219 \seq_gput_right:Nn
```

```
1220 \qquad \g @@ renderers seq
```

```
1221 { headerAttributeContextEnd }
```

```
1222 \prop_gput:Nnn
```

```
1223 \g_@@_renderer_arities_prop
```

```
1224 { headerAttributeContextEnd }
```
 { 0 } \ExplSyntaxOff

**2.2.3.13 Heading Renderers** The \markdownRendererHeadingOne macro represents a first level heading. The macro receives a single argument that corresponds to the heading text.

```
1227 \def\markdownRendererHeadingOne{%
1228 \markdownRendererHeadingOnePrototype}%
1229 \ExplSyntaxOn
1230 \seq_gput_right:Nn
1231 \g_@@_renderers_seq
1232 { headingOne }
1233 \prop_gput:Nnn
1234 \g_@@_renderer_arities_prop
1235 { headingOne }
```

```
1236 { 1 }
```

```
1237 \ExplSyntaxOff
```
The \markdownRendererHeadingTwo macro represents a second level heading. The macro receives a single argument that corresponds to the heading text.

```
1238 \def\markdownRendererHeadingTwo{%
```

```
1239 \markdownRendererHeadingTwoPrototype}%
```

```
1240 \ExplSyntaxOn
```

```
1241 \seq_gput_right:Nn
```

```
1242 \g_@@_renderers_seq
```

```
1243 { headingTwo }
```

```
1244 \prop_gput:Nnn
```

```
1245 \g_@@_renderer_arities_prop
```

```
1246 { headingTwo }
```

```
1247 { 1 }
```

```
1248 \ExplSyntaxOff
```
The \markdownRendererHeadingThree macro represents a third level heading. The macro receives a single argument that corresponds to the heading text.

```
1249 \def\markdownRendererHeadingThree{%
1250 \markdownRendererHeadingThreePrototype}%
1251 \ExplSyntaxOn
1252 \seq_gput_right:Nn
1253 \g_@@_renderers_seq
1254 { headingThree }
1255 \prop_gput:Nnn
1256 \g_@@_renderer_arities_prop
1257 { headingThree }
1258 { 1 }
1259 \ExplSyntaxOff
```
The \markdownRendererHeadingFour macro represents a fourth level heading. The macro receives a single argument that corresponds to the heading text.

```
1260 \def\markdownRendererHeadingFour{%
```
- 1261 \markdownRendererHeadingFourPrototype}%
- 1262 \ExplSyntaxOn

```
1263 \seq_gput_right:Nn
```

```
1264 \g_@@_renderers_seq
```

```
1265 { headingFour }
```
- 1266 \prop\_gput:Nnn
- 1267 \g @@ renderer arities prop
- 1268 { headingFour }
- 1269 { 1 }
- 1270 \ExplSyntaxOff

The \markdownRendererHeadingFive macro represents a fifth level heading. The macro receives a single argument that corresponds to the heading text.

```
1271 \def\markdownRendererHeadingFive{%
```
1272 \markdownRendererHeadingFivePrototype}%

```
1273 \ExplSyntaxOn
```

```
1274 \seq_gput_right:Nn
```

```
1275 \g @Q renderers seq
```

```
1276 { headingFive }
```

```
1277 \prop_gput:Nnn
```

```
1278 \g_@@_renderer_arities_prop
```

```
1279 { headingFive }
```

```
1280 { 1 }
```
1281 \ExplSyntaxOff

The \markdownRendererHeadingSix macro represents a sixth level heading. The macro receives a single argument that corresponds to the heading text.

```
1282 \def\markdownRendererHeadingSix{%
1283 \markdownRendererHeadingSixPrototype}%
1284 \ExplSyntaxOn
1285 \seq_gput_right:Nn
1286 \g_@@_renderers_seq
1287 { headingSix }
1288 \prop_gput:Nnn
1289 \g_@@_renderer_arities_prop
1290 { headingSix }
1291 { 1 }
1292 \ExplSyntaxOff
```
**2.2.3.14 HTML Comment Renderers** The \markdownRendererInlineHtmlComment macro represents the contents of an inline HTML comment. This macro will only be produced, when the [html](#page-27-0) option is enabled. The macro receives a single argument that corresponds to the contents of the HTML comment.

The \markdownRendererBlockHtmlCommentBegin and \markdownRendererBlockHtmlCommentE macros represent the beginning and the end of a block html comment. The macros receive no arguments.

```
1293 \def\markdownRendererInlineHtmlComment{%
1294 \markdownRendererInlineHtmlCommentPrototype}%
1295 \ExplSyntaxOn
1296 \seq gput right:Nn
1297 \g @@ renderers seq
1298 { inlineHtmlComment }
1299 \prop_gput:Nnn
1300 \g_@@_renderer_arities_prop
1301 { inlineHtmlComment }
1302 { 1 }
1303 \ExplSyntaxOff
1304 \def\markdownRendererBlockHtmlCommentBegin{%
1305 \markdownRendererBlockHtmlCommentBeginPrototype}%
1306 \ExplSyntaxOn
1307 \seq_gput_right:Nn
1308 \g @@ renderers seq
1309 { blockHtmlCommentBegin }
1310 \prop_gput:Nnn
1311 \g_@@_renderer_arities_prop
1312 { blockHtmlCommentBegin }
1313 { 0 }
1314 \ExplSyntaxOff
1315 \def\markdownRendererBlockHtmlCommentEnd{%
1316 \markdownRendererBlockHtmlCommentEndPrototype}%
1317 \ExplSyntaxOn
1318 \seq_gput_right:Nn
1319 \g_@@_renderers_seq
1320 { blockHtmlCommentEnd }
1321 \prop_gput:Nnn
1322 \g_@@_renderer_arities_prop
1323 { blockHtmlCommentEnd }
1324 { 0 }
1325 \ExplSyntaxOff
```
**2.2.3.15 HTML Tag and Element Renderers** The \markdownRendererInlineHtmlTag macro represents an opening, closing, or empty inline HTML tag. This macro will only be produced, when the [html](#page-27-0) option is enabled. The macro receives a single argument that corresponds to the contents of the HTML tag.

The \markdownRendererInputBlockHtmlElement macro represents a block html element. This macro will only be produced, when the [html](#page-27-0) option is enabled. The macro receives a single argument that filename of a file containing the contents of the HTML element.

```
1326 \def\markdownRendererInlineHtmlTag{%
1327 \markdownRendererInlineHtmlTagPrototype}%
1328 \ExplSyntaxOn
1329 \seq_gput_right:Nn
1330 \g @@ renderers seq
1331 { inlineHtmlTag }
1332 \prop_gput:Nnn
1333 \g_@@_renderer_arities_prop
1334 { inlineHtmlTag }
1335 { 1 }
1336 \ExplSyntaxOff
1337 \def\markdownRendererInputBlockHtmlElement{%
1338 \markdownRendererInputBlockHtmlElementPrototype}%
1339 \ExplSyntaxOn
1340 \seq gput right:Nn
1341 \g_@@_renderers_seq
1342 { inputBlockHtmlElement }
1343 \prop_gput:Nnn
1344 \g @@ renderer arities prop
1345 { inputBlockHtmlElement }
1346 { 1 }
1347 \ExplSyntaxOff
```
**2.2.3.16 Image Renderer** The \markdownRendererImage macro represents an image. It receives four arguments: the label, the fully escaped uri that can be directly typeset, the raw URI that can be used outside typesetting, and the title of the link.

```
1348 \def\markdownRendererImage{%
1349 \markdownRendererImagePrototype}%
1350 \ExplSyntaxOn
1351 \seq_gput_right:Nn
1352 \g @@ renderers seq
1353 { image }
1354 \prop_gput:Nnn
1355 \g @@ renderer arities prop
1356 { image }
1357 { 4 }
1358 \ExplSyntaxOff
```
**2.2.3.17 Interblock Separator Renderer** The \markdownRendererInterblockSeparator macro represents a separator between two markdown block elements. The macro receives no arguments.

```
1359 \def\markdownRendererInterblockSeparator{%
1360 \markdownRendererInterblockSeparatorPrototype}%
1361 \ExplSyntaxOn
```

```
1362 \seq_gput_right:Nn
1363 \g_@@_renderers_seq
1364 { interblockSeparator }
1365 \prop_gput:Nnn
1366 \g_@@_renderer_arities_prop
1367 { interblockSeparator }
1368 { 0 }
1369 \ExplSyntaxOff
```
**2.2.3.18 Line Break Renderer** The \markdownRendererLineBreak macro represents a forced line break. The macro receives no arguments.

```
1370 \def\markdownRendererLineBreak{%
1371 \markdownRendererLineBreakPrototype}%
1372 \ExplSyntaxOn
1373 \seq gput right:Nn
1374 \g @@ renderers seq
1375 { lineBreak }
1376 \prop_gput:Nnn
1377 \g_@@_renderer_arities_prop
1378 { lineBreak }
1379 { 0 }
1380 \ExplSyntaxOff
```
**2.2.3.19 Link Renderer** The \markdownRendererLink macro represents a hyperlink. It receives four arguments: the label, the fully escaped URI that can be directly typeset, the raw uri that can be used outside typesetting, and the title of the link.

```
1381 \def\markdownRendererLink{%
1382 \markdownRendererLinkPrototype}%
1383 \ExplSyntaxOn
1384 \seq gput right:Nn
1385 \g_@@_renderers_seq
1386 { link }
1387 \prop_gput:Nnn
1388 \g_@@_renderer_arities_prop
1389 { link }
1390 { 4 }
1391 \ExplSyntaxOff
```
**2.2.3.20 Markdown Document Renderers** The \markdownRendererDocumentBegin and \markdownRendererDocumentEnd macros represent the beginning and the end of a *markdown* document. The macros receive no arguments.

A TEX document may contain any number of markdown documents. Additionally, markdown documents may appear not only in a sequence, but several markdown documents may also be *nested*. Redefinitions of the macros should take this into account.

```
1392 \def\markdownRendererDocumentBegin{%
1393 \markdownRendererDocumentBeginPrototype}%
1394 \ExplSyntaxOn
1395 \seq_gput_right:Nn
1396 \g_@@_renderers_seq
1397 { documentBegin }
1398 \prop_gput:Nnn
1399 \g_@@_renderer_arities_prop
1400 { documentBegin }
1401 { 0 }
1402 \ExplSyntaxOff
1403 \def\markdownRendererDocumentEnd{%
1404 \markdownRendererDocumentEndPrototype}%
1405 \ExplSyntaxOn
1406 \seq_gput_right:Nn
1407 \g_@@_renderers_seq
1408 { documentEnd }
1409 \prop_gput:Nnn
1410 \g @@ renderer arities prop
1411 { documentEnd }
1412 { 0 }
1413 \ExplSyntaxOff
```
**2.2.3.21 Non-Breaking Space Renderer** The \markdownRendererNbsp macro represents a non-breaking space.

- 1414 \def\markdownRendererNbsp{%
- 1415 \markdownRendererNbspPrototype}%
- 1416 \ExplSyntaxOn
- 1417 \seq\_gput\_right:Nn
- 1418 \g\_@@\_renderers\_seq
- 1419 { nbsp }
- 1420 \prop\_gput:Nnn
- 1421 \g @@ renderer arities prop
- 1422 { nbsp }
- 1423 { 0 }
- 1424 \ExplSyntaxOff

**2.2.3.22 Note Renderer** The \markdownRendererNote macro represents a note. This macro will only be produced, when the [notes](#page-29-0) option is enabled. The macro receives a single argument that corresponds to the note text.

The \markdownRendererFootnote and \markdownRendererFootnotePrototype macros have been deprecated and will be removed in Markdown 3.0.0.

```
1425 \ExplSyntaxOn
1426 \cs_new:Npn
1427 \markdownRendererNote
1428 {
1429 \text{Cs} if exist:NTF
1430 \markdownRendererFootnote
1431 {
1432 \markdownWarning
1433 {
1434 Footnote~renderer~has~been~deprecated,~
1435 to~be~removed~in~Markdown~3.0.0
1436    }
1437 \markdownRendererFootnote<br>1438 }
1438 }
1439 {
1440 \cs_if_exist:NTF
1441 \markdownRendererFootnotePrototype
1442 {
1443 \markdownWarning
1444 {
1445 Footnote~renderer~prototype~has~been~deprecated,~
1446 to~be~removed~in~Markdown~3.0.0
1447 }
1448 \markdownRendererFootnotePrototype<br>1449 }
1449 }
1450 {
1451 \markdownRendererNotePrototype
1452 }
1453 }
1454 }
1455 \seq_gput_right:Nn
1456 \g_@@_renderers_seq
1457 { footnote }
1458 \prop_gput:Nnn
1459 \g_@@_renderer_arities_prop
1460 { footnote }
1461 { 1 }
1462 \seq gput right:Nn
1463 \g_@@_renderers_seq
1464 { note }
1465 \prop_gput:Nnn
1466 \g_@@_renderer_arities_prop
1467 { note }
1468 { 1 }
1469 \ExplSyntaxOff
```
**2.2.3.23 Ordered List Renderers** The \markdownRendererOlBegin macro repre-

<span id="page-67-0"></span>sents the beginning of an ordered list that contains an item with several paragraphs of text (the list is not tight). This macro will only be produced, when the [fancyLists](#page-23-0) option is disabled. The macro receives no arguments.

```
1470 \def\markdownRendererOlBegin{%
```
- 1471 \markdownRendererOlBeginPrototype}%
- 1472 \ExplSyntaxOn
- 1473 \seq\_gput\_right:Nn
- 1474 \g @@ renderers seq
- 1475 { olBegin }
- 1476 \prop\_gput:Nnn
- 1477 \g\_@@\_renderer\_arities\_prop
- 1478 { olBegin }
- 1479 { 0 }
- 1480 \ExplSyntaxOff

The \markdownRendererOlBeginTight macro represents the beginning of an ordered list that contains no item with several paragraphs of text (the list is tight). This macro will only be produced, when the [tightLists](#page-36-0) option is enabled and the [fancyLists](#page-23-0) option is disabled. The macro receives no arguments.

```
1481 \def\markdownRendererOlBeginTight{%
1482 \markdownRendererOlBeginTightPrototype}%
1483 \ExplSyntaxOn
1484 \seq_gput_right:Nn
1485 \g_@@_renderers_seq
1486 { olBeginTight }
1487 \prop_gput:Nnn
1488 \g_@@_renderer_arities_prop
1489 { olBeginTight }
1490 { 0 }
1491 \ExplSyntaxOff
```
The \markdownRendererFancyOlBegin macro represents the beginning of a fancy ordered list that contains an item with several paragraphs of text (the list is not tight). This macro will only be produced, when the [fancyLists](#page-23-0) option is enabled. The macro receives two arguments: the style of the list item labels (Decimal, LowerRoman, UpperRoman, LowerAlpha, and UpperAlpha), and the style of delimiters between list item labels and texts (Default, OneParen, and Period).

```
1492 \def\markdownRendererFancyOlBegin{%
```
1493 \markdownRendererFancyOlBeginPrototype}%

```
1494 \ExplSyntaxOn
```

```
1495 \seq_gput_right:Nn
```

```
1496 \g_@@_renderers_seq
```

```
1497 { fancyOlBegin }
```
1498 \prop\_gput:Nnn

```
1499 \g_@@_renderer_arities_prop
```

```
1500 { fancyOlBegin }
1501 { 2 }
1502 \ExplSyntaxOff
```
The \markdownRendererFancyOlBeginTight macro represents the beginning of a fancy ordered list that contains no item with several paragraphs of text (the list is tight). This macro will only be produced, when the [fancyLists](#page-23-0) and [tightLists](#page-36-0) options are enabled. The macro receives two arguments: the style of the list item labels, and the style of delimiters between list item labels and texts. See the [\markdownRendererFancyOlBegin](#page-67-0) macro for the valid style values.

```
1503 \def\markdownRendererFancyOlBeginTight{%
1504 \markdownRendererFancyOlBeginTightPrototype}%
1505 \ExplSyntaxOn
1506 \seq_gput_right:Nn
1507 \g_@@_renderers_seq
1508 { fancyOlBeginTight }
1509 \prop_gput:Nnn
1510 \g @@ renderer arities prop
1511 { fancyOlBeginTight }
1512 { 2 }
1513 \ExplSyntaxOff
```
The \markdownRendererOlItem macro represents an item in an ordered list. This macro will only be produced, when the [startNumber](#page-32-0) option is disabled and the [fancyLists](#page-23-0) option is disabled. The macro receives no arguments.

```
1514 \def\markdownRendererOlItem{%
```

```
1515 \markdownRendererOlItemPrototype}%
```

```
1516 \ExplSyntaxOn
```

```
1517 \seq_gput_right:Nn
```

```
1518 \g_@@_renderers_seq
```

```
1519 { olItem }
```

```
1520 \prop_gput:Nnn
```

```
1521 \g_@@_renderer_arities_prop
```

```
1522 { olItem }
```

```
1523 { 0 }
```

```
1524 \ExplSyntaxOff
```
The \markdownRendererOlItemEnd macro represents the end of an item in an ordered list. This macro will only be produced, when the [fancyLists](#page-23-0) option is disabled. The macro receives no arguments.

```
1525 \def\markdownRendererOlItemEnd{%
1526 \markdownRendererOlItemEndPrototype}%
1527 \ExplSyntaxOn
1528 \seq_gput_right:Nn
1529 \g @@ renderers seq
1530 { olItemEnd }
```

```
1531 \prop_gput:Nnn
1532 \g_@@_renderer_arities_prop
1533 { olItemEnd }
1534 { 0 }
1535 \ExplSyntaxOff
```
The \markdownRendererOlItemWithNumber macro represents an item in an ordered list. This macro will only be produced, when the [startNumber](#page-32-0) option is enabled and the [fancyLists](#page-23-0) option is disabled. The macro receives a single numeric argument that corresponds to the item number.

```
1536 \def\markdownRendererOlItemWithNumber{%
1537 \markdownRendererOlItemWithNumberPrototype}%
1538 \ExplSyntaxOn
1539 \seq_gput_right:Nn
1540 \g_@@_renderers_seq
1541 { olItemWithNumber }
1542 \prop_gput:Nnn
1543 \g_@@_renderer_arities_prop
1544 { olItemWithNumber }
1545 { 1 }
1546 \ExplSyntaxOff
```
The \markdownRendererFancyOlItem macro represents an item in a fancy ordered list. This macro will only be produced, when the [startNumber](#page-32-0) option is disabled and the [fancyLists](#page-23-0) option is enabled. The macro receives no arguments.

```
1547 \def\markdownRendererFancyOlItem{%
1548 \markdownRendererFancyOlItemPrototype}%
1549 \ExplSyntaxOn
1550 \seq_gput_right:Nn
1551 \g_@@_renderers_seq
1552 { fancyOlItem }
1553 \prop_gput:Nnn
1554 \g_@@_renderer_arities_prop
1555 { fancyOlItem }
1556 { 0 }
1557 \ExplSyntaxOff
```
The \markdownRendererFancyOlItemEnd macro represents the end of an item in a fancy ordered list. This macro will only be produced, when the [fancyLists](#page-23-0) option is enabled. The macro receives no arguments.

```
1558 \def\markdownRendererFancyOlItemEnd{%
1559 \markdownRendererFancyOlItemEndPrototype}%
1560 \ExplSyntaxOn
1561 \seq_gput_right:Nn
```
- 1562 \g  $@Q$  renderers seq
- { fancyOlItemEnd }

```
1564 \prop_gput:Nnn
1565 \g_@@_renderer_arities_prop
1566 { fancyOlItemEnd }
1567 { 0 }
1568 \ExplSyntaxOff
```
The \markdownRendererFancyOlItemWithNumber macro represents an item in a fancy ordered list. This macro will only be produced, when the [startNumber](#page-32-0) and [fancyLists](#page-23-0) options are enabled. The macro receives a single numeric argument that corresponds to the item number.

```
1569 \def\markdownRendererFancyOlItemWithNumber{%
1570 \markdownRendererFancyOlItemWithNumberPrototype}%
1571 \ExplSyntaxOn
1572 \seq_gput_right:Nn
1573 \g @@ renderers seq
1574 { fancyOlItemWithNumber }
1575 \prop_gput:Nnn
1576 \g @@ renderer arities prop
1577 { fancyOlItemWithNumber }
1578 { 1 }
1579 \ExplSyntaxOff
```
The \markdownRendererOlEnd macro represents the end of an ordered list that contains an item with several paragraphs of text (the list is not tight). This macro will only be produced, when the [fancyLists](#page-23-0) option is disabled. The macro receives no arguments.

```
1580 \def\markdownRendererOlEnd{%
1581 \markdownRendererOlEndPrototype}%
1582 \ExplSyntaxOn
1583 \seq gput right:Nn
1584 \g @@ renderers seq
1585 { olEnd }
1586 \prop_gput:Nnn
1587 \g_@@_renderer_arities_prop
1588 { olEnd }
1589 { 0 }
1590 \ExplSyntaxOff
```
The \markdownRendererOlEndTight macro represents the end of an ordered list that contains no item with several paragraphs of text (the list is tight). This macro will only be produced, when the [tightLists](#page-36-0) option is enabled and the [fancyLists](#page-23-0) option is disabled. The macro receives no arguments.

```
1591 \def\markdownRendererOlEndTight{%
1592 \markdownRendererOlEndTightPrototype}%
1593 \ExplSyntaxOn
1594 \seq gput right:Nn
```

```
1595 \g @@ renderers seq
1596 { olEndTight }
1597 \prop_gput:Nnn
1598 \g_@@_renderer_arities_prop
1599 { olEndTight }
1600 { 0 }
1601 \ExplSyntaxOff
```
The \markdownRendererFancyOlEnd macro represents the end of a fancy ordered list that contains an item with several paragraphs of text (the list is not tight). This macro will only be produced, when the [fancyLists](#page-23-0) option is enabled. The macro receives no arguments.

```
1602 \def\markdownRendererFancyOlEnd{%
1603 \markdownRendererFancyOlEndPrototype}%
1604 \ExplSyntaxOn
1605 \seq_gput_right:Nn
1606 \g_@@_renderers_seq
1607 { fancyOlEnd }
1608 \prop_gput:Nnn
1609 \g_@@_renderer_arities_prop
1610 { fancyOlEnd }
1611 { 0 }
1612 \ExplSyntaxOff
```
The \markdownRendererFancyOlEndTight macro represents the end of a fancy ordered list that contains no item with several paragraphs of text (the list is tight). This macro will only be produced, when the [fancyLists](#page-23-0) and [tightLists](#page-36-0) options are enabled. The macro receives no arguments.

```
1613 \def\markdownRendererFancyOlEndTight{%
1614 \markdownRendererFancyOlEndTightPrototype}%
1615 \ExplSyntaxOn
1616 \seq_gput_right:Nn
1617 \g_@@_renderers_seq
1618 { fancyOlEndTight }
1619 \prop_gput:Nnn
1620 \g @@ renderer arities prop
1621 { fancyOlEndTight }
1622 { 0 }
1623 \ExplSyntaxOff
```
**2.2.3.24 Parenthesized Citations Renderer** The \markdownRendererCite macro represents a string of one or more parenthetical citations. This macro will only be produced, when the [citations](#page-18-0) option is enabled. The macro receives the parameter  ${\langle}$ *number of citations* $\rangle$ } followed by  $\langle$ *suppress author* $\rangle$  ${\langle} {\rangle}$ *{* ${\langle} {\textit{postnote}} {\rangle}$ }{ ${\langle} {\textit{name}} {\rangle}$ } repeated  ${\langle} {\textit{number of citations}} {\rangle}$  times. The
$\langle$ *suppress author* $\rangle$  parameter is either the token -, when the author's name is to be suppressed, or + otherwise.

```
1624 \def\markdownRendererCite{%
1625 \markdownRendererCitePrototype}%
1626 \ExplSyntaxOn
1627 \seq_gput_right:Nn
1628 \g_@@_renderers_seq
1629 { cite }
1630 \prop_gput:Nnn
1631 \g_@@_renderer_arities_prop
1632 { cite }
1633 { 1 }
1634 \ExplSyntaxOff
```
**2.2.3.25 Raw Content Renderers** The \markdownRendererInputRawInline macro represents an inline raw span. The macro receives two arguments: the filename of a file contaning the inline raw span contents and the raw attribute that designates the format of the inline raw span. This macro will only be produced, when the [rawAttribute](#page-30-0) option is enabled.

```
1635 \def\markdownRendererInputRawInline{%
1636 \markdownRendererInputRawInlinePrototype}%
1637 \ExplSyntaxOn
1638 \seq_gput_right:Nn
1639 \g_@@_renderers_seq
1640 { inputRawInline }
1641 \prop_gput:Nnn
1642 \g_@@_renderer_arities_prop
1643 { inputRawInline }
1644 { 2 }
1645 \ExplSyntaxOff
```
The \markdownRendererInputRawBlock macro represents a raw block. The macro receives two arguments: the filename of a file contaning the raw block and the raw attribute that designates the format of the raw block. This macro will only be produced, when the [rawAttribute](#page-30-0) and [fencedCode](#page-24-0) options are enabled.

```
1646 \def\markdownRendererInputRawBlock{%
1647 \markdownRendererInputRawBlockPrototype}%
1648 \ExplSyntaxOn
1649 \seq_gput_right:Nn
1650 \g @@ renderers seq
1651 { inputRawBlock }
1652 \prop_gput:Nnn
1653 \g_@@_renderer_arities_prop
1654 { inputRawBlock }
1655 { 2 }
```
\ExplSyntaxOff

**2.2.3.26 Special Character Renderers** The following macros replace any special plain T<sub>EX</sub> characters, including the active pipe character  $($   $|$   $)$  of ConTEXt, in the input text. These macros will only be produced, when the [hybrid](#page-27-0) option is false.

```
1657 \def\markdownRendererLeftBrace{%
1658 \markdownRendererLeftBracePrototype}%
1659 \ExplSyntaxOn
1660 \seq_gput_right:Nn
1661 \g_@@_renderers_seq
1662 { leftBrace }
1663 \prop_gput:Nnn
1664 \g_@@_renderer_arities_prop
1665 { leftBrace }
1666 { 0 }
1667 \ExplSyntaxOff
1668 \def\markdownRendererRightBrace{%
1669 \markdownRendererRightBracePrototype}%
1670 \ExplSyntaxOn
1671 \seq_gput_right:Nn
1672 \g_@@_renderers_seq
1673 { rightBrace }
1674 \prop_gput:Nnn
1675 \g_@@_renderer_arities_prop
1676 { rightBrace }
1677 { 0 }
1678 \ExplSyntaxOff
1679 \def\markdownRendererDollarSign{%
1680 \markdownRendererDollarSignPrototype}%
1681 \ExplSyntaxOn
1682 \seq_gput_right:Nn
1683 \g_@@_renderers_seq
1684 { dollarSign }
1685 \prop_gput:Nnn
1686 \g @@ renderer arities prop
1687 { dollarSign }
1688 { 0 }
1689 \ExplSyntaxOff
1690 \def\markdownRendererPercentSign{%
1691 \markdownRendererPercentSignPrototype}%
1692 \ExplSyntaxOn
1693 \seq_gput_right:Nn
1694 \g_@@_renderers_seq
1695 { percentSign }
1696 \prop_gput:Nnn
1697 \g_@@_renderer_arities_prop
```

```
1698 { percentSign }
1699 { 0 }
1700 \ExplSyntaxOff
1701 \def\markdownRendererAmpersand{%
1702 \markdownRendererAmpersandPrototype}%
1703 \ExplSyntaxOn
1704 \seq_gput_right:Nn
1705 \g_@@_renderers_seq
1706 { ampersand }
1707 \prop_gput:Nnn
1708 \g_@@_renderer_arities_prop
1709 { ampersand }
1710 { 0 }
1711 \ExplSyntaxOff
1712 \def\markdownRendererUnderscore{%
1713 \markdownRendererUnderscorePrototype}%
1714 \ExplSyntaxOn
1715 \seq_gput_right:Nn
1716 \gtrsim @@ renderers seq
1717 { underscore }
1718 \prop_gput:Nnn
1719 \g_@@_renderer_arities_prop
1720 { underscore }
1721 { 0 }
1722 \ExplSyntaxOff
1723 \def\markdownRendererHash{%
1724 \markdownRendererHashPrototype}%
1725 \ExplSyntaxOn
1726 \seq_gput_right:Nn
1727 \g_@@_renderers_seq
1728 { hash }
1729 \prop_gput:Nnn
1730 \g_@@_renderer_arities_prop
1731 { hash }
1732 { 0 }
1733 \ExplSyntaxOff
1734 \def\markdownRendererCircumflex{%
1735 \markdownRendererCircumflexPrototype}%
1736 \ExplSyntaxOn
1737 \seq_gput_right:Nn
1738 \g_@@_renderers_seq
1739 { circumflex }
1740 \prop_gput:Nnn
1741 \g_@@_renderer_arities_prop
1742 { circumflex }
1743 { 0 }
1744 \ExplSyntaxOff
```

```
1745 \def\markdownRendererBackslash{%
1746 \markdownRendererBackslashPrototype}%
1747 \ExplSyntaxOn
1748 \seq_gput_right:Nn
1749 \qquad \g @@ renderers seq
1750 { backslash }
1751 \prop_gput:Nnn
1752 \g_@@_renderer_arities_prop
1753 { backslash }
1754 { 0 }
1755 \ExplSyntaxOff
1756 \def\markdownRendererTilde{%
1757 \markdownRendererTildePrototype}%
1758 \ExplSyntaxOn
1759 \seq gput right:Nn
1760 \g_@@_renderers_seq
1761 { tilde }
1762 \prop_gput:Nnn
1763 \g @@ renderer arities prop
1764 { tilde }
1765 { 0 }
1766 \ExplSyntaxOff
1767 \def\markdownRendererPipe{%
1768 \markdownRendererPipePrototype}%
1769 \ExplSyntaxOn
1770 \seq_gput_right:Nn
1771 \g @@ renderers seq
1772 { pipe }
1773 \prop_gput:Nnn
1774 \g_@@_renderer_arities_prop
1775 { pipe }
1776 { 0 }
1777 \ExplSyntaxOff
```
**2.2.3.27 Strike-Through Renderer** The \markdownRendererStrikeThrough macro represents a strike-through span of text. The macro receives a single argument that corresponds to the striked-out span of text. This macro will only be produced, when the [strikeThrough](#page-33-0) option is enabled.

\def\markdownRendererStrikeThrough{%

- \markdownRendererStrikeThroughPrototype}%
- 1780 \ExplSyntaxOn
- \seq\_gput\_right:Nn
- 1782 \g\_@@\_renderers\_seq
- { strikeThrough }
- \prop\_gput:Nnn
- \g\_@@\_renderer\_arities\_prop

1786 { strikeThrough } 1787 { 1 } 1788 \ExplSyntaxOff

**2.2.3.28 Subscript Renderer** The \markdownRendererSubscript macro represents a subscript span of text. The macro receives a single argument that corresponds to the subscript span of text. This macro will only be produced, when the [subscripts](#page-34-0) option is enabled.

```
1789 \def\markdownRendererSubscript{%
1790 \markdownRendererSubscriptPrototype}%
1791 \ExplSyntaxOn
1792 \seq_gput_right:Nn
1793 \g @@ renderers seq
1794 { subscript }
1795 \prop_gput:Nnn
1796 \g_@@_renderer_arities_prop
1797 { subscript }
1798 { 1 }
```
**2.2.3.29 Superscript Renderer** The \markdownRendererSuperscript macro represents a superscript span of text. The macro receives a single argument that corresponds to the superscript span of text. This macro will only be produced, when the [superscripts](#page-34-0) option is enabled.

```
1799 \def\markdownRendererSuperscript{%
1800 \markdownRendererSuperscriptPrototype}%
1801 \ExplSyntaxOn
1802 \seq_gput_right:Nn
1803 \g_@@_renderers_seq
1804 { superscript }
1805 \prop_gput:Nnn
1806 \g_@@_renderer_arities_prop
1807 { superscript }
1808 { 1 }
1809 \ExplSyntaxOff
```
**2.2.3.30 Table Renderer** The \markdownRendererTable macro represents a table. This macro will only be produced, when the [pipeTables](#page-29-0) option is enabled. The macro receives the parameters  ${\langle \langle caption \rangle} {\langle \langle number\ of\ rows \rangle} {\langle \langle number\ of\ columns \rangle}$ followed by  $\{\langle \textit{alignments} \rangle\}$  and then by  $\{\langle \textit{row} \rangle\}$  repeated  $\langle \textit{number of rows} \rangle$  times, where  $\langle row \rangle$  is  $\{\langle column \rangle\}$  repeated  $\langle number \ of \ columns \rangle$  times,  $\langle alignment \rangle$  is  $\langle alignment \rangle$  repeated  $\langle number\ of\ columns \rangle$  times, and  $\langle alignment \rangle$  is one of the following:

 $\bullet$  d – The corresponding column has an unspecified (default) alignment.

- <span id="page-77-0"></span>• – The corresponding column is left-aligned.
- $c$  The corresponding column is centered.
- $r -$ The corresponding column is right-aligned.

```
1810 \def\markdownRendererTable{%
```
- \markdownRendererTablePrototype}%
- \ExplSyntaxOn
- 1813 \seq\_gput\_right:Nn
- \g\_@@\_renderers\_seq
- { table }
- \prop\_gput:Nnn
- \g\_@@\_renderer\_arities\_prop
- { table }
- { 3 }
- \ExplSyntaxOff

**2.2.3.31 Text Citations Renderer** The \markdownRendererTextCite macro represents a string of one or more text citations. This macro will only be produced, when the [citations](#page-18-0) option is enabled. The macro receives parameters in the same format as the [\markdownRendererCite](#page-71-0) macro.

```
1821 \def\markdownRendererTextCite{%
1822 \markdownRendererTextCitePrototype}%
1823 \ExplSyntaxOn
1824 \seq_gput_right:Nn
1825 \g @Q renderers seq
1826 { textCite }
1827 \prop_gput:Nnn
1828 \g_@@_renderer_arities_prop
1829 { textCite }
1830 { 1 }
1831 \ExplSyntaxOff
```
**2.2.3.32 Thematic Break Renderer** The \markdownRendererThematicBreak

macro represents a thematic break. The macro receives no arguments.

The \markdownRendererHorizontalRule and \markdownRendererHorizontalRulePrototype macros have been deprecated and will be removed in Markdown 3.0.0.

```
1832 \ExplSyntaxOn
1833 \cs new:Npn
1834 \markdownRendererThematicBreak
1835 {
1836 \cs_if_exist:NTF
1837 \markdownRendererHorizontalRule
1838 {
1839 \markdownWarning
1840 {
```

```
1841 Horizontal~rule~renderer~has~been~deprecated,~
1842 to~be~removed~in~Markdown~3.0.0
1843 }
1844 \markdownRendererHorizontalRule
1845 }
1846 {
1847 \cs_if_exist:NTF
1848 \markdownRendererHorizontalRulePrototype
1849 {
1850 \markdownWarning
1851 {
1852 Horizontal~rule~renderer~prototype~has~been~deprecated,~
1853 to~be~removed~in~Markdown~3.0.0
1854 }
1855 \markdownRendererHorizontalRulePrototype
1856 }
1857 {
1858 \markdownRendererThematicBreakPrototype
1859 }
1860 }
1861 }
1862 \seq_gput_right:Nn
1863 \g_@@_renderers_seq
1864 { horizontalRule }
1865 \prop_gput:Nnn
1866 \g_@@_renderer_arities_prop
1867 { horizontalRule }
1868 { 0 }
1869 \seq_gput_right:Nn
1870 \g_@@_renderers_seq
1871 { thematicBreak }
1872 \prop_gput:Nnn
1873 \g_@@_renderer_arities_prop
1874 { thematicBreak }
1875 { 0 }
1876 \ExplSyntaxOff
```
**2.2.3.33 Tickbox Renderers** The macros named \markdownRendererTickedBox, \markdownRendererHalfTickedBox, and \markdownRendererUntickedBox represent ticked and unticked boxes, respectively. These macros will either be produced, when the [taskLists](#page-35-0) option is enabled, or when the Ballot Box with X  $(\overline{\otimes}, U+2612)$ , Hourglass ( $\Box$ , U+231B) or Ballot Box ( $\Box$ , U+2610) Unicode characters are encountered in the markdown input, respectively.

```
1877 \def\markdownRendererTickedBox{%
1878 \markdownRendererTickedBoxPrototype}%
1879 \ExplSyntaxOn
```

```
1880 \seq_gput_right:Nn
1881 \g_@@_renderers_seq
1882 { tickedBox }
1883 \prop_gput:Nnn
1884 \g_@@_renderer_arities_prop
1885 { tickedBox }
1886 { 0 }
1887 \ExplSyntaxOff
1888 \def\markdownRendererHalfTickedBox{%
1889 \markdownRendererHalfTickedBoxPrototype}%
1890 \ExplSyntaxOn
1891 \seq_gput_right:Nn
1892 \g_@@_renderers_seq
1893 { halfTickedBox }
1894 \prop_gput:Nnn
1895 \g_@@_renderer_arities_prop
1896 { halfTickedBox }
1897 { 0 }
1898 \ExplSyntaxOff
1899 \def\markdownRendererUntickedBox{%
1900 \markdownRendererUntickedBoxPrototype}%
1901 \ExplSyntaxOn
1902 \seq_gput_right:Nn
1903 \g_@@_renderers_seq
1904 { untickedBox }
1905 \prop_gput:Nnn
1906 \g @@ renderer arities prop
1907 { untickedBox }
1908 { 0 }
1909 \ExplSyntaxOff
```
**2.2.3.34 YAML Metadata Renderers** The \markdownRendererJekyllDataBegin macro represents the beginning of a yaml document. This macro will only be produced when the [jekyllData](#page-28-0) option is enabled. The macro receives no arguments.

```
1910 \def\markdownRendererJekyllDataBegin{%
1911 \markdownRendererJekyllDataBeginPrototype}%
1912 \ExplSyntaxOn
1913 \seq_gput_right:Nn
1914 \g_@@_renderers_seq
1915 { jekyllDataBegin }
1916 \prop_gput:Nnn
1917 \g_@@_renderer_arities_prop
1918 { jekyllDataBegin }
1919 { 0 }
1920 \ExplSyntaxOff
```
The \markdownRendererJekyllDataEnd macro represents the end of a yaml document. This macro will only be produced when the [jekyllData](#page-28-0) option is enabled. The macro receives no arguments.

```
1921 \def\markdownRendererJekyllDataEnd{%
```
- \markdownRendererJekyllDataEndPrototype}%
- \ExplSyntaxOn
- \seq\_gput\_right:Nn

```
1925 \g @@ renderers seq
```
- { jekyllDataEnd }
- \prop\_gput:Nnn
- \g\_@@\_renderer\_arities\_prop
- { jekyllDataEnd }
- { 0 }
- \ExplSyntaxOff

The \markdownRendererJekyllDataMappingBegin macro represents the beginning of a mapping in a yaml document. This macro will only be produced when the [jekyllData](#page-28-0) option is enabled. The macro receives two arguments: the scalar key in the parent structure, cast to a string following yaml serialization rules, and the number of items in the mapping.

```
1932 \def\markdownRendererJekyllDataMappingBegin{%
1933 \markdownRendererJekyllDataMappingBeginPrototype}%
1934 \ExplSyntaxOn
1935 \seq_gput_right:Nn
1936 \g_@@_renderers_seq
1937 { jekyllDataMappingBegin }
1938 \prop_gput:Nnn
1939 \g_@@_renderer_arities_prop
1940 { jekyllDataMappingBegin }
1941 { 2 }
1942 \ExplSyntaxOff
```
The \markdownRendererJekyllDataMappingEnd macro represents the end of a mapping in a yaml document. This macro will only be produced when the [jekyllData](#page-28-0) option is enabled. The macro receives no arguments.

```
1943 \def\markdownRendererJekyllDataMappingEnd{%
```

```
1944 \markdownRendererJekyllDataMappingEndPrototype}%
```

```
1945 \ExplSyntaxOn
```

```
1946 \seq_gput_right:Nn
```

```
1947 \g_@@_renderers_seq
```

```
1948 { jekyllDataMappingEnd }
```

```
1949 \prop_gput:Nnn
```

```
1950 \g_@@_renderer_arities_prop
```

```
1951 { jekyllDataMappingEnd }
```

```
1952 { 0 }
```

```
1953 \ExplSyntaxOff
```
The \markdownRendererJekyllDataSequenceBegin macro represents the beginning of a sequence in a yaml document. This macro will only be produced when the [jekyllData](#page-28-0) option is enabled. The macro receives two arguments: the scalar key in the parent structure, cast to a string following yaml serialization rules, and the number of items in the sequence.

```
1954 \def\markdownRendererJekyllDataSequenceBegin{%
1955 \markdownRendererJekyllDataSequenceBeginPrototype}%
1956 \ExplSyntaxOn
1957 \seq_gput_right:Nn
1958 \g @@ renderers seq
1959 { jekyllDataSequenceBegin }
1960 \prop_gput:Nnn
1961 \g_@@_renderer_arities_prop
1962 { jekyllDataSequenceBegin }
1963 { 2 }
1964 \ExplSyntaxOff
```
The \markdownRendererJekyllDataSequenceEnd macro represents the end of a sequence in a yaml document. This macro will only be produced when the [jekyllData](#page-28-0) option is enabled. The macro receives no arguments.

```
1965 \def\markdownRendererJekyllDataSequenceEnd{%
1966 \markdownRendererJekyllDataSequenceEndPrototype}%
1967 \ExplSyntaxOn
1968 \seq_gput_right:Nn
1969 \g_@@_renderers_seq
1970 { jekyllDataSequenceEnd }
1971 \prop_gput:Nnn
1972 \g_@@_renderer_arities_prop
1973 { jekyllDataSequenceEnd }
1974 { 0 }
1975 \ExplSyntaxOff
```
The \markdownRendererJekyllDataBoolean macro represents a boolean scalar value in a yaml document. This macro will only be produced when the [jekyllData](#page-28-0) option is enabled. The macro receives two arguments: the scalar key in the parent structure, and the scalar value, both cast to a string following yaml serialization rules.

```
1976 \def\markdownRendererJekyllDataBoolean{%
1977 \markdownRendererJekyllDataBooleanPrototype}%
1978 \ExplSyntaxOn
1979 \seq_gput_right:Nn
```

```
1980 \g_@@_renderers_seq
```

```
1981 { jekyllDataBoolean }
```

```
1982 \prop_gput:Nnn
```

```
1983 \g_@@_renderer_arities_prop
```

```
1984 { jekyllDataBoolean }
1985 { 2 }
1986 \ExplSyntaxOff
```
The \markdownRendererJekyllDataNumber macro represents a numeric scalar value in a yaml document. This macro will only be produced when the [jekyllData](#page-28-0) option is enabled. The macro receives two arguments: the scalar key in the parent structure, and the scalar value, both cast to a string following yaml serialization rules.

```
1987 \def\markdownRendererJekyllDataNumber{%
1988 \markdownRendererJekyllDataNumberPrototype}%
1989 \ExplSyntaxOn
1990 \seq gput right:Nn
1991 \g @@ renderers seq
1992 { jekyllDataNumber }
1993 \prop_gput:Nnn
1994 \g_@@_renderer_arities_prop
1995 { jekyllDataNumber }
1996 { 2 }
1997 \ExplSyntaxOff
```
The \markdownRendererJekyllDataString macro represents a string scalar value in a yaml document. This macro will only be produced when the [jekyllData](#page-28-0) option is enabled. The macro receives two arguments: the scalar key in the parent structure, cast to a string following yaml serialization rules, and the scalar value.

```
1998 \def\markdownRendererJekyllDataString{%
1999 \markdownRendererJekyllDataStringPrototype}%
2000 \ExplSyntaxOn
2001 \seq_gput_right:Nn
2002 \g_@@_renderers_seq
2003 { jekyllDataString }
2004 \prop_gput:Nnn
2005 \g_@@_renderer_arities_prop
2006 { jekyllDataString }
2007 { 2 }
2008 \ExplSyntaxOff
```
The \markdownRendererJekyllDataEmpty macro represents an empty scalar value in a yaml document. This macro will only be produced when the [jekyllData](#page-28-0) option is enabled. The macro receives one argument: the scalar key in the parent structure, cast to a string following yaml serialization rules.

See also Section [2.2.4.1](#page-83-0) for the description of the high-level expl3 interface that you can also use to react to yaml metadata.

```
2009 \def\markdownRendererJekyllDataEmpty{%
2010 \markdownRendererJekyllDataEmptyPrototype}%
```

```
2011 \ExplSyntaxOn
2012 \seq_gput_right:Nn
2013 \g_@@_renderers_seq
2014 { jekyllDataEmpty }
2015 \prop_gput:Nnn
2016 \g_@@_renderer_arities_prop
2017 { jekyllDataEmpty }
2018 { 1 }
2019 \ExplSyntaxOff
```
## **2.2.4 Token Renderer Prototypes**

**2.2.4.1 YAML Metadata Renderer Prototypes** By default, the renderer prototypes for YAML metadata provide a high-level interface that can be programmed using the markdown/jekyllData key-values from the l3keys module of the LATFX3 kernel.

```
2020 \ExplSyntaxOn
2021 \keys_define:nn
2022 { markdown/jekyllData }
2023 { }
2024 \ExplSyntaxOff
```
The following TEX macros provide definitions for the token renderers (see Section [2.2.3\)](#page-48-0) that have not been redefined by the user. These macros are intended to be redefined by macro package authors who wish to provide sensible default token renderers. They are also redefined by the LAT<sub>EX</sub> and ConT<sub>EX</sub><sup>t</sup> implementations (see sections [3.3](#page-250-0) and [3.4\)](#page-275-0).

```
2025 \ExplSyntaxOn
2026 \cs_new:Nn \@@_plaintex_define_renderer_prototypes:
2027 {
2028 \seq_map_function:NN
2029 \g_@@_renderers_seq
2030 \@@_plaintex_define_renderer_prototype:n
2031 \let\markdownRendererBlockHtmlCommentBeginPrototype=\iffalse
2032 \let\markdownRendererBlockHtmlCommentBegin=\iffalse
2033 \let\markdownRendererBlockHtmlCommentEndPrototype=\fi
2034 \let\markdownRendererBlockHtmlCommentEnd=\fi
```
The [\markdownRendererFootnote](#page-65-0) and [\markdownRendererFootnotePrototype](#page-65-0) macros have been deprecated and will be removed in Markdown 3.0.0.

```
2035 \cs_undefine:N \markdownRendererFootnote
```

```
2036 \cs_undefine:N \markdownRendererFootnotePrototype
```
The [\markdownRendererHorizontalRule](#page-77-0) and [\markdownRendererHorizontalRulePrototype](#page-77-0) macros have been deprecated and will be removed in Markdown 3.0.0.

```
2037 \cs undefine:N \markdownRendererHorizontalRule
2038 \cs_undefine:N \markdownRendererHorizontalRulePrototype
2039 }
```

```
2040 \cs new:Nn \@@ plaintex define renderer prototype:n
2041 {
2042 \@@_renderer_prototype_tl_to_csname:nN
2043 { #1 }
2044 \l_tmpa_tl
2045 \prop_get:NnN
2046 \g_@@_renderer_arities_prop
2047 { #1 }
2048 \l_tmpb_tl
2049 \@@_plaintex_define_renderer_prototype:cV
2050 { \1_tmpa_t1 }
2051 \l_tmpb_tl
2052 }
2053 \cs_new:Nn \@@_renderer_prototype_tl_to_csname:nN
2054 {
2055 \tl_set:Nn
2056 \l_tmpa_tl
2057 { \str_uppercase:n { #1 } }
2058 \tl_set:Nx
2059 #2
2060 {
2061 markdownRenderer
2062 \tl_head:f { \l_tmpa_tl }
2063 \tl_tail:n { #1 }
2064 Prototype
2065 }
2066 }
2067 \cs_new:Nn \@@_plaintex_define_renderer_prototype:Nn
2068 {
2069 \cs_generate_from_arg_count:NNnn
2070 #1
2071 \cs_set:Npn
2072 { #2 }
2073 { }
2074 }
2075 \cs_generate_variant:Nn
2076 \@@ plaintex define renderer prototype:Nn
2077 { cV }
2078 \@@_plaintex_define_renderer_prototypes:
2079 \ExplSyntaxOff
```
# **2.2.5 Logging Facilities**

The \markdownInfo, \markdownWarning, and \markdownError macros perform logging for the Markdown package. Their first argument specifies the text of the info, warning, or error message. The \markdownError macro receives a second argument

<span id="page-85-0"></span>that provides a help text. You may redefine these macros to redirect and process the info, warning, and error messages.

#### **2.2.6 Miscellanea**

The  $\text{MakeOther macro}$  is used by the package, when a T<sub>EX</sub> engine that does not support direct Lua access is starting to buffer a text. The plain T<sub>E</sub>X implementation changes the category code of plain T<sub>E</sub>X special characters to other, but there may be other active characters that may break the output. This macro should temporarily change the category of these to *other*.

2080 \let\markdownMakeOther\relax

The \markdownReadAndConvert macro implements the [\markdownBegin](#page-41-0) macro. The first argument specifies the token sequence that will terminate the markdown input ( $\mathrm{End}$  in the instance of the  $\mathrm{Box}$  macro) when the plain TEX special characters have had their category changed to *other*. The second argument specifies the token sequence that will actually be inserted into the document, when the ending token sequence has been found.

2081 \let\markdownReadAndConvert\relax

2082 \begingroup

Locally swap the category code of the backslash symbol  $(\setminus)$  with the pipe symbol (|). This is required in order that all the special symbols in the first argument of the markdownReadAndConvert macro have the category code *other*.

```
2083 \catcode`\|=0\catcode`\\=12%
2084 |gdef|markdownBegin{%
2085 |markdownReadAndConvert{\markdownEnd}%
2086 {|markdownEnd}}%
2087 |endgroup
```
The macro is exposed in the interface, so that the user can create their own markdown environments. Due to the way the arguments are passed to Lua (see Section [3.2.6\)](#page-247-0), the first argument may not contain the string ]] (regardless of the category code of the bracket symbol (])).

The  $\text{downMode macro specifies how the plain TEX implementation interfaces}$ with the Lua interface. The valid values and their meaning are as follows:

- $0$  Shell escape via the 18 output file stream
- $\bullet$  1 Shell escape via the Lua os. execute method
- $2$  Direct Lua access
- 3 The lt3luabridge Lua package

By defining the macro, the user can coerce the package to use a specific mode. If the user does not define the macro prior to loading the plain T<sub>E</sub>X implementation, the correct value will be automatically detected. The outcome of changing the value of \markdownMode after the implementation has been loaded is undefined.

<span id="page-86-0"></span>The [\markdownMode](#page-85-0) macro has been deprecated and will be removed in Markdown 3.0.0. The code that corresponds to [\markdownMode](#page-85-0) value of 3 will be the only implementation.

```
2088 \ExplSyntaxOn
2089 \cs_if_exist:NF
2090 \markdownMode
2091 {
2092 \file_if_exist:nTF
2093 { lt3luabridge.tex }
2094 {
2095 \csc new:Npn
2096 \markdownMode
2097 { 3 }
2098 }
2099 {
2100 \cs_if_exist:NTF
2101 \directlua
2102 {
2103 \cs_new:Npn
2104 \markdownMode
2105 { 2 }
2106 }
2107 {
2108 \cs new:Npn
2109 \markdownMode
2110 { 0 }
2111 }
2112 }
2113 }
2114 \ExplSyntaxOff
```
The \markdownLuaRegisterIBCallback and \markdownLuaUnregisterIBCallback macros have been deprecated and will be removed in Markdown 3.0.0:

```
2115 \def\markdownLuaRegisterIBCallback#1{\relax}%
```

```
2116 \def\markdownLuaUnregisterIBCallback#1{\relax}%
```
# 2.3 **LATEX Interface**

The LATEX interface provides LATEX environments for the typesetting of markdown input from within LAT<sub>E</sub>X, facilities for setting Lua, plain T<sub>E</sub>X, and LAT<sub>E</sub>X options used during the conversion from markdown to plain T<sub>E</sub>X, and facilities for changing the way markdown tokens are rendered. The rest of the interface is inherited from the plain T<sub>E</sub>X interface (see Section [2.2\)](#page-41-0).

The LATEX implementation redefines the plain TEX logging macros (see Sec-tion [3.2.1\)](#page-233-0) to use the LAT<sub>EX</sub> \PackageInfo, \PackageWarning, and \PackageError macros.

```
2117 \newcommand\markdownInfo[1]{\PackageInfo{markdown}{#1}}%
```

```
2118 \newcommand\markdownWarning[1]{\PackageWarning{markdown}{#1}}%
```

```
2119 \newcommand\markdownError[2]{\PackageError{markdown}{#1}{#2.}}%
```

```
2120 \input markdown/markdown
```
The LATEX interface is implemented by the markdown.sty file, which can be loaded from the LAT<sub>E</sub>X document preamble as follows:

```
\usepackage[\langleoptions}]{markdown}
```
where  $\langle options \rangle$  are the LAT<sub>EX</sub> interface options (see Section [2.3.2\)](#page-88-0). Note that x*options*y inside the \usepackage macro may not set the markdownRenderers (see Section [2.3.2.5\)](#page-99-0) and markdownRendererPrototypes (see Section [2.3.2.6\)](#page-101-0) keys. This limitation is due to the way  $\text{LATEX} 2_{\epsilon}$  parses package options.

# **2.3.1 Typesetting Markdown**

The interface exposes the markdown and markdown\* LATEX environments, and redefines the [\markdownInput](#page-41-0) command.

The markdown and markdown\* LATEX environments are used to typeset markdown document fragments. The starred version of the markdown environment accepts LATEX interface options (see Section [2.3.2\)](#page-88-0) as its only argument. These options will only influence this markdown document fragment.

```
2121 \newenvironment{markdown}\relax\relax
```
2122 \newenvironment{markdown\*}[1]\relax\relax

You may prepend your own code to the \markdown macro and append your own code to the \endmarkdown macro to produce special effects before and after the markdown LATEX environment (and likewise for the starred version).

Note that the markdown and markdown\*  $\text{LATEX}$  environments are subject to the same limitations as the [\markdownBegin](#page-41-0) and [\markdownEnd](#page-41-0) macros exposed by the plain TEX interface.

The following example LATEX code showcases the usage of the markdown and markdown\* environments:

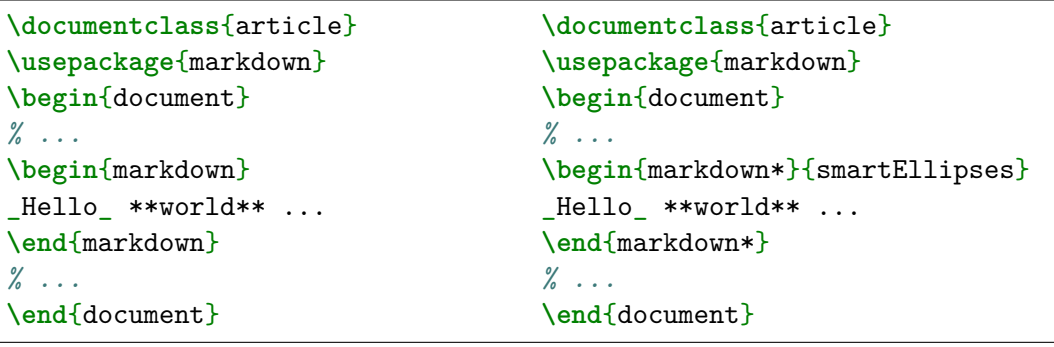

<span id="page-88-0"></span>The [\markdownInput](#page-41-0) macro accepts a single mandatory parameter containing the filename of a markdown document and expands to the result of the conversion of the input markdown document to plain TEX. Unlike the [\markdownInput](#page-41-0) macro provided by the plain TEX interface, this macro also accepts IATEX interface options (see Section 2.3.2) as its optional argument. These options will only influnce this markdown document.

The following example LATEX code showcases the usage of the [\markdownInput](#page-41-0) macro:

```
\documentclass{article}
\usepackage{markdown}
\begin{document}
\markdownInput[smartEllipses]{hello.md}
\end{document}
```
#### **2.3.2 Options**

The LAT<sub>EX</sub> options are represented by a comma-delimited list of  $\langle key \rangle = \langle value \rangle$  pairs. For boolean options, the  $=\langle value \rangle$  part is optional, and  $\langle key \rangle$  will be interpreted as  $\langle key \rangle$ =true if the = $\langle value \rangle$  part has been omitted.

Except for the plain option described in Section [2.3.2.1,](#page-89-0) and the  $\mathbb{A}$ T<sub>E</sub>X themes described in Section [2.3.2.2,](#page-90-0) and the LAT<sub>EX</sub> setup snippets described in Section [2.3.2.3,](#page-95-0)  $\Delta E$  LATEX options map directly to the options recognized by the plain TEX interface (see Section [2.2.2\)](#page-43-0) and to the markdown token renderers and their prototypes recognized by the plain T<sub>E</sub>X interface (see Sections [2.2.3](#page-48-0) and [2.2.4\)](#page-83-0).

The LATEX options may be specified when loading the LATEX package, when using the [markdown\\*](#page-87-0) LAT<sub>EX</sub> environment or the [\markdownInput](#page-41-0) macro (see Section [2.3\)](#page-86-0), or via the \markdownSetup macro. The \markdownSetup macro receives the options to set up as its only argument:

```
2123 \ExplSyntaxOn
2124 \cs_new:Nn
2125 \@@_setup:n
2126 {
2127 \keys set:nn
2128 { markdown/latex-options }
2129 { #1 }
2130 }
2131 \let\markdownSetup=\@@_setup:n
2132 \ExplSyntaxOff
```
We may also store LAT<sub>E</sub>X options as *setup snippets* and invoke them later using the \markdownSetupSnippet macro. The \markdownSetupSnippet macro receives two arguments: the name of the setup snippet and the options to store:

<span id="page-89-0"></span>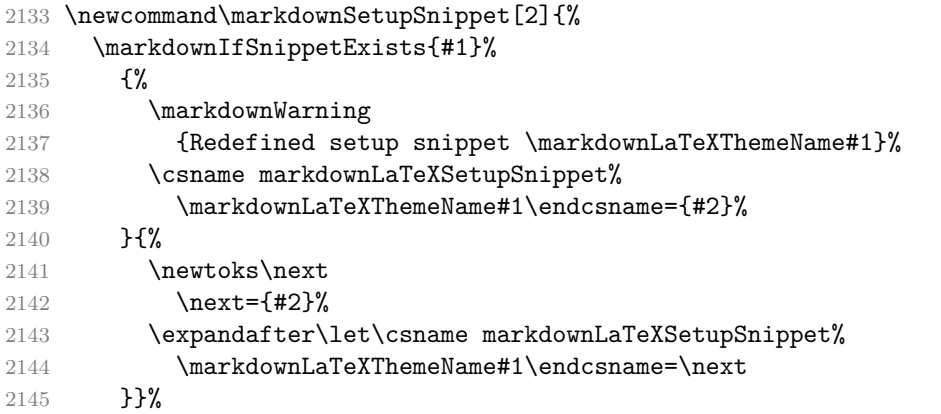

To decide whether a setup snippet exists, we can use the \markdownIfSnippetExists macro:

\newcommand\markdownIfSnippetExists[3]{%

```
2147 \@ifundefined
```
{markdownLaTeXSetupSnippet\markdownLaTeXThemeName#1}%

```
2149 {#3}{#2}}%
```
See Section [2.3.2.2](#page-90-0) for information on interactions between setup snippets and LATEX themes. See Section [2.3.2.3](#page-95-0) for information about invoking the stored setup snippets.

To enable the enumeration of LAT<sub>EX</sub> options, we will maintain the  $\gtrsim$  @@\_latex\_options\_seq sequence.

\ExplSyntaxOn

\seq\_new:N \g\_@@\_latex\_options\_seq

To enable the reflection of default LATEX options and their types, we will maintain the \g\_@@\_default\_latex\_options\_prop and \g\_@@\_latex\_option\_types\_prop property lists, respectively.

```
2152 \prop_new:N \g_@@_latex_option_types_prop
2153 \prop_new:N \g_@@_default_latex_options_prop
2154 \tl_const:Nn \c_@@_option_layer_latex_tl { latex }
2155 \seq_gput_right:NV \g_@@_option_layers_seq \c_@@_option_layer_latex_tl
2156 \cs_new:Nn
2157 \@@_add_latex_option:nnn
2158 {
2159 \@@_add_option:Vnnn
2160 \c_@@_option_layer_latex_tl
2161 { #1 }
2162 { #2 }
2163 { #3 }
2164 }
```
**2.3.2.1 No default token renderer prototypes** Default token renderer prototypes require LATEX packages that may clash with other packages used in a document. <span id="page-90-0"></span>Additionally, if we redefine token renderers and renderer prototypes ourselves, the default definitions will bring no benefit to us. Using the plain package option, we can keep the default definitions from the plain TEX implementation (see Section [3.2.2\)](#page-233-0) and prevent the soft LAT<sub>EX</sub> prerequisites in Section [1.1.3](#page-3-0) from being loaded: The plain option must be set before or when loading the package. Setting the option after loading the package will have no effect.

```
\usepackage[plain]{markdown}
```

```
2165 \@@_add_latex_option:nnn
2166 { plain }
2167 { boolean }
2168 { false }
2169 \ExplSyntaxOff
```
**2.3.2.2 LATEX themes** User-defined LATEX themes for the Markdown package provide a domain-specific interpretation of Markdown tokens. Similarly to LATEX packages, themes allow the authors to achieve a specific look and other high-level goals without low-level programming.

The LATEX option theme=x*theme name*y loads a LATEX package (further referred to as *a theme*) named markdownthemex*munged theme name*y.sty, where the *munged theme name* is the *theme name* after the substitution of all forward slashes (/) for an underscore (\_), the theme *name* is *qualified* and contains no underscores, and a value is qualified if and only if it contains at least one forward slash. Themes are inspired by the Beamer LAT<sub>EX</sub> package, which provides similar functionality with its \usetheme macro [\[8,](#page-281-0) Section 15.1].

Theme names must be qualified to minimize naming conflicts between different themes intended for a single LAT<sub>EX</sub> document class or for a single LAT<sub>EX</sub> package. The preferred format of a theme name is  $\langle$ *theme author* $\rangle$ / $\langle$ *target L<sup><i>A*</sup>T<sub>E</sub>X document *class or package* $\frac{\sqrt{x}}{x}$ *private naming scheme*, where the *private naming scheme* may contain additional forward slashes. For example, a theme by a user witiko for the MU theme of the Beamer document class may have the name witiko/beamer/MU.

Theme names are munged, because LATEX packages are identified only by their filenames, not by their pathnames. [\[9\]](#page-281-0) Therefore, we can't store the qualified theme names directly using directories, but we must encode the individual segments of the qualified theme in the filename. For example, loading a theme named witiko/beamer/MU would load a LATEX package named markdownthemewitiko\_beamer\_MU.sty.

If the LAT<sub>EX</sub> option with key theme is (repeatedly) specified in the  $\u$ sepackage macro, the loading of the theme(s) will be postponed in first-in-first-out order until after the Markdown LATEX package has been loaded. Otherwise, the theme(s) will be loaded immediately. For example, there is a theme named witiko/dot, which

typesets fenced code blocks with the dot infostring as images of directed graphs rendered by the Graphviz tools. The following code would first load the Markdown package, then the markdownthemewitiko\_beamer\_MU.sty LATEX package, and finally the markdownthemewitiko\_dot.sty LATEX package:

```
\usepackage[
 theme = witiko/beamer/MU,
 theme = witiko/dot,
]{markdown}
```

```
2170 \newif\ifmarkdownLaTeXLoaded
2171 \markdownLaTeXLoadedfalse
2172 \AtEndOfPackage{\markdownLaTeXLoadedtrue}
2173 \ExplSyntaxOn
2174 \tl_new:N \markdownLaTeXThemePackageName
2175 \cs_new:Nn
2176 \@@_set_latex_theme:n
2177 {
2178 \strut \text{str\_if\_in:nnF}2179 { #1 }
2180 { / }
2181 {
2182 \markdownError
2183 { Won't~load~theme~with~unqualified~name~#1 }
2184 { Theme~names~must~contain~at~least~one~forward~slash }
2185 }
2186 \text{str} if in:nnT
2187 { #1 }
2188 { _ }
2189 {
2190 \markdownError
2191 { Won't~load~theme~with~an~underscore~in~its~name~#1 }
2192 { Theme~names~must~not~contain~underscores~in~their~names }
2193 }
2194 \tl_set:Nn \markdownLaTeXThemePackageName { #1 }
2195 \str_replace_all:Nnn
2196 \markdownLaTeXThemePackageName
2197 { / }
2198 { _ }
2199 \edef\markdownLaTeXThemePackageName{
2200 markdowntheme\markdownLaTeXThemePackageName}
2201 \expandafter\markdownLaTeXThemeLoad\expandafter{
2202 \markdownLaTeXThemePackageName}{#1/}
2203 }
2204 \keys_define:nn
2205 { markdown/latex-options }
```

```
2206 {
2207 theme .code:n = { \@@_set_latex_theme:n { #1 } },
2208 }
2209 \ExplSyntaxOff
```
The LAT<sub>EX</sub> themes have a useful synergy with the setup snippets (see Section [2.3.2\)](#page-88-0): To make it less likely that different themes will define setup snippets with the same name, we will prepend  $\langle them\ name\rangle/\ before\ the\ snippet\ name\ and\ use\ the\ result\ as$ the snippet name. For example, if the witiko/dot theme defines the product setup snippet, the setup snippet will be available under the name witiko/dot/product.Due to limitations of  $\Delta T_{\rm F}X$ , themes may not be loaded after the beginning of a  $\Delta T_{\rm F}X$ document.

```
2210 \ExplSyntaxOn
2211 \@onlypreamble
2212 \@@_set_latex_theme:n
2213 \ExplSyntaxOff
```
Example themes provided with the Markdown package include:

**witiko/dot** A theme that typesets fenced code blocks with the dot … infostring as images of directed graphs rendered by the Graphviz tools. The right tail of the infostring is used as the image title.

```
\documentclass{article}
\usepackage[theme=witiko/dot]{markdown}
\setkeys{Gin}{
 width = \columnwidth,
 height = 0.65\paperheight,
 keepaspectratio}
\begin{document}
\begin{markdown}
``` dot Various formats of mathemathical formulae
digraph tree {
 margin = 0;
  rankdir = "LR";
 latex -> pmml;
 latex -> cmml;
  pmml -> slt;
  cmml -> opt;
  cmml -> prefix;
  cmml \rightarrow infix;
  pmml -> mterms [style=dashed];
  cmml \rightarrow mterms;
```

```
latex [label = "LaTeX"];
 pmml [label = "Presentation MathML"];
 cmml [label = "Content MathML"];
 slt [label = "Symbol Layout Tree"];
 opt [label = "Operator Tree"];
 prefix [label = "Prefix"];
 infix [label = "Infix"];
 mterms [label = "M-Terms"];
}
\ddot{\phantom{1}}\end{markdown}
\end{document}
```
Typesetting the above document produces the output shown in Figure 4.

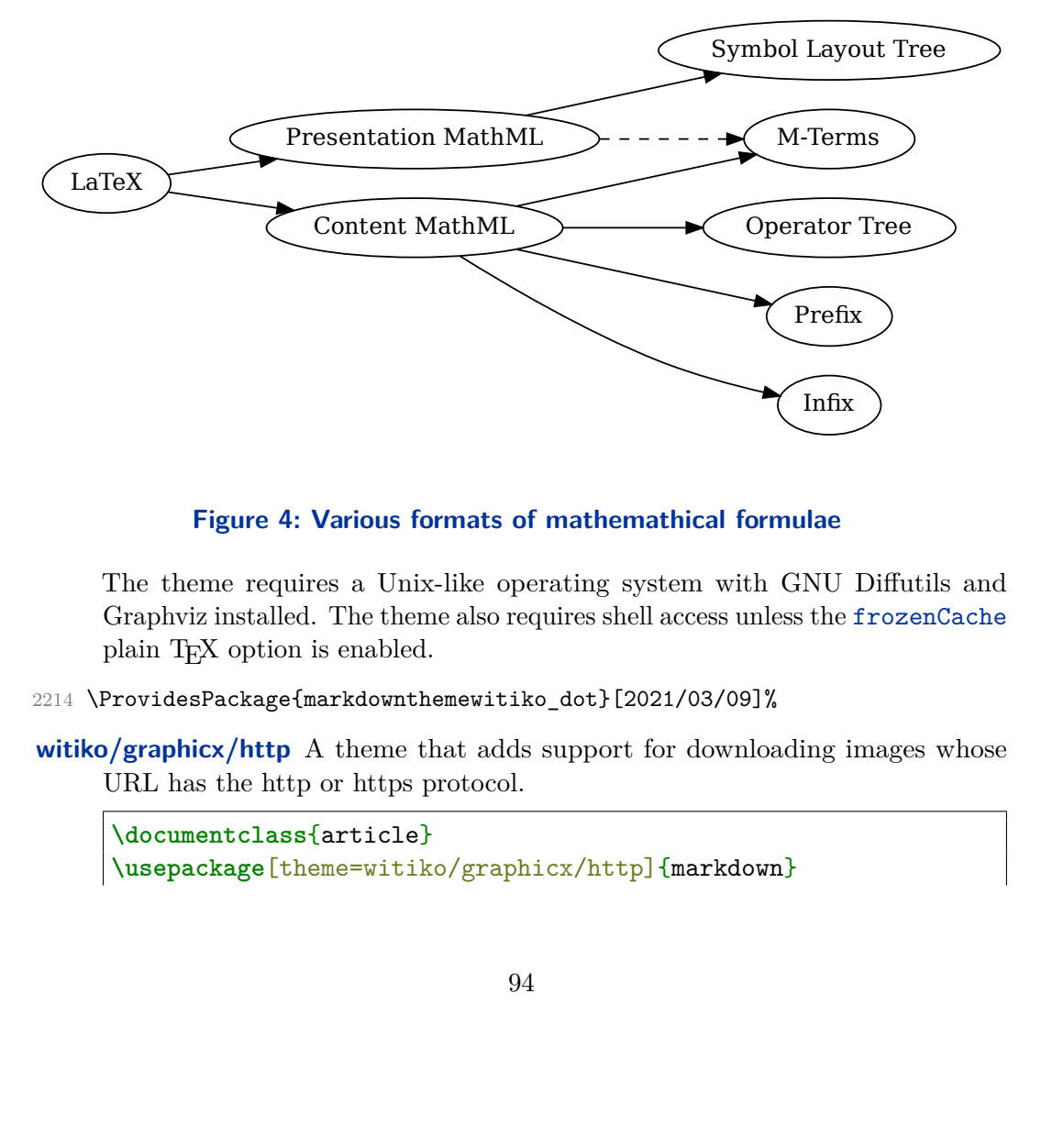

#### **Figure 4: Various formats of mathemathical formulae**

x)<br>Fifty<br>image<br>image The theme requires a Unix-like operating system with GNU Diffutils and Graphviz installed. The theme also requires shell access unless the frozenCache plain T<sub>E</sub>X option is enabled.

- 2214 \ProvidesPackage{markdownthemewitiko\_dot}[2021/03/09]%
- **witiko/graphicx/http** A theme that adds support for downloading images whose URL has the http or https protocol.

```
\documentclass{article}
\usepackage[theme=witiko/graphicx/http]{markdown}
```

```
\begin{document}
\begin{markdown}
![img](https://github.com/witiko/markdown/raw/main/markdown.png
       "The banner of the Markdown package")
\end{markdown}
\end{document}
```
Typesetting the above document produces the output shown in Figure 5. The

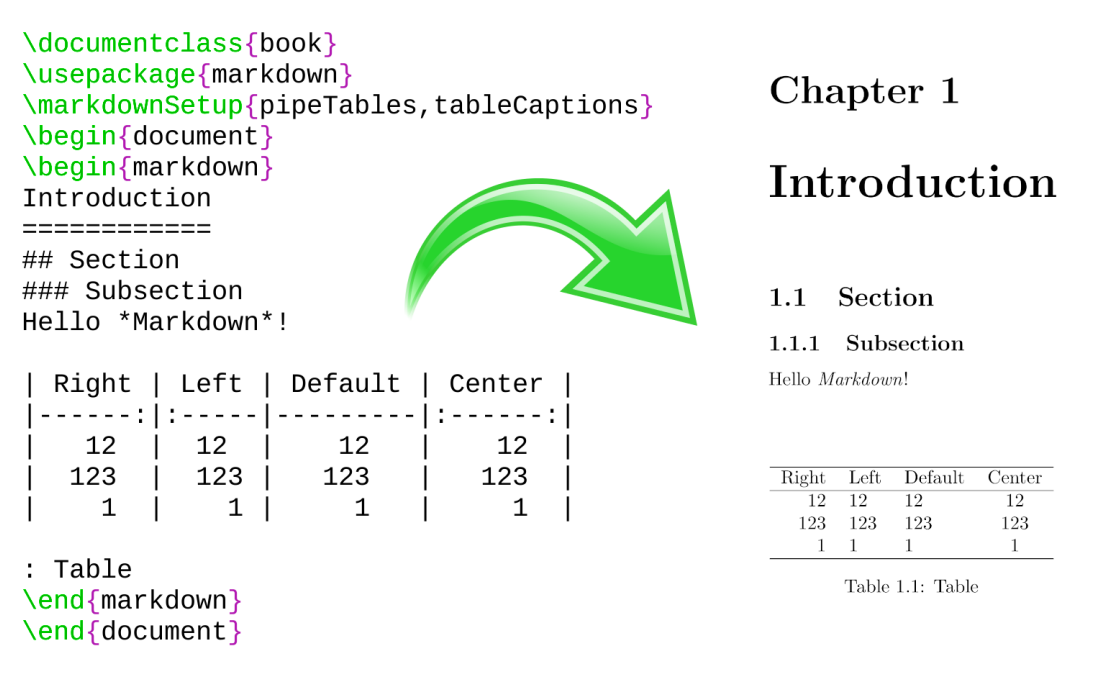

#### **Figure 5: The banner of the Markdown package**

theme requires the catchfile LATEX package and a Unix-like operating system with GNU Coreutils md5sum and either GNU Wget or cURL installed. The theme also requires shell access unless the frozenCache plain TEX option is enabled.

2215 \ProvidesPackage{markdownthemewitiko\_graphicx\_http}[2021/03/22]%

witiko/tilde A theme that makes tilde ( $\sim$ ) always typeset the non-breaking space even when the [hybrid](#page-27-0) Lua option is disabled.

```
\documentclass{article}
\usepackage[theme=witiko/tilde]{markdown}
\begin{document}
```

```
\begin{markdown}
Bartel~Leendert van~der~Waerden
\end{markdown}
\end{document}
```
Typesetting the above document produces the following text: "Bartel Leendert van der Waerden".

```
2216 \ProvidesPackage{markdownthemewitiko_tilde}[2021/03/22]%
```
Please, see Section [3.3.2.1](#page-251-0) for implementation details of the example themes.

**2.3.2.3 LATEX setup snippets** The LATEX option with key snippet invokes a snippet named  $\langle value \rangle$ :

```
2217 \ExplSyntaxOn
2218 \keys_define:nn
2219 { markdown/latex-options }
2220 \text{ } \text{ }2221 snippet .code:n = {
2222 \markdownIfSnippetExists{#1}
2223 {
2224 \expandafter\markdownSetup\expandafter{
2225 \the\csname markdownLaTeXSetupSnippet
2226 \markdownLaTeXThemeName#1\endcsname}
2227 }
2228 \markdownError
2229 {Can't~invoke~setup~snippet~#1}
2230 {The~setup~snippet~is~undefined}
2231 }
2232 }<br>2233 }
2233 }
2234 \ExplSyntaxOff
```
Here is how we can use setup snippets to store options and invoke them later:

```
\markdownSetupSnippet{romanNumerals}{
 renderers = {
      olItemWithNumber = {\item[\romannumeral#1\relax.]},
 },
}
\begin{markdown}
The following ordered list will be preceded by arabic numerals:
1. wahid
```

```
2. aithnayn
\end{markdown}
\begin{markdown*}{snippet=romanNumerals}
The following ordered list will be preceded by roman numerals:
3. tres
4. quattuor
\end{markdown*}
```
**2.3.2.4 Plain TEX Interface Options** Here, we automatically define plain TFX macros and the  $\langle key \rangle = \langle value \rangle$  interface for the above LAT<sub>EX</sub> options.

```
2235 \ExplSyntaxOn
2236 \cs_new:Nn \@@_latex_define_option_commands_and_keyvals:
2237 {
2238 \seq_map_inline:Nn
2239 \g_@@_latex_options_seq
2240 {
2241 \@@_plain_tex_define_option_command:n
2242 { ##1 }
2243 }
```
Furthermore, we also define the  $\langle key \rangle = \langle value \rangle$  interface for all option macros recognized by the Lua and plain TEX interfaces.

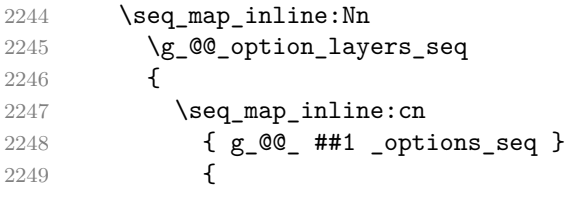

To make it easier to copy-and-paste options from Pandoc [\[4\]](#page-281-0) such as fancy\_lists, header\_attributes, and pipe\_tables, we accept snake\_case in addition to camel-Case variants of options. As a bonus, studies [\[5\]](#page-281-0) also show that snake\_case is faster to read than camelCase.

```
2250 \@@_with_various_cases:nn
2251 { ####1 }
2252 {
2253 \@@_latex_define_option_keyval:nnn
2254 { ##1 }
2255 { ####1 }
2256 { ########1 }
2257 }
```
97

```
2258 }
2259 }
2260 }
2261 \cs_new:Nn \@@_latex_define_option_keyval:nnn
2262 {
2263 \prop_get:cnN
2264 { g_@@_ #1 _option_types_prop }
2265 { #2 }
2266 \l_tmpa_tl
2267 \keys_define:nn
2268 { markdown/latex-options }
2269 {
2270 #3 .code:n = {
2271 \@@_set_option_value:nn
2272 { #2 }
2273 { ##1 }
\frac{2274}{2275} },
2275 }
2276 \str_if_eq:VVT
2277 \l tmpa tl
2278 \c_@@_option_type_boolean_tl
2279 {
2280 \keys_define:nn
2281 { markdown/latex-options }
2282 {
2283 #3 .default:n = { true },
2284 }
2285 }
```
For options of type clist, we assume that  $\langle key \rangle$  is a regular English noun in plural (such as extensions) and we also define the  $\langle \textit{singular key} \rangle = \langle \textit{value} \rangle$  interface, where  $\langle$ *singular key* $\rangle$  is  $\langle$ *key* $\rangle$  after stripping the trailing -s (such as extension). Rather than setting the option to  $\langle value \rangle$ , this interface appends  $\langle value \rangle$  to the current value as the rightmost item in the list.

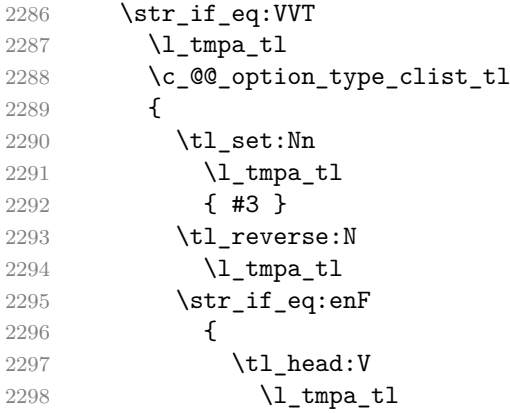

```
2299 }
2300 { s }
2301 {
2302 \msg_error:nnn
2303 { @@ }
2304 { malformed-name-for-clist-option }
2305 { #3 }
2306 }
2307 \tl_set:Nx
2308 \l_tmpa_tl
2309 {
2310 \tl_tail:V
\label{eq:1} \begin{array}{ll} \texttt{2311} & \texttt{\\ \texttt{2312} & \texttt{}\\ \texttt{2312} & \texttt{} \end{array}2312\,2313 \tl reverse:N
2314 \l_tmpa_tl
2315 \tl_put_right:Nn
2316 \l_tmpa_tl
2317 {
2318 .code:n = {
2319 \@@_get_option_value:nN
2320 { #2 }
2321 \l_tmpa_tl
2322 \clist_set:NV
2323 \l_tmpa_clist
2324 \{ \lceil \ln p a_t \rceil, \{\# \sharp 1 \} \}2325 \\CQ_set_option_value:nV
2326 { #2 }
2327 \lvert \lvert \lvert \lvert \lvert \lvert \lvert \lvert \lvert \lvert \lvert \lvert \lvert \lvert \lvert \lvert \lvert \lvert \lvert \lvert \lvert \lvert \lvert \lvert \lvert \lvert \lvert \lvert \lvert \lvert \lvert \lvert \lvert \lvert \lvert \lvert 
2328<br>2329 }
2329 }
2330 \keys_define:nV
2331 { markdown/latex-options }
2332 \l_tmpa_tl
2333 }
2334 }
2335 \cs_generate_variant:Nn
2336 \clist set:Nn
2337 { NV }
2338 \cs_generate_variant:Nn
2339 \keys_define:nn
2340 { nV }
2341 \cs_generate_variant:Nn
2342 \@@_set_option_value:nn
2343 { nV }
2344 \prg_generate_conditional_variant:Nnn
2345 \str_if_eq:nn
```

```
2346 { en }
2347 { F }
2348 \msg_new:nnn
2349 { @@ }
2350 { malformed-name-for-clist-option }
2351 {
2352 Clist~option~name~#1~does~not~end~with~-s.
2353 }
2354 \@@_latex_define_option_commands_and_keyvals:
2355 \ExplSyntaxOff
```
The [finalizeCache](#page-25-0) and frozenCache plain TFX options are exposed through LATEX options with keys finalizeCache and frozenCache.

To ensure compatibility with the minted package [\[10,](#page-281-0) Section 5.1], which supports the finalizecache and frozencache package options with similar semantics, the Markdown package also recognizes these as aliases and recognizes them as document class options. By passing finalizecache and frozencache as document class options, you may conveniently control the behavior of both packages at once:

```
\documentclass[frozencache]{article}
\usepackage{markdown,minted}
\begin{document}
\end{document}
```
We hope that other packages will support the finalizecache and frozencache package options in the future, so that they can become a standard interface for preparing LATEX document sources for distribution.

```
2356 \DeclareOption{finalizecache}{\markdownSetup{finalizeCache}}
2357 \DeclareOption{frozencache}{\markdownSetup{frozenCache}}
```
The following example LAT<sub>EX</sub> code showcases a possible configuration of plain T<sub>EX</sub> interface options [hybrid](#page-27-0), [smartEllipses](#page-32-0), and [cacheDir](#page-14-0).

```
\markdownSetup{
 hybrid,
 smartEllipses,
  cacheDir = /tmp,}
```
**2.3.2.5 Plain T<sub>F</sub>X Markdown Token Renderers** The L<sup>AT</sup>FX interface recognizes an option with the renderers key, whose value must be a list of options that map directly to the markdown token renderer macros exposed by the plain T<sub>E</sub>X interface (see Section [2.2.3\)](#page-48-0).

```
2358 \ExplSyntaxOn
2359 \cs_new:Nn \@@_latex_define_renderers:
2360 {
2361 \seq_map_function:NN
2362 \g_@@_renderers_seq
2363 \@@_latex_define_renderer:n
2364 }
2365 \cs_new:Nn \@@_latex_define_renderer:n
2366 {
2367 \@@_renderer_tl_to_csname:nN
2368 { #1 }
2369 \l_tmpa_tl
2370 \prop_get:NnN
2371 \g_@@_renderer_arities_prop
2372 { #1 }
2373 \l_tmpb_tl
2374 \@@_latex_define_renderer:ncV
2375 { #1 }
2376 { \1 tmpa t1 }
2377 \l tmpb tl
2378 }
2379 \cs_new:Nn \@@_renderer_tl_to_csname:nN
2380 {
2381 \tl_set:Nn
2382 \l_tmpa_tl
2383 { \str_uppercase:n { #1 } }
2384 \tl set:Nx
2385 #2
2386 {
2387 markdownRenderer
2388 \tl_head:f { \l_tmpa_tl }
2389 \tl_tail:n { #1 }
2390 }
2391 }
2392 \cs_new:Nn \@@_latex_define_renderer:nNn
2393 {
2394 \@@_with_various_cases:nn
2395 { #1 }
2396 {
2397 \keys_define:nn
2398 { markdown/latex-options/renderers }
2399 {
2400 ##1 .code:n = {
2401 \cs_generate_from_arg_count:NNnn
2402 #2
2403 \cs_set:Npn
2404 { #3 }
```

```
2405 { ####1 }
2406 },
2407 }
2408 }
2409 }
2410 \cs_generate_variant:Nn
2411 \@@_latex_define_renderer:nNn
2412 { ncV }
2413 \ExplSyntaxOff
```
The following example LATEX code showcases a possible configuration of the [\markdownRendererLink](#page-64-0) and [\markdownRendererEmphasis](#page-58-0) markdown token renderers.

```
\markdownSetup{
 renderers = {
   link = {#4}, % Render links as the link title.
   emphasis = {\emph{#1}}, % Render emphasized text via `\emph`.
 }
}
```
**2.3.2.6 Plain TFX Markdown Token Renderer Prototypes** The LATFX interface recognizes an option with the rendererPrototypes key, whose value must be a list of options that map directly to the markdown token renderer prototype macros exposed by the plain T<sub>E</sub>X interface (see Section [2.2.4\)](#page-83-0).

```
2414 \ExplSyntaxOn
2415 \cs_new:Nn \@@_latex_define_renderer_prototypes:
2416 {
2417 \seq_map_function:NN
2418 \g_@@_renderers_seq
2419 \@@_latex_define_renderer_prototype:n
2420 }
2421 \cs_new:Nn \@@_latex_define_renderer_prototype:n
2422 {
2423 \@@_renderer_prototype_tl_to_csname:nN
2424 { #1 }
2425 \l_tmpa_tl
2426 \prop_get:NnN
2427 \g_@@_renderer_arities_prop
2428 { #1 }
2429 \l_tmpb_tl
2430 \@@_latex_define_renderer_prototype:ncV
2431 { #1 }
2432 { \1 tmpa t1 }
2433 \l_tmpb_tl
```

```
2434 }
2435 \cs_new:Nn \@@_latex_define_renderer_prototype:nNn
2436 {
2437 \@@_with_various_cases:nn
2438 { #1 }
2439 {
2440 \keys_define:nn
2441 { markdown/latex-options/renderer-prototypes }
2442 {
2443 ##1 .code:n = {
2444 \cs_generate_from_arg_count:NNnn
2445 #2
2446 \cs_set:Npn
2447 { #3 }
2448 { ####1 }
2449 },
2450 }
2451 }
2452 }
2453 \cs generate variant:Nn
2454 \@@_latex_define_renderer_prototype:nNn
2455 { ncV }
2456 \ExplSyntaxOff
```
The following example LATEX code showcases a possible configuration of the \markdownRendererImagePrototype and \markdownRendererCodeSpanPrototype markdown token renderer prototypes.

```
\markdownSetup{
 rendererPrototypes = {
   image = {\includegraphics{#2}},
    codeSpan = {\texttt{#1}}, % Render inline code via `\texttt`.
 }
}
```
# **2.4 ConTEXt Interface**

The ConT<sub>EXt</sub> interface provides a start-stop macro pair for the typesetting of markdown input from within ConTEXt and facilities for setting Lua, plain TEX, and ConTEXt options used during the conversion from markdown to plain TEX. The rest of the interface is inherited from the plain TEX interface (see Section [2.2\)](#page-41-0).

```
2457 \writestatus{loading}{ConTeXt User Module / markdown}%
```

```
2458 \startmodule[markdown]
```

```
2459 \unprotect
```
<span id="page-103-0"></span>The ConTEXt implementation redefines the plain TEX logging macros (see Section [3.2.1\)](#page-233-0) to use the ConTEXt \writestatus macro.

```
2460 \def\markdownInfo#1{\writestatus{markdown}{#1.}}%
```
2461 \def\markdownWarning#1{\writestatus{markdown\space warn}{#1.}}%

```
2462 \def\dospecials{\do\ \do\\\do\{\do\}\do\$\do\&%
```
- $2463$  \do\#\do\^\do\\_\do\%\do\~}%
- 2464 \input markdown/markdown

The ConTEXt interface is implemented by the t-markdown.tex ConTEXt module file that can be loaded as follows:

```
\usemodule[t][markdown]
```
It is expected that the special plain TEX characters have the expected category codes, when **\inputting** the file.

#### **2.4.1 Typesetting Markdown**

The interface exposes the \startmarkdown and \stopmarkdown macro pair for the typesetting of a markdown document fragment, and defines the \inputmarkdown command.

2465 \let\startmarkdown\relax

2466 \let\stopmarkdown\relax

2467 \let\inputmarkdown\relax

You may prepend your own code to the \startmarkdown macro and redefine the \stopmarkdown macro to produce special effects before and after the markdown block.

Note that the \startmarkdown and \stopmarkdown macros are subject to the same limitations as the [\markdownBegin](#page-41-0) and [\markdownEnd](#page-41-0) macros exposed by the plain TEX interface.

The following example ConTEXt code showcases the usage of the \startmarkdown and \stopmarkdown macros:

```
\usemodule[t][markdown]
\starttext
\startmarkdown
_Hello_ **world** ...
\stopmarkdown
\stoptext
```
The \inputmarkdown macro accepts a single mandatory parameter containing the filename of a markdown document and expands to the result of the conversion of the input markdown document to plain T<sub>E</sub>X. Unlike the [\markdownInput](#page-41-0) macro

provided by the plain TEX interface, this macro also accepts ConTEXt interface options (see Section 2.4.2) as its optional argument. These options will only influnce this markdown document.

The following example LAT<sub>E</sub>X code showcases the usage of the [\markdownInput](#page-41-0) macro:

```
\usemodule[t][markdown]
\starttext
\inputmarkdown[smartEllipses]{hello.md}
\stoptext
```
#### **2.4.2 Options**

The ConT<sub>E</sub>X<sub>t</sub> options are represented by a comma-delimited list of  $\langle key \rangle = \langle value \rangle$ pairs. For boolean options, the  $=\langle value \rangle$  part is optional, and  $\langle key \rangle$  will be interpreted as  $\langle key \rangle$ =true (or, equivalently,  $\langle key \rangle$ =yes) if the = $\langle value \rangle$  part has been omitted.

ConT<sub>EX</sub>t options map directly to the options recognized by the plain T<sub>EX</sub> interface (see Section [2.2.2\)](#page-43-0).

The ConTEXt options may be specified when using the [\inputmarkdown](#page-103-0) macro (see Section [2.4\)](#page-102-0), or via the \setupmarkdown macro. The \setupmarkdown macro. receives the options to set up as its only argument:

```
2468 \ExplSyntaxOn
2469 \cs_new:Nn
2470 \@@_setup:n
2471 {
2472 \keys_set:nn
2473 { markdown/context-options }
2474 { #1 }
2475 }
2476 \long\def\setupmarkdown[#1]
2477 {
2478 \@@ setup:n
2479 { #1 }
2480 }
2481 \ExplSyntaxOff
```
**2.4.2.1 ConTEXt Interface Options** We define the  $\langle key \rangle = \langle value \rangle$  interface for all option macros recognized by the Lua and plain T<sub>E</sub>X interfaces.

```
2482 \ExplSyntaxOn
2483 \cs_new:Nn \@@_context_define_option_commands_and_keyvals:
2484 {
2485 \seq_map_inline:Nn
2486 \g_@@_option_layers_seq
2487 {
```

```
2488 \seq_map_inline:cn
2489 { g_@@_ ##1 _options_seq }
2490 {
```
To make it easier to copy-and-paste options from Pandoc [\[4\]](#page-281-0) such as fancy\_lists, header\_attributes, and pipe\_tables, we accept snake\_case in addition to camel-Case variants of options. As a bonus, studies [\[5\]](#page-281-0) also show that snake\_case is faster to read than camelCase.

```
2491 \@@_with_various_cases:nn
2492 { ####1 }
2493 {
2494 \@@econtext define option keyval:nnn
2495 { ##1 }
2496 { ####1 }
2497 { ########1 }
2498 }
2499 }
2500 }
2501 }
```
Furthermore, we also accept caseless variants of options in line with the style of ConT<sub>EXt</sub>.

```
2502 \cs_new:Nn \@@_caseless:N
2503 {
2504 \regex_replace_all:nnN
2505 { ([a-z])([A-Z]) }
2506 \{ \lceil \det A \rceil \leq \mathbb{Z} \} \2507 #1
2508 \tl_set:Nx
2509 #1
2510 { #1 }
2511 }
2512 \seq_gput_right:Nn \g_@@_cases_seq { @@_caseless:N }
2513 \cs_new:Nn \@@_context_define_option_keyval:nnn
2514 {
2515 \prop_get:cnN
2516 { g_@@_ #1 _option_types_prop }
2517 { #2 }
2518 \l_tmpa_tl
2519 \keys_define:nn
2520 { markdown/context-options }
2521 {
2522 #3 .code:n = {
2523 \tl_set:Nx
2524 \lambda<sup>1</sup>_tmpa_tl
2525 {
2526 \text{str\_case:nnF}
```

```
2527 { ##1 }
2528 {
2529 { yes } { true }
2530 { no } { false }
2531 }
2532 { ##1 }
2533 }
2534 \@@_set_option_value:nV
2535 { #2 }
2536 \l_tmpa_tl
2537 },
2538 }
2539 \str_if_eq:VVT
2540 \l_tmpa_tl
2541 \c_@@_option_type_boolean_tl
2542 {
2543 \keys_define:nn
2544 { markdown/context-options }
2545 {
2546 #3 .default:n = { true },
2547 }
2548 }
2549 }
2550 \cs_generate_variant:Nn
2551 \@@_set_option_value:nn
2552 { nV }
2553 \@@_context_define_option_commands_and_keyvals:
2554 \ExplSyntaxOff
```
# **3 Implementation**

This part of the documentation describes the implementation of the interfaces exposed by the package (see Section [2\)](#page-5-0) and is aimed at the developers of the package, as well as the curious users.

Figure [1](#page-6-0) shows the high-level structure of the Markdown package: The translation from markdown to TEX *token renderers* is performed by the Lua layer. The plain TEX layer provides default definitions for the token renderers. The LATEX and ConTEXt layers correct idiosyncrasies of the respective TEX formats, and provide format-specific default definitions for the token renderers.

### **3.1 Lua Implementation**

The Lua implementation implements writer and [reader](#page-6-0) objects, which provide the conversion from markdown to plain TEX, and extensions objects, which provide syntax extensions for the writer and [reader](#page-6-0) objects.

The Lunamark Lua module implements writers for the conversion to various other formats, such as DocBook, Groff, or html. These were stripped from the module and the remaining markdown reader and plain TEX writer were hidden behind the converter functions exposed by the Lua interface (see Section [2.1\)](#page-5-0).

```
2555 local upper, gsub, format, length =
2556 string.upper, string.gsub, string.format, string.len
2557 local P, R, S, V, C, Cg, Cb, Cmt, Cc, Ct, B, Cs, any =
2558 lpeg.P, lpeg.R, lpeg.S, lpeg.V, lpeg.C, lpeg.Cg, lpeg.Cb,
2559 lpeg.Cmt, lpeg.Cc, lpeg.Ct, lpeg.B, lpeg.Cs, lpeg.P(1)
```
#### **3.1.1 Utility Functions**

This section documents the utility functions used by the plain TEX writer and the markdown reader. These functions are encapsulated in the util object. The functions were originally located in the lunamark/util.lua file in the Lunamark Lua module.

```
2560 local util = \{\}
```
The util.err method prints an error message msg and exits. If exit code is provided, it specifies the exit code. Otherwise, the exit code will be 1.

```
2561 function util.err(msg, exit_code)
2562 io.stderr:write("markdown.lua: " .. msg .. "\n")
2563 os.exit(exit_code or 1)
2564 end
```
The util.cache method computes the digest of string and salt, adds the suffix and looks into the directory dir, whether a file with such a name exists. If it does not, it gets created with transform(string) as its content. The filename is then returned.

```
2565 function util.cache(dir, string, salt, transform, suffix)
2566 local digest = md5.sumhexa(string .. (salt or ""))
2567 local name = util.pathname(dir, digest .. suffix)
2568 local file = io.open(name, "r")
2569 if file == nil then -- If no cache entry exists, then create a new one.
2570 file = assert(io.open(name, "w"),
2571 [[Could not open file "]] .. name .. [[" for writing]])
2572 local result = string
2573 if transform ~= nil then
2574 result = transform(result)
2575 end
2576 assert(file:write(result))
2577 assert(file:close())
2578 end
2579 return name
2580 end
```
The util.cache verbatim method strips white spaces from the end of string and calls [util.cache](#page-107-0) with dir, string, no salt or transformations, and the .verbatim suffix.

```
2581 function util.cache_verbatim(dir, string)
2582 string = string:gsub('[\r\n\&s]*\', '')
2583 local name = util.cache(dir, string, nil, nil, ".verbatim")
2584 return name
2585 end
```
The util.table copy method creates a shallow copy of a table t and its metatable.

```
2586 function util.table copy(t)
2587 local u = { }
2588 for k, v in pairs(t) do u[k] = v end
2589 return setmetatable(u, getmetatable(t))
2590 end
```
The util.encode\_json\_string method encodes a string s in json.

```
2591 function util.encode json string(s)
2592 s = s:gsub([[\n\[\n\]\], [[\n\]\])2593 s = s:gsub([["]], [[\n\{[\n\2594 return [["]] .. s .. [["]]
2595 end
```
The util.lookup\_files method looks up files with filename f and returns its path. If the kpathsea library is available, it will search for files not only in the current working directory but also in the TEX directory structure. Further options for kpathsea can be specified in table options. [\[1,](#page-281-0) Section 10.7.4]

```
2596 util.lookup files = (function()
2597 local ran_ok, kpse = pcall(require, "kpse")
2598 if ran_ok then
2599 kpse.set_program_name("luatex")
2600 else
2601 kpse = { lookup = function(f, _) return f end }
2602 end
2603
2604 local function lookup_files(f, options)
2605 return kpse.lookup(f, options)
2606 end
2607
2608 return lookup_files
2609 end)()
```
The util.expand tabs in line expands tabs in string s. If tabstop is specified, it is used as the tab stop width. Otherwise, the tab stop width of 4 characters is used. The method is a copy of the tab expansion algorithm from Ierusalimschy [\[11,](#page-281-0) Chapter 21].

```
2610 function util.expand_tabs_in_line(s, tabstop)
```

```
2611 local tab = tabstop or 4
2612 local corr = 0
2613 return (s:gsub("()\t", function(p)
2614 local sp = tab - (p - 1 + corr) % tab
2615 corr = corr - 1 + sp
2616 return string.rep(" ", sp)
2617 end))
2618 end
```
The util.walk method walks a rope t, applying a function f to each leaf element in order. A rope is an array whose elements may be ropes, strings, numbers, or functions. If a leaf element is a function, call it and get the return value before proceeding.

```
2619 function util.walk(t, f)
2620 local typ = type(t)
2621 if typ == "string" then
2622 f(t)
2623 elseif typ == "table" then
2624 local i = 1
2625 local n
2626 n = t[i]
2627 while n do
2628 util.walk(n, f)
2629 i = i + 12630 n = t[i]
2631 end
2632 elseif typ == "function" then
2633 local ok, val = pcall(t)
2634 if ok then
2635 util.walk(val,f)
2636 end
2637 else
2638 f(tostring(t))
2639 end
2640 end
```
The util.flatten method flattens an array ary that does not contain cycles and returns the result.

```
2641 function util.flatten(ary)
2642 local new = {}
2643 for _,v in ipairs(ary) do
2644 if type(v) == "table" then
2645 for _,w in ipairs(util.flatten(v)) do
2646 new [#new + 1] = w
2647 end
2648 else
2649 new[#new + 1] = v
```

```
2650 end
2651 end
2652 return new
2653 end
```
The util.rope to string method converts a rope rope to a string and returns it. For the definition of a rope, see the definition of the [util.walk](#page-109-0) method.

```
2654 function util.rope to string(rope)
2655 local buffer = {}
2656 util.walk(rope, function(x) buffer[#buffer + 1] = x end)
2657 return table.concat(buffer)
2658 end
```
The util.rope\_last method retrieves the last item in a rope. For the definition of a rope, see the definition of the [util.walk](#page-109-0) method.

```
2659 function util.rope_last(rope)
2660 if #rope == 0 then
2661 return nil
2662 else
2663 local l = rope[#rope]2664 if type(1) == "table" then
2665 return util.rope_last(l)
2666 else
2667 return l
2668 end
2669 end
2670 end
```
Given an array ary and a string x, the util.intersperse method returns an array new, such that  $\text{ary}[i] == \text{new}[2*(i-1)+1]$  and  $\text{new}[2*i] == x$  for all  $1 \leq$  $i \leq \#ary$ .

```
2671 function util.intersperse(ary, x)
2672 local new = \{\}2673 local l = #ary2674 for i,v in ipairs(ary) do
2675 local n = #new2676 new[n + 1] = v2677 if i \sim= 1 then
2678 new[n + 2] = x2679 end
2680 end
2681 return new
2682 end
```
Given an array ary and a function f, the util.map method returns an array new, such that  $\text{new}[i] == f(\text{ary}[i])$  for all  $1 \leq i \leq \text{#ary}.$ 

 function util.map(ary, f) local new = {}

```
2685 for i,v in ipairs(ary) do
2686 new[i] = f(v)2687 end
2688 return new
2689 end
```
Given a table char escapes mapping escapable characters to escaped strings and optionally a table string\_escapes mapping escapable strings to escaped strings, the util.escaper method returns an escaper function that escapes all occurances of escapable strings and characters (in this order).

The method uses LPeg, which is faster than the Lua string.gsub built-in method. 2690 function util.escaper(char\_escapes, string\_escapes)

Build a string of escapable characters.

```
2691 local char_escapes_list = ""
2692 for i, in pairs(char escapes) do
2693 char escapes list = char escapes list .. i
2694 end
```
Create an LPeg capture escapable that produces the escaped string corresponding to the matched escapable character.

2695 local escapable =  $S(char$  escapes list) / char escapes

If string escapes is provided, turn escapable into the

$$
\sum_{(k,v)\in \text{string\_escapes}} P(k) / v + \text{escapable}
$$

capture that replaces any occurance of the string  $k$  with the string  $\nu$  for each  $(k, v) \in$  string\_escapes. Note that the pattern summation is not commutative and its operands are inspected in the summation order during the matching. As a corrolary, the strings always take precedence over the characters.

```
2696 if string escapes then
2697 for k,v in pairs(string_escapes) do
2698 escapable = P(k) / v + escapable
2699 end
2700 end
```
Create an LPeg capture escape\_string that captures anything escapable does and matches any other unmatched characters.

 $2701$  local escape\_string = Cs((escapable + any)^0)

Return a function that matches the input string s against the escape\_string capture.

```
2702 return function(s)
2703 return lpeg.match(escape_string, s)
2704 end
2705 end
```
The util.pathname method produces a pathname out of a directory name dir and a filename file and returns it.

```
2706 function util.pathname(dir, file)
2707 if #dir == 0 then
2708 return file
2709 else
2710 return dir .. "/" .. file
2711 end
2712 end
```
## **3.1.2 HTML Entities**

This section documents the HTML entities recognized by the markdown reader. These functions are encapsulated in the entities object. The functions were originally located in the lunamark/entities.lua file in the Lunamark Lua module.

```
2713 local entities = {}
2714
2715 local character_entities = {
2716 ["Tab"] = 9,
2717 ["NewLine"] = 10,
2718 ["excl"] = 33,
2719 ["quot"] = 34,
2720 ["QUOT"] = 34,
2721 ["num"] = 35,
2722 ["dollar"] = 36,
2723 ["percnt"] = 37,
2724 ["amp"] = 38,
2725 ["AMP"] = 38,
2726 ["apos"] = 39,
2727 ["lpar"] = 40,
2728 ["rpar"] = 41,
2729 ["ast"] = 42,2730 ["midast"] = 42,
2731 ["plus"] = 43,
2732 ["comma"] = 44,
2733 ["period"] = 46,
2734 ["sol"] = 47,
2735 ["colon"] = 58,
2736 ["semi"] = 59,
2737 ["lt"] = 60,
2738 ["LT"] = 60,2739 ["equals"] = 61,
2740 ["gt"] = 62,
2741 ["GT"] = 62,
2742 ["quest"] = 63,
2743 ["commat"] = 64,
```

```
2744 ["lsqb"] = 91,
2745 ["lbrack"] = 91,
2746 ["bsol"] = 92,
2747 ["rsqb"] = 93,
2748 [\text{"rbrack"} = 93,<br>2749 [\text{"Hat"}] = 94,["Hat"] = 94,2750 ["lowbar"] = 95,
2751 [\text{''grave''}] = 96,
2752 ["DiacriticalGrave"] = 96,
2753 ["lcub"] = 123,
2754 ["lbrace"] = 123,
2755 ["verbar"] = 124,
2756 ["vert"] = 124,
2757 ["VerticalLine"] = 124,
2758 ["rcub"] = 125,
2759 ["rbrace"] = 125,
2760 [\text{"nbsp"}] = 160,2761 ["NonBreakingSpace"] = 160,
2762 ["iexcl"] = 161,
2763 ["cent"] = 162.
2764 ["pound"] = 163,
2765 ["current"] = 164,2766 ["yen"] = 165,2767 ["brvbar"] = 166,
2768 ["sect"] = 167,
2769 ["Dot"] = 168,
2770 ["die"] = 168,
2771 ["DoubleDot"] = 168,
2772 [\text{''um1''}] = 168,
2773 ["copy"] = 169,2774 ["COPY"] = 169,
2775 ["ordf"] = 170,
2776 ["laquo"] = 171,
2777 ["not"] = 172,
2778 ["shy"] = 173,
2779 ["reg"] = 174,
2780 ["circledR"] = 174,
2781 [\text{"REG"}] = 174,
2782 \lceil "macr"] = 175.
2783 ["OverBar"] = 175,
2784 ["strns"] = 175,
2785 [\text{''deg''}] = 176,
2786 ["plusmn"] = 177,
2787 ["pm"] = 177,
2788 ["PlusMinus"] = 177,
2789 ["sup2"] = 178,
2790 ["sup3"] = 179,
```

```
2791 ["acute"] = 180,
2792 ["DiacriticalAcute"] = 180,
2793 ["micro"] = 181,
2794 ["para"] = 182,
2795 ["middot"] = 183,
2796 ["centerdot"] = 183,
2797 ["CenterDot"] = 183,
2798 ["cedil"] = 184,
2799 ["Cedilla"] = 184,
2800 ["sup1"] = 185,
2801 ["ordm"] = 186,
2802 ["raquo"] = 187,
2803 ["frac14"] = 188,
2804 ["frac12"] = 189,
2805 ["half"] = 189,
2806 ["frac34"] = 190,
2807 ["iquest"] = 191,
2808 ["Agrave"] = 192,
2809 ["Aacute"] = 193,
2810 ["Acirc"] = 194,
2811 ["Atilde"] = 195,
2812 ["Auml"] = 196,
2813 ["Aring"] = 197,
2814 ["AElig"] = 198,
2815 ["Ccedil"] = 199,
2816 ["Egrave"] = 200,
2817 ["Eacute"] = 201,
2818 ["Ecirc"] = 202,
2819 ["Euml"] = 203,
2820 ["Igrave"] = 204,
2821 ["Iacute"] = 205,
2822 ["Icirc"] = 206,
2823 ["Iuml"] = 207,
2824 ["ETH"] = 208,
2825 ["Ntilde"] = 209,
2826 ["Ograve"] = 210,
2827 ["Oacute"] = 211,
2828 ["Ocirc"] = 212,
2829 ["Otilde"] = 213,
2830 [\text{"Oum1"}] = 214,2831 ["times"] = 215,
2832 ["Oslash"] = 216,
2833 ["Ugrave"] = 217,
2834 ["Uacute"] = 218,
2835 ["Ucirc"] = 219,
2836 ["Uuml"] = 220,
2837 ["Yacute"] = 221,
```
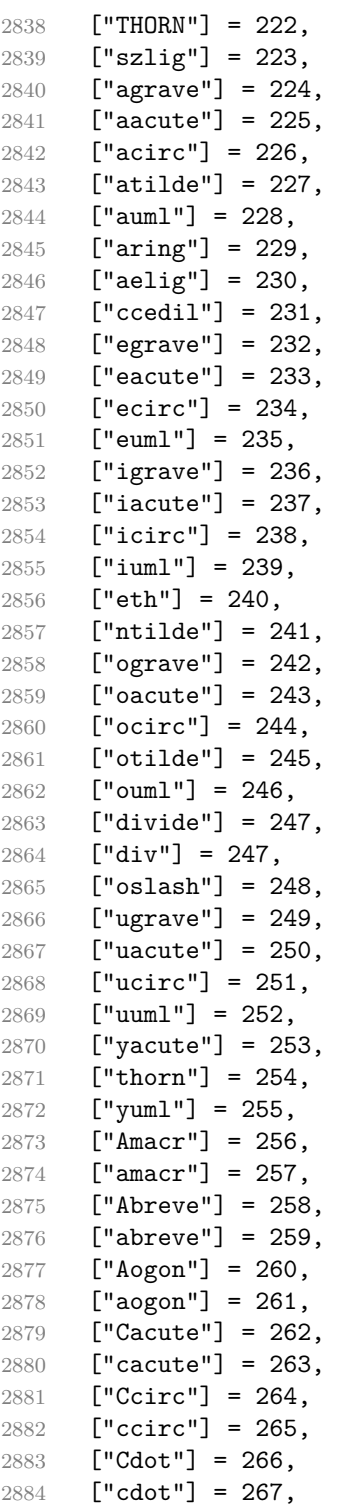

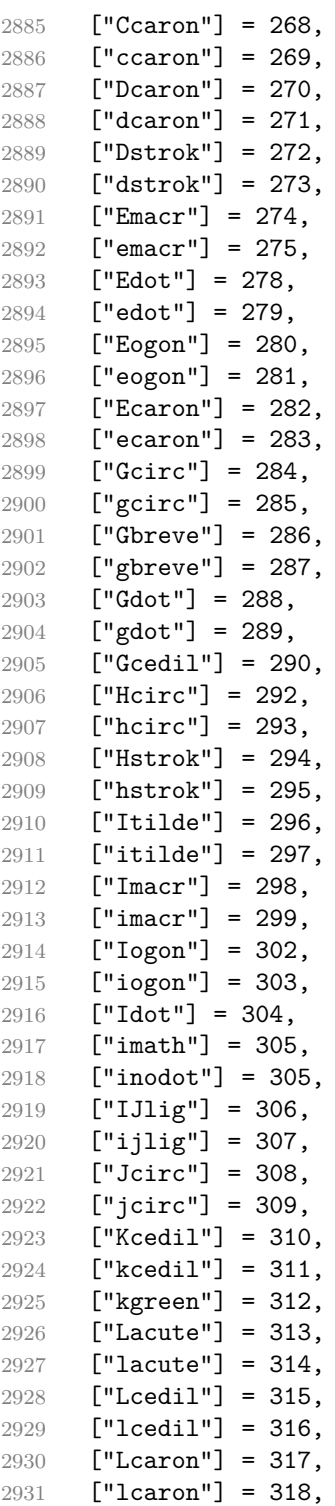

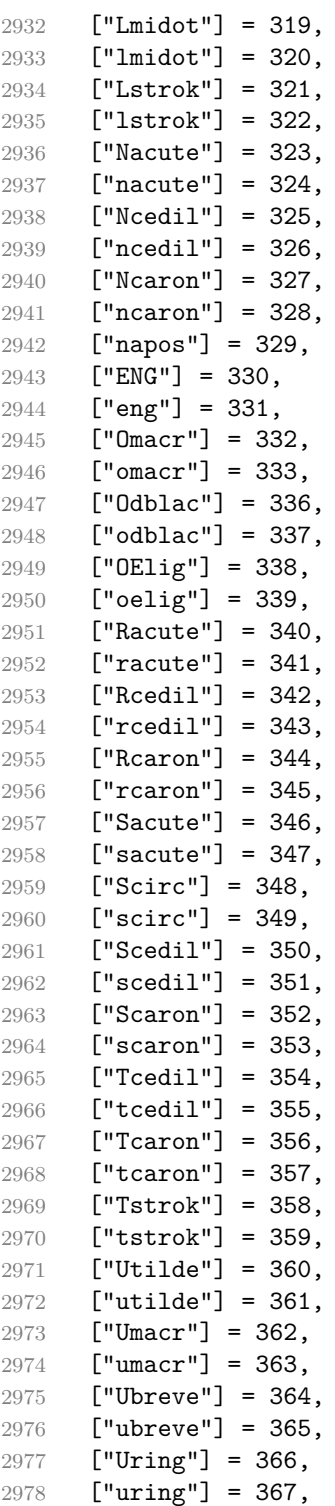

```
2979 ["Udblac"] = 368,
2980 ["udblac"] = 369,
2981 ["Uogon"] = 370,
2982 ["uogon"] = 371,
2983 ["Wcirc"] = 372,
2984 ["wcirc"] = 373,
2985 ["Ycirc"] = 374,
2986 ["ycirc"] = 375,
2987 ["Yuml"] = 376,
2988 ["Zacute"] = 377,
2989 ["zacute"] = 378,
2990 ["Zdot"] = 379,
2991 ["zdot"] = 380,
2992 ["Zcaron"] = 381,
2993 ["zcaron"] = 382,
2994 ["fnof"] = 402,
2995 ["imped"] = 437,
2996 ["gacute"] = 501,
2997 [\text{"jmath} = 567,2998 ["circ"] = 710,
2999 ["caron"] = 711,
3000 ["Hacek"] = 711,
3001 ["breve"] = 728,
3002 ["Breve"] = 728,
3003 ["dot"] = 729,
3004 ["DiacriticalDot"] = 729,
3005 ["ring"] = 730,
3006 ["ogon"] = 731,
3007 ["tilde"] = 732,
3008 ["DiacriticalTilde"] = 732,
3009 ["dblac"] = 733,
3010 ["DiacriticalDoubleAcute"] = 733,
3011 ["DownBreve"] = 785,
3012 ["UnderBar"] = 818,
3013 ["Alpha"] = 913,
3014 ["Beta"] = 914,
3015 ["Gamma"] = 915,
3016 ["Delta"] = 916,
3017 ["Epsilon"] = 917,
3018 ["Zeta"] = 918,
3019 ["Eta"] = 919,
3020 ["Theta"] = 920,
3021 ["Iota"] = 921,
3022 ["Kappa"] = 922,
3023 ["Lambda"] = 923,
3024 ["Mu"] = 924,
3025 ["Nu"] = 925,
```

```
3026 \left[ "Xi"] = 926,
3027 ["Omicron"] = 927,
3028 ["Pi"] = 928,
3029 ["Rho"] = 929,
3030 ["Sigma"] = 931,
3031 ["Tau"] = 932,
3032 ["Upsilon"] = 933,
3033 ["Phi"] = 934,
3034 ["Chi"] = 935,
3035 ["Psi"] = 936,
3036 ["Omega"] = 937,
3037 ["alpha"] = 945,
3038 ["beta"] = 946,
3039 ["gamma"] = 947,
3040 ["delta"] = 948,
3041 ["epsiv"] = 949,
3042 ["varepsilon"] = 949,
3043 ["epsilon"] = 949,
3044 ["zeta"] = 950,
3045 ["eta"] = 951,
3046 ["theta"] = 952,
3047 ["iota"] = 953,
3048 ["kappa"] = 954,
3049 ["lambda"] = 955,
3050 [\text{m} \text{m} \text{m}^{\text{m}}] = 956,
3051 ["nu"] = 957,
3052 [\texttt{"xi"}] = 958,
3053 ["omicron"] = 959,
3054 ["pi"] = 960,
3055 ["rho"] = 961,
3056 ["sigmav"] = 962,
3057 ["varsigma"] = 962,
3058 ["sigmaf"] = 962,
3059 ["sigma"] = 963,
3060 ["tau"] = 964,
3061 ["upsi"] = 965,
3062 ["upsilon"] = 965,
3063 ["phi"] = 966,
3064 ["phiv"] = 966.
3065 ["varphi"] = 966,
3066 ["chi"] = 967,
3067 ["psi"] = 968,
3068 ["omega"] = 969,
3069 ["thetav"] = 977,
3070 ["vartheta"] = 977,
3071 ["thetasym"] = 977,
3072 ["Upsi"] = 978,
```

```
3073 ["upsih"] = 978,
3074 ["straightphi"] = 981,
3075 ["piv"] = 982,
3076 ["varpi"] = 982,
3077 ["Gammad"] = 988,
3078 ["gammad"] = 989,
3079 ["digamma"] = 989,
3080 ["kappav"] = 1008,
3081 ["varkappa"] = 1008,
3082 ["rhov"] = 1009,
3083 ["varrho"] = 1009,
3084 ["epsi"] = 1013,
3085 ["straightepsilon"] = 1013,
3086 ["bepsi"] = 1014,
3087 ["backepsilon"] = 1014,
3088 ["IOcy"] = 1025,
3089 ["DJcy"] = 1026,
3090 ["GJcy"] = 1027,
3091 ["Jukcy"] = 1028,
3092 \lceil "DScy"] = 1029.
3093 ["Iukcy"] = 1030,
3094 ["YIcy"] = 1031,
3095 ["Jsercy"] = 1032,
3096 ["LJcy"] = 1033,
3097 ["NJcy"] = 1034,
3098 ["TSHcy"] = 1035,
3099 ["KJcy"] = 1036,
3100 ["Ubrcy"] = 1038,
3101 ["DZcy"] = 1039,
3102 ["Acy"] = 1040,
3103 ["Bcy"] = 1041,
3104 ["Vcy"] = 1042,
3105 ["Gcy"] = 1043,
3106 ["Dcy"] = 1044,
3107 ["IEcy"] = 1045,
3108 ["ZHcy"] = 1046,
3109 ["Zcy"] = 1047,
3110 ["Icy"] = 1048,
3111 ["Jcy"] = 1049,
3112 ["Kcy"] = 1050,
3113 ["Lcy"] = 1051,
3114 ["Mcy"] = 1052,
3115 ["Ncy"] = 1053,
3116 ["Ocy"] = 1054,
3117 ["Pcy"] = 1055,
3118 ["Rcy"] = 1056,
3119 ["Scy"] = 1057,
```

```
3120 ["Tcy"] = 1058,
3121 ["Ucy"] = 1059,
3122 ["Fcy"] = 1060,
3123 ["KHcy"] = 1061,
3124 ["TScy"] = 1062,
3125 ["CHcy"] = 1063,
3126 ["SHcy"] = 1064,
3127 ["SHCHcy"] = 1065,
3128 ["HARDcy"] = 1066,
3129 ["Ycy"] = 1067,3130 ["SOFTcy"] = 1068,
3131 ["Ecy"] = 1069,
3132 ["YUcy"] = 1070,
3133 ["YAcy"] = 1071,
3134 ["acy"] = 1072,
3135 ["bcy"] = 1073,
3136 [\text{"vcy"] = 1074,3137 ["gcy"] = 1075,
3138 ["dcy"] = 1076,
3139 ["iecy"] = 1077,
3140 ["zhcy"] = 1078,
3141 ["zcy"] = 1079,
3142 ["icy"] = 1080,
3143 ["jcy"] = 1081,
3144 ["kcy"] = 1082,
3145 ["lcy"] = 1083,
3146 ["mcy"] = 1084,
3147 ["ncy"] = 1085,
3148 ["ocy"] = 1086,
3149 ["pcy"] = 1087,
3150 ["rcy"] = 1088,
3151 ["scy"] = 1089,
3152 ["tcy"] = 1090,
3153 ["ucy"] = 1091,
3154 ["fcy"] = 1092,
3155 ["khcy"] = 1093,
3156 ["tscy"] = 1094,
3157 ["chcy"] = 1095,
3158 ["shcy"] = 1096,
3159 ["shchcy"] = 1097,
3160 ["hardcy"] = 1098,
3161 [\text{"ycy"]} = 1099,3162 ["softcy"] = 1100,
3163 ["ecy"] = 1101,
3164 ["yucy"] = 1102,
3165 ["yacy"] = 1103,
3166 ["iocy"] = 1105,
```

```
3167 ["djcy"] = 1106,
3168 ["gjcy"] = 1107,
3169 ["jukcy"] = 1108,
3170 ["dscy"] = 1109,
3171 ["iukcy"] = 1110,
3172 ["yicy"] = 1111,
3173 ["jsercy"] = 1112,
3174 ["ljcy"] = 1113,
3175 ["njcy"] = 1114,
3176 ["tshcy"] = 1115,
3177 ["kjcy"] = 1116,
3178 ["ubrcy"] = 1118,
3179 ["dzcy"] = 1119,
3180 ["ensp"] = 8194,
3181 ["emsp"] = 8195,
3182 ["emsp13"] = 8196,
3183 ["emsp14"] = 8197,
3184 ["numsp"] = 8199,
3185 ["puncsp"] = 8200,
3186 ["thinsp"] = 8201.
3187 ["ThinSpace"] = 8201,
3188 ["hairsp"] = 8202,
3189 ["VeryThinSpace"] = 8202,
3190 ["ZeroWidthSpace"] = 8203,
3191 ["NegativeVeryThinSpace"] = 8203,
3192 ["NegativeThinSpace"] = 8203,
3193 ["NegativeMediumSpace"] = 8203,
3194 ["NegativeThickSpace"] = 8203,
3195 ["zwnj"] = 8204,
3196 ["zwj"] = 8205,3197 ["lrm"] = 8206,
3198 ["rlm"] = 8207,
3199 ["hyphen"] = 8208,
3200 ["dash"] = 8208,
3201 ["ndash"] = 8211,
3202 ["mdash"] = 8212,
3203 ["horbar"] = 8213,
3204 ["Verbar"] = 8214,
3205 ["Vert"] = 8214.
3206 ["lsquo"] = 8216,
3207 ["OpenCurlyQuote"] = 8216,
3208 ["rsquo"] = 8217,
3209 ["rsquor"] = 8217,
3210 ["CloseCurlyQuote"] = 8217,
3211 ["lsquor"] = 8218,
3212 ["sbquo"] = 8218,
3213 ["ldquo"] = 8220,
```

```
3214 ["OpenCurlyDoubleQuote"] = 8220,
3215 ["rdquo"] = 8221,
3216 ["rdquor"] = 8221,
3217 ["CloseCurlyDoubleQuote"] = 8221,
3218 ["ldquor"] = 8222,
3219 ["bdquo"] = 8222,
3220 ["dagger"] = 8224,
3221 ["Dagger"] = 8225,
3222 ["ddagger"] = 8225,
3223 ["bull"] = 8226,
3224 ["bullet"] = 8226,
3225 ["nldr"] = 8229,
3226 ["hellip"] = 8230,
3227 ["mldr"] = 8230,
3228 ["permil"] = 8240,
3229 ["pertenk"] = 8241,
3230 ["prime"] = 8242,
3231 ["Prime"] = 8243,
3232 ["tprime"] = 8244,
3233 ["bprime"] = 8245,
3234 ["backprime"] = 8245,
3235 ["lsaquo"] = 8249,
3236 ["rsaquo"] = 8250,
3237 ["oline"] = 8254,
3238 ["caret"] = 8257,
3239 ["hybull"] = 8259,
3240 ["frasl"] = 8260,
3241 ["bsemi"] = 8271,
3242 ["qprime"] = 8279,
3243 ["MediumSpace"] = 8287,
3244 ["NoBreak"] = 8288,
3245 ["ApplyFunction"] = 8289,
3246 ["af"] = 8289,
3247 ["InvisibleTimes"] = 8290,
3248 ["it"] = 8290,
3249 ["InvisibleComma"] = 8291,
3250 ["ic"] = 8291,
3251 ["euro"] = 8364,
3252 ["tdot"] = 8411.
3253 ["TripleDot"] = 8411,
3254 ["DotDot"] = 8412,
3255 ["Copf"] = 8450,
3256 ["complexes"] = 8450,
3257 ["incare"] = 8453,
3258 ["gscr"] = 8458,
3259 ["hamilt"] = 8459,
3260 ["HilbertSpace"] = 8459,
```

```
3261 ["Hscr"] = 8459,
3262 ["Hfr"] = 8460,
3263 ["Poincareplane"] = 8460,
3264 ["quaternions"] = 8461,
3265 ["Hopf"] = 8461,
3266 ["planckh"] = 8462,
3267 ["planck"] = 8463,
3268 ["hbar"] = 8463,
3269 ["plankv"] = 8463,
3270 ["hslash"] = 8463,
3271 ["Iscr"] = 8464,
3272 ["imagline"] = 8464,
3273 ["image"] = 8465,
3274 ["Im"] = 8465,
3275 ["imagpart"] = 8465,
3276 ["Ifr"] = 8465,
3277 ["Lscr"] = 8466,
3278 ["lagran"] = 8466,
3279 ["Laplacetrf"] = 8466,
3280 ['e11"] = 8467.
3281 ["Nopf"] = 8469,
3282 ["naturals"] = 8469,
3283 ["numero"] = 8470,
3284 ["copysr"] = 8471,
3285 ["weierp"] = 8472,
3286 ["wp"] = 8472,
3287 ["Popf"] = 8473,
3288 ["primes"] = 8473,
3289 ["rationals"] = 8474,
3290 ["Qopf"] = 8474,
3291 ["Rscr"] = 8475,
3292 ["realine"] = 8475,
3293 ["real"] = 8476,
3294 ["Re"] = 8476,
3295 ["realpart"] = 8476,
3296 ["Rfr"] = 8476,
3297 ["reals"] = 8477,
3298 ["Ropf"] = 8477,
3299 \lceil"rx"] = 8478.
3300 ["trade"] = 8482,
3301 ["TRADE"] = 8482,
3302 ["integers"] = 8484,
3303 ["Zopf"] = 8484,
3304 ["ohm"] = 8486,
3305 ["mho"] = 8487,
3306 ["Zfr"] = 8488,
3307 ["zeetrf"] = 8488,
```

```
3308 ["iiota"] = 8489,
3309 ["angst"] = 8491,
3310 ["bernou"] = 8492,
3311 ["Bernoullis"] = 8492,
3312 ["Bscr"] = 8492,
3313 ["Cfr"] = 8493,
3314 ["Cayleys"] = 8493,
3315 ["escr"] = 8495,
3316 ["Escr"] = 8496,
3317 ["expectation"] = 8496,
3318 ["Fscr"] = 8497,
3319 ["Fouriertrf"] = 8497,
3320 ["phmmat"] = 8499,
3321 ["Mellintrf"] = 8499,
3322 ["Mscr"] = 8499,
3323 ["order"] = 8500,
3324 ["orderof"] = 8500,
3325 ["oscr"] = 8500,
3326 ["alefsym"] = 8501,
3327 \lceil "aleph"] = 8501.
3328 ["beth"] = 8502,
3329 ["gimel"] = 8503,
3330 ["daleth"] = 8504,
3331 ["CapitalDifferentialD"] = 8517,
3332 ["DD"] = 8517,
3333 ["DifferentialD"] = 8518,
3334 ["dd"] = 8518,
3335 ["ExponentialE"] = 8519,
3336 ["exponentiale"] = 8519,
3337 ["ee"] = 8519,
3338 ["ImaginaryI"] = 8520,
3339 ["ii"] = 8520,
3340 ["frac13"] = 8531,
3341 ["frac23"] = 8532,
3342 ["frac15"] = 8533,
3343 ["frac25"] = 8534,
3344 ["frac35"] = 8535,
3345 ["frac45"] = 8536,
3346 ["frac16"] = 8537.
3347 ["frac56"] = 8538.
3348 ["frac18"] = 8539,
3349 ["frac38"] = 8540,
3350 ["frac58"] = 8541,
3351 ["frac78"] = 8542,
3352 ["larr"] = 8592,
3353 ["leftarrow"] = 8592,
3354 ["LeftArrow"] = 8592,
```

```
3355 ["slarr"] = 8592,
3356 ["ShortLeftArrow"] = 8592,
3357 ["uarr"] = 8593,
3358 ["uparrow"] = 8593,
3359 ["UpArrow"] = 8593,
3360 ["ShortUpArrow"] = 8593,
3361 ["rarr"] = 8594,
3362 ["rightarrow"] = 8594,
3363 ["RightArrow"] = 8594,
3364 ["srarr"] = 8594,
3365 ["ShortRightArrow"] = 8594,
3366 ["darr"] = 8595,
3367 ["downarrow"] = 8595,
3368 ["DownArrow"] = 8595,
3369 ["ShortDownArrow"] = 8595,
3370 ["harr"] = 8596,
3371 ["leftrightarrow"] = 8596,
3372 ["LeftRightArrow"] = 8596,
3373 ["varr"] = 8597,
3374 ["updownarrow"] = 8597,
3375 ["UpDownArrow"] = 8597,
3376 ["nwarr"] = 8598,
3377 ["UpperLeftArrow"] = 8598,
3378 ["nwarrow"] = 8598,
3379 ["nearr"] = 8599,
3380 ["UpperRightArrow"] = 8599,
3381 ["nearrow"] = 8599,
3382 ["searr"] = 8600,
3383 ["searrow"] = 8600,
3384 ["LowerRightArrow"] = 8600,
3385 ["swarr"] = 8601,
3386 ["swarrow"] = 8601,
3387 ["LowerLeftArrow"] = 8601,
3388 ["nlarr"] = 8602,
3389 ["nleftarrow"] = 8602,
3390 ["nrarr"] = 8603,
3391 ["nrightarrow"] = 8603,
3392 ["rarrw"] = 8605,
3393 [\text{"right}squigarrow"] = 8605.
3394 ["Larr"] = 8606.3395 ["twoheadleftarrow"] = 8606,
3396 ["Uarr"] = 8607,
3397 ["Rarr"] = 8608,
3398 ["twoheadrightarrow"] = 8608,
3399 ["Darr"] = 8609,
3400 ["larrtl"] = 8610,
3401 ["leftarrowtail"] = 8610,
```

```
3402 ["rarrtl"] = 8611,
3403 ["rightarrowtail"] = 8611,
3404 ["LeftTeeArrow"] = 8612,
3405 ["mapstoleft"] = 8612,
3406 ["UpTeeArrow"] = 8613,
3407 ["mapstoup"] = 8613,
3408 ["map"] = 8614,
3409 ["RightTeeArrow"] = 8614,
3410 ["mapsto"] = 8614,
3411 ["DownTeeArrow"] = 8615,
3412 ["mapstodown"] = 8615,
3413 ["larrhk"] = 8617,
3414 ["hookleftarrow"] = 8617,
3415 ["rarrhk"] = 8618,
3416 ["hookrightarrow"] = 8618,
3417 ["larrlp"] = 8619,
3418 ["looparrowleft"] = 8619,
3419 ["rarrlp"] = 8620,
3420 ["looparrowright"] = 8620,
3421 ["harrw"] = 8621.
3422 ["leftrightsquigarrow"] = 8621,
3423 ["nharr"] = 8622,
3424 ["nleftrightarrow"] = 8622,
3425 ["lsh"] = 8624,
3426 ["Lsh"] = 8624,
3427 ["rsh"] = 8625,
3428 ["Rsh"] = 8625,
3429 ["ldsh"] = 8626,
3430 ["rdsh"] = 8627,
3431 ["crarr"] = 8629,
3432 ["cularr"] = 8630,
3433 ["curvearrowleft"] = 8630,
3434 ["curarr"] = 8631,
3435 ["curvearrowright"] = 8631,
3436 ["olarr"] = 8634,
3437 ["circlearrowleft"] = 8634,
3438 ["orarr"] = 8635,
3439 ["circlearrowright"] = 8635,
3440 ["lharu"] = 8636.
3441 ["LeftVector"] = 8636,
3442 ["leftharpoonup"] = 8636,
3443 ["lhard"] = 8637,
3444 ["leftharpoondown"] = 8637,
3445 ["DownLeftVector"] = 8637,
3446 ["uharr"] = 8638,
3447 ["upharpoonright"] = 8638,
3448 ["RightUpVector"] = 8638,
```

```
3449 \lceil "uharl"] = 8639.
3450 ["upharpoonleft"] = 8639,
3451 ["LeftUpVector"] = 8639,
3452 ["rharu"] = 8640,
3453 ["RightVector"] = 8640,
3454 ["rightharpoonup"] = 8640,
3455 ["rhard"] = 8641,
3456 ["rightharpoondown"] = 8641,
3457 ["DownRightVector"] = 8641,
3458 ["dharr"] = 8642,
3459 ["RightDownVector"] = 8642,
3460 ["downharpoonright"] = 8642,
3461 ["dharl"] = 8643,
3462 ["LeftDownVector"] = 8643,
3463 ["downharpoonleft"] = 8643,
3464 ["rlarr"] = 8644,
3465 ["rightleftarrows"] = 8644,
3466 ["RightArrowLeftArrow"] = 8644,
3467 ["udarr"] = 8645,
3468 ["UpArrowDownArrow"] = 8645,
3469 ["lrarr"] = 8646,
3470 ["leftrightarrows"] = 8646,
3471 ["LeftArrowRightArrow"] = 8646,
3472 ["llarr"] = 8647,
3473 ["leftleftarrows"] = 8647,
3474 ["uuarr"] = 8648,
3475 ["upuparrows"] = 8648,
3476 ["rrarr"] = 8649,
3477 ["rightrightarrows"] = 8649,
3478 ["ddarr"] = 8650,
3479 ["downdownarrows"] = 8650,
3480 ["lrhar"] = 8651,
3481 ["ReverseEquilibrium"] = 8651,
3482 ["leftrightharpoons"] = 8651,
3483 ["rlhar"] = 8652,
3484 ["rightleftharpoons"] = 8652,
3485 ["Equilibrium"] = 8652,
3486 ["nlArr"] = 8653,
3487 ["nLeftarrow"] = 8653,
3488 ["nhArr"] = 8654.
3489 ["nLeftrightarrow"] = 8654,
3490 ["nrArr"] = 8655,
3491 ["nRightarrow"] = 8655,
3492 ["lArr"] = 8656,
3493 ["Leftarrow"] = 8656,
3494 ["DoubleLeftArrow"] = 8656,
3495 ["uArr"] = 8657,
```

```
3496 ["Uparrow"] = 8657,
3497 ["DoubleUpArrow"] = 8657,
3498 ["rArr"] = 8658,
3499 ["Rightarrow"] = 8658,
3500 ["Implies"] = 8658,
3501 ["DoubleRightArrow"] = 8658,
3502 ["dArr"] = 8659,
3503 ["Downarrow"] = 8659,
3504 ["DoubleDownArrow"] = 8659,
3505 ["hArr"] = 8660,
3506 ["Leftrightarrow"] = 8660,
3507 ["DoubleLeftRightArrow"] = 8660,
3508 [\n"iff"] = 8660,3509 ["vArr"] = 8661,
3510 ["Updownarrow"] = 8661,
3511 ["DoubleUpDownArrow"] = 8661,
3512 ["nwArr"] = 8662,
3513 ["neArr"] = 8663,
3514 ["seArr"] = 8664,
3515 \lceil "swArr"] = 8665.
3516 ["lAarr"] = 8666,
3517 ["Lleftarrow"] = 8666,
3518 ["rAarr"] = 8667,
3519 ["Rrightarrow"] = 8667,
3520 ["zigrarr"] = 8669,
3521 ["larrb"] = 8676,
3522 ["LeftArrowBar"] = 8676,
3523 ["rarrb"] = 8677,
3524 ["RightArrowBar"] = 8677,
3525 ["duarr"] = 8693,
3526 ["DownArrowUpArrow"] = 8693,
3527 ["loarr"] = 8701,
3528 ["roarr"] = 8702,
3529 ["hoarr"] = 8703,
3530 ["forall"] = 8704,
3531 ["ForAll"] = 8704,
3532 ["comp"] = 8705,
3533 ["complement"] = 8705,
3534 ["part"] = 8706.
3535 ["PartialD"] = 8706,
3536 ["exist"] = 8707,
3537 ["Exists"] = 8707,
3538 ["nexist"] = 8708,
3539 ["NotExists"] = 8708,
3540 ["nexists"] = 8708,
3541 ["empty"] = 8709,
3542 ["emptyset"] = 8709,
```

```
3543 ["emptyv"] = 8709,
3544 ["varnothing"] = 8709,
3545 ["nabla"] = 8711,
3546 ["Del"] = 8711,
3547 ["isin"] = 8712,
3548 ["isinv"] = 8712,
3549 ["Element"] = 8712,
3550 ["in"] = 8712,
3551 ["notin"] = 8713,
3552 ["NotElement"] = 8713,
3553 ["notinva"] = 8713,
3554 ["niv"] = 8715,
3555 ["ReverseElement"] = 8715,
3556 ["ni"] = 8715,
3557 ["SuchThat"] = 8715,
3558 ["notni"] = 8716,
3559 ["notniva"] = 8716,
3560 ["NotReverseElement"] = 8716,
3561 ["prod"] = 8719,
3562 ["Product"] = 8719,
3563 ["coprod"] = 8720,
3564 ["Coproduct"] = 8720,
3565 ["sum"] = 8721,
3566 ["Sum"] = 8721,
3567 ["minus"] = 8722,
3568 ["mnplus"] = 8723,
3569 ["mp"] = 8723,
3570 ["MinusPlus"] = 8723,
3571 ["plusdo"] = 8724,
3572 ["dotplus"] = 8724,
3573 ["setmn"] = 8726,
3574 ["setminus"] = 8726,
3575 ["Backslash"] = 8726,
3576 ["ssetmn"] = 8726,
3577 ["smallsetminus"] = 8726,
3578 ["lowast"] = 8727,
3579 ["compfn"] = 8728,
3580 ["SmallCircle"] = 8728,
3581 ["radic"] = 8730,
3582 ["Sqrt"] = 8730,
3583 ["prop"] = 8733,
3584 ["propto"] = 8733,
3585 ["Proportional"] = 8733,
3586 ["vprop"] = 8733,
3587 ["varpropto"] = 8733,
3588 ["infin"] = 8734,
3589 ["angrt"] = 8735,
```

```
3590 ["ang"] = 8736,
3591 ["angle"] = 8736,
3592 ["angmsd"] = 8737,
3593 ["measuredangle"] = 8737,
3594 ["angsph"] = 8738,
3595 ["mid"] = 8739,
3596 ["VerticalBar"] = 8739,
3597 ["smid"] = 8739,
3598 ["shortmid"] = 8739,
3599 ["nmid"] = 8740,
3600 ["NotVerticalBar"] = 8740,
3601 ["nsmid"] = 8740,
3602 ["nshortmid"] = 8740,
3603 ["par"] = 8741,
3604 ["parallel"] = 8741,
3605 ["DoubleVerticalBar"] = 8741,
3606 ["spar"] = 8741,
3607 ["shortparallel"] = 8741,
3608 ["npar"] = 8742,
3609 ["nparallel"] = 8742,
3610 ["NotDoubleVerticalBar"] = 8742,
3611 ["nspar"] = 8742,
3612 ["nshortparallel"] = 8742,
3613 ["and"] = 8743,
3614 ["wedge"] = 8743,
3615 ["or"] = 8744,
3616 ["vee"] = 8744,
3617 ["cap"] = 8745,
3618 ["cup"] = 8746,
3619 ["int"] = 8747,
3620 ["Integral"] = 8747,
3621 ["Int"] = 8748,
3622 ["tint"] = 8749,
3623 ["iiint"] = 8749,
3624 ["conint"] = 8750,
3625 ["oint"] = 8750,
3626 ["ContourIntegral"] = 8750,
3627 ["Conint"] = 8751,
3628 ["DoubleContourIntegral"] = 8751,
3629 ["Cconint"] = 8752,
3630 ["cwint"] = 8753,
3631 ["cwconint"] = 8754,
3632 ["ClockwiseContourIntegral"] = 8754,
3633 ["awconint"] = 8755,
3634 ["CounterClockwiseContourIntegral"] = 8755,
3635 ["there4"] = 8756,
3636 ["therefore"] = 8756,
```

```
3637 ["Therefore"] = 8756,
3638 ["becaus"] = 8757,
3639 ["because"] = 8757,
3640 ["Because"] = 8757,
3641 ["ratio"] = 8758,
3642 ["Colon"] = 8759,
3643 ["Proportion"] = 8759,
3644 ["minusd"] = 8760,
3645 ["dotminus"] = 8760,
3646 ["mDDot"] = 8762,
3647 ["homtht"] = 8763,
3648 ["sim"] = 8764,
3649 ["Tilde"] = 8764,
3650 ["thksim"] = 8764,
3651 ["thicksim"] = 8764,
3652 ["bsim"] = 8765,
3653 ["backsim"] = 8765,
3654 ["ac"] = 8766,
3655 ["mstpos"] = 8766,
3656 ["acd"] = 8767.
3657 ["wreath"] = 8768,
3658 ["VerticalTilde"] = 8768,
3659 ["wr"] = 8768,3660 ["nsim"] = 8769,
3661 ["NotTilde"] = 8769,
3662 ["esim"] = 8770,
3663 ["EqualTilde"] = 8770,
3664 ["eqsim"] = 8770,
3665 ["sime"] = 8771,
3666 ["TildeEqual"] = 8771,
3667 ["simeq"] = 8771,
3668 ["nsime"] = 8772,
3669 ["nsimeq"] = 8772,
3670 ["NotTildeEqual"] = 8772,
3671 ["cong"] = 8773,
3672 ["TildeFullEqual"] = 8773,
3673 ["simne"] = 8774,
3674 ["ncong"] = 8775,
3675 \lceil "NotTildeFullEqual"] = 8775.
3676 ["asymp"] = 8776,
3677 ["ap"] = 8776,
3678 ["TildeTilde"] = 8776,
3679 ["approx"] = 8776,
3680 ["thkap"] = 8776,
3681 ["thickapprox"] = 8776,
3682 ["nap"] = 8777,
3683 ["NotTildeTilde"] = 8777,
```

```
3684 ["napprox"] = 8777,
3685 ["ape"] = 8778,
3686 ["approxeq"] = 8778,
3687 ["apid"] = 8779,
3688 ["bcong"] = 8780,
3689 ["backcong"] = 8780,
3690 ["asympeq"] = 8781,
3691 ["CupCap"] = 8781,
3692 ["bump"] = 8782,
3693 ["HumpDownHump"] = 8782,
3694 ["Bumpeq"] = 8782,
3695 ["bumpe"] = 8783,
3696 ["HumpEqual"] = 8783,
3697 ["bumpeq"] = 8783,
3698 ["esdot"] = 8784,
3699 ["DotEqual"] = 8784,
3700 ["doteq"] = 8784,
3701 ["eDot"] = 8785,
3702 ["doteqdot"] = 8785,
3703 ["efDot"] = 8786,
3704 ["fallingdotseq"] = 8786,
3705 ["erDot"] = 8787,
3706 ["risingdotseq"] = 8787,
3707 ["colone"] = 8788,
3708 ["coloneq"] = 8788,
3709 ["Assign"] = 8788,
3710 ["ecolon"] = 8789,
3711 ["eqcolon"] = 8789,
3712 ["ecir"] = 8790,
3713 ["eqcirc"] = 8790,
3714 ["cire"] = 8791,
3715 ["circeq"] = 8791,
3716 ["wedgeq"] = 8793,
3717 ["veeeq"] = 8794,
3718 ["trie"] = 8796,
3719 ["triangleq"] = 8796,
3720 ["equest"] = 8799,
3721 ["questeq"] = 8799,
3722 ["ne"] = 8800,
3723 ["NotEqual"] = 8800,
3724 ["equiv"] = 8801,
3725 ["Congruent"] = 8801,
3726 ["nequiv"] = 8802,
3727 ["NotCongruent"] = 8802,
3728 ["le"] = 8804,
3729 ["leq"] = 8804,
3730 ["ge"] = 8805,
```

```
3731 ["GreaterEqual"] = 8805,
3732 ["geq"] = 8805,
3733 ["lE"] = 8806,
3734 ["LessFullEqual"] = 8806,
3735 ["legg"] = 8806,
3736 ["gE"] = 8807,
3737 ["GreaterFullEqual"] = 8807,
3738 ["geqq"] = 8807,
3739 ["lnE"] = 8808,
3740 ["lneqq"] = 8808,
3741 ["gnE"] = 8809,
3742 ["gneqq"] = 8809,
3743 ["Lt"] = 8810,
3744 ["NestedLessLess"] = 8810,
3745 ["11"] = 8810,
3746 ["Gt"] = 8811,
3747 ["NestedGreaterGreater"] = 8811,
3748 ["gg"] = 8811,
3749 ["twixt"] = 8812,
3750 ["between"] = 8812,
3751 ["NotCupCap"] = 8813,
3752 ["nlt"] = 8814,
3753 ["NotLess"] = 8814,
3754 ["nless"] = 8814,
3755 ["ngt"] = 8815,
3756 ["NotGreater"] = 8815,
3757 ["ngtr"] = 8815,
3758 ["nle"] = 8816,
3759 ["NotLessEqual"] = 8816,
3760 ["nleq"] = 8816,
3761 ["nge"] = 8817,
3762 ["NotGreaterEqual"] = 8817,
3763 ["ngeq"] = 8817,
3764 ["lsim"] = 8818,
3765 ["LessTilde"] = 8818,
3766 ["lesssim"] = 8818,
3767 ["gsim"] = 8819,
3768 ["gtrsim"] = 8819,
3769 ["GreaterTilde"] = 8819,
3770 ["nlsim"] = 8820,
3771 ["NotLessTilde"] = 8820,
3772 ["ngsim"] = 8821,
3773 ["NotGreaterTilde"] = 8821,
3774 ["lg"] = 8822,
3775 ["lessgtr"] = 8822,
3776 ["LessGreater"] = 8822,
3777 ["g1"] = 8823,
```

```
3778 ["gtrless"] = 8823,
3779 ["GreaterLess"] = 8823,
3780 ["ntlg"] = 8824,
3781 ["NotLessGreater"] = 8824,
3782 ["ntgl"] = 8825,
3783 ["NotGreaterLess"] = 8825,
3784 ["pr"] = 8826,
3785 ["Precedes"] = 8826,
3786 ["prec"] = 8826,
3787 ["sc"] = 8827,
3788 ["Succeeds"] = 8827,
3789 ["succ"] = 8827,
3790 ["prcue"] = 8828,
3791 ["PrecedesSlantEqual"] = 8828,
3792 ["preccurlyeq"] = 8828,
3793 ["sccue"] = 8829,
3794 ["SucceedsSlantEqual"] = 8829,
3795 ["succcurlyeq"] = 8829,
3796 ["prsim"] = 8830,
3797 ["precsim"] = 8830,
3798 ["PrecedesTilde"] = 8830,
3799 ["scsim"] = 8831,
3800 ["succsim"] = 8831,
3801 ["SucceedsTilde"] = 8831,
3802 ["npr"] = 8832,
3803 ["nprec"] = 8832,
3804 ["NotPrecedes"] = 8832,
3805 ["nsc"] = 8833,
3806 ["nsucc"] = 8833,
3807 ["NotSucceeds"] = 8833,
3808 ["sub"] = 8834,
3809 ["subset"] = 8834,
3810 ["sup"] = 8835,
3811 ["supset"] = 8835,
3812 ["Superset"] = 8835,
3813 ["nsub"] = 8836,
3814 ["nsup"] = 8837,
3815 ["sube"] = 8838,
3816 ["SubsetEqual"] = 8838,
3817 ["subseteq"] = 8838,
3818 ["supe"] = 8839,
3819 ["supseteq"] = 8839,
3820 ["SupersetEqual"] = 8839,
3821 ["nsube"] = 8840,
3822 ["nsubseteq"] = 8840,
3823 ["NotSubsetEqual"] = 8840,
3824 ["nsupe"] = 8841,
```

```
3825 ["nsupseteq"] = 8841,
3826 ["NotSupersetEqual"] = 8841,
3827 ["subne"] = 8842,
3828 ["subsetneq"] = 8842,
3829 ["supne"] = 8843,
3830 ["supsetneq"] = 8843,
3831 ["cupdot"] = 8845,
3832 ["uplus"] = 8846,
3833 ["UnionPlus"] = 8846,
3834 ["sqsub"] = 8847,
3835 ["SquareSubset"] = 8847,
3836 ["sqsubset"] = 8847,
3837 ["sqsup"] = 8848,
3838 ["SquareSuperset"] = 8848,
3839 ["sqsupset"] = 8848,
3840 ["sqsube"] = 8849,
3841 ["SquareSubsetEqual"] = 8849,
3842 ["sqsubseteq"] = 8849,
3843 ["sqsupe"] = 8850,
3844 ["SquareSupersetEqual"] = 8850,
3845 ["sqsupseteq"] = 8850,
3846 ["sqcap"] = 8851,
3847 ["SquareIntersection"] = 8851,
3848 ["sqcup"] = 8852,
3849 ["SquareUnion"] = 8852,
3850 ["oplus"] = 8853,
3851 ["CirclePlus"] = 8853,
3852 ["ominus"] = 8854,
3853 ["CircleMinus"] = 8854,
3854 ["otimes"] = 8855,
3855 ["CircleTimes"] = 8855,
3856 ["osol"] = 8856,
3857 ["odot"] = 8857,
3858 ["CircleDot"] = 8857,
3859 ["ocir"] = 8858,
3860 ["circledcirc"] = 8858,
3861 ["oast"] = 8859,
3862 ["circledast"] = 8859,
3863 ["odash"] = 8861,
3864 ["circleddash"] = 8861,
3865 ["plusb"] = 8862,
3866 ["boxplus"] = 8862,
3867 ["minusb"] = 8863,
3868 ["boxminus"] = 8863,
3869 ["timesb"] = 8864,
3870 ["boxtimes"] = 8864,
3871 ["sdotb"] = 8865,
```

```
3872 ["dotsquare"] = 8865,
3873 ["vdash"] = 8866,
3874 ["RightTee"] = 8866,
3875 ["dashv"] = 8867,
3876 ["LeftTee"] = 8867,
3877 ["top"] = 8868,
3878 ["DownTee"] = 8868,
3879 ["bottom"] = 8869,
3880 ["bot"] = 8869,
3881 ["perp"] = 8869,
3882 ["UpTee"] = 8869,
3883 ["models"] = 8871,
3884 ["vDash"] = 8872,
3885 ["DoubleRightTee"] = 8872,
3886 ["Vdash"] = 8873,
3887 ["Vvdash"] = 8874,
3888 ["VDash"] = 8875,
3889 ["nvdash"] = 8876,
3890 ["nvDash"] = 8877,
3891 \lceil "nVdash"] = 8878.
3892 ["nVDash"] = 8879,
3893 ["prurel"] = 8880,
3894 ["vltri"] = 8882,
3895 ["vartriangleleft"] = 8882,
3896 ["LeftTriangle"] = 8882,
3897 ["vrtri"] = 8883,
3898 ["vartriangleright"] = 8883,
3899 ["RightTriangle"] = 8883,
3900 ["ltrie"] = 8884,
3901 ["trianglelefteq"] = 8884,
3902 ["LeftTriangleEqual"] = 8884,
3903 ["rtrie"] = 8885,
3904 ["trianglerighteq"] = 8885,
3905 ["RightTriangleEqual"] = 8885,
3906 ["origof"] = 8886,
3907 ["imof"] = 8887,
3908 ["mumap"] = 8888,
3909 ["multimap"] = 8888,
3910 ["hercon"] = 8889,
3911 ["intcal"] = 8890,
3912 ["intercal"] = 8890,
3913 ["veebar"] = 8891,
3914 ["barvee"] = 8893,
3915 ["angrtvb"] = 8894,
3916 ["lrtri"] = 8895,
3917 ["xwedge"] = 8896,
3918 ["Wedge"] = 8896,
```

```
3919 ["bigwedge"] = 8896,
3920 ["xvee"] = 8897,
3921 ["Vee"] = 8897,
3922 ["bigvee"] = 8897,
3923 ["xcap"] = 8898,
3924 ["Intersection"] = 8898,
3925 ["bigcap"] = 8898,
3926 ["xcup"] = 8899,
3927 ["Union"] = 8899,
3928 ["bigcup"] = 8899,
3929 ["diam"] = 8900,
3930 ["diamond"] = 8900,
3931 ["Diamond"] = 8900,
3932 ["sdot"] = 8901,
3933 ["sstarf"] = 8902,
3934 ["Star"] = 8902,
3935 ["divonx"] = 8903,
3936 ["divideontimes"] = 8903,
3937 ["bowtie"] = 8904,
3938 ["ltimes"] = 8905,
3939 ["rtimes"] = 8906,
3940 ["lthree"] = 8907,
3941 ["leftthreetimes"] = 8907,
3942 ["rthree"] = 8908,
3943 ["rightthreetimes"] = 8908,
3944 ["bsime"] = 8909,
3945 ["backsimeq"] = 8909,
3946 ["cuvee"] = 8910,
3947 ["curlyvee"] = 8910,
3948 ["cuwed"] = 8911,
3949 ["curlywedge"] = 8911,
3950 ["Sub"] = 8912,
3951 ["Subset"] = 8912,
3952 ["Sup"] = 8913,
3953 ["Supset"] = 8913,
3954 ["Cap"] = 8914,
3955 ["Cup"] = 8915,
3956 ["fork"] = 8916,
3957 ["pitchfork"] = 8916,
3958 ["epar"] = 8917,
3959 ["ltdot"] = 8918,
3960 ["lessdot"] = 8918,
3961 ["gtdot"] = 8919,
3962 ["gtrdot"] = 8919,
3963 ["Ll"] = 8920,
3964 ["Gg"] = 8921,
3965 [\text{"ggg"] = 8921,
```

```
3966 ["leg"] = 8922,
3967 ["LessEqualGreater"] = 8922,
3968 ["lesseqgtr"] = 8922,
3969 ["gel"] = 8923,
3970 ["gtreqless"] = 8923,
3971 ["GreaterEqualLess"] = 8923,
3972 ["cuepr"] = 8926,
3973 ["curlyeqprec"] = 8926,
3974 ["cuesc"] = 8927,
3975 ["curlyeqsucc"] = 8927,
3976 ["nprcue"] = 8928,
3977 ["NotPrecedesSlantEqual"] = 8928,
3978 ["nsccue"] = 8929,
3979 ["NotSucceedsSlantEqual"] = 8929,
3980 ["nsqsube"] = 8930,
3981 ["NotSquareSubsetEqual"] = 8930,
3982 ["nsqsupe"] = 8931,
3983 ["NotSquareSupersetEqual"] = 8931,
3984 ["lnsim"] = 8934,
3985 ["gnsim"] = 8935,
3986 ["prnsim"] = 8936,
3987 ["precnsim"] = 8936,
3988 ["scnsim"] = 8937,
3989 ["succnsim"] = 8937,
3990 ["nltri"] = 8938,
3991 ["ntriangleleft"] = 8938,
3992 ["NotLeftTriangle"] = 8938,
3993 ["nrtri"] = 8939,
3994 ["ntriangleright"] = 8939,
3995 ["NotRightTriangle"] = 8939,
3996 ["nltrie"] = 8940,
3997 ["ntrianglelefteq"] = 8940,
3998 ["NotLeftTriangleEqual"] = 8940,
3999 ["nrtrie"] = 8941,
4000 ["ntrianglerighteq"] = 8941,
4001 ["NotRightTriangleEqual"] = 8941,
4002 ["vellip"] = 8942,
4003 ["ctdot"] = 8943,
4004 ["utdot"] = 8944,
4005 ["dtdot"] = 8945,
4006 ["disin"] = 8946,
4007 ["isinsv"] = 8947,
4008 ["isins"] = 8948,
4009 ["isindot"] = 8949,
4010 ["notinvc"] = 8950,
4011 ["notinvb"] = 8951,
4012 ["isinE"] = 8953,
```

```
4013 [\text{''nisd}"] = 8954.4014 ["xnis"] = 8955,
4015 [\text{"nis"]} = 8956,4016 ["notnivc"] = 8957,
4017 ["notnivb"] = 8958,
4018 ["barwed"] = 8965,
4019 ["barwedge"] = 8965,
4020 ["Barwed"] = 8966,
4021 ["doublebarwedge"] = 8966,
4022 ["lceil"] = 8968,
4023 ["LeftCeiling"] = 8968,
4024 ["rceil"] = 8969,
4025 ["RightCeiling"] = 8969,
4026 ["lfloor"] = 8970,
4027 ["LeftFloor"] = 8970,
4028 ["rfloor"] = 8971,
4029 ["RightFloor"] = 8971,
4030 ["drcrop"] = 8972,
4031 ["dlcrop"] = 8973,
4032 ["urcrop"] = 8974,
4033 ["ulcrop"] = 8975,
4034 ["bnot"] = 8976,
4035 ["profline"] = 8978,
4036 ["profsurf"] = 8979,
4037 ["telrec"] = 8981,
4038 ["target"] = 8982,
4039 ["ulcorn"] = 8988,
4040 ["ulcorner"] = 8988,
4041 ["urcorn"] = 8989,
4042 ["urcorner"] = 8989,
4043 ["dlcorn"] = 8990,
4044 ["llcorner"] = 8990,
4045 ["drcorn"] = 8991,
4046 ["lrcorner"] = 8991,
4047 ["frown"] = 8994,
4048 ["sfrown"] = 8994,
4049 ["smile"] = 8995,
4050 ["ssmile"] = 8995,
4051 ["cylcty"] = 9005,
4052 ["profalar"] = 9006,
4053 ["topbot"] = 9014,
4054 ["ovbar"] = 9021,
4055 ["solbar"] = 9023,
4056 ["angzarr"] = 9084,
4057 ["lmoust"] = 9136,
4058 ["lmoustache"] = 9136,
4059 ["rmoust"] = 9137,
```

```
4060 ["rmoustache"] = 9137,
4061 ["tbrk"] = 9140,
4062 ["OverBracket"] = 9140,
4063 ["bbrk"] = 9141,
4064 ["UnderBracket"] = 9141,
4065 ["bbrktbrk"] = 9142,
4066 ["OverParenthesis"] = 9180,
4067 ["UnderParenthesis"] = 9181,
4068 ["OverBrace"] = 9182,
4069 ["UnderBrace"] = 9183,
4070 ["trpezium"] = 9186,
4071 ["elinters"] = 9191,
4072 ["blank"] = 9251,
4073 ["oS"] = 9416,
4074 ["circledS"] = 9416,
4075 ["boxh"] = 9472.
4076 ["HorizontalLine"] = 9472,
4077 ["boxv"] = 9474,
4078 ["boxdr"] = 9484,
4079 ["boxdl"] = 9488,
4080 ["boxur"] = 9492,
4081 ["boxul"] = 9496,
4082 ["boxvr"] = 9500,
4083 ["boxvl"] = 9508,
4084 ["boxhd"] = 9516,
4085 ["boxhu"] = 9524,
4086 ["boxvh"] = 9532,
4087 ["boxH"] = 9552,
4088 ["boxV"] = 9553,
4089 ["boxdR"] = 9554,
4090 ["boxDr"] = 9555,
4091 ["boxDR"] = 9556,
4092 ["boxdL"] = 9557,
4093 ["boxDl"] = 9558,
4094 ["boxDL"] = 9559,
4095 ["boxuR"] = 9560,
4096 ['boxUr"] = 9561.
4097 ["boxUR"] = 9562,
4098 ["boxuL"] = 9563,
4099 ["boxUl"] = 9564,
4100 ["boxUL"] = 9565,
4101 ["boxvR"] = 9566,
4102 [\text{"boxVr"}] = 9567,
4103 ["boxVR"] = 9568,
4104 ["boxvL"] = 9569,
4105 ["boxVl"] = 9570,
4106 ["boxVL"] = 9571,
```

```
4107 ["boxHd"] = 9572,
4108 ["boxhD"] = 9573,
4109 ["boxHD"] = 9574,
4110 ["boxHu"] = 9575,
4111 ["boxhU"] = 9576,
4112 ["boxHU"] = 9577,
4113 ["boxvH"] = 9578,
4114 ["boxVh"] = 9579,
4115 ["boxVH"] = 9580,
4116 ["uhblk"] = 9600,
4117 ["lhblk"] = 9604,
4118 ["block"] = 9608,
4119 ["blk14"] = 9617,
4120 ["blk12"] = 9618,
4121 ["blk34"] = 9619,
4122 [\text{``squ'']} = 9633,4123 ["square"] = 9633,
4124 ["Square"] = 9633,
4125 [\texttt{"squf"}] = 9642,
4126 \lceil"squarf"] = 9642.
4127 ["blacksquare"] = 9642,
4128 ["FilledVerySmallSquare"] = 9642,
4129 ["EmptyVerySmallSquare"] = 9643,
4130 ["rect"] = 9645,
4131 ["marker"] = 9646,
4132 ["fltns"] = 9649,
4133 ["xutri"] = 9651,
4134 ["bigtriangleup"] = 9651,
4135 ["utrif"] = 9652,
4136 ["blacktriangle"] = 9652,
4137 ["utri"] = 9653,
4138 ["triangle"] = 9653,
4139 ["rtrif"] = 9656,
4140 ["blacktriangleright"] = 9656,
4141 ["rtri"] = 9657,
4142 ["triangleright"] = 9657,
4143 ["xdtri"] = 9661,
4144 ["bigtriangledown"] = 9661,
4145 \sim ["dtrif"] = 9662.
4146 ["blacktriangledown"] = 9662,
4147 ["dtri"] = 9663,
4148 ["triangledown"] = 9663,
4149 ["ltrif"] = 9666,
4150 ["blacktriangleleft"] = 9666,
4151 ["ltri"] = 9667,
4152 ["triangleleft"] = 9667,
4153 ["loz"] = 9674,
```

```
4154 ["lozenge"] = 9674,
4155 ["cir"] = 9675,
4156 ["tridot"] = 9708,
4157 ["xcirc"] = 9711,
4158 ["bigcirc"] = 9711,
4159 ["ultri"] = 9720,
4160 ["urtri"] = 9721,
4161 ["lltri"] = 9722,
4162 ["EmptySmallSquare"] = 9723,
4163 ["FilledSmallSquare"] = 9724,
4164 ["starf"] = 9733,
4165 ["bigstar"] = 9733,
4166 ["star"] = 9734,
4167 ["phone"] = 9742,
4168 ["female"] = 9792,
4169 ["male"] = 9794,
4170 ["spades"] = 9824,
4171 [\text{''spadesuit''}] = 9824,4172 ["clubs"] = 9827,
4173 ["club suit"] = 9827.4174 ["hearts"] = 9829,
4175 ["heartsuit"] = 9829,
4176 ["diams"] = 9830,
4177 ["diamondsuit"] = 9830,
4178 ["sung"] = 9834,
4179 ["flat"] = 9837,
4180 ["natur"] = 9838,
4181 ["natural"] = 9838,
4182 ["sharp"] = 9839,
4183 ["check"] = 10003,
4184 ["checkmark"] = 10003,
4185 ["cross"] = 10007,
4186 ["malt"] = 10016,
4187 ["maltese"] = 10016,
4188 ["sext"] = 10038,
4189 ["VerticalSeparator"] = 10072,
4190 ["lbbrk"] = 10098,
4191 ["rbbrk"] = 10099,
4192 [\text{"lobrk"}] = 10214.4193 ["LeftDoubleBracket"] = 10214,
4194 ["robrk"] = 10215,
4195 ["RightDoubleBracket"] = 10215,
4196 ["lang"] = 10216,
4197 ["LeftAngleBracket"] = 10216,
4198 ["langle"] = 10216,
4199 ["rang"] = 10217,
4200 ["RightAngleBracket"] = 10217,
```
```
4201 ["rangle"] = 10217,
4202 ["Lang"] = 10218,
4203 ["Rang"] = 10219,
4204 ["loang"] = 10220,
4205 [\text{"roang"} = 10221,4206 ["xlarr"] = 10229,
4207 ["longleftarrow"] = 10229,
4208 ["LongLeftArrow"] = 10229,
4209 ["xrarr"] = 10230,
4210 ["longrightarrow"] = 10230,
4211 ["LongRightArrow"] = 10230,
4212 ["xharr"] = 10231,
4213 ["longleftrightarrow"] = 10231,
4214 ["LongLeftRightArrow"] = 10231,
4215 ["xlArr"] = 10232,
4216 ["Longleftarrow"] = 10232,
4217 ["DoubleLongLeftArrow"] = 10232,
4218 ["xrArr"] = 10233,
4219 ["Longrightarrow"] = 10233,
4220 ["DoubleLongRightArrow"] = 10233,
4221 [\text{"xhArr"}] = 10234,4222 ["Longleftrightarrow"] = 10234,
4223 ["DoubleLongLeftRightArrow"] = 10234,
4224 ["xmap"] = 10236,
4225 ["longmapsto"] = 10236,
4226 ["dzigrarr"] = 10239,
4227 ["nvlArr"] = 10498,
4228 ["nvrArr"] = 10499,
4229 ["nvHarr"] = 10500,
4230 ["Map"] = 10501,
4231 ["lbarr"] = 10508,
4232 ["rbarr"] = 10509,
4233 ["bkarow"] = 10509,
4234 ["lBarr"] = 10510,
4235 ["rBarr"] = 10511,
4236 ["dbkarow"] = 10511,
4237 ["RBarr"] = 10512,
4238 ["drbkarow"] = 10512,
4239 ["DDotrahd"] = 10513,
4240 ["UpArrowBar"] = 10514,
4241 ["DownArrowBar"] = 10515,
4242 ["Rarrtl"] = 10518,
4243 ["latail"] = 10521,
4244 ["ratail"] = 10522,
4245 ["lAtail"] = 10523,
4246 ["rAtail"] = 10524,
4247 ["larrfs"] = 10525,
```

```
4248 ["rarrfs"] = 10526,
4249 ["larrbfs"] = 10527,
4250 ["rarrbfs"] = 10528,
4251 ["nwarhk"] = 10531,
4252 ["nearhk"] = 10532,
4253 ["searhk"] = 10533,
4254 ["hksearow"] = 10533,
4255 [\text{''swarhk}"] = 10534,
4256 ["hkswarow"] = 10534,
4257 ["nwnear"] = 10535,
4258 ["nesear"] = 10536,
4259 ["toea"] = 10536,
4260 ["seswar"] = 10537,
4261 ["tosa"] = 10537,
4262 ["swnwar"] = 10538,
4263 ["rarrc"] = 10547,
4264 ["cudarrr"] = 10549,
4265 [\text{"ldca"} = 10550,4266 ["rdca"] = 10551,
4267 ["cudarrl"] = 10552,
4268 ["larrpl"] = 10553,
4269 ["curarrm"] = 10556,
4270 ["cularrp"] = 10557,
4271 ["rarrpl"] = 10565,
4272 ["harrcir"] = 10568,
4273 ["Uarrocir"] = 10569,
4274 ["lurdshar"] = 10570,
4275 ["ldrushar"] = 10571,
4276 ["LeftRightVector"] = 10574,
4277 ["RightUpDownVector"] = 10575,
4278 ["DownLeftRightVector"] = 10576,
4279 ["LeftUpDownVector"] = 10577,
4280 ["LeftVectorBar"] = 10578,
4281 ["RightVectorBar"] = 10579,
4282 ["RightUpVectorBar"] = 10580,
4283 ["RightDownVectorBar"] = 10581,
4284 ["DownLeftVectorBar"] = 10582,
4285 ["DownRightVectorBar"] = 10583,
4286 ["LeftUpVectorBar"] = 10584,
4287 ["LeftDownVectorBar"] = 10585,
4288 ["LeftTeeVector"] = 10586,
4289 ["RightTeeVector"] = 10587,
4290 ["RightUpTeeVector"] = 10588,
4291 ["RightDownTeeVector"] = 10589,
4292 ["DownLeftTeeVector"] = 10590,
4293 ["DownRightTeeVector"] = 10591,
4294 ["LeftUpTeeVector"] = 10592,
```

```
4295 ["LeftDownTeeVector"] = 10593,
4296 ["lHar"] = 10594,
4297 ["uHar"] = 10595,
4298 ["rHar"] = 10596,
4299 ["dHar"] = 10597,
4300 ["luruhar"] = 10598,
4301 ["ldrdhar"] = 10599,
4302 ["ruluhar"] = 10600,
4303 ["rdldhar"] = 10601,
4304 ["lharul"] = 10602,
4305 ["llhard"] = 10603,
4306 ["rharul"] = 10604,
4307 ["lrhard"] = 10605,
4308 ["udhar"] = 10606,
4309 ["UpEquilibrium"] = 10606,
4310 ["duhar"] = 10607,
4311 ["ReverseUpEquilibrium"] = 10607,
4312 ["RoundImplies"] = 10608,
4313 ["erarr"] = 10609,
4314 ["simrarr"] = 10610,
4315 \lceil "larrsim"] = 10611.
4316 ["rarrsim"] = 10612,
4317 ["rarrap"] = 10613,
4318 ["ltlarr"] = 10614,
4319 ["gtrarr"] = 10616,
4320 ["subrarr"] = 10617,
4321 ["suplarr"] = 10619,
4322 ["lfisht"] = 10620,
4323 ["rfisht"] = 10621,
4324 ["ufisht"] = 10622,
4325 ["dfisht"] = 10623,
4326 ["lopar"] = 10629,
4327 ["ropar"] = 10630,
4328 ["lbrke"] = 10635,
4329 ["rbrke"] = 10636,
4330 ["lbrkslu"] = 10637,
4331 ["rbrksld"] = 10638,
4332 ["lbrksld"] = 10639,
4333 ["rbrkslu"] = 10640,
4334 ["langd"] = 10641,
4335 [\text{"ranged"]} = 10642,4336 ["lparlt"] = 10643,
4337 ["rpargt"] = 10644,
4338 ["gtlPar"] = 10645,
4339 ["ltrPar"] = 10646,
4340 ["vzigzag"] = 10650,
4341 ["vangrt"] = 10652,
```

```
4342 ["angrtvbd"] = 10653,
4343 ["ange"] = 10660,
4344 ["range"] = 10661,
4345 ["dwangle"] = 10662,
4346 ["uwangle"] = 10663,
4347 ["angmsdaa"] = 10664,
4348 ["angmsdab"] = 10665,
4349 ["angmsdac"] = 10666,
4350 ["angmsdad"] = 10667,
4351 ["angmsdae"] = 10668,
4352 ["angmsdaf"] = 10669,
4353 ["angmsdag"] = 10670,
4354 ["angmsdah"] = 10671,
4355 ["bemptyv"] = 10672,
4356 ["demptyv"] = 10673,
4357 ["cemptyv"] = 10674,
4358 ["raemptyv"] = 10675,
4359 ["laemptyv"] = 10676,
4360 ["ohbar"] = 10677,
4361 ["omid"] = 10678,
4362 \lceil"opar"] = 10679.
4363 ["operp"] = 10681,
4364 ["olcross"] = 10683,
4365 ["odsold"] = 10684,
4366 ["olcir"] = 10686,
4367 ["ofcir"] = 10687,
4368 ["olt"] = 10688,
4369 ["ogt"] = 10689,
4370 ["cirscir"] = 10690,
4371 ["cirE"] = 10691,
4372 ["solb"] = 10692,
4373 ["bsolb"] = 10693,
4374 ["boxbox"] = 10697,
4375 ["trisb"] = 10701,
4376 ["rtriltri"] = 10702,
4377 ["LeftTriangleBar"] = 10703,
4378 ["RightTriangleBar"] = 10704,
4379 ["race"] = 10714,
4380 ["iinfin"] = 10716,
4381 ["infintie"] = 10717,
4382 ["nvinfin"] = 10718,
4383 ["eparsl"] = 10723,
4384 ["smeparsl"] = 10724,
4385 ["eqvparsl"] = 10725,
4386 ["lozf"] = 10731,
4387 ["blacklozenge"] = 10731,
4388 ["RuleDelayed"] = 10740,
```

```
4389 ["dsol"] = 10742,
4390 ["xodot"] = 10752,
4391 ["bigodot"] = 10752,
4392 ["xoplus"] = 10753,
4393 ["bigoplus"] = 10753,
4394 ["xotime"] = 10754,
4395 ["bigotimes"] = 10754,
4396 ["xuplus"] = 10756,
4397 ["biguplus"] = 10756,
4398 ["xsqcup"] = 10758,
4399 ["bigsqcup"] = 10758,
4400 ["qint"] = 10764,
4401 ["iiiint"] = 10764,
4402 ["fpartint"] = 10765,
4403 ["cirfnint"] = 10768,
4404 ["awint"] = 10769,
4405 ["rppolint"] = 10770,
4406 ["scpolint"] = 10771,
4407 ["npolint"] = 10772,
4408 ["pointint"] = 10773,
4409 ["quatint"] = 10774,
4410 ["intlarhk"] = 10775,
4411 ["pluscir"] = 10786,
4412 ["plusacir"] = 10787,
4413 ["simplus"] = 10788,
4414 ["plusdu"] = 10789,
4415 ["plussim"] = 10790,
4416 ["plustwo"] = 10791,
4417 ["mcomma"] = 10793,
4418 ["minusdu"] = 10794,
4419 ["loplus"] = 10797,
4420 ["roplus"] = 10798,
4421 ["Cross"] = 10799,
4422 ["timesd"] = 10800,
4423 ["timesbar"] = 10801,
4424 ["smashp"] = 10803,
4425 ["lotimes"] = 10804,
4426 ["rotimes"] = 10805,
4427 ["otimesas"] = 10806,
4428 ["Otimes"] = 10807,
4429 ["odiv"] = 10808,
4430 ["triplus"] = 10809,
4431 ["triminus"] = 10810,
4432 ["tritime"] = 10811,
4433 ["iprod"] = 10812,
4434 ["intprod"] = 10812,
4435 ["amalg"] = 10815,
```

```
4436 ["capdot"] = 10816,
4437 ["ncup"] = 10818,
4438 ["ncap"] = 10819,
4439 ["capand"] = 10820,
4440 ["cupor"] = 10821,
4441 ["cupcap"] = 10822,
4442 ["capcup"] = 10823,
4443 ["cupbrcap"] = 10824,
4444 ["capbrcup"] = 10825,
4445 ["cupcup"] = 10826,
4446 ["capcap"] = 10827,
4447 ["ccups"] = 10828,
4448 ["ccaps"] = 10829,
4449 ["ccupssm"] = 10832,
4450 ["And"] = 10835,
4451 [\text{''Or''}] = 10836,
4452 ["andand"] = 10837,
4453 ["oror"] = 10838,
4454 ["orslope"] = 10839,
4455 ["andslope"] = 10840,
4456 ["andv"] = 10842,
4457 ["orv"] = 10843,
4458 ["andd"] = 10844,
4459 ["ord"] = 10845,
4460 ["wedbar"] = 10847,
4461 ["sdote"] = 10854,
4462 ["simdot"] = 10858,
4463 ["congdot"] = 10861,
4464 ["easter"] = 10862,
4465 ["apacir"] = 10863,
4466 ["apE"] = 10864,
4467 ["eplus"] = 10865,
4468 ["pluse"] = 10866,
4469 ["Esim"] = 10867,
4470 ["Colone"] = 10868,
4471 ["Equal"] = 10869,
4472 ["eDDot"] = 10871,
4473 ["ddotseq"] = 10871,
4474 ["equivDD"] = 10872.4475 ["ltcir"] = 10873,
4476 ["gtcir"] = 10874,
4477 ["ltquest"] = 10875,
4478 ["gtquest"] = 10876,
4479 ["les"] = 10877,
4480 ["LessSlantEqual"] = 10877,
4481 ["leqslant"] = 10877,
4482 ["ges"] = 10878,
```

```
4483 ["GreaterSlantEqual"] = 10878,
4484 ["geqslant"] = 10878,
4485 ["lesdot"] = 10879,
4486 ["gesdot"] = 10880,
4487 ["lesdoto"] = 10881,
4488 ["gesdoto"] = 10882,
4489 ["lesdotor"] = 10883,
4490 ["gesdotol"] = 10884,
4491 ["lap"] = 10885,
4492 ["lessapprox"] = 10885,
4493 ["gap"] = 10886,
4494 ["gtrapprox"] = 10886,
4495 ["lne"] = 10887,
4496 ["lneq"] = 10887,
4497 ["gne"] = 10888,
4498 ["gneq"] = 10888,
4499 ["lnap"] = 10889,
4500 ["lnapprox"] = 10889,
4501 ["gnap"] = 10890,
4502 ["gnapprox"] = 10890,
4503 ["lEg"] = 10891,
4504 ["lesseqqgtr"] = 10891,
4505 ["gEl"] = 10892,
4506 ["gtreqqless"] = 10892,
4507 ["lsime"] = 10893,
4508 ["gsime"] = 10894,
4509 ["lsimg"] = 10895,
4510 [\text{"gsim1"}] = 10896,
4511 [\texttt{"lgE"}] = 10897,4512 [\text{"g1E"}] = 10898,4513 ["lesges"] = 10899,
4514 ["gesles"] = 10900,
4515 ["els"] = 10901,
4516 ["eqslantless"] = 10901,
4517 ["egs"] = 10902,
4518 ["eqslantgtr"] = 10902,
4519 ["elsdot"] = 10903,
4520 ["egsdot"] = 10904,
4521 \lceil "el"] = 10905.
4522 ["eg"] = 10906,
4523 ["siml"] = 10909,
4524 ["simg"] = 10910,
4525 [\text{"sim1E"}] = 10911,4526 ["simgE"] = 10912,
4527 ["LessLess"] = 10913,
4528 ["GreaterGreater"] = 10914,
4529 [\text{"glj"}] = 10916,
```

```
4530 ["gla"] = 10917,
4531 ["ltcc"] = 10918,
4532 ["gtcc"] = 10919,
4533 ["lescc"] = 10920,
4534 ["gescc"] = 10921,
4535 ["smt"] = 10922,
4536 [\text{"lat"}] = 10923,
4537 ["smte"] = 10924,
4538 ["late"] = 10925,
4539 ["bumpE"] = 10926,
4540 ["pre"] = 10927,
4541 ["preceq"] = 10927,
4542 ["PrecedesEqual"] = 10927,
4543 ["sce"] = 10928,
4544 ["succeq"] = 10928,
4545 ["SucceedsEqual"] = 10928,
4546 ["prE"] = 10931,
4547 ["scE"] = 10932,
4548 ["prnE"] = 10933,
4549 ["precneqq"] = 10933,
4550 ["scnE"] = 10934,
4551 ["succneqq"] = 10934,
4552 ["prap"] = 10935,
4553 ["precapprox"] = 10935,
4554 ["scap"] = 10936,
4555 ["succapprox"] = 10936,
4556 ["prnap"] = 10937,
4557 ["precnapprox"] = 10937,
4558 ["scnap"] = 10938,
4559 ["succnapprox"] = 10938,
4560 ["Pr"] = 10939,
4561 ["Sc"] = 10940,
4562 ["subdot"] = 10941,
4563 ["supdot"] = 10942,
4564 ["subplus"] = 10943,
4565 ["supplus"] = 10944,
4566 ["submult"] = 10945,
4567 ["supmult"] = 10946,
4568 ["subedot"] = 10947,
4569 ["supedot"] = 10948,
4570 ["subE"] = 10949,
4571 ["subseteqq"] = 10949,
4572 ["supE"] = 10950,
4573 ["supseteqq"] = 10950,
4574 ["subsim"] = 10951,
4575 ["supsim"] = 10952,
4576 ["subnE"] = 10955,
```

```
4577 ["subsetneqq"] = 10955,
4578 ["supnE"] = 10956,
4579 ["supsetneqq"] = 10956,
4580 ["csub"] = 10959,
4581 ["csup"] = 10960,
4582 ["csube"] = 10961,
4583 ["csupe"] = 10962,
4584 ["subsup"] = 10963,
4585 ["supsub"] = 10964,
4586 ["subsub"] = 10965,
4587 ["supsup"] = 10966,
4588 ["suphsub"] = 10967,
4589 ["supdsub"] = 10968,
4590 ["forkv"] = 10969,
4591 ["topfork"] = 10970,
4592 ["mlcp"] = 10971,
4593 ["Dashv"] = 10980,
4594 ["DoubleLeftTee"] = 10980,
4595 ["Vdashl"] = 10982,
4596 [\text{"Bary"} = 10983.
4597 \lceil "vBar"] = 10984.
4598 ["vBarv"] = 10985,
4599 ["Vbar"] = 10987,
4600 ["Not"] = 10988,
4601 ["bNot"] = 10989,
4602 ["rnmid"] = 10990,
4603 ["cirmid"] = 10991,
4604 ["midcir"] = 10992,
4605 ["topcir"] = 10993,
4606 ["nhpar"] = 10994,
4607 ["parsim"] = 10995,
4608 ["parsl"] = 11005,
4609 ["fflig"] = 64256,
4610 ["filig"] = 64257,
4611 ["fllig"] = 64258,
4612 ["ffilig"] = 64259,
4613 ["ffllig"] = 64260,
4614 [\text{"Ascr"}] = 119964,4615 ["Cscr"] = 119966,
4616 ["Dscr"] = 119967,
4617 ["Gscr"] = 119970,
4618 ["Jscr"] = 119973,
4619 ["Kscr"] = 119974,
4620 ["Nscr"] = 119977,
4621 ["Oscr"] = 119978,
4622 ["Pscr"] = 119979,
4623 ["Qscr"] = 119980,
```
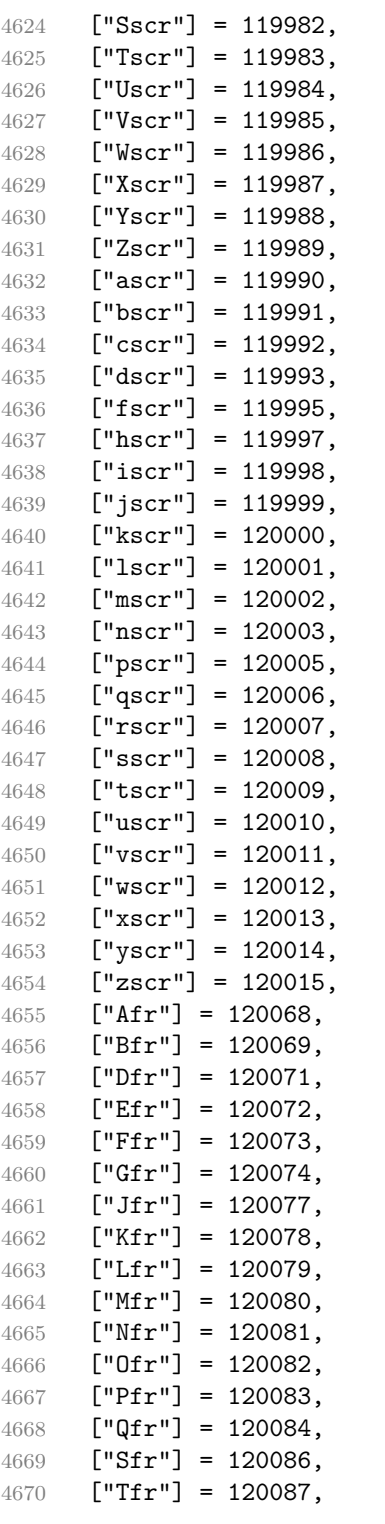

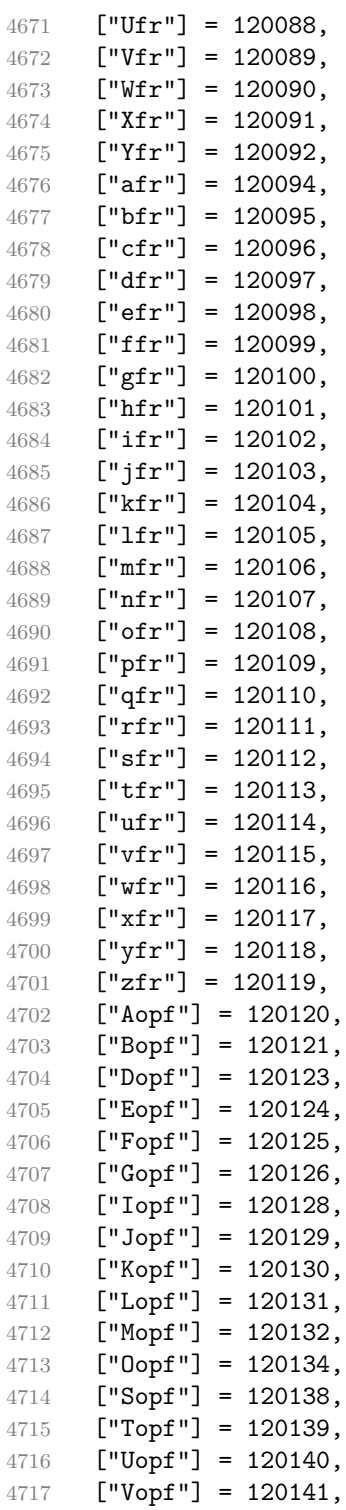

```
4718 ["Wopf"] = 120142,
4719 ["Xopf"] = 120143,
4720 ["Yopf"] = 120144,
4721 ["aopf"] = 120146,
4722 ["bopf"] = 120147,
4723 ["copf"] = 120148,
4724 ["dopf"] = 120149,
4725 ["eopf"] = 120150,
4726 ["fopf"] = 120151,
4727 ["gopf"] = 120152,
4728 [\text{"hopf"] = 120153},4729 ["iopf"] = 120154,
4730 [\text{"jopf"}] = 120155,4731 ["kopf"] = 120156,
4732 ["lopf"] = 120157,
4733 ["mopf"] = 120158,
4734 ["nopf"] = 120159,
4735 [\text{"conf"}] = 120160,4736 [\text{"popf"}] = 120161,4737 \lceil "gopf"] = 120162.
4738 ["ropf"] = 120163,4739 ["sopf"] = 120164,
4740 ["topf"] = 120165,
4741 ["uopf"] = 120166,
4742 ["vopf"] = 120167,
4743 ["wopf"] = 120168,
4744 ["xopf"] = 120169,
4745 [\text{``yopf'']} = 120170,
4746 ["zopf"] = 120171,
4747 }
```
Given a string s of decimal digits, the entities.dec\_entity returns the corresponding UTF8-encoded Unicode codepoint.

```
4748 function entities.dec_entity(s)
4749 return unicode.utf8.char(tonumber(s))
4750 end
```
Given a string s of hexadecimal digits, the entities.hex\_entity returns the corresponding UTF8-encoded Unicode codepoint.

```
4751 function entities.hex_entity(s)
4752 return unicode.utf8.char(tonumber("0x"..s))
4753 end
```
Given a character entity name s (like ouml), the entities.char\_entity returns the corresponding UTF8-encoded Unicode codepoint.

 function entities.char entity(s) local n = character entities[s] if  $n == nil$  then

```
4757 return "&" .. s .. ";"
4758 end
4759 return unicode.utf8.char(n)
4760 end
```
## **3.1.3 Plain TEX Writer**

This section documents the [writer](#page-106-0) object, which implements the routines for producing the T<sub>E</sub>X output. The object is an amalgamate of the generic,  $T_F X$ , LATEX writer objects that were located in the lunamark/writer/generic.lua, lunamark/writer/tex.lua, and lunamark/writer/latex.lua files in the Lunamark Lua module.

Although not specified in the Lua interface (see Section [2.1\)](#page-5-0), the [writer](#page-106-0) object is exported, so that the curious user could easily tinker with the methods of the objects produced by the writer.new method described below. The user should be aware, however, that the implementation may change in a future revision. 4761 M.writer =  $\{\}$ 

The writer.new method creates and returns a new T<sub>E</sub>X writer object associated with the Lua interface options (see Section [2.1.3\)](#page-8-0) options. When options are unspecified, it is assumed that an empty table was passed to the method.

The objects produced by the writer.new method expose instance methods and variables of their own. As a convention, I will refer to these  $\langle member \rangle$ s as writer- $\frac{m}{m}$ . All member variables are immutable unless explicitly stated otherwise.

```
4762 function M.writer.new(options)
4763 local self = {}
```
Make options available as writer->options, so that it is accessible from extensions.

4764 self.options = options

Parse the [slice](#page-32-0) option and define writer->slice\_begin, writer->slice\_end, and writer->is writing. The writer->is writing member variable is mutable.

```
4765 local slice specifiers = {}
4766 for specifier in options.slice: gmatch("[^%s]+") do
4767 table.insert(slice_specifiers, specifier)
4768 end
4769
4770 if #slice_specifiers == 2 then
4771 self.slice_begin, self.slice_end = table.unpack(slice_specifiers)
4772 local slice begin type = self.slice begin:sub(1, 1)
4773 if slice_begin_type \sim= "^" and slice_begin_type \sim= "$" then
4774 self.slice_begin = "^" .. self.slice_begin
4775 end
4776 local slice_end_type = self.slice_end:sub(1, 1)
```

```
4777 if slice_end_type ~= "^" and slice_end_type ~= "$" then
4778 self.slice_end = "$" .. self.slice_end
4779 end
4780 elseif #slice_specifiers == 1 then
4781 self.slice begin = "^" .. slice specifiers[1]
4782 self.slice_end = "$" .. slice_specifiers[1]
4783 end
4784
4785 if self.slice_begin == "^" and self.slice_end \sim= "^" then
4786 self.is_writing = true
4787 else
4788 self.is_writing = false
4789 end
```
Define writer->suffix as the suffix of the produced cache files.

```
4790 self.suffix = ".tex"
```
Define writer->space as the output format of a space character.

```
4791 self.space = " "
```
Define writer->nbsp as the output format of a non-breaking space character.

```
4792 self.nbsp = "\\markdownRendererNbsp{}"
```
Define writer->plain as a function that will transform an input plain text block s to the output format.

```
4793 function self.plain(s)
4794 return s
4795 end
```
Define writer->paragraph as a function that will transform an input paragraph s to the output format.

```
4796 function self.paragraph(s)
4797 if not self.is_writing then return "" end
4798 return s
4799 end
```
Define writer->pack as a function that will take the filename name of the output file prepared by the reader and transform it to the output format.

```
4800 function self.pack(name)
4801 return [[\input ]] .. name .. [[\relax]]
4802 end
```
Define writer->interblocksep as the output format of a block element separator.

```
4803 function self.interblocksep()
4804 if not self.is_writing then return "" end
4805 return "\\markdownRendererInterblockSeparator\n{}"
4806 end
```
Define writer->linebreak as the output format of a forced line break.

```
4807 self.linebreak = "\\markdownRendererLineBreak\n{}"
```
<span id="page-158-0"></span>Define writer->ellipsis as the output format of an ellipsis.

```
4808 self.ellipsis = "\\markdownRendererEllipsis{}"
```
Define writer->thematic break as the output format of a thematic break.

```
4809 function self.thematic break()
4810 if not self.is writing then return "" end
4811 return "\\markdownRendererThematicBreak{}"
4812 end
```
Define tables writer->escaped\_uri\_chars and writer->escaped\_minimal\_strings containing the mapping from special plain characters and character strings that always need to be escaped.

```
4813 self.escaped uri chars = {
4814 ["{'"} = "\\markdownRendererLeftBrace{'}"4815 ["}"] = "\\markdownRendererRightBrace{}",
4816 \lceil \lceil \rceil = "\\markdownRendererBackslash{}",
4817 }
4818 self.escaped minimal strings = {
4819 ["^^"] = "\\markdownRendererCircumflex\\markdownRendererCircumflex ",
4820 ["\boxtimes"] = "\lambdadownRendererTickedBox{}'',4821 ["\cdot"] = "\\markdownRendererHalfTickedBox{}",
4822 [\n \ulcorner \ulcorner \ulcorner] = \ulcorner \backslash \mathsf{downRendererUnitickedBox} \ulcorner \ulcorner4823 }
```
Define a table writer->escaped\_chars containing the mapping from special plain TEX characters (including the active pipe character  $($ ) of ConTEXt) that need to be escaped for typeset content.

```
4824 self.escaped_chars = {
4825 ["{'"]} = "\langlemarkdownRendererLeftBrace{}",
4826 ["}"] = "\\markdownRendererRightBrace{}",
4827 ["%"] = "\\markdownRendererPercentSign{}"4828 ["\\\"] = "\\\markdownRendererBackslash{\}",4829 ["#"] = "\\markdownRendererHash{}'',4830 ["$"] = "\\markdownRendererDollarSign{}",
4831 ["&"] = "\\markdownRendererAmpersand{}'4832 [" "] = "\\markdownRendererUnderscore{}",
4833 \begin{bmatrix} 1^m \end{bmatrix} = "\\markdownRendererCircumflex{}",
4834 \lceil "\mathcal{N} = "\mathcal{N} arkdownRendererTilde{}",
4835 ["|"] = "\\markdownRendererPipe{}'',4836 }
```
Use the writer->escaped\_chars, writer->escaped\_uri\_chars, and writer->escaped\_minima tables to create the writer->escape, writer->escape\_uri, and writer->escape\_minimal escaper functions.

```
4837 self.escape = util.escaper(self.escaped chars, self.escaped minimal strings)
4838 self.escape uri = util.escaper(self.escaped uri chars, self.escaped minimal strings)
4839 self.escape_minimal = util.escaper({}, self.escaped_minimal_strings)
```
Define writer->string as a function that will transform an input plain text span s to the output format and writer->uri as a function that will transform an input URI u to the output format. If the [hybrid](#page-27-0) option is enabled, use the [writer->escape\\_minimal](#page-158-0). Otherwise, use the [writer->escape](#page-158-0), and [writer->escape\\_uri](#page-158-0) functions.

```
4840 if options.hybrid then
4841 self.string = self.escape_minimal
4842 self.uri = self.escape_minimal
4843 else
4844 self.string = self.escape
4845 self.uri = self.escape_uri
4846 end
```
Define writer->code as a function that will transform an input inline code span s to the output format.

```
4847 function self.code(s)
4848 return {"\\markdownRendererCodeSpan{",self.escape(s),"}"}
4849 end
```
Define writer->link as a function that will transform an input hyperlink to the output format, where lab corresponds to the label, src to uri, and tit to the title of the link.

```
4850 function self.link(lab,src,tit)
4851 return {"\\markdownRendererLink{",lab,"}",
4852 "{\text{{}''},\text{self.escape}(\text{src})\text{,}"\}",
4853 "\{", self.uri(src),"\}",4854 "{",self.string(tit or ""),"}"}
4855 end
```
Define writer->image as a function that will transform an input image to the output format, where lab corresponds to the label, src to the url, and tit to the title of the image.

```
4856 function self.image(lab,src,tit)
4857 return {"\\markdownRendererImage{",lab,"}",
4858 "{",self.string(src),"}",
4859 "\{\text{''},\text{self}.\text{uri}(\text{src}),\text{''}\}",
4860 "{",self.string(tit or ""),"}"}
4861 end
```
Define writer->bulletlist as a function that will transform an input bulleted list to the output format, where items is an array of the list items and tight specifies, whether the list is tight or not.

```
4862 function self.bulletlist(items,tight)
4863 if not self.is_writing then return "" end
4864 local buffer = {}
4865 for , item in ipairs(items) do
4866 buffer[#buffer + 1] = self.bulletitem(item)
```

```
4867 end
4868 local contents = util.intersperse(buffer,"\n")
4869 if tight and options.tightLists then
4870 return {"\\markdownRendererUlBeginTight\n",contents,
4871 "\n\\markdownRendererUlEndTight "}
4872 else
4873 return {"\\markdownRendererUlBegin\n",contents,
4874 "\n\\markdownRendererUlEnd "}
4875 end
4876 end
```
Define writer->bulletitem as a function that will transform an input bulleted list item to the output format, where s is the text of the list item.

```
4877 function self.bulletitem(s)
4878 return {"\\markdownRendererUlItem ",s,
4879 "\\markdownRendererUlItemEnd "}
4880 end
```
Define writer->orderedlist as a function that will transform an input ordered list to the output format, where items is an array of the list items and tight specifies, whether the list is tight or not. If the optional parameter startnum is present, it is the number of the first list item.

```
4881 function self.orderedlist(items,tight,startnum)
4882 if not self.is_writing then return "" end
4883 local buffer = \{\}4884 local num = startnum
4885 for _,item in ipairs(items) do
4886 buffer[#buffer + 1] = self.ordereditem(item,num)
4887 if num ~= nil then
4888 num = num + 1
4889 end
4890 end
4891 local contents = util.intersperse(buffer,"\n")
4892 if tight and options.tightLists then
4893 return {"\\markdownRendererOlBeginTight\n",contents,
4894 \ln\{\mathrm{dowRendererOlEndTight}\4895 else
4896 return {"\\markdownRendererOlBegin\n",contents,
4897 "\n\\markdownRendererOlEnd "}
4898 end
4899 end
```
Define writer->ordereditem as a function that will transform an input ordered list item to the output format, where s is the text of the list item. If the optional parameter num is present, it is the number of the list item.

```
4900 function self.ordereditem(s,num)
4901 if num \sim= nil then
4902 return {"\\markdownRendererOlItemWithNumber{",num,"}",s,
```

```
4903 "\\markdownRendererOlItemEnd "}
4904 else
4905 return {"\\markdownRendererOlItem ",s,
4906 "\\markdownRendererOlItemEnd "}
4907 end
4908 end
```
Define writer->inline\_html\_comment as a function that will transform the contents of an inline HTML comment, to the output format, where contents are the contents of the HTML comment.

```
4909 function self.inline html comment(contents)
4910 return {"\\markdownRendererInlineHtmlComment{",contents,"}"}
4911 end
```
Define writer->block\_html\_comment as a function that will transform the contents of a block HTML comment, to the output format, where contents are the contents of the HTML comment.

```
4912 function self.block html comment(contents)
4913 if not self.is writing then return "" end
4914 return {"\\markdownRendererBlockHtmlCommentBegin\n",contents,
4915 "\n\\markdownRendererBlockHtmlCommentEnd "}
4916 end
```
Define writer->inline\_html\_tag as a function that will transform the contents of an opening, closing, or empty inline HTML tag to the output format, where contents are the contents of the HTML tag.

```
4917 function self.inline_html_tag(contents)
4918 return {"\\markdownRendererInlineHtmlTag{", self.string(contents),"}"}
4919 end
```
Define writer->block\_html\_element as a function that will transform the contents of a block html element to the output format, where s are the contents of the HTML element.

```
4920 function self.block html element(s)
4921 if not self.is_writing then return "" end
4922 local name = util.cache(options.cacheDir, s, nil, nil, ".verbatim")
4923 return {"\\markdownRendererInputBlockHtmlElement{",name,"}"}
4924 end
```
Define writer->emphasis as a function that will transform an emphasized span s of input text to the output format.

```
4925 function self.emphasis(s)
4926 return {"\\markdownRendererEmphasis{",s,"}"}
4927 end
```
Define writer->tickbox as a function that will transform a number f to the output format.

4928 function self.tickbox(f)

```
4929 if f == 1.0 then
4930 return \mathbb{R} "
4931 elseif f = 0.0 then
4932 return "\square "
4933 else
4934 return "<sup>o</sup> "
4935 end
4936 end
```
Define writer->strong as a function that will transform a strongly emphasized span s of input text to the output format.

```
4937 function self.strong(s)
4938 return {"\\markdownRendererStrongEmphasis{",s,"}"}
4939 end
```
Define writer->blockquote as a function that will transform an input block quote s to the output format.

```
4940 function self.blockquote(s)
4941 if #util.rope_to_string(s) == 0 then return "" end
4942 return {"\\markdownRendererBlockQuoteBegin\n",s,
4943 "\n\\markdownRendererBlockQuoteEnd "}
4944 end
```
Define writer->verbatim as a function that will transform an input code block s to the output format.

```
4945 function self.verbatim(s)
4946 if not self.is_writing then return "" end
4947 local name = util.cache_verbatim(options.cacheDir, s)
4948 return {"\\markdownRendererInputVerbatim{",name,"}"}
4949 end
```
Define writer->document as a function that will transform a document d to the output format.

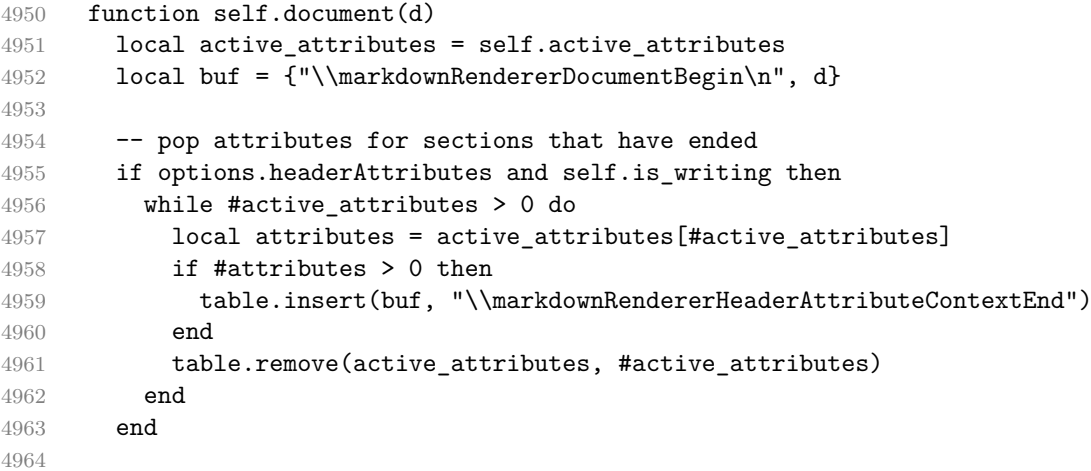

```
4965 table.insert(buf, "\\markdownRendererDocumentEnd")
4966
4967 return buf
4968 end
```
Define writer->attributes as a function that will transform input attributes attr to the output format.

```
4969 function self.attributes(attr)
4970 local buf = \{\}4971
4972 table.sort(attr)
4973 local key, value
4974 for i = 1, #attr do
4975 if attr[i]:sub(1, 1) == "#" then4976 table.insert(buf, {"\\markdownRendererAttributeIdentifier{",
4977 attr[i]:sub(2), "}"})
4978 elseif attr[i]:sub(1, 1) == "." then4979 table.insert(buf, {"\\markdownRendererAttributeClassName{",
4980 attr[i]:sub(2), "}"})
4981 else
4982 key, value = attr[i] : match("([^= ]+)%s*=%s*(.*)")
4983 table.insert(buf, {"\\markdownRendererAttributeKeyValue{",
4984 key, "}{", value, "}"})
4985 end
4986 end
4987
4988 return buf
4989 end
```
Define writer->active\_attributes as a stack of attributes of the headings that are currently active. The writer->active headings member variable is mutable. 4990 self.active attributes =  $\{ \}$ 

Define writer->heading as a function that will transform an input heading s at level level with attributes attributes to the output format.

```
4991 function self.heading(s, level, attributes)
4992 attributes = attributes or \{\}4993 for i = 1, #attributes do
4994 attributes[attributes[i]] = true
4995 end
4996
4997 local active_attributes = self.active_attributes
4998 local slice_begin_type = self.slice_begin:sub(1, 1)
4999 local slice_begin_identifier = self.slice_begin:sub(2) or ""
5000 local slice_end_type = self.slice_end:sub(1, 1)
5001 local slice_end_identifier = self.slice_end:sub(2) or ""
5002
5003 local buf = {}
```

```
5004
5005 -- push empty attributes for implied sections
5006 while #active_attributes < level-1 do
5007 table.insert(active_attributes, {})
5008 end
5009
5010 -- pop attributes for sections that have ended
5011 while #active_attributes >= level do
5012 local active_identifiers = active_attributes[#active_attributes]
5013 -- tear down all active attributes at slice end
5014 if active_identifiers["#" .. slice_end_identifier] ~= nil
5015 and slice_end_type == "$" then
5016 for header_level = #active_attributes, 1, -1 do
5017 if options.headerAttributes and #active_attributes[header_level] > 0 then
5018 table.insert(buf, "\\markdownRendererHeaderAttributeContextEnd")
5019 end
5020 end
5021 self.is writing = false
5022 end
5023 table.remove(active attributes, #active attributes)
5024 if self.is_writing and options.headerAttributes and #active_identifiers > 0 then
5025 table.insert(buf, "\\markdownRendererHeaderAttributeContextEnd")
5026 end
5027 -- apply all active attributes at slice beginning
5028 if active_identifiers["#" .. slice_begin_identifier] ~= nil
5029 and slice_begin_type == "$" then
5030 for header level = 1, #active attributes do
5031 if options.headerAttributes and #active_attributes[header_level] > 0 then
5032 table.insert(buf, "\\markdownRendererHeaderAttributeContextBegin")
5033 end
5034 end
5035 self.is_writing = true
5036 end
5037 end
5038
5039 -- tear down all active attributes at slice end
5040 if attributes["#" .. slice end identifier] ~= nil
5041 and slice_end_type == \frac{1}{10} then
5042 for header_level = #active_attributes, 1, -1 do
5043 if options.headerAttributes and #active_attributes[header_level] > 0 then
5044 table.insert(buf, "\\markdownRendererHeaderAttributeContextEnd")
5045 end
5046 end
5047 self.is_writing = false
5048 end
5049
5050 -- push attributes for the new section
```

```
5051 table.insert(active attributes, attributes)
5052 if self.is_writing and options.headerAttributes and #attributes > 0 then
5053 table.insert(buf, "\\markdownRendererHeaderAttributeContextBegin")
5054 end
5055
5056 -- apply all active attributes at slice beginning
5057 if attributes["#" .. slice_begin_identifier] ~= nil
5058 and slice_begin_type == "^" then
5059 for header_level = 1, #active_attributes do
5060 if options.headerAttributes and #active_attributes[header_level] > 0 then
5061 table.insert(buf, "\\markdownRendererHeaderAttributeContextBegin")
5062 end
5063 end
5064 self.is_writing = true
5065 end
5066
5067 if self.is_writing then
5068 table.insert(buf, self.attributes(attributes))
5069 end
5070
5071 local cmd
5072 level = level + options.shiftHeadings
5073 if level <= 1 then
5074 cmd = "\\markdownRendererHeadingOne"
5075 elseif level == 2 then
5076 cmd = "\\markdownRendererHeadingTwo"
5077 elseif level == 3 then
5078 cmd = "\\markdownRendererHeadingThree"
5079 elseif level == 4 then
5080 cmd = "\\markdownRendererHeadingFour"
5081 elseif level == 5 then
5082 cmd = "\\markdownRendererHeadingFive"
5083 elseif level >= 6 then
5084 cmd = "\\markdownRendererHeadingSix"
5085 else
5086 cmd = ""
5087 end
5088 if self.is writing then
5089 table.insert(buf, {cmd, "{", s, "}"})
5090 end
5091
5092 return buf
5093 end
```
Define writer->get state as a function that returns the current state of the writer, where the state of a writer are its mutable member variables. function self.get\_state()

```
5095 return {
5096 is_writing=self.is_writing,
5097 active_attributes={table.unpack(self.active_attributes)},
5098 }
5099 end
```
Define writer->set state as a function that restores the input state s and returns the previous state of the writer.

```
5100 function self.set state(s)
5101 local previous_state = self.get_state()
5102 for key, value in pairs(s) do
5103 self[key] = value
5104 end
5105 return previous_state
5106 end
```
Define writer->defer call as a function that will encapsulate the input function f, so that f is called with the state of the writer at the time of calling writer->defer\_call.

```
5107 function self.defer_call(f)
5108 local previous_state = self.get_state()
5109 return function(...)
5110 local state = self.set_state(previous_state)
5111 local return_value = f(...)5112 self.set_state(state)
5113 return return_value
5114 end
5115 end
5116
5117 return self
5118 end
```
#### **3.1.4 Parsers**

The parsers hash table stores peg patterns that are static and can be reused between different [reader](#page-6-0) objects.

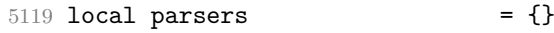

# **3.1.4.1 Basic Parsers**

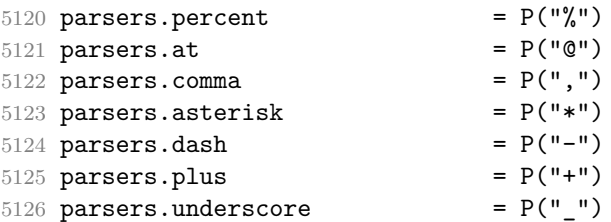

```
5127 parsers.period = P(" .")<br>= P(" +")5128 parsers.hash = P("#")5129 parsers.ampersand = P("\&v")
5130 parsers.backtick = P("")5131 parsers.less = P("<")<br>5132 parsers.more = P(">")5132 parsers.more P(">")5133 parsers.space P("")5134 parsers.squote P(W \cap T)5135 parsers.dquote P(T^{\prime\prime\prime})5136 parsers.lparent = P("")5137 parsers.rparent = P("")")
5138 parsers.lbracket = P("[")
5139 parsers.rbracket = P("]")5140 parsers.lbrace = P("{"})5141 parsers.rbrace P("}")
5142 parsers.circumflex = P("^n)5143 parsers.slash = P("/")5144 parsers.equal = P("="")5145 parsers.colon = P(";")5146 parsers.semicolon = P(";")5147 parsers.exclamation = P("!!')5148 parsers.pipe P("|")5148 parsers.pipe = P("|")<br>
5149 parsers.tilde = P("...")<br>
5150 parsers.backslash = P("\\n")<br>
5151 parsers.tab = P("\\t")5150 \text{ parsers}.backslash
5151 parsers.tab = P("t")5152 parsers.newline P("n")5153 parsers.tightblocksep = P("\001")
5154
5155 parsers.digit = R("09")
                          = R("09","af","AF")<br>= R("AZ","az")
5156 parsers.hexdigit = R("09", "af", "AF")<br>
5157 parsers.letter = R("AZ", "az")<br>
5158 parsers.alphanumeric = R("AZ", "az", "09")5157 parsers.alphanumeric<br>5158 parsers.alphanumeric
5159 parsers.keyword = parsers.letter
5160 * parsers.alphanumeric<sup>^</sup>0
5161 parsers.internal_punctuation = S(":;,.?")
5162
5163 parsers.doubleasterisks = P("**")5164 parsers.doubleunderscores = P("__")
5165 parsers.doubletildes = P("~~")
5164 parsers.doubletildes = P("...")<br>
5166 parsers.fourspaces = P("...")<br>
= P("...")5167
5168 parsers.any = P(1)5169 parsers.succeed = P(true)
5170 parsers.fail = P(false)5171
5172 parsers.escapable S("!\"#$%&'()*+,-./:;<=>?@[\\]^_`{|}~")
5173 parsers.anyescaped = parsers.backslash / "" * parsers.escapable
```

```
5174 + parsers.any
5175
5176 parsers.spacechar = S("t")5177 parsers.spacing = S(" \n\pi\rtimes t")5178 parsers.nonspacechar = parsers.any - parsers.spacing
5179 parsers.optionalspace = parsers.spacechar<sup>^0</sup>
5180
5181 parsers.normalchar = parsers.any - (V("SpecialChar")
5182 + parsers.spacing \sim + parsers.spacing
5183 + parsers.tightblocksep)
5184 parsers.eof = -parsers.any
5185 parsers.nonindentspace = parsers.space<sup>-</sup>-3 * - parsers.spacechar
5186 parsers.indent = parsers.space^-3 * parsers.tab
5187 + parsers.fourspaces / ""
5188 parsers.linechar = P(1 - \text{parse} \cdot \text{newhere})5189
5190 parsers.blankline = parsers.optionalspace
5191 * parsers.newline / "\n"
5192 parsers.blanklines = parsers.blankline<sup>\degree0</sub></sup>
5193 parsers.skipblanklines = (parsers.optionalspace * parsers.newline)^0<br>5194 parsers.indentedline = parsers.indent /""
5194 parsers.indentedline = parsers.indent
5195 \text{* C(parsers.linechar\texttt{`1} * parsers.newline\texttt{`} -1)
5196 parsers.optionallyindentedline = parsers.indent^-1 /""
5197 * C(parsers.linechar^1 * parsers.newline^-
   1)
5198 parsers.sp = parsers.spacing<sup>^0</sup>
5199 parsers.spnl = parsers.optionalspace
5200 * (parsers.newline * parsers.optionalspace)^-
   1
5201 parsers.line = parsers.linechar<sup>0</sup> * parsers.newline
5202 parsers.nonemptyline = parsers.line - parsers.blankline
```
The parsers.commented line<sup> $\gamma$ </sup> parser recognizes the regular language of T<sub>EX</sub> comments, see an equivalent finite automaton in Figure [6.](#page-169-0)

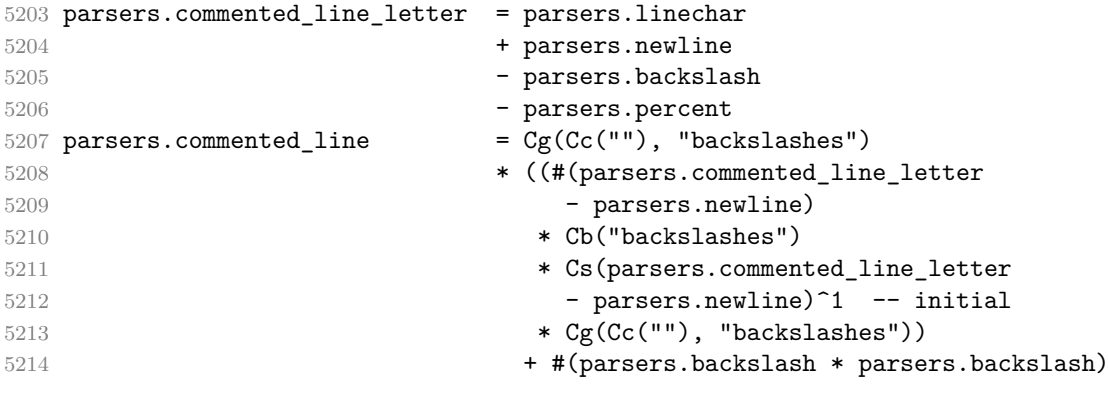

<span id="page-169-0"></span>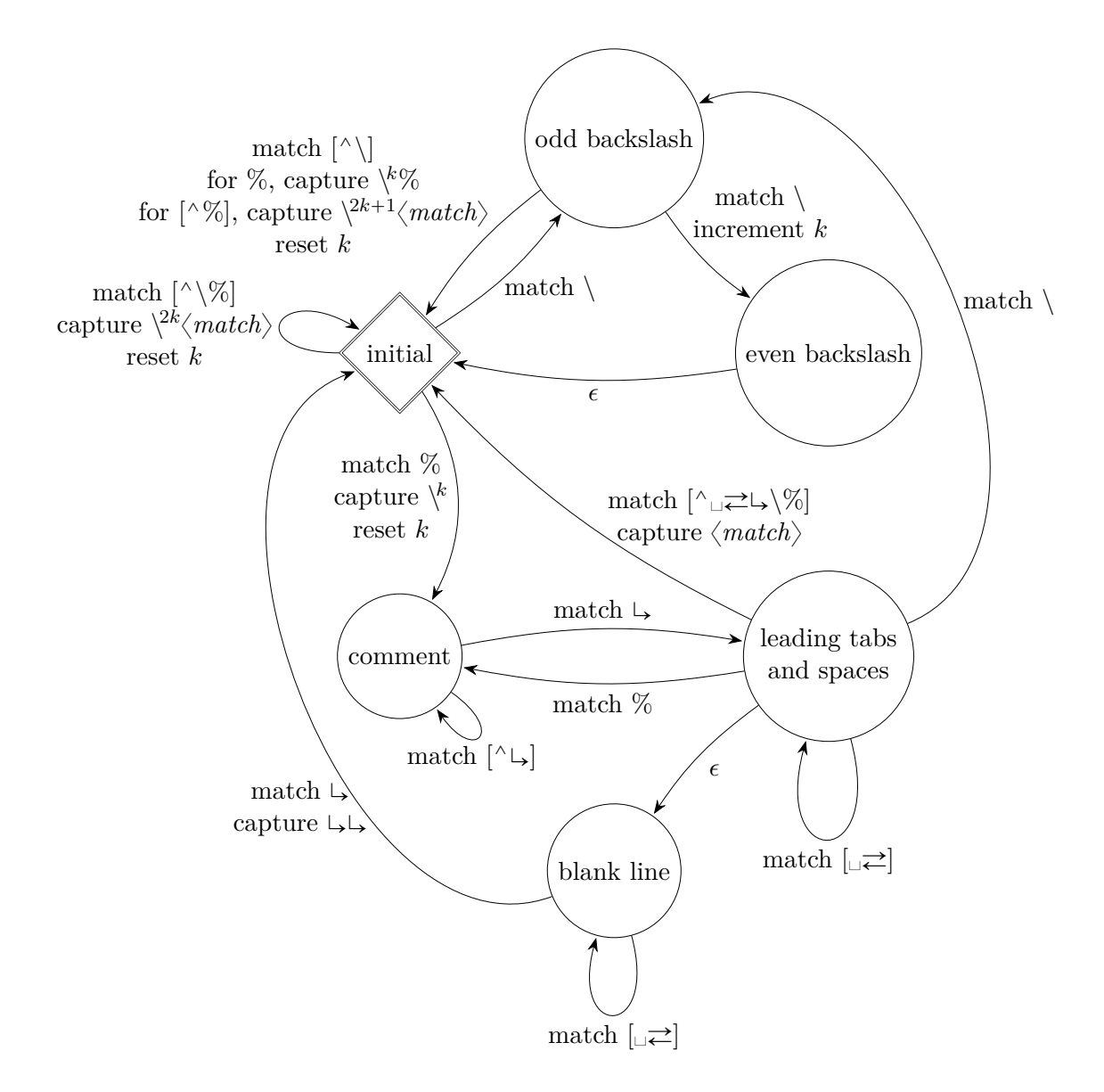

**Figure 6: A pushdown automaton that recognizes TEX comments**

```
5215 * Cg((parsers.backslash -- even backslash
5216 * parsers.backslash)^1, "backslashes")
5217 + (parsers.backslash
5218 * (#parsers.percent
5219 * Cb("backslashes")
5220 / function (backslashes)
5221 return string.rep("\\", #backslashes / 2)
5222 end
5223 * C(parsers.percent)
5224 + #parsers.commented_line_letter
5225 * Cb("backslashes")
5226 \star Cc("\\")
5227 * C(parsers.commented_line_letter))
5228 \star Cg(Cc(""), "backslashes")))^0
5229 * (#parsers.percent
5230 * Cb("backslashes")
5231 / function(backslashes)
5232 return string.rep("\\", #backslashes / 2)
5233 end
5234 * ((parsers.percent -- comment
5235 * parsers.line
5236 * #parsers.blankline) -- blank line
5237 / "\n"
5238 + parsers.percent -- comment
5239 * parsers.line
5240 * parsers.optionalspace) -- leading tabs and space
5241 + #(parsers.newline)
5242 * Cb("backslashes")
5243 * C(parsers.newline))
5244
5245 parsers.chunk = parsers.line * (parsers.optionallyindentedline
5246 - parsers.blankline)^0
5247
5248 parsers.attribute_key_char = parsers.alphanumeric + S("_-")
5249 parsers.attribute_key = (parsers.attribute_key_char
5250 - parsers.dash - parsers.digit)
5251 * parsers.attribute key char^0
5252 parsers.attribute value = ( (parsers.dquote / "")
5253 * (parsers.anyescaped - parsers.dquote)<sup>-0</sup>
5254 * (parsers.dquote / ""))
5255 + ( parsers.anyescaped - parsers.dquote - parsers.rbrace
5256 - parsers.space)<sup>\degree0</sub></sup>
5257
5258 parsers.attribute = (parsers.dash * Cc(".unnumbered"))
5259 + C((parsers.hash + parsers.period)
5260 * parsers.attribute_key)
5261 + Cs( parsers.attribute_key
```

```
5262 * parsers.optionalspace * parsers.equal * parsers.optionalspace
5263 * parsers.attribute_value)
5264 parsers.attributes = parsers.lbrace
5265 * parsers.optionalspace
5266 * parsers.attribute
5267 * (parsers.spacechar<sup>^1</sup>
5268 * parsers.attribute)<sup>^0</sup>
5269 * parsers.optionalspace
5270 * parsers.rbrace
5271
5272 -- block followed by 0 or more optionally
5273 -- indented blocks with first line indented.
5274 parsers.indented_blocks = function(bl)
5275 return Cs( bl
5276 * (parsers.blankline^1 * parsers.indent * -parsers.blankline * bl)^0
5277 * (parsers.blankline<sup>\text{1}</sup> + parsers.eof) )
5278 end
```
# **3.1.4.2 Parsers Used for Markdown Lists**

```
5279 parsers.bulletchar = C(parsers.plus + parsers.asterisk + parsers.dash)
5280
5281 parsers.bullet = ( parsers.bulletchar * #parsers.spacing
5282 * (parsers.tab + parsers.space<sup>-</sup>-
   3)
5283 + parsers.space * parsers.bulletchar * #parsers.spacing
5284 * (parsers.tab + parsers.space^-2)
5285 + parsers.space * parsers.space * parsers.bulletchar
5286 * #parsers.spacing
5287 * (parsers.tab + parsers.space<sup>\sim-1)</sup>
5288 + parsers.space * parsers.space * parsers.space
5289 * parsers.bulletchar * #parsers.spacing
5290 )
5291
5292 local function tickbox(interior)
5293 return parsers.optionalspace * parsers.lbracket
5294 * interior * parsers.rbracket * parsers.spacechar^1
5295 end
5296
5297 parsers.ticked_box = tickbox(S("xX")) * Cc(1.0)5298 parsers.halfticked box = tickbox(S("./")) * Cc(0.5)
5299 parsers.unticked_box = tickbox(parsers.spacechar^1) * Cc(0.0)5300
```
#### **3.1.4.3 Parsers Used for Markdown Code Spans**

```
5301 parsers.openticks = Cg(parsers.backtick^1, "ticks")5302
```

```
5303 local function captures equal length(,i,a,b)
5304 return #a == #b and i
5305 end
5306
5307 parsers.closeticks = parsers.space<sup>\text{-}1</sup>
5308 * Cmt(C(parsers.backtick^1)
5309 * Cb("ticks"), captures_equal_length)
5310
5311 parsers.intickschar = (parsers.any - S(" \n\rightharpoonup n\rightharpoonup"))
5312 + (parsers.newline * -parsers.blankline)
5313 + (parsers.space - parsers.closeticks)
5314 + (parsers.backtick^1 - parsers.closeticks)
5315
5316 parsers.inticks = parsers.openticks * parsers.space<sup>--1</sup>
5317 * C(parsers.intickschar^0) * parsers.closeticks
```
#### **3.1.4.4 Parsers Used for Fenced Code Blocks**

```
5318 local function captures_geq_length(_,i,a,b)
5319 return #a >= #b and i
5320 end
5321
5322 parsers.tilde_infostring
5323 = C((parsers.linechar5324 - (parsers.spacechar<sup>\text{1}</sup> * parsers.newline))\text{0})
5325 * parsers.optionalspace
5326 * (parsers.newline + parsers.eof)
5327
5328 parsers.backtick_infostring
5329 = C((parsers.linechar5330 - (parsers.backtick
5331 + parsers.spacechar<sup>1</sup> * parsers.newline))<sup>0</sup>0)
5332 * parsers.optionalspace
5333 * (parsers.newline + parsers.eof)
5334
5335 local fenceindent
5336 parsers.fencehead = function(char, infostring)
5337 return C(parsers.nonindentspace) / function(s) fenceindent = #s end
5338 * Cg(char<sup>\text{A}</sup> "fencelength")
5339 * parsers.optionalspace * infostring
5340 end
5341
5342 parsers.fencehead_with_attributes
5343 = function(char)
5344 return C(parsers.nonindentspace) / function(s) fenceindent = #s end
5345 * Cg(char<sup>3</sup>, "fencelength")
5346 * parsers.optionalspace * Ct(parsers.attributes)
```

```
5347 * parsers.optionalspace * (parsers.newline + parsers.eof)
5348 end
5349
5350 parsers.fencetail = function(char)
5351 return parsers.nonindentspace
5352 * Cmt(C(char^3) * Cb("fencelength"), captures_geq_length)
5353 * parsers.optionalspace * (parsers.newline + parsers.eof)
5354 + parsers.eof
5355 end
5356
5357 parsers.fencedline = function(char)
5358 return C(parsers.line - parsers.fencetail(char))
5359 / function(s)
5360 local i = 1
5361 local remaining = fenceindent
5362 while true do
5363 \qquad \qquad local c = s:sub(i, i)
5364 if c == " " and remaining > 0 then
5365 remaining = remaining - 1
5366 i = i + 1
5367 elseif c == "\t t" and remaining > 3 then
5368 remaining = remaining - 4
5369 i = j + 15370 else
5371 break
5372 end
5373 end
5374 return s:sub(i)
5375 end
5376 end
```
# **3.1.4.5 Parsers Used for Markdown Tags and Links**

```
5377 parsers.leader = parsers.space<sup>-3</sup>
5378
5379 -- content in balanced brackets, parentheses, or quotes:
5380 parsers.bracketed = P{ parsers.lbracket
5381 * (( parsers.backslash / "" * parsers.rbracket
5382 + parsers.any - (parsers.lbracket
5383 + parsers.rbracket
5384 + parsers.blankline<sup>2</sup>2)
5385 ) + V(1)<sup>o</sup>0
5386 * parsers.rbracket }
5387
5388 parsers.inparens = P{ parsers.lparent
5389 * ((parsers.anyescaped - (parsers.lparent
5390 + parsers.rparent
```

```
5391 + parsers.blankline^2)
5392 ) + V(1)<sup>o</sup>0
5393 * parsers.rparent }
5394
5395 parsers.squoted = P{ parsers.squote * parsers.alphanumeric
5396 * ((parsers.anyescaped - (parsers.squote
5397 + parsers.blankline^2)
5398 ) + V(1))<sup>^0</sup>
5399 * parsers.squote }
5400
5401 parsers.dquoted = P{ parsers.dquote * parsers.alphanumeric
5402 * ((parsers.anyescaped - (parsers.dquote
5403 + parsers.blankline^2)
5404 ) + V(1) ^{\circ}05405 * parsers.dquote }
5406
5407 -- bracketed tag for markdown links, allowing nested brackets:
5408 parsers.tag = parsers.lbracket
5409 * Cs((parsers.alphanumeric<sup>1</sup>)
5410 + parsers.bracketed
5411 + parsers.inticks
5412 + ( parsers.backslash / "" * parsers.rbracket
5413 + parsers.any
5414 - (parsers.rbracket + parsers.blankline^2)))^0)
5415 * parsers.rbracket
5416
5417 -- url for markdown links, allowing nested brackets:
5418 parsers.url = parsers.less * Cs((parsers.anyescaped
5419 - parsers.more)<sup>^0</sup>)
5420 * parsers.more
5421 + Cs((parsers.inparens + (parsers.anyescaped
5422 - parsers. spacing \sim parsers. spacing
5423 - parsers.rparent))^1)
5424
5425 -- quoted text, possibly with nested quotes:
5426 parsers.title_s = parsers.squote * Cs(((parsers.anyescaped-parsers.squote)
5427 + parsers.squoted)\hat{ }0)
5428 * parsers.squote
5429
5430 parsers.title_d = parsers.dquote * Cs(((parsers.anyescaped-parsers.dquote)
5431 + parsers.dquoted)<sup>\infty</sup>
5432 * parsers.dquote
5433
5434 parsers.title_p = parsers.lparent
5435 * Cs((parsers.inparens + (parsers.anyescaped-parsers.rparent))^0)
5436 * parsers.rparent
5437
```

```
5438 parsers.title = parsers.title d + parsers.title s + parsers.title p
5439
5440 parsers.optionaltitle
5441 = parsers.spnl * parsers.title * parsers.spacechar^0
5442 + Cc("")
```
## **3.1.4.6 Parsers Used for HTML**

```
5443 -- case-insensitive match (we assume s is lowercase). must be single byte encoding
5444 parsers.keyword exact = function(s)
5445 local parser = P(0)5446 for i=1,#s do
5447 local c = s:sub(i, i)5448 local m = c .. upper(c)
5449 parser = parser * S(m)
5450 end
5451 return parser
5452 end
5453
5454 parsers.block keyword =
5455 parsers.keyword_exact("address") + parsers.keyword_exact("blockquote") +
5456 parsers.keyword_exact("center") + parsers.keyword_exact("del") +
5457 parsers.keyword_exact("dir") + parsers.keyword_exact("div") +
5458 parsers.keyword_exact("p") + parsers.keyword_exact("pre") +
5459 parsers.keyword_exact("li") + parsers.keyword_exact("ol") +
5460 parsers.keyword_exact("ul") + parsers.keyword_exact("dl") +
5461 parsers.keyword_exact("dd") + parsers.keyword_exact("form") +
5462 parsers.keyword_exact("fieldset") + parsers.keyword_exact("isindex") +
5463 parsers.keyword_exact("ins") + parsers.keyword_exact("menu") +
5464 parsers.keyword exact("noframes") + parsers.keyword exact("frameset") +
5465 parsers.keyword exact("h1") + parsers.keyword exact("h2") +
5466 parsers.keyword exact("h3") + parsers.keyword exact("h4") +
5467 parsers.keyword exact("h5") + parsers.keyword exact("h6") +
5468 parsers.keyword exact("hr") + parsers.keyword exact("script") +
5469 parsers.keyword_exact("noscript") + parsers.keyword_exact("table") +
5470 parsers.keyword_exact("tbody") + parsers.keyword_exact("tfoot") +
5471 parsers.keyword_exact("thead") + parsers.keyword_exact("th") +
5472 parsers.keyword_exact("td") + parsers.keyword_exact("tr")
5473
5474 -- There is no reason to support bad html, so we expect quoted attributes
5475 parsers.htmlattributevalue
5476 = parsers.squote * (parsers.any - (parsers.blankline
5477 + parsers.squote))^0
5478 * parsers.squote
5479 + parsers.dquote * (parsers.any - (parsers.blankline
5480 + parsers.dquote))^0
5481 * parsers.dquote
```

```
5482
5483 parsers.htmlattribute = parsers.spacing^1
5484 * (parsers.alphanumeric + S("_-"))^1
5485 * parsers.sp * parsers.equal * parsers.sp
5486 * parsers.htmlattributevalue
5487
5488 parsers.htmlcomment = P("<-")5489 * parsers.optionalspace
5490 \star Cs((parsers.any - parsers.optionalspace * P("-->"))^0)
5491 * parsers.optionalspace
5492 * P("-->")
5493
5494 parsers.htmlinstruction = P("<?") * (parsers.any - P("?}>"))^0 * P("?>")5495
5496 parsers.openelt_any = parsers.less * parsers.keyword * parsers.htmlattribute<sup>^0</sup>
5497 * parsers.sp * parsers.more
5498
5499 parsers.openelt exact = function(s)
5500 return parsers.less * parsers.sp * parsers.keyword_exact(s)
5501 * parsers.htmlattribute^0 * parsers.sp * parsers.more
5502 end
5503
5504 parsers.openelt_block = parsers.sp * parsers.block_keyword
5505 * parsers.htmlattribute<sup>o</sup> * parsers.sp * parsers.more
5506
5507 parsers.closeelt_any = parsers.less * parsers.sp * parsers.slash
5508 * parsers.keyword * parsers.sp * parsers.more
5509
5510 parsers.closeelt_exact = function(s)
5511 return parsers.less * parsers.sp * parsers.slash * parsers.keyword_exact(s)
5512 * parsers.sp * parsers.more
5513 end
5514
5515 parsers.emptyelt_any = parsers.less * parsers.sp * parsers.keyword
5516 * parsers.htmlattribute^0 * parsers.sp * parsers.slash
5517 * parsers.more
5518
5519 parsers.emptyelt_block = parsers.less * parsers.sp * parsers.block_keyword
5520 * parsers.htmlattribute^0 * parsers.sp * parsers.slash
5521 * parsers.more
5522
5523 parsers.displaytext = (parsers.any - parsers.less)^15524
5525 -- return content between two matched HTML tags
5526 parsers.in_matched = function(s)
5527 return { parsers.openelt_exact(s)
5528 * (V(1) + parsers.displaytext
```

```
5529 + (parsers.less - parsers.closeelt exact(s)))^0
5530 * parsers.closeelt_exact(s) }
5531 end
5532
5533 local function parse_matched_tags(s,pos)
5534 local t = string.lower(lpeg.match(C(parsers.keyword),s,pos))
5535 return lpeg.match(parsers.in_matched(t),s,pos-1)
5536 end
5537
5538 parsers.in_matched_block_tags = parsers.less
5539 * Cmt(#parsers.openelt_block, parse_matched_tags)
5540
```
# **3.1.4.7 Parsers Used for HTML Entities**

```
5541 parsers.hexentity = parsers.ampersand * parsers.hash * S("Xx")5542 * C(parsers.hexdigit^1) * parsers.semicolon
5543 parsers.decentity = parsers.ampersand * parsers.hash
5544 * C(parsers.digit^1) * parsers.semicolon
5545 parsers.tagentity = parsers.ampersand * C(parsers.alphanumeric<sup>\text{1)}</sup>
5546 * parsers.semicolon
```
#### **3.1.4.8 Helpers for References**

```
5547 -- parse a reference definition: [foo]: /bar "title"
5548 parsers.define_reference_parser = parsers.leader * parsers.tag * parsers.colon
5549 * parsers.spacechar^0 * parsers.url
5550 * parsers.optionaltitle * parsers.blankline<sup>1</sup>
```
# **3.1.4.9 Inline Elements**

```
5551 parsers. Inline = V("Inline")5552 parsers.IndentedInline = V("IndentedInline")
5553
5554 -- parse many p between starter and ender
5555 parsers.between = function(p, starter, ender)
5556 local ender2 = B(parsers.nonspacechar) * ender
5557 return (starter * #parsers.nonspacechar * Ct(p * (p - ender2)<sup>\degree</sup>0) * ender2)
5558 end
5559
5560 parsers.urlchar = parsers.anyescaped - parsers.newline - parsers.more
```
# **3.1.4.10 Block Elements**

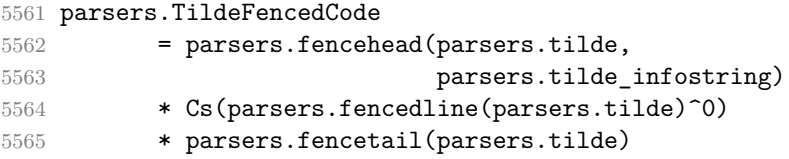

```
5566
5567 parsers.BacktickFencedCode
5568 = parsers.fencehead(parsers.backtick,
5569 parsers.backtick_infostring)
5570 * Cs(parsers.fencedline(parsers.backtick)^0)
5571 * parsers.fencetail(parsers.backtick)
5572
5573 parsers.lineof = function(c)
5574 return (parsers.leader * (P(c) * parsers.optionalspace)<sup>2</sup>3
5575 * (parsers.newline * parsers.blankline<sup>^1</sup>
5576 + parsers.newline<sup>-1</sup> * parsers.eof))
5577 end
```
# **3.1.4.11 Headings**

```
5578 -- parse Atx heading start and return level
5579 parsers.heading_start = #parsers.hash * C(parsers.hash\hat{-6})
5580 * -parsers.hash / length
5581
5582 -- parse setext header ending and return level
5583 parsers.heading_level = parsers.equal^1 * Cc(1) + parsers.dash^1 * Cc(2)5584
5585 local function strip_atx_end(s)
5586 return s:gsub("[#%s]*\n$","")
5587 end
```
#### **3.1.5 Markdown Reader**

This section documents the [reader](#page-6-0) object, which implements the routines for parsing the markdown input. The object corresponds to the markdown reader object that was located in the lunamark/reader/markdown.lua file in the Lunamark Lua module.

The reader.new method creates and returns a new T<sub>F</sub>X reader object associated with the Lua interface options (see Section [2.1.3\)](#page-8-0) options and with a writer object writer. When options are unspecified, it is assumed that an empty table was passed to the method.

The objects produced by the reader.new method expose instance methods and variables of their own. As a convention, I will refer to these  $\langle member\rangle$ s as reader-> $\langle$ *member* $\rangle$ .

```
5588 M.reader = {}
5589 function M.reader.new(writer, options)
5590 local self = {}
```
Make the writer and options parameters available as reader->writer and reader->options, respectively, so that they are accessible from extensions.

5591 self.writer = writer 5592 self.options = options

Create a reader->parsers hash table that stores peg patterns that depend on the received options. Make reader->parsers inherit from the global [parsers](#page-166-0) table.

```
5593 self.parsers = {}
5594 (function(parsers)
5595 setmetatable(self.parsers, {
5596 __index = function (_, key)
5597 return parsers[key]
5598 end
5599 })
5600 end)(parsers)
```
Make reader->parsers available as a local parsers variable that will shadow the global [parsers](#page-166-0) table and will make reader->parsers easier to type in the rest of the reader code.

```
5601 local parsers = self.parsers
```
**3.1.5.1 Top-Level Helper Functions** Define reader->normalize\_tag as a function that normalizes a markdown reference tag by lowercasing it, and by collapsing any adjacent whitespace characters.

```
5602 function self.normalize_tag(tag)
5603 return string.lower(
5604 gsub(util.rope_to_string(tag), "[ \hbar\rtimest]+", " "))
5605 end
```
Define iterlines as a function that iterates over the lines of the input string s, transforms them using an input function f, and reassembles them into a new string, which it returns.

```
5606 local function iterlines(s, f)
5607 local rope = lpeg.match(Ct((parsers.line / f)^1), s)5608 return util.rope_to_string(rope)
5609 end
```
Define expandtabs either as an identity function, when the [preserveTabs](#page-30-0) Lua interface option is enabled, or to a function that expands tabs into spaces otherwise.

```
5610 if options.preserveTabs then
5611 self.expandtabs = function(s) return s end
5612 else
5613 self.expandtabs = function(s)
5614 if s:find("\t") then
5615 15 return iterlines(s, util.expand tabs in line)
5616 else
5617 return s
5618 end
5619 end
5620 end
```
**3.1.5.2 High-Level Parser Functions** Create a reader->parser\_functions hash table that stores high-level parser functions. Define reader->create\_parser as a function that will create a high-level parser function reader->parser\_functions.name, that matches input using grammar grammar. If toplevel is true, the input is expected to come straight from the user, not from a recursive call, and will be preprocessed.

```
5621 self.parser_functions = {}
5622 self.create_parser = function(name, grammar, toplevel)
5623 self.parser_functions[name] = function(str)
```
If the parser function is top-level and the [stripIndent](#page-33-0) Lua option is enabled, we will first expand tabs in the input string str into spaces and then we will count the minimum indent across all lines, skipping blank lines. Next, we will remove the minimum indent from all lines.

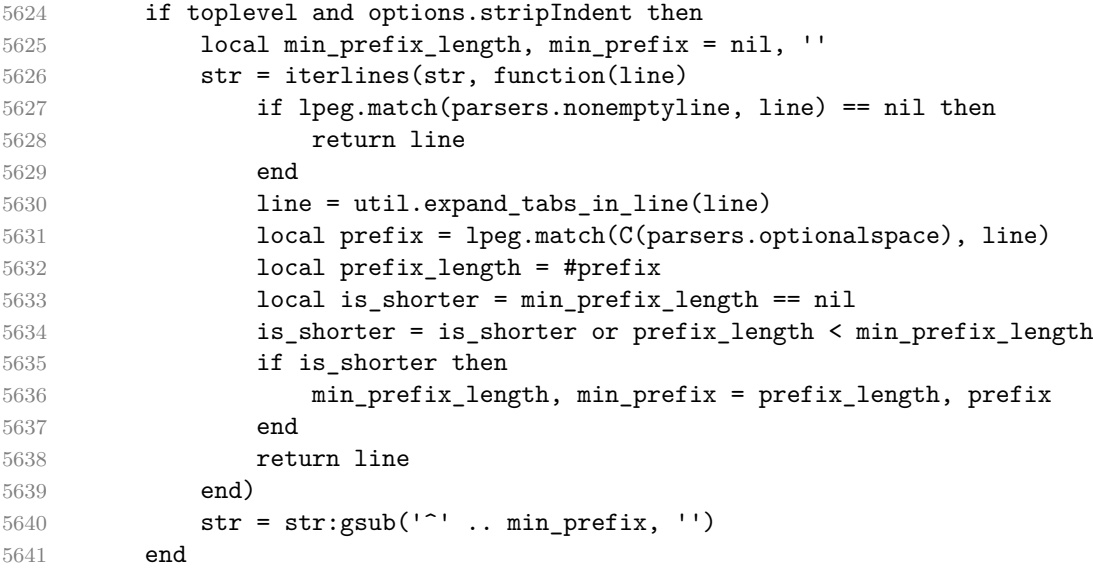

If the parser is top-level and the [texComments](#page-35-0) or [hybrid](#page-27-0) Lua options are enabled, we will strip all plain T<sub>EX</sub> comments from the input string str together with the trailing newline characters.

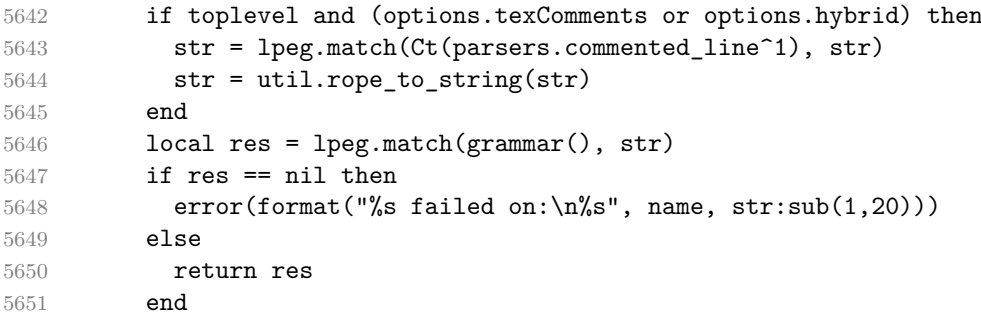

```
5652 end
5653 end
5654
5655 self.create_parser("parse_blocks",
5656 function()
5657 return parsers.blocks
5658 end, true)
5659
5660 self.create_parser("parse_blocks_nested",
5661 function()
5662 return parsers.blocks_nested
5663 end, false)
5664
5665 self.create_parser("parse_inlines",
5666 function()
5667 return parsers.inlines
5668 end, false)
5669
5670 self.create parser("parse inlines no link",
5671 function()
5672 return parsers.inlines_no_link
5673 end, false)
5674
5675 self.create_parser("parse_inlines_no_inline_note",
5676 function()
5677 return parsers.inlines_no_inline_note
5678 end, false)
5679
5680 self.create_parser("parse_inlines_no_html",
5681 function()
5682 return parsers.inlines_no_html
5683 end, false)
5684
5685 self.create_parser("parse_inlines_nbsp",
5686 function()
5687 return parsers.inlines_nbsp
5688 end, false)
```
#### **3.1.5.3 Parsers Used for Markdown Lists (local)**

```
5689 if options.hashEnumerators then
5690 parsers.dig = parsers.digit + parsers.hash
5691 else
5692 parsers.dig = parsers.digit
5693 end
5694
5695 parsers.enumerator = C(</math> parsers.dig<sup>3</sup> * parsers.period) * <math>#</math> parsers.spaceing
```
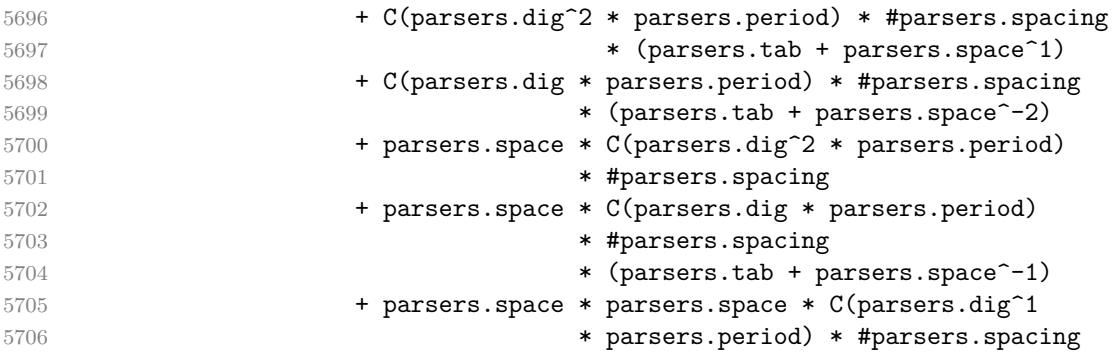

# **3.1.5.4 Parsers Used for Blockquotes (local)**

```
5707 -- strip off leading > and indents, and run through blocks
5708 parsers.blockquote_body = ((parsers.leader * parsers.more * parsers.space^-
   1)/""
5709 * parsers.linechar^0 * parsers.newline)^1
5710 * (-(parsers.leader * parsers.more
5711 + parsers.blankline) * parsers.linechar^1
5712 * parsers.newline)<sup>^0</sup>
5713
5714 if not options.breakableBlockquotes then
5715 parsers.blockquote_body = parsers.blockquote_body
5716 * (parsers.blankline^0 / "")
5717 end
```
### **3.1.5.5 Helpers for Links and References (local)**

```
5718 -- List of references defined in the document
5719 local references
5720
5721 -- add a reference to the list
5722 local function register link(tag,url,title)
5723 references[self.normalize_tag(tag)] = { url = url, title = title }
5724 return ""
5725 end
5726
5727 -- lookup link reference and return either
5728 -- the link or nil and fallback text.
5729 local function lookup_reference(label,sps,tag)
5730 local tagpart
5731 if not tag then
5732 tag = label
5733 tagpart = ""5734 elseif tag == "" then
5735 tag = label
5736 tagpart = "[]"
```

```
5737 else
5738 tagger = \{ "['',5739 self.parser_functions.parse_inlines(tag),
5740 "]"}
5741 end
5742 if sps then
5743 tagpart = {sps, tagpart}
5744 end
5745 local r = references[self.normalize_tag(tag)]
5746 if r then
5747 return r
5748 else
5749 return nil, {"[",
5750 self.parser_functions.parse_inlines(label),
5751 "]", tagpart}
5752 end
5753 end
5754
5755 -- lookup link reference and return a link, if the reference is found,
5756 -- or a bracketed label otherwise.
5757 local function indirect_link(label,sps,tag)
5758 return writer.defer_call(function()
5759 local r,fallback = lookup_reference(label,sps,tag)
5760 if r then
5761 return writer.link(
5762 self.parser_functions.parse_inlines_no_link(label),
5763 r.url, r.title)
5764 else
5765 return fallback
5766 end
5767 end)
5768 end
5769
5770 -- lookup image reference and return an image, if the reference is found,
5771 -- or a bracketed label otherwise.
5772 local function indirect_image(label,sps,tag)
5773 return writer.defer call(function()
5774 local r,fallback = lookup reference(label,sps,tag)
5775 if r then
5776 return writer.image(writer.string(label), r.url, r.title)
5777 else
5778 return {"!", fallback}
5779 end
5780 end)
5781 end
```
### **3.1.5.6 Inline Elements (local)**

```
5782 parsers.Str = (parsers.normalchar * (parsers.normalchar + parsers.at)<sup>^0</sup>)
5783 / writer.string
5784
5785 parsers.Symbol = (V("SpecialChar") - parsers.tightblocksep)
5786 / writer.string
5787
5788 parsers.Ellipsis = P("...") / writer.ellipsis
5789
5790 parsers.Smart = parsers.Ellipsis
5791
5792 parsers.Code = parsers.inticks / writer.code
5793
5794 if options.blankBeforeBlockquote then
5795 parsers.bqstart = parsers.fail
5796 else
5797 parsers.bqstart = parsers.more
5798 end
5799
5800 if options.blankBeforeHeading then
5801 parsers.headerstart = parsers.fail
5802 else
5803 parsers.headerstart = parsers.hash
5804 + (parsers.line * (parsers.equal^1 + parsers.dash^1)
5805 * parsers.optionalspace * parsers.newline)
5806 end
5807
5808 parsers.EndlineExceptions
5809 = parsers.blankline -- paragraph break
5810 + parsers.tightblocksep -- nested list
5811 + parsers.eof -- end of document
5812 + parsers.bqstart
5813 + parsers.headerstart
5814
5815 parsers.Endline = parsers.newline
5816 * -V("EndlineExceptions")
5817 * parsers.spacechar^0
5818 / (options.hardLineBreaks and writer.linebreak
5819 or writer.space)
5820
5821 parsers.OptionalIndent
5822 = parsers.spacechar^1 / writer.space
5823
5824 parsers. Space = parsers. spacechar<sup>2</sup> * parsers. Endline / writer. linebreak
5825 + parsers.spacechar^1 * parsers.Endline^-1 * parsers.eof / ""
5826 + parsers.spacechar<sup>1</sup> * parsers.Endline
5827 * parsers.optionalspace
```

```
5828 / (options.hardLineBreaks
5829 and writer.linebreak
5830 or writer.space)
5831 + parsers.spacechar^1 * parsers.optionalspace
5832 / writer.space
5833
5834 parsers.NonbreakingEndline
5835 = parsers.newline
5836 * -V("EndlineExceptions")
5837 * parsers.spacechar^0
5838 / (options.hardLineBreaks and writer.linebreak
5839 or writer.nbsp)
5840
5841 parsers.NonbreakingSpace
5842 = parsers.spacechar<sup>2</sup> * parsers.Endline / writer.linebreak
5843 + parsers.spacechar^1 * parsers.Endline^-1 * parsers.eof / ""
5844 + parsers.spacechar^1 * parsers.Endline
5845 * parsers.optionalspace
5846 / (options.hardLineBreaks
5847 and writer.linebreak
5848 or writer.nbsp)
5849 + parsers.spacechar^1 * parsers.optionalspace
5850 / writer.nbsp
5851
5852 if options.underscores then
5853 parsers.Strong = ( parsers.between(parsers.Inline, parsers.doubleasterisks,
5854 parsers.doubleasterisks)
5855 + parsers.between(parsers.Inline, parsers.doubleunderscores,
5856 parsers.doubleunderscores)
5857 ) / writer.strong
5858
5859 parsers.Emph = ( parsers.between(parsers.Inline, parsers.asterisk,
5860 parsers.asterisk)
5861 + parsers.between(parsers.Inline, parsers.underscore,
5862 parsers.underscore)
5863 ) / writer.emphasis
5864 else
5865 parsers.Strong = ( parsers.between(parsers.Inline, parsers.doubleasterisks,
5866 parsers.doubleasterisks)
5867 ) / writer.strong
5868
5869 parsers.Emph = ( parsers.between(parsers.Inline, parsers.asterisk,
5870 parsers.asterisk)
5871 ) / writer.emphasis
5872 end
5873
5874 parsers.AutoLinkUrl = parsers.less
```

```
5875 \star C(parsers.alphanumeric<sup>\sim1</sup> \star P("://") \star parsers.urlchar\sim1)
5876 * parsers.more
5877 / function(url)
5878 return writer.link(writer.escape(url), url)
5879 end
5880
5881 parsers.AutoLinkEmail = parsers.less
5882 \star C((parsers.alphanumeric + S("-. +"))^1
5883 * P("0") * parsers.urlchar^1)
5884 * parsers.more
5885 / function(email)
5886 return writer.link(writer.escape(email),
5887 "mailto:"..email)
5888 end
5889
5890 parsers.AutoLinkRelativeReference
5891 = parsers.less
5892 * C(parsers.urlchar<sup>^1</sup>)
5893 * parsers.more
5894 / function(url)
5895 return writer.link(writer.escape(url), url)
5896 end
5897
5898 parsers.DirectLink = (parsers.tag / self.parser_functions.parse_inlines_no_link)
5899 * parsers.spnl
5900 * parsers. lparent
5901 * (parsers.url + Cc("")) -- link can be empty [foo]()
5902 * parsers.optionaltitle
5903 * parsers.rparent
5904 / writer.link
5905
5906 parsers.IndirectLink = parsers.tag * (C(parsers.spnl) * parsers.tag)^-
  1
5907 / indirect_link
5908
5909 -- parse a link or image (direct or indirect)
5910 parsers.Link = parsers.DirectLink + parsers.IndirectLink
5911
5912 parsers.DirectImage = parsers.exclamation
5913 * (parsers.tag / self.parser_functions.parse_inlines)
5914 * parsers.spnl
5915 * parsers.lparent
5916 * (parsers.url + Cc("")) -- link can be empty [foo]()
5917 * parsers.optionaltitle
5918 * parsers.rparent
5919 / writer.image
5920
```

```
5921 parsers.IndirectImage = parsers.exclamation * parsers.tag
5922 * (C(parsers.spnl) * parsers.tag)^-1 / indirect_image
5923
5924 parsers.Image = parsers.DirectImage + parsers.IndirectImage
5925
5926 -- avoid parsing long strings of * or _ as emph/strong
5927 parsers.UlOrStarLine = parsers.asterisk^4 + parsers.underscore^4
5928 / writer.string
5929
5930 parsers.EscapedChar = parsers.backslash * C(parsers.escapable) / writer.string
5931
5932 parsers.InlineHtml = parsers.emptyelt_any / writer.inline_html_tag
5933 + (parsers.htmlcomment / self.parser_functions.parse_inlines_noment / self.parser_functions.parse_inlines_
5934 / writer.inline_html_comment
5935 + parsers.htmlinstruction
5936 + parsers.openelt_any / writer.inline_html_tag
5937 + parsers.closeelt_any / writer.inline_html_tag
5938
5939 parsers.HtmlEntity = parsers.hexentity / entities.hex entity / writer.string
5940 + parsers.decentity / entities.dec entity / writer.string
5941 + parsers.tagentity / entities.char_entity / writer.string
```
# **3.1.5.7 Block Elements (local)**

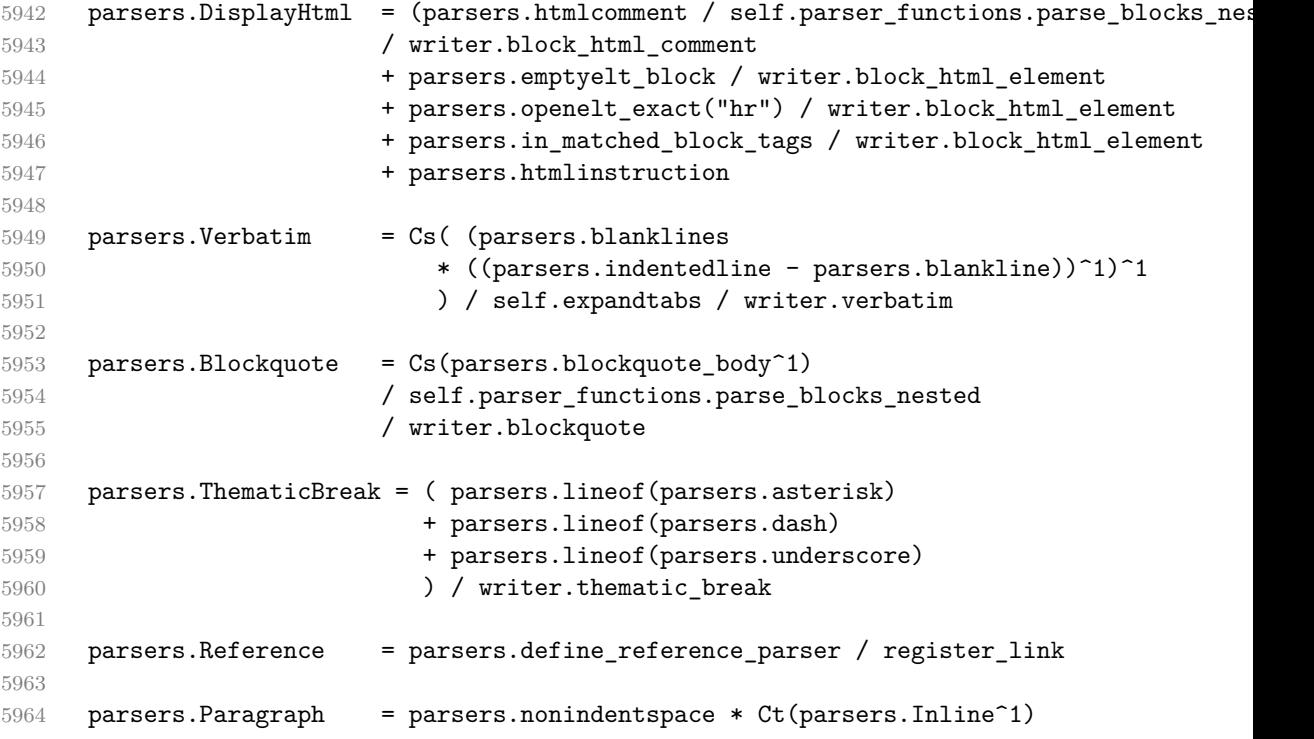

```
5965 * ( parsers.newline
5966 * ( parsers.blankline<sup>^1</sup>
5967 + #parsers.hash
5968 + #(parsers.leader * parsers.more * parsers.space^-
  1)
5969 + parsers.eof
5970 )
5971 + parsers.eof )
5972 / writer.paragraph
5973
5974 parsers. Plain = parsers. nonindentspace * Ct(parsers. Inline<sup>2</sup>1)
5975 / writer.plain
```
#### **3.1.5.8 Lists (local)**

```
5976 parsers.starter = parsers.bullet + parsers.enumerator
5977
5978 if options.taskLists then
5979 parsers.tickbox = ( parsers.ticked_box
5980 + parsers.halfticked_box
5981 + parsers.unticked box
5982 ) / writer.tickbox
5983 else
5984 parsers.tickbox = parsers.fail
5985 end
5986
5987 -- we use \001 as a separator between a tight list item and a
5988 -- nested list under it.
5989 parsers.NestedList = Cs((parsers.optionallyindentedline
5990 - parsers.starter)^1)
5991 / function(a) return "\001"..a end
5992
5993 parsers.ListBlockLine = parsers.optionallyindentedline
5994 - parsers.blankline - (parsers.indent^-
   1
5995 * parsers.starter)
5996
5997 parsers.ListBlock = parsers.line * parsers.ListBlockLine<sup>^0</sup>
5998
5999 parsers.ListContinuationBlock = parsers.blanklines * (parsers.indent / "")
6000 * parsers.ListBlock
6001
6002 parsers.TightListItem = function(starter)
6003 return -parsers.ThematicBreak
6004 * (Cs(starter / "" * parsers.tickbox^-1 * parsers.ListBlock * parsers.Nest
   1)
6005 / self.parser_functions.parse_blocks_nested)
```

```
6006 * -(parsers.blanklines * parsers.indent)
6007 end
6008
6009 parsers.LooseListItem = function(starter)
6010 return -parsers.ThematicBreak
6011 \star Cs( starter / "" \star parsers.tickbox^-1 \star parsers.ListBlock \star Cc("\n")
6012 * (parsers.NestedList + parsers.ListContinuationBlock^0)
6013 * (parsers.blanklines / "\n\n")
6014 ) / self.parser_functions.parse_blocks_nested
6015 end
6016
6017 parsers.BulletList = ( Ct(parsers.TightListItem(parsers.bullet)^1) * Cc(true)
6018 * parsers.skipblanklines * -parsers.bullet
6019 + Ct(parsers.LooseListItem(parsers.bullet)^1) * Cc(false)
6020 * parsers.skipblanklines )
6021 / writer.bulletlist
6022
6023 local function ordered_list(items,tight,startnum)
6024 if options.startNumber then
6025 startnum = tonumber(startnum) or 1 -- fallback for '#'
6026 if startnum ~= nil then
6027 startnum = math.floor(startnum)
6028 end
6029 else
6030 startnum = nil
6031 end
6032 return writer.orderedlist(items,tight,startnum)
6033 end
6034
6035 parsers.OrderedList = Cg(parsers.enumerator, "listtype") *
6036 ( Ct(parsers.TightListItem(Cb("listtype"))
6037 * parsers.TightListItem(parsers.enumerator)^0)
6038 * Cc(true) * parsers.skipblanklines * -parsers.enumerator
6039 + Ct(parsers.LooseListItem(Cb("listtype"))
6040 * parsers.LooseListItem(parsers.enumerator)<sup>0</sup>0)
6041 * Cc(false) * parsers.skipblanklines
6042 ) * Cb("listtype") / ordered list
```
#### **3.1.5.9 Blank (local)**

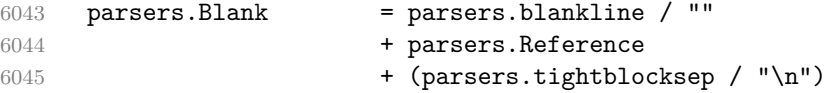

### **3.1.5.10 Headings (local)**

```
6046 -- parse atx header
6047 parsers.AtxHeading = Cg(parsers.heading_start, "level")
```

```
6048 * parsers.optionalspace
6049 * (C(parsers.line)
6050 / strip_atx_end
6051 / self.parser_functions.parse_inlines)
6052 * Cb("level")
6053 / writer.heading
6054
6055 parsers. Setext Heading = \#(\text{parse } \times S("=="))6056 * Ct(parsers.linechar<sup>1</sup>
6057 / self.parser_functions.parse_inlines)
6058 * parsers.newline
6059 * parsers.heading_level
6060 * parsers.optionalspace
6061 * parsers.newline
6062 / writer.heading
6063
6064 parsers.Heading = parsers.AtxHeading + parsers.SetextHeading
```
**3.1.5.11 Syntax Specification** Define reader->finalize\_grammar as a function that constructs the peg grammar of markdown, applies syntax extensions extensions and returns a conversion function that takes a markdown string and turns it into a plain TEX output.

function self.finalize\_grammar(extensions)

Create a local writable copy of the global read-only [walkable\\_syntax](#page-6-0) hash table. This table can be used by user-defined syntax extensions to insert new peg patterns into existing rules of the peg grammar of markdown using the [reader->insert\\_pattern](#page-6-0) method. Furthermore, built-in syntax extensions can use this table to override existing rules using the reader->update\_rule method.

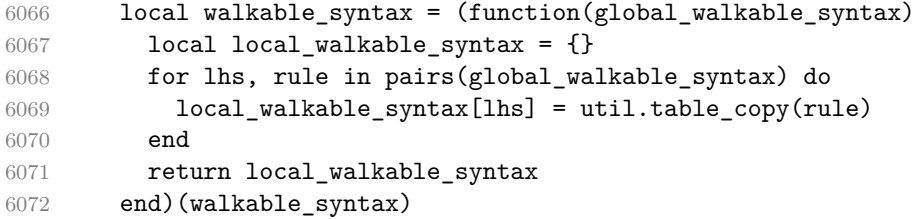

The [reader->insert\\_pattern](#page-6-0) method adds a pattern to [walkable\\_syntax\[](#page-6-0)*lefthand side terminal symbol*] before, instead of, or after a right-hand-side terminal symbol.

```
6073 local current_extension_name = nil
6074 self.insert_pattern = function(selector, pattern, pattern_name)
6075 assert(pattern_name == nil or type(pattern_name) == "string")
6076 local _, _, lhs, pos, rhs = selector:find("^{\circ}(%a+)%s+([%a%s]+%a+)%s+(%a+)$")
6077 assert(lhs \sim= nil,
6078 [[Expected selector in form "LHS (before|after|instead of) RHS", not "]]
```

```
6079 .. selector .. [["]])
6080 assert(walkable_syntax[lhs] ~= nil,
6081 [[Rule ]] .. lhs .. [[ -> ... does not exist in markdown grammar]])
6082 assert(pos == "before" or pos == "after" or pos == "instead of",
6083 [[Expected positional specifier "before", "after", or "instead of", not "]]
6084 .. pos .. [["]])
6085 local rule = walkable_syntax[lhs]
6086 local index = nil
6087 for current_index, current_rhs in ipairs(rule) do
6088 if type(current_rhs) == "string" and current_rhs == rhs then
6089 index = current_index
6090 if pos == "after" then
6091 index = index + 1
6092 end
6093 break
6094 end
6095 end
6096 \qquad \qquad \text{assert}(\text{index} \text{ -- } \text{nil},6097 [[Rule ]] .. lhs .. [[ -> ]] .. rhs
6098 .. [[ does not exist in markdown grammar]])
6099 local accountable_pattern
6100 if current extension name then
6101 accountable_pattern = { pattern, current_extension_name, pattern_name }
6102 else
6103 assert(type(pattern) == "string",
6104 [[reader->insert_pattern() was called outside an extension with ]]
6105 .. [[a PEG pattern instead of a rule name]])
6106 accountable_pattern = pattern
6107 end
6108 if pos == "instead of" then
6109 rule[index] = accountable_pattern
6110 else
6111 table.insert(rule, index, accountable_pattern)
6112 end
6113 end
```
Create a local syntax hash table that stores those rules of the peg grammar of markdown that can't be represented as an ordered choice of terminal symbols.

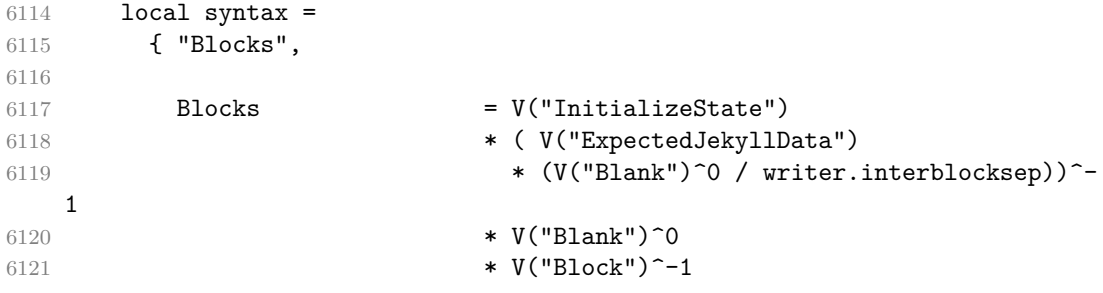

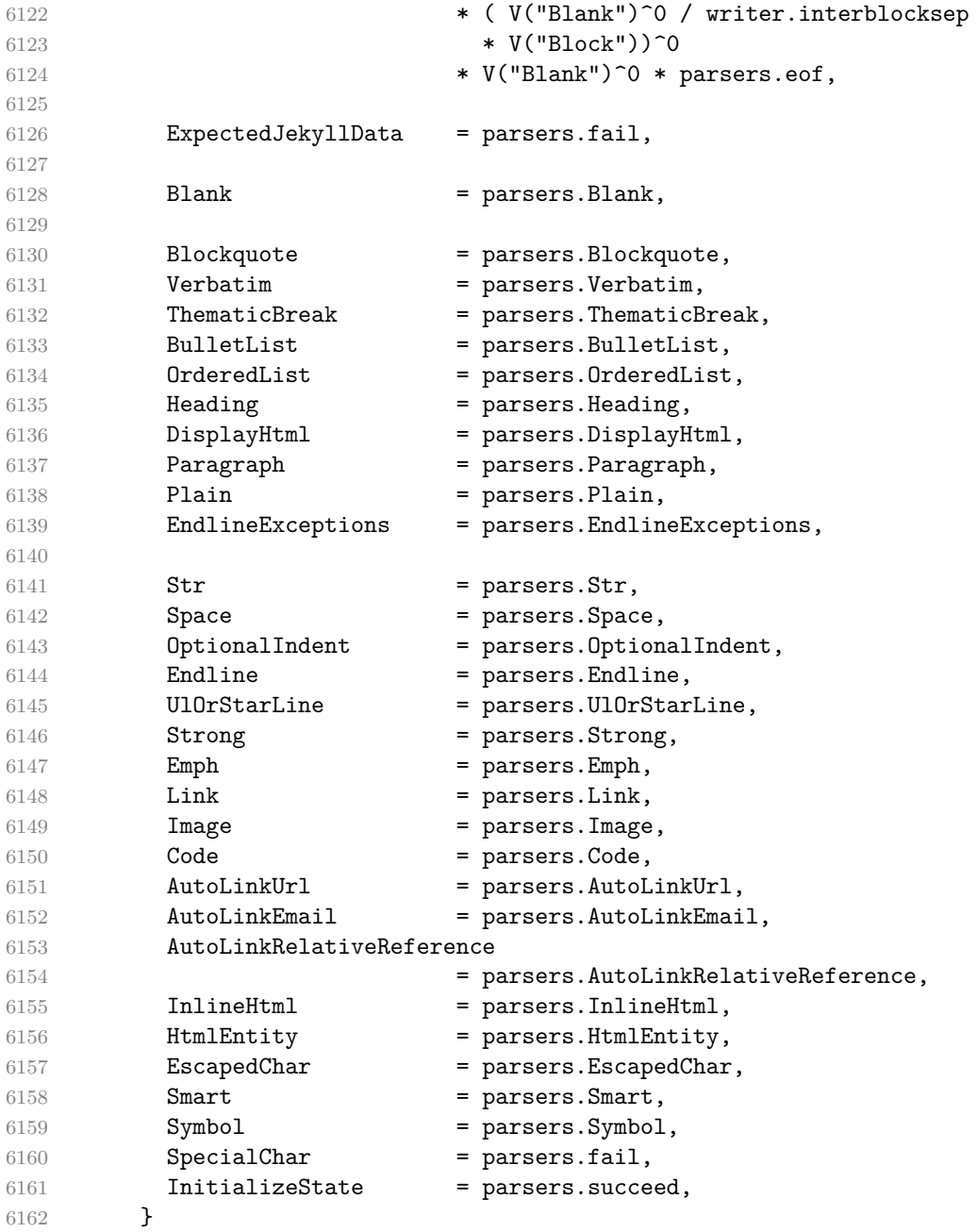

Define reader->update\_rule as a function that receives two arguments: a lefthand side terminal symbol and a function that accepts the current peg pattern in [walkable\\_syntax\[](#page-6-0)left-hand side terminal symbol] if defined or nil otherwise and returns a peg pattern that will (re)define [walkable\\_syntax\[](#page-6-0)left-hand side terminal symbol].

```
6163 self.update rule = function(rule name, get pattern)
6164 assert(current_extension_name ~= nil)
6165 assert(syntax[rule_name] \sim= nil,
6166 [[Rule ]] .. rule_name .. [[ -> ... does not exist in markdown grammar]])
6167 local previous_pattern
6168 local extension_name
6169 if walkable_syntax[rule_name] then
6170 local previous_accountable_pattern = walkable_syntax[rule_name][1]
6171 previous_pattern = previous_accountable_pattern[1]
6172 extension_name = previous_accountable_pattern[2] .. ", " .. current_extension_name
6173 else
6174 previous_pattern = nil
6175 extension_name = current_extension_name
6176 end
6177 local pattern = get_pattern(previous_pattern)
6178 local accountable_pattern = { pattern, extension_name, rule_name }
6179 walkable_syntax[rule_name] = { accountable_pattern }
6180 end
```
Define a hash table of all characters with special meaning and add method [reader->add\\_special\\_character](#page-6-0) that extends the hash table and updates the peg grammar of markdown.

```
6181 local special_characters = {}
6182 self.add_special_character = function(c)
6183 table.insert(special_characters, c)
6184 syntax.SpecialChar = S(table.context(special characters, ""))6185 end
6186
6187 self.add_special_character("*")
6188 self.add special character("`")
6189 self.add_special_character("[")
6190 self.add_special_character("]")
6191 self.add_special_character("<")
6192 self.add_special_character("!")
6193 self.add_special_character("\\")
```
Add method reader->initialize\_named\_group that defines named groups with a default capture value.

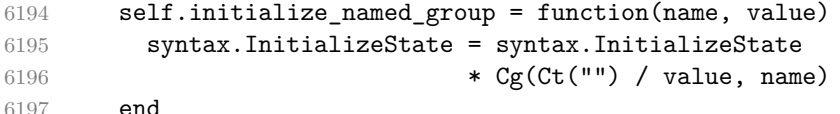

Apply syntax extensions.

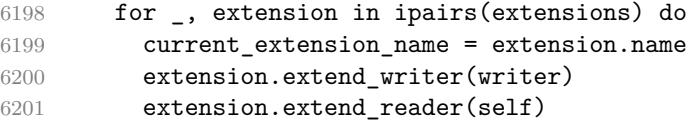

 end current\_extension\_name = nil

If the [debugExtensions](#page-19-0) option is enabled, serialize [walkable\\_syntax](#page-6-0) to a json for debugging purposes.

```
6204 if options.debugExtensions then
6205 local sorted lhs = {}
6206 for lhs, in pairs(walkable syntax) do
6207 table.insert(sorted_lhs, lhs)
6208 end
6209 table.sort(sorted_lhs)
6210
6211 local output_lines = \{''\}6212 for lhs_index, lhs in ipairs(sorted_lhs) do
6213 local encoded_lhs = util.encode_json_string(lhs)
6214 table.insert(output_lines, [[ ]] ..encoded_lhs .. [[: []])
6215 local rule = walkable_syntax[lhs]
6216 for rhs_index, rhs in ipairs(rule) do
6217 local human readable rhs
6218 if type(rhs) == "string" then
6219 human_readable_rhs = rhs
6220 else
6221 local pattern_name
6222 if rhs[3] then
6223 pattern_name = rhs[3]
6224 else
6225 pattern name = "Anonymous Pattern"
6226 end
6227 local extension_name = rhs[2]
6228 human_readable_rhs = pattern_name .. [[ ( ] ] .. extension_name .. [ [ ] ]]
6229 end
6230 local encoded_rhs = util.encode_json_string(human_readable_rhs)
6231 local output_line = [ [ ] ]] .. encoded_rhs
6232 if rhs_index < #rule then
6233 output_line = output_line .. ","
6234 end
6235 table.insert(output_lines, output_line)
6236 end
6237 local output_line = " ]"
6238 if lhs_index < #sorted_lhs then
6239 output_line = output_line .. ","
6240 end
6241 table.insert(output lines, output line)
6242 end
6243 table.insert(output_lines, "}")
6244
6245 local output = table.concat(output_lines, "\n")
```

```
6246 local output_filename = options.debugExtensionsFileName
6247 local output_file = assert(io.open(output_filename, "w"),
6248 [[Could not open file "]] .. output_filename .. [[" for writing]])
6249 assert(output_file:write(output))
6250 assert(output_file:close())
6251 end
```
Duplicate the Inline rule as IndentedInline with the right-hand-side terminal symbol Space replaced with OptionalIndent.

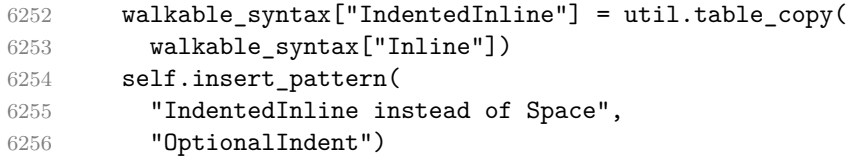

Materialize [walkable\\_syntax](#page-6-0) and merge it into [syntax](#page-191-0) to produce the complete peg grammar of markdown. Whenever a rule exists in both [walkable\\_syntax](#page-6-0) and [syntax](#page-191-0), the rule from [walkable\\_syntax](#page-6-0) overrides the rule from [syntax](#page-191-0).

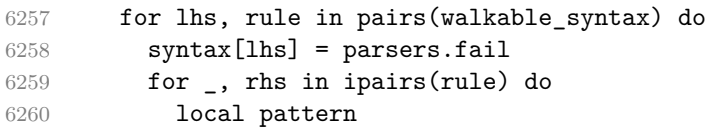

Although the interface of the [reader->insert\\_pattern](#page-6-0) method does docu-ment this (see Section [2.1.2\)](#page-6-0), we allow the [reader->insert\\_pattern](#page-6-0) and reader->update\_rule methods to insert not just peg patterns, but also rule names that reference the peg grammar of Markdown.

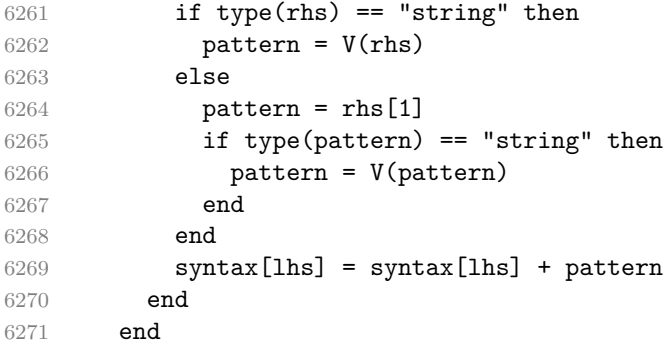

Finalize the parser by reacting to options and by producing special parsers for difficult edge cases such as blocks nested in definition lists or inline content nested in link, note, and image labels.

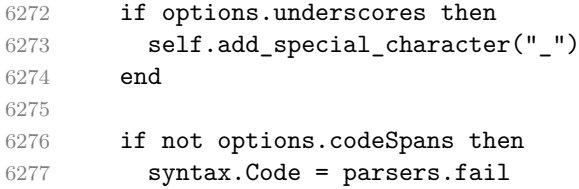

```
6278 end
6279
6280 if not options.html then
6281 syntax.DisplayHtml = parsers.fail
6282 syntax.InlineHtml = parsers.fail
6283 syntax.HtmlEntity = parsers.fail
6284 else
6285 self.add special character("&")
6286 end
6287
6288 if options.preserveTabs then
6289 options.stripIndent = false
6290 end
6291
6292 if not options.smartEllipses then
6293 syntax.Smart = parsers.fail
6294 else
6295 self.add_special_character(".")
6296 end
6297
6298 if not options.relativeReferences then
6299 syntax.AutoLinkRelativeReference = parsers.fail
6300 end
6301
6302 local blocks_nested_t = util.table_copy(syntax)
6303 blocks_nested_t.ExpectedJekyllData = parsers.fail
6304 parsers.blocks nested = Ct(blocks nested t)
6305
6306 parsers.blocks = Ct(syntax)
6307
6308 local inlines_t = util.table_copy(syntax)
6309 inlines_t[1] = "Inlines"
6310 inlines_t.Inlines = V("InitializeState")
6311 * parsers.Inline<sup>^0</sup>
6312 * ( parsers.spacing<sup>^0</sup>
6313 * parsers.eof / "")
6314 parsers.inlines = Ct(inlines t)
6315
6316 local inlines_no_link_t = util.table_copy(inlines_t)
6317 inlines_no_link_t.Link = parsers.fail
6318 parsers.inlines no link = Ct(inlines no link t)
6319
6320 local inlines_no_inline_note_t = util.table_copy(inlines_t)
6321 inlines_no_inline_note_t.InlineNote = parsers.fail
6322 parsers.inlines_no_inline_note = Ct(inlines_no_inline_note_t)
6323
6324 local inlines_no_html_t = util.table_copy(inlines_t)
```

```
6325 inlines_no_html_t.DisplayHtml = parsers.fail
6326 inlines_no_html_t.InlineHtml = parsers.fail
6327 inlines_no_html_t.HtmlEntity = parsers.fail
6328 parsers.inlines_no_html = Ct(inlines_no_html_t)
6329
6330 local inlines_nbsp_t = util.table_copy(inlines_t)
6331 inlines_nbsp_t.Endline = parsers.NonbreakingEndline
6332 inlines_nbsp_t.Space = parsers.NonbreakingSpace
6333 parsers.inlines_nbsp = Ct(inlines_nbsp_t)
```
Return a function that converts markdown string input into a plain TEX output and returns it. Note that the converter assumes that the input has UNIX line endings.

```
6334 return function(input)
6335 references = {}
```
When determining the name of the cache file, create salt for the hashing function out of the package version and the passed options recognized by the Lua interface (see Section [2.1.3\)](#page-8-0). The [cacheDir](#page-14-0) option is disregarded.

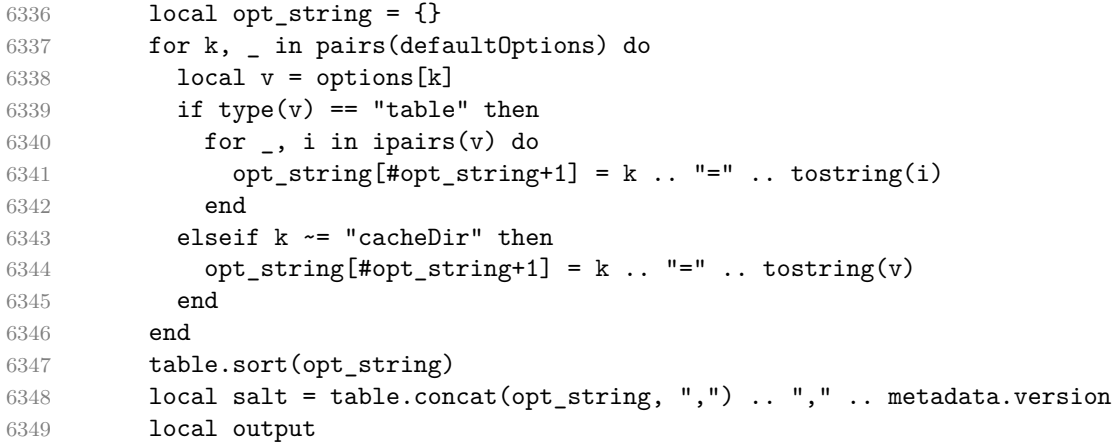

If we cache markdown documents, produce the cache file and transform its filename to plain T<sub>F</sub>X output via the [writer->pack](#page-157-0) method.

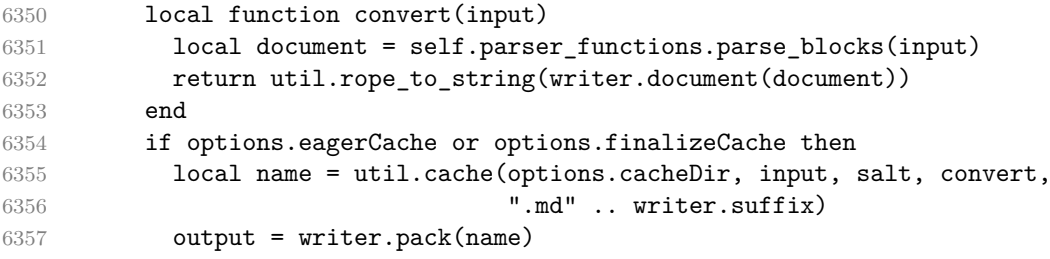

Otherwise, return the result of the conversion directly.

 else output = convert(input) end

If the [finalizeCache](#page-25-0) option is enabled, populate the frozen cache in the file [frozenCacheFileName](#page-15-0) with an entry for markdown document number [frozenCacheCounter](#page-25-0).

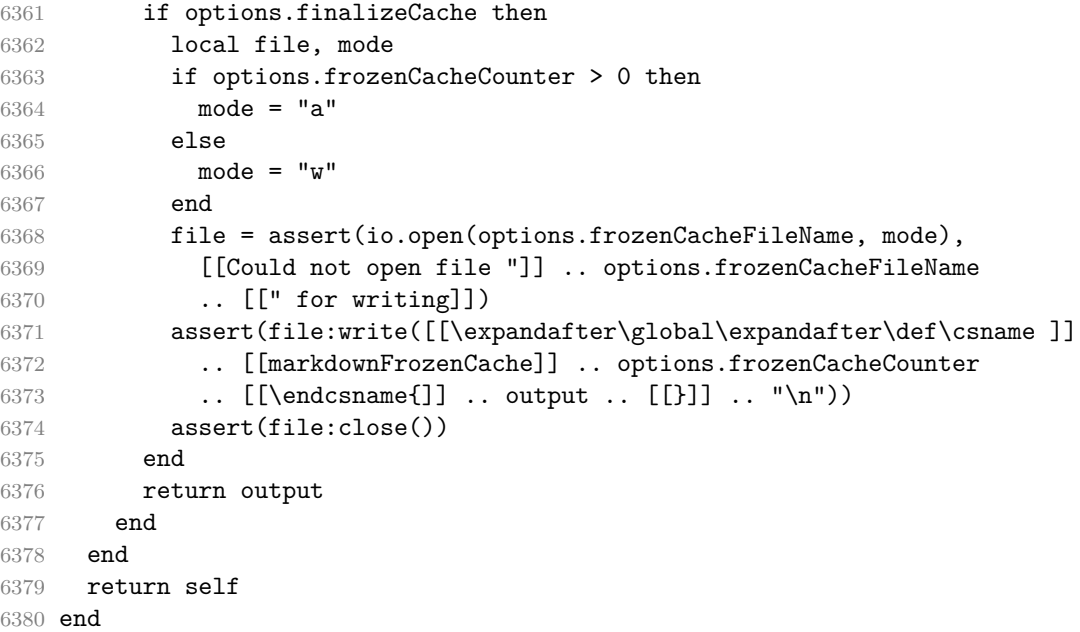

# **3.1.6 Built-In Syntax Extensions**

Create [extensions](#page-106-0) hash table that contains built-in syntax extensions. Syntax extensions are functions that produce objects with two methods: extend\_writer and extend\_reader. The extend\_writer object takes a [writer](#page-106-0) object as the only parameter and mutates it. Similarly, extend\_reader takes a [reader](#page-6-0) object as the only parameter and mutates it.

M.extensions = {}

**3.1.6.1 Bracketed Spans** The extensions.bracketed\_spans function implements the Pandoc bracketed spans syntax extension.

```
6382 M.extensions.bracketed_spans = function()
6383 return {
6384 name = "built-in bracketed_spans syntax extension",
6385 extend_writer = function(self)
```
Define writer->span as a function that will transform an input bracketed span s with attributes  $\text{attr}$  to the output format.

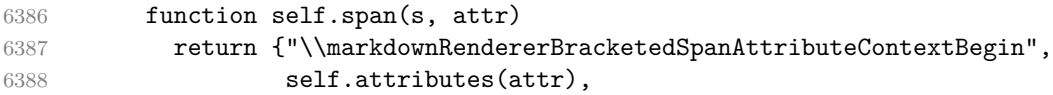

```
6389 s
6390 "\\markdownRendererBracketedSpanAttributeContextEnd{}"}
6391 end
6392 end, extend_reader = function(self)
6393 local parsers = self.parsers
6394 local writer = self.writer
6395
6396 local Span = parsers.between(parsers.Inline,
6397 parsers.lbracket,
6398 parsers.rbracket)
6399 * Ct(parsers.attributes)
6400 / writer.span
6401
6402 self.insert_pattern("Inline after Emph",
6403 Span, "Span")
6404 end
6405 }
6406 end
```
**3.1.6.2 Citations** The extensions.citations function implements the Pandoc citation syntax extension. When the citation\_nbsps parameter is enabled, the syntax extension will replace regular spaces with non-breaking spaces inside the prenotes and postnotes of citations.

```
6407 M.extensions.citations = function(citation_nbsps)
```
Define table escaped\_citation\_chars containing the characters to escape in citations.

```
6408 local escaped_citation_chars = {
6409 ["{'"] = "\langle}markdownRendererLeftBrace{}",
6410 ["}"] = "\\markdownRendererRightBrace{}",
6411 ["%"] = "\\markdownRendererPercentSign{}",
6412 [\" \\\"] = "\\\markdownRendererBackslash{\}",
6413 ["#"] = "\\markdownRendererHash{}",
6414 }
6415 return {
6416 name = "built-in citations syntax extension",
6417 extend_writer = function(self)
6418 local options = self.options
6419
```
Use the escaped\_citation\_chars to create the escape\_citation escaper functions.

```
6420 local escape_citation = util.escaper(
6421 escaped citation chars,
6422 self.escaped_minimal_strings)
```
Define writer->citation as a function that will transform an input citation name c to the output format. If option [hybrid](#page-27-0) is enabled, use the writer->escape minimal function. Otherwise, use the escape citation function.

```
6423 if options.hybrid then
6424 self.citation = self.escape_minimal
6425 else
6426 self.citation = escape_citation
6427 end
```
Define writer->citations as a function that will transform an input array of citations cites to the output format. If text\_cites is enabled, the citations should be rendered in-text, when applicable. The cites array contains tables with the following keys and values:

- suppress\_author If the value of the key is true, then the author of the work should be omitted in the citation, when applicable.
- prenote The value of the key is either nil or a rope that should be inserted before the citation.
- postnote The value of the key is either nil or a rope that should be inserted after the citation.
- name The value of this key is the citation name.

```
6428 function self.citations(text cites, cites)
6429 local buffer = {"\\markdownRenderer", text cites and "TextCite" or "Cite",
6430 "{", #cites, "}"}
6431 for _,cite in ipairs(cites) do
6432 buffer[#buffer+1] = {cite.suppress_author and "-" or "+", "{",
6433 cite.prenote or "", "}{", cite.postnote or "", "}{", cite.name, "}"}
6434 end
6435 return buffer
6436 end
6437 end, extend reader = function(self)
6438 local parsers = self.parsers
6439 local writer = self.writer
6440
6441 local citation chars
6442 = parsers.alphanumeric
6443 + S("#$%&-+<>~/_")
6444
6445 local citation name
6446 = Cs(parsers.dash<sup>-1</sup>) * parsers.at
6447 * Cs(citation_chars
6448 * (((citation_chars + parsers.internal_punctuation
6449 - parsers.comma - parsers.semicolon)
```

```
6450 * -#((parsers.internal_punctuation - parsers.comma
6451 - parsers.semicolon)<sup>^0</sup>
6452 * -(citation_chars + parsers.internal_punctuation
6453 - parsers.comma - parsers.semicolon)))<sup>^0</sup>
6454 * citation chars)^-1)
6455
6456 local citation_body_prenote
6457 = Cs((parsers.alphanumeric<sup>\textdegree1</sup>
6458 + parsers.bracketed
6459 + parsers.inticks
6460 + (parsers.anyescaped
6461 - (parsers.rbracket + parsers.blankline^2))
6462 - (parsers.spnl * parsers.dash^-1 * parsers.at))^0)
6463
6464 local citation body postnote
6465 = Cs((parsers.alphanumeric<sup>\text{C}1</sup>
6466 + parsers.bracketed
6467 + parsers.inticks
6468 + (parsers.anyescaped
6469 - (parsers.rbracket + parsers.semicolon
6470 + parsers.blankline<sup>2)</sup>)
6471 - (parsers.spnl * parsers.rbracket))<sup>^0</sup>)
6472
6473 local citation_body_chunk
6474 = citation_body_prenote
6475 * parsers.spnl * citation_name
6476 * (parsers.internal_punctuation - parsers.semicolon)^-
  1
6477 * parsers.spnl * citation_body_postnote
6478
6479 local citation_body
6480 = citation_body_chunk
6481 * (parsers.semicolon * parsers.spnl
6482 * citation_body_chunk)^0
6483
6484 local citation_headless_body_postnote
6485 = Cs((parsers.alphanumeric<sup>\text{C}1</sup>
6486 + parsers.bracketed
6487 + parsers.inticks
6488 + (parsers.anyescaped
6489 - (parsers.rbracket + parsers.at
6490 + parsers.semicolon + parsers.blankline^2))
6491 - (parsers.spnl * parsers.rbracket))0)
6492
6493 local citation_headless_body
6494 = citation_headless_body_postnote
6495 * (parsers.sp * parsers.semicolon * parsers.spnl
```
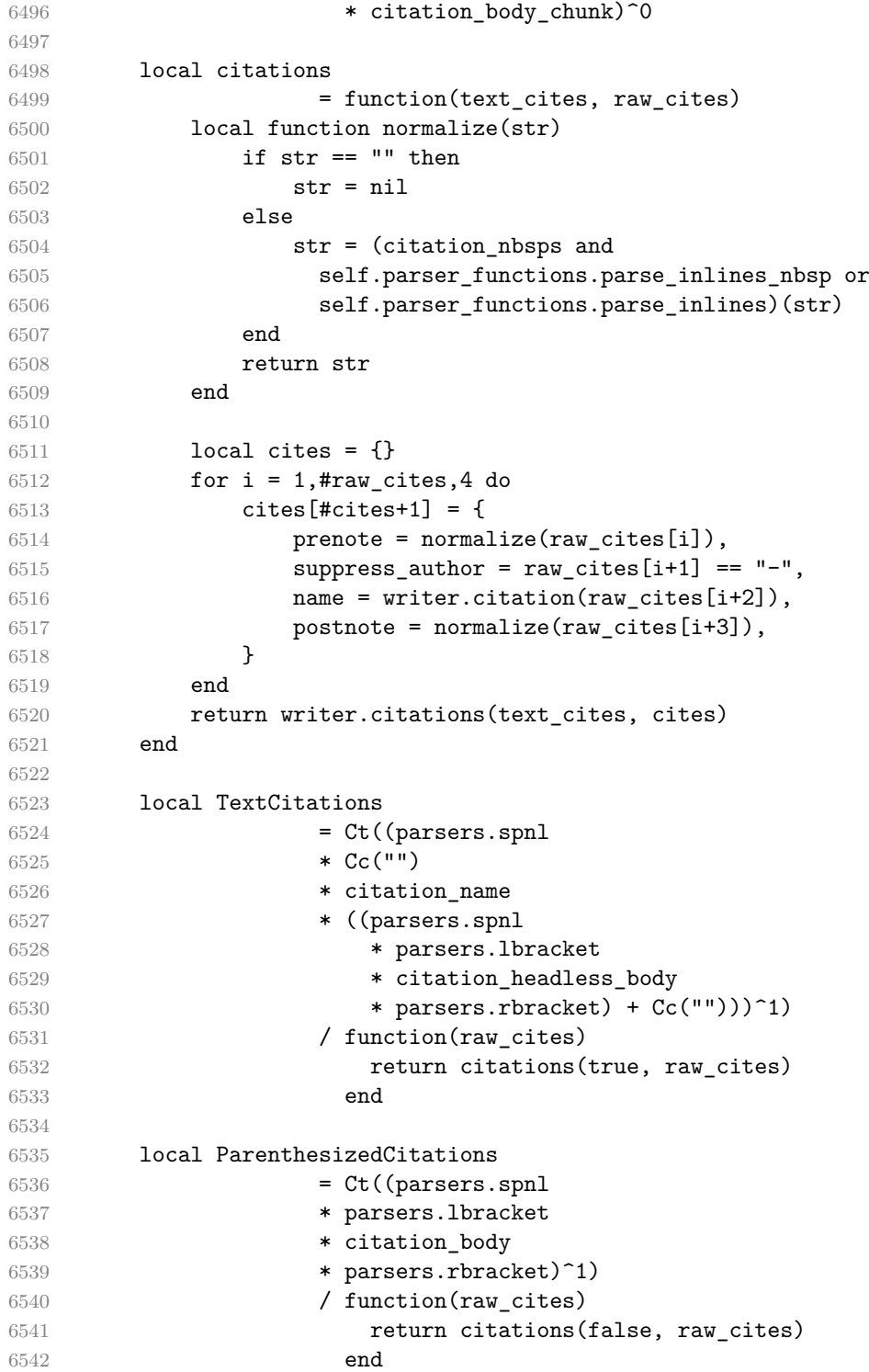

```
6543
6544 local Citations = TextCitations + ParenthesizedCitations
6545
6546 self.insert_pattern("Inline after Emph",
6547 Citations, "Citations")
6548
6549 self.add_special_character("@")
6550 self.add_special_character("-")
6551 end
6552 }
6553 end
```
**3.1.6.3 Content Blocks** The extensions.content\_blocks function implements the iA,Writer content blocks syntax extension. The language\_map parameter specifies the filename of the json file that maps filename extensions to programming language names.

M.extensions.content\_blocks = function(language\_map)

The languages\_json table maps programming language filename extensions to fence infostrings. All language\_map files located by the kpathsea library are loaded into a chain of tables. languages\_json corresponds to the first table and is chained with the rest via Lua metatables.

```
6555 local languages_json = (function()
6556 local base, prev, curr
6557 for _, pathname in ipairs{util.lookup_files(language_map, { all=true })} do
6558 local file = io.open(pathname, "r")
6559 if not file then goto continue end
6560 local input = assert(file:read("*a"))
6561 assert(file:close())
6562 local json = input:gsub('("[^\n]-"):','[%1]=')
6563 curr = load("_ENV = {}; return "..json)()
6564 if type(curr) == "table" then
6565 if base == nil then
6566 base = curr
6567 else
6568 setmetatable(prev, { _{-} index = curr })
6569 end
6570 prev = curr
6571 end
6572 ::continue::
6573 end
6574 return base or {}
6575 end)()
6576
6577 return {
6578 name = "built-in content_blocks syntax extension",
```
extend\_writer = function(self)

Define writer->contentblock as a function that will transform an input iA,Writer content block to the output format, where  $src$  corresponds to the URI prefix, suf to the URI extension, type to the type of the content block (localfile or onlineimage), and tit to the title of the content block.

```
6580 function self.contentblock(src,suf,type,tit)
6581 if not self.is_writing then return "" end
6582 src = src.."."..suf
6583 suf = suf:lower()
6584 if type == "onlineimage" then
6585 return {"\\markdownRendererContentBlockOnlineImage{",suf,"}",
6586 "{",self.string(src),"}",
6587 "{",self.uri(src),"}",
6588 "{",self.string(tit or ""),"}"}
6589 elseif languages_json[suf] then
6590 return {"\\markdownRendererContentBlockCode{",suf,"}",
6591 "{",self.string(languages_json[suf]),"}",
6592 ''{\{}", self.string(src),''{\}}",
6593 "\{", self.uri(src),"\}",6594 "{",self.string(tit or ""),"}"}
6595 else
6596 return {"\\markdownRendererContentBlock{",suf,"}",
6597 "{",self.string(src),"}",
6598 "\{", self.uri(src), "\}"6599 "{",self.string(tit or ""),"}"}
6600 end
6601 end
6602 end, extend_reader = function(self)
6603 local parsers = self.parsers
6604 local writer = self.writer
6605
6606 local contentblock_tail
6607 = parsers.optionaltitle
6608 * (parsers.newline + parsers.eof)
6609
6610 -- case insensitive online image suffix:
6611 local onlineimagesuffix
6612 = (function(...)
6613 local parser = nil
6614 for \Box, suffix in ipairs({\{\ldots\}}) do
6615 local pattern=nil
6616 for i=1,#suffix do
6617 local char=suffix:sub(i,i)
6618 char = S(char:lower()..char:upper())
6619 if pattern == nil then
6620 pattern = char
```
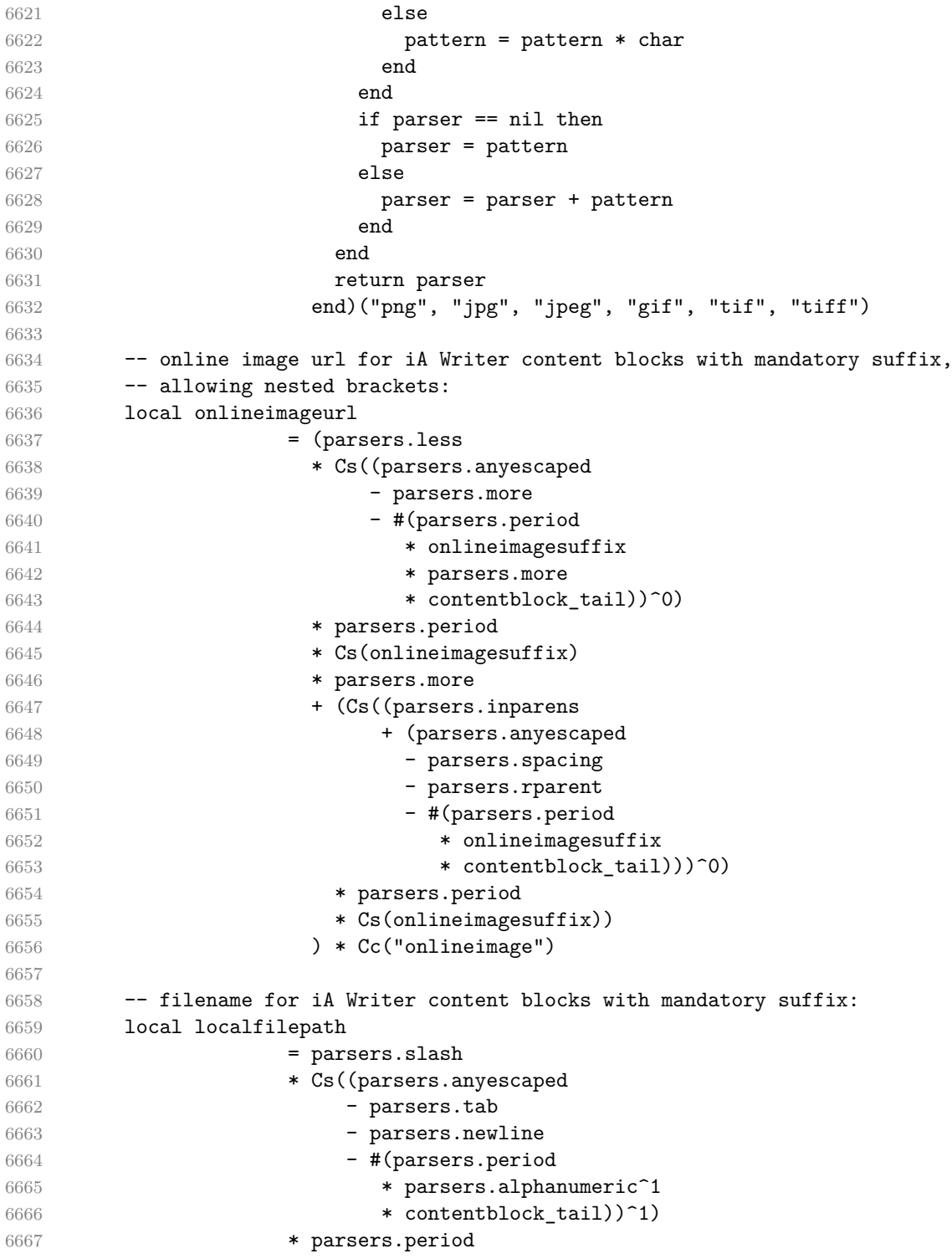

```
6668 * Cs(parsers.alphanumeric<sup>1</sup>)
6669 * Cc("localfile")
6670
6671 local ContentBlock
6672 = parsers.leader
6673 * (localfilepath + onlineimageurl)
6674 * contentblock tail
6675 / writer.contentblock
6676
6677 self.insert_pattern("Block before Blockquote",
6678 ContentBlock, "ContentBlock")
6679 end
6680 }
6681 end
```
**3.1.6.4 Definition Lists** The extensions.definition\_lists function implements the Pandoc definition list syntax extension. If the tight\_lists parameter is true, tight lists will produce special right item renderers.

```
6682 M.extensions.definition_lists = function(tight_lists)
6683 return {
6684 name = "built-in definition_lists syntax extension",
6685 extend_writer = function(self)
```
Define writer->definitionlist as a function that will transform an input definition list to the output format, where items is an array of tables, each of the form { term = t, definitions = defs }, where t is a term and defs is an array of definitions. tight specifies, whether the list is tight or not.

```
6686 local function dlitem(term, defs)
6687 local retVal = {"\\markdownRendererDlItem{",term,"}"}
6688 for _, def in ipairs(defs) do
6689 retVal[#retVal+1] = {"\\markdownRendererDlDefinitionBegin ",def,
6690 "\\markdownRendererDlDefinitionEnd "}
6691 end
6692 retVal[#retVal+1] = "\\markdownRendererDlItemEnd "
6693 return retVal
6694 end
6695
6696 function self.definitionlist(items,tight)
6697 if not self.is_writing then return "" end
6698 local buffer = {}
6699 for _,item in ipairs(items) do
6700 buffer[#buffer + 1] = dlitem(item.term, item.definitions)
6701 end
6702 if tight and tight_lists then
6703 return {"\\markdownRendererDlBeginTight\n", buffer,
6704 "\n\\markdownRendererDlEndTight"}
```

```
6705 else
6706 return {"\\markdownRendererDlBegin\n", buffer,
6707 "\n\\markdownRendererDlEnd"}
6708 end
6709 end
6710 end, extend_reader = function(self)
6711 local parsers = self.parsers
6712 local writer = self.writer
6713
6714 local defstartchar = S("~:~")6715
6716 local defstart = ( defstartchar * #parsers.spacing
6717 * (parsers.tab + parsers.space^-
   3)
6718 + parsers.space * defstartchar * #parsers.spacing
6719 * (parsers.tab + parsers.space<sup>-</sup>-
   2)
6720 + parsers.space * parsers.space * defstartchar
6721 * #parsers.spacing
6722 * (parsers.tab + parsers.space<sup>-</sup>-
   1)
6723 + parsers.space * parsers.space * parsers.space
6724 * defstartchar * #parsers.spacing
6725 )
6726
6727 local dlchunk = Cs(parsers.line * (parsers.indentedline - parsers.blankline)<sup>^0</sup>)
6728
6729 local function definition_list_item(term, defs, _)
6730 return { term = self.parser_functions.parse_inlines(term),
6731 definitions = defs }
6732 end
6733
6734 local DefinitionListItemLoose
6735 = C(parsers.line) * parsers.skipblanklines
6736 * Ct((defstart
6737 * parsers.indented_blocks(dlchunk)
6738 / self.parser functions.parse blocks nested)<sup>2</sup>1)
6739 * Cc(false) / definition_list_item
6740
6741 local DefinitionListItemTight
6742 = C(parsers.line)6743 * Ct((defstart * dlchunk
6744 / self.parser_functions.parse_blocks_nested)^1)
6745 * Cc(true) / definition_list_item
6746
6747 local DefinitionList
6748 = ( Ct(DefinitionListItemLoose^1) * Cc(false)
```

```
6749 + Ct(DefinitionListItemTight^1)
6750 * (parsers.skipblanklines
6751 * -DefinitionListItemLoose * Cc(true))
6752 ) / writer.definitionlist
6753
6754 self.insert_pattern("Block after Heading",
6755 DefinitionList, "DefinitionList")
6756 end
6757 }
6758 end
```
**3.1.6.5 Fancy Lists** The extensions.fancy\_lists function implements the Pandoc fancy list syntax extension.

```
6759 M.extensions.fancy_lists = function()
6760 return {
6761 name = "built-in fancy_lists syntax extension",
6762 extend_writer = function(self)
6763 local options = self.options
6764
```
Define writer->fancylist as a function that will transform an input ordered list to the output format, where:

- items is an array of the list items,
- tight specifies, whether the list is tight or not,
- startnum is the number of the first list item,
- numstyle is the style of the list item labels from among the following:
	- Decimal decimal arabic numbers,
	- LowerRoman lower roman numbers,
	- UpperRoman upper roman numbers,
	- LowerAlpha lower ASCII alphabetic characters, and
	- UpperAlpha upper ASCII alphabetic characters, and
- numdelim is the style of delimiters between list item labels and texts from among the following:
	- $-$  Default default style,
	- OneParen parentheses, and
	- Period periods.

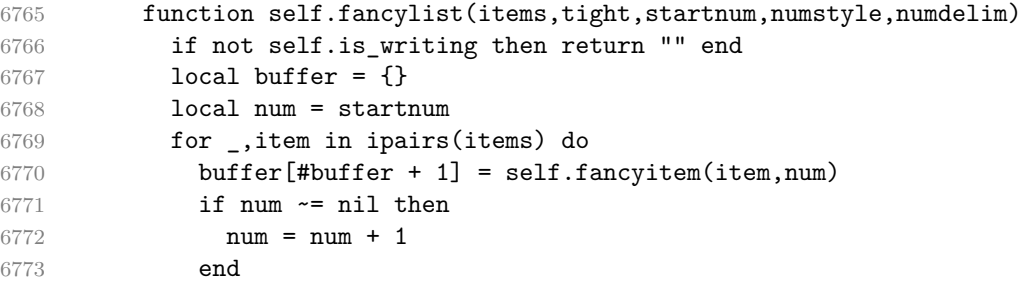

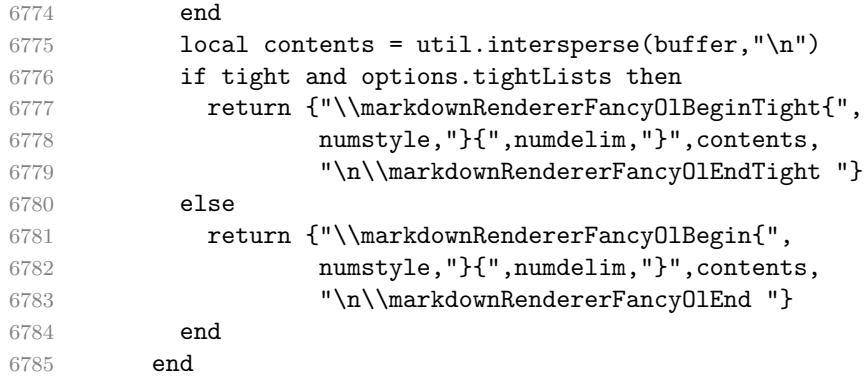

Define writer->fancyitem as a function that will transform an input fancy ordered list item to the output format, where s is the text of the list item. If the optional parameter num is present, it is the number of the list item.

function self.fancyitem(s,num)

```
6787 if num \sim= nil then
6788 return {"\\markdownRendererFancyOlItemWithNumber{",num,"}",s,
6789 "\\markdownRendererFancyOlItemEnd "}
6790 else
6791 return {"\\markdownRendererFancyOlItem ",s,"\\markdownRendererFancyOlItemEnd
6792 end
6793 end
6794 end, extend_reader = function(self)
6795 local parsers = self.parsers
6796 local options = self.options
6797 local writer = self.writer
6798
6799 local label = parsers.dig + parsers.letter
6800 local numdelim = parsers.period + parsers.rparent
6801 local enumerator = C(label\hat{B} * numdelim) * #parsers.spacing
6802 + C(label<sup>2</sup> * numdelim) * #parsers.spacing
6803 * (parsers.tab + parsers.space<sup>\text{1}</sup>)
6804 + C(label * numdelim) * #parsers.spacing
6805 * (parsers.tab + parsers.space<sup>-</sup>-
   2)
6806 + parsers.space * C(label^2 * numdelim)
6807 * #parsers.spacing
6808 + parsers.space * C(label * numdelim)
6809 * #parsers.spacing
6810 * (parsers.tab + parsers.space<sup>-</sup>-
   1)
6811 + parsers.space * parsers.space * C(label^1
6812 * numdelim) * #parsers.spacing
6813 local starter = parsers.bullet + enumerator
6814
```

```
6815 local NestedList = Cs ((parsers.optionallyindentedline
6816 - starter)^1)
6817 / function(a) return "\001"..a end
6818
6819 local ListBlockLine = parsers.optionallyindentedline
6820 - parsers.blankline - (parsers.indent^-1
6821 * starter)
6822
6823 local ListBlock = parsers.line * ListBlockLine^0
6824
6825 local ListContinuationBlock = parsers.blanklines * (parsers.indent / "")
6826 * ListBlock
6827
6828 local TightListItem = function(starter)
6829 return -parsers.ThematicBreak
6830 * (Cs(starter / "" * parsers.tickbox^-1 * ListBlock * NestedList^-
   1)
6831 / self.parser functions.parse blocks nested)
6832 * -(parsers.blanklines * parsers.indent)
6833 end
6834
6835 local LooseListItem = function(starter)
6836 return -parsers.ThematicBreak
6837 * Cs( starter / "" * parsers.tickbox^-1 * ListBlock * Cc("\n")
6838 * (NestedList + ListContinuationBlock^0)
6839 * (parsers.blanklines / "\n\n")
6840 ) / self.parser_functions.parse_blocks_nested
6841 end
6842
6843 local function roman2number(roman)
6844 local romans = { ["L"] = 50, ["X"] = 10, ["V"] = 5, ["I"] = 1 }
6845 local numeral = 0
6846
6847 local i = 1
6848 local len = string.len(roman)
6849 while i < len do
6850 local z1, z2 = romans[ string.sub(roman, i, i) ], romans[ string.sub(roman,
6851 if z1 < z2 then
6852 numeral = numeral + (z2 - z1)6853 i = i + 26854 else
6855 numeral = numeral + z1
6856 i = i + 16857 end
6858 end
6859 if i <= len then numeral = numeral + romans[ string.sub(roman,i,i) ] end
6860 return numeral
```

```
6861 end
6862
6863 local function sniffstyle(itemprefix)
6864 local numstr, delimend = itemprefix:match("(\Lambda - Za - z0 - 9]*)([.))*")
6865 local numdelim
6866 if delimend == ")" then
6867 numdelim = "OneParen"
6868 elseif delimend == "." then
6869 numdelim = "Period"
6870 else
6871 numdelim = "Default"
6872 end
6873 numstr = numstr or itemprefix
6874
6875 local num
6876 num = \text{num} numstr:match("<sup>^</sup>([IVXL]+)")
6877 if num then
6878 return roman2number(num), "UpperRoman", numdelim
6879 end
6880 num = num = numstr:match("([ivx1]+)")6881 if num then
6882 return roman2number(string.upper(num)), "LowerRoman", numdelim
6883 end
6884 num = numstr:match("\hat{C}[A-Z])")
6885 if num then
6886 return string.byte(num) - string.byte("A") + 1, "UpperAlpha", numdelim
6887 end
6888 num = numstr:match("^([a-z])")
6889 if num then
6890 return string.byte(num) - string.byte("a") + 1, "LowerAlpha", numdelim
6891 end
6892 return math.floor(tonumber(numstr) or 1), "Decimal", numdelim
6893 end
6894
6895 local function fancylist(items,tight,start)
6896 local startnum, numstyle, numdelim = sniffstyle(start)
6897 return writer.fancylist(items,tight,
6898 options.startNumber and startnum,
6899 numstyle or "Decimal",
6900 numdelim or "Default")
6901 end
6902
6903 local FancyList = Cg(enumerator, "listtype") *
6904 ( Ct(TightListItem(Cb("listtype"))
6905 * TightListItem(enumerator)<sup>^0</sup>)
6906 * Cc(true) * parsers.skipblanklines * -enumerator
6907 + Ct(LooseListItem(Cb("listtype"))
```

```
6908 * LooseListItem(enumerator)^0)
6909 * Cc(false) * parsers.skipblanklines
6910 ) * Cb("listtype") / fancylist
6911
6912 self.update_rule("OrderedList", function() return FancyList end)
6913 end
6914 }
6915 end
```
**3.1.6.6 Fenced Code** The extensions.fenced\_code function implements the commonmark fenced code block syntax extension. When the blank\_before\_code\_fence parameter is true, the syntax extension requires a blank line between a paragraph and the following fenced code block.

```
6916 M.extensions.fenced_code = function(blank_before_code_fence)
6917 return {
6918 name = "built-in fenced_code syntax extension",
6919 extend_writer = function(self)
6920 local options = self.options
6921
```
Define writer->codeFence as a function that will transform an input fenced code block s with the infostring i to the output format.

```
6922 function self.fencedCode(s, i)
6923 if not self.is writing then return "" end
6924 local name = util.cache verbatim(options.cacheDir, s)
6925 return {"\\markdownRendererInputFencedCode{",
6926 name,"}{",self.string(i),"}"}
6927 end
6928 end, extend_reader = function(self)
6929 local parsers = self.parsers
6930 local writer = self.writer
6931
6932 local FencedCode = (parsers.TildeFencedCode
6933 + parsers.BacktickFencedCode)
6934 / function(infostring, code)
6935 local expanded_code = self.expandtabs(code)
6936 return writer.fencedCode(expanded_code,
6937 infostring)
6938 end
6939
6940 self.insert pattern("Block after Verbatim",
6941 FencedCode, "FencedCode")
6942
6943 local fencestart
6944 if blank before code fence then
6945 fencestart = parsers.fail
```

```
6946 else
6947 fencestart = parsers.fencehead(parsers.backtick,
6948 parsers.backtick_infostring)
6949 + parsers.fencehead(parsers.tilde,
6950 parsers.tilde_infostring)
6951 end
6952
6953 self.update_rule("EndlineExceptions", function(previous_pattern)
6954 if previous_pattern == nil then
6955 previous_pattern = parsers.EndlineExceptions
6956 end
6957 return previous_pattern + fencestart
6958 end)
6959
6960 self.add special character("~")
6961 end
6962 }
6963 end
```
**3.1.6.7 Fenced Divs** The extensions.fenced\_divs function implements the Pandoc fenced divs syntax extension. When the blank\_before\_div\_fence parameter is true, the syntax extension requires a blank line between a paragraph and the following fenced code block.

```
6964 M.extensions.fenced_divs = function(blank_before_div_fence)
6965 return {
6966 name = "built-in fenced_divs syntax extension",
6967 extend_writer = function(self)
```
Define writer->div as a function that will transform an input fenced div with content c and with attributes attr to the output format.

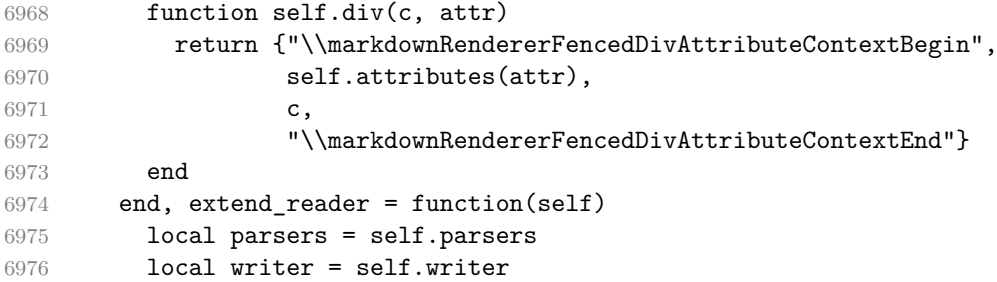

Define basic patterns for matching the opening and the closing tag of a div.

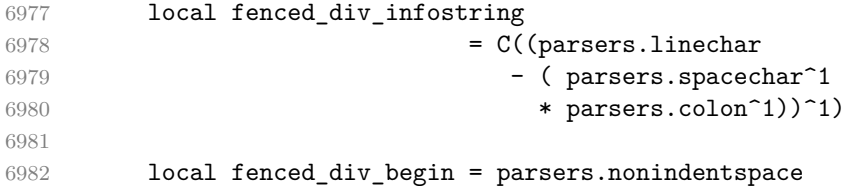

```
6983 * parsers.colon^3
6984 * parsers.optionalspace
6985 * fenced_div_infostring
6986 * ( parsers.spacechar<sup>^1</sup>
6987 * parsers.colon^1)^0
6988 * parsers.optionalspace
6989 * (parsers.newline + parsers.eof)
6990
6991 local fenced_div_end = parsers.nonindentspace
6992 * parsers.colon^3
6993 * parsers.optionalspace
6994 * (parsers.newline + parsers.eof)
```
Initialize a named group named div\_level for tracking how deep we are nested in divs.

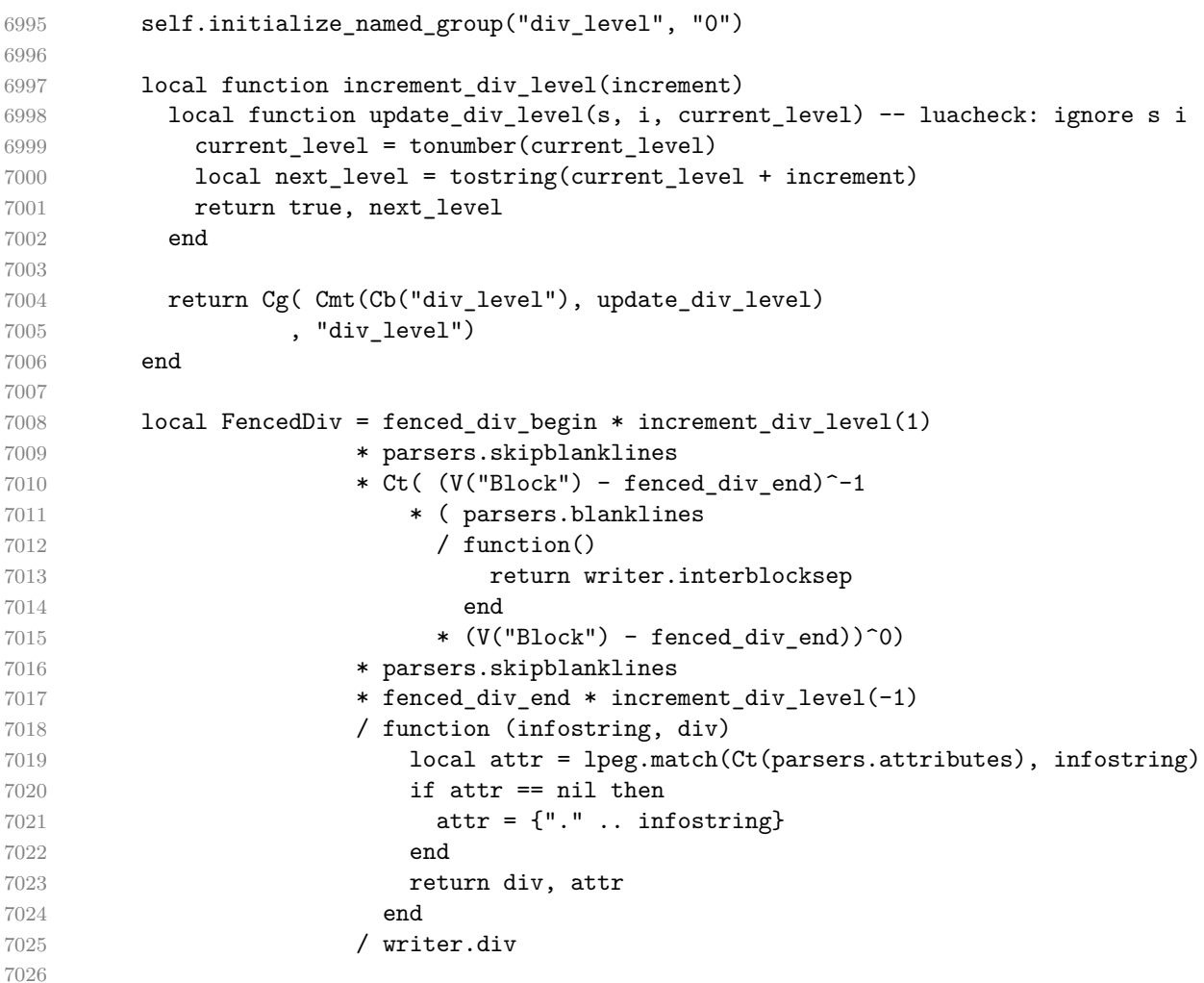

```
7027 self.insert_pattern("Block after Verbatim",
7028 FencedDiv, "FencedDiv")
7029
7030 self.add_special_character(":")
```
If the blank\_before\_div\_fence parameter is false, we will have the closing div at the beginning of a line break the current paragraph if we are currently nested in a div.

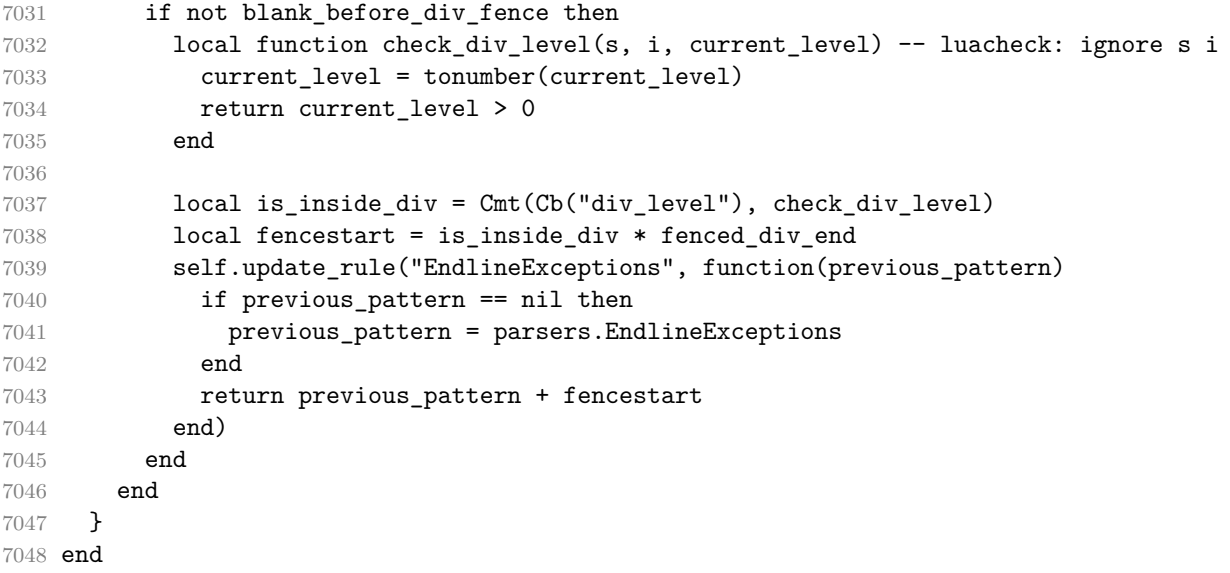

**3.1.6.8 Header Attributes** The extensions.header\_attributes function implements the Pandoc header attributes syntax extension.

```
7049 M.extensions.header_attributes = function()
7050 return {
```
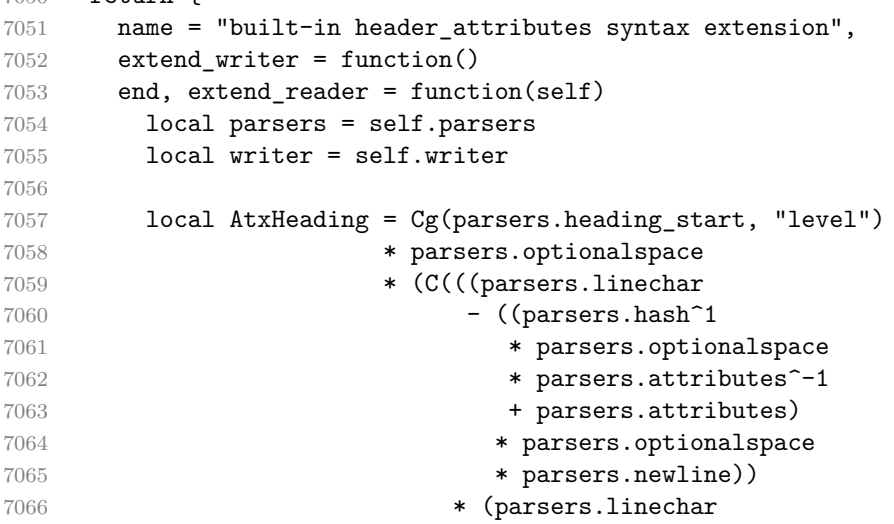
```
7067 - parsers.hash
7068 - parsers.lbrace)^0)^1)
7069 / self.parser_functions.parse_inlines)
7070 * Cg(Ct(parsers.newline
7071 + (parsers.hash<sup>2</sup>)
7072 * parsers.optionalspace
7073 * parsers.attributes<sup>\sim-1</sup>
7074 + parsers.attributes)
7075 * parsers.optionalspace
7076 * parsers.newline), "attributes")
7077 * Cb("level")
7078 * Cb("attributes")
7079 / writer.heading
7080
7081 local SetextHeading = \#(\text{parse x} \cdot S("=="))7082 * (C(((parsers.linechar
7083 - (parsers.attributes
7084 * parsers.optionalspace
7085 * parsers.newline))
7086 * (parsers.linechar
7087 - parsers.lbrace)^0)^1)
7088 / self.parser functions.parse inlines)
7089 * Cg(Ct(parsers.newline
7090 + (parsers.attributes
7091 * parsers.optionalspace
7092 * parsers.newline)), "attributes")
7093 * parsers.heading level
7094 * Cb("attributes")
7095 * parsers.optionalspace
7096 * parsers.newline
7097 / writer.heading
7098
7099 local Heading = AtxHeading + SetextHeading
7100 self.update_rule("Heading", function() return Heading end)
7101 end
7102 }
7103 end
```
**3.1.6.9 Notes** The extensions.notes function implements the Pandoc note and inline note syntax extensions. When the note parameter is true, the Pandoc note syntax extension will be enabled. When the inline\_notes parameter is true, the Pandoc inline note syntax extension will be enabled.

```
7104 M.extensions.notes = function(notes, inline_notes)
7105 assert(notes or inline_notes)
7106 return {
7107 name = "built-in notes syntax extension",
```
extend writer = function(self)

Define writer->note as a function that will transform an input note s to the output format.

```
7109 function self.note(s)
7110 return {"\\markdownRendererNote{",s,"}"}
7111 end
7112 end, extend reader = function(self)
7113 local parsers = self.parsers
7114 local writer = self.writer
7115
7116 if inline_notes then
7117 local InlineNote
7118 = parsers.circumflex
7119 * (parsers.tag / self.parser_functions.parse_inlines_no_inline_note
7120 / writer.note
7121
7122 self.insert_pattern("Inline after Emph",
7123 InlineNote, "InlineNote")
7124 end
7125 if notes then
7126 local function strip_first_char(s)
7127 return s:sub(2)
7128 end
7129
7130 local RawNoteRef
7131 = #(parsers.lbracket * parsers.circumflex)
7132 * parsers.tag / strip_first_char
7133
7134 local rawnotes = {}
7135
7136 -- like indirect_link
7137 local function lookup_note(ref)
7138 return writer.defer_call(function()
7139 local found = rawnotes[self.normalize_tag(ref)]
7140 if found then
7141 return writer.note(
7142 self.parser_functions.parse_blocks_nested(found))
7143 else
7144 return {"[",
7145 self.parser_functions.parse_inlines("^" .. ref), "]"}
7146 end
7147 end)
7148 end
7149
7150 local function register_note(ref,rawnote)
7151 rawnotes[self.normalize_tag(ref)] = rawnote
```

```
7152 return ""
7153 end
7154
7155 local NoteRef = RawNoteRef / lookup_note
7156
7157 local NoteBlock
7158 = parsers.leader * RawNoteRef * parsers.colon
7159 * parsers.spnl * parsers.indented_blocks(parsers.chunk)
7160 / register_note
7161
7162 local Blank = NoteBlock + parsers.Blank
7163 self.update_rule("Blank", function() return Blank end)
7164
7165 self.insert_pattern("Inline after Emph",
7166 NoteRef, "NoteRef")
7167 end
7168
7169 self.add special character("<sup>~"</sup>)
7170 end
7171 }
7172 end
```
**3.1.6.10 Pipe Tables** The extensions.pipe\_table function implements the php Markdown table syntax extension (also known as pipe tables in Pandoc). When the table\_captions parameter is true, the function also implements the Pandoc table\_captions syntax extension for table captions.

```
7173 M.extensions.pipe_tables = function(table_captions)
7174
7175 local function make_pipe_table_rectangular(rows)
7176 local num_columns = #rows[2]
7177 local rectangular_rows = {}
7178 for i = 1, #rows do
7179 local row = rows[i]
7180 local rectangular_row = {}
7181 for j = 1, num columns do
7182 rectangular_row[j] = row[j] or ""
7183 end
7184 table.insert(rectangular rows, rectangular row)
7185 end
7186 return rectangular_rows
7187 end
7188
7189 local function pipe_table_row(allow_empty_first_column
7190 , nonempty_column
7191 , column_separator
7192 , column)
```

```
7193 local row_beginning
7194 if allow_empty_first_column then
7195 row_beginning = -- empty first column
7196 #(parsers.spacechar^4)
7197 * column_separator)
7198 * parsers.optionalspace
7199 * column
7200 * parsers.optionalspace
7201 -- non-empty first column
7202 + parsers.nonindentspace
7203 * nonempty_column^-1
7204 * parsers.optionalspace
7205 else
7206 row_beginning = parsers.nonindentspace
7207 * nonempty column^-1
7208 * parsers.optionalspace
7209 end
7210
7211 return Ct(row_beginning
7212 * (-- single column with no leading pipes
7213 #(column_separator
7214 * parsers.optionalspace
7215 * parsers.newline)
7216 * column_separator
7217 * parsers.optionalspace
7218 -- single column with leading pipes or
7219 -- more than a single column
7220 + (column_separator
7221 * parsers.optionalspace
7222 * column
7223 * parsers.optionalspace)<sup>1</sup>
7224 * (column_separator
7225 * parsers.optionalspace) \sim -1))
7226 end
7227
7228 return {
7229 name = "built-in pipe tables syntax extension",
7230 extend writer = function(self)
```
Define writer->table as a function that will transform an input table to the output format, where rows is a sequence of columns and a column is a sequence of cell texts.

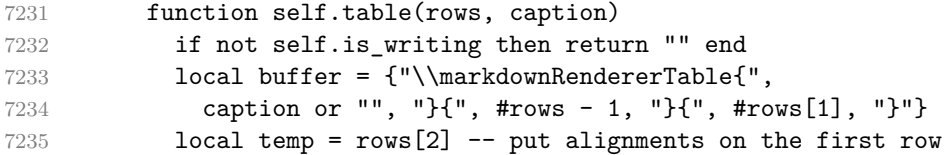

```
7236 rows[2] = rows[1]
7237 rows[1] = temp
7238 for i, row in ipairs(rows) do
7239 table.insert(buffer, "{")
7240 for _, column in ipairs(row) do
7241 if i > 1 then -- do not use braces for alignments
7242 table.insert(buffer, "{")
7243 end
7244 table.insert(buffer, column)
7245 if i > 1 then
7246 table.insert(buffer, "}")
7247 end
7248 end
7249 table.insert(buffer, "}")
7250 end
7251 return buffer
7252 end
7253 end, extend_reader = function(self)
7254 local parsers = self.parsers
7255 local writer = self.writer
7256
7257 local table_hline_separator = parsers.pipe + parsers.plus
7258
7259 local table_hline_column = (parsers.dash
7260 - \#(\text{parsers.dat})7261 * (parsers.spacechar
7262 + table hline separator
7263 + parsers.newline)))^1
7264 * (parsers.colon * Cc("r")
7265 + parsers.dash * Cc("d")7266 + parsers.colon
7267 * (parsers.dash
7268 - \#(parsers.data)7269 * (parsers.spacechar
7270 + table_hline_separator
7271 + parsers.newline)))^1
7272 * (parsers.colon * Cc("c")
7273 + parsers.dash * Cc("1"))
7274
7275 local table_hline = pipe_table_row(false
7276 1276 , table hline column
T277 1277 , table_hline_separator
7278 , table_hline_column)
7279
7280 local table_caption_beginning = parsers.skipblanklines
7281 * parsers.nonindentspace
7282 * (P("Table")^-1 * parsers.colon)
```

```
T283 * parsers.optionalspace
7284
7285 local table_row = pipe_table_row(true
7286 (C((parsers.linechar - parsers.pipe)^1)
7287 / self.parser_functions.parse_inlines)
7288 , parsers.pipe
7289 , (C((parsers.linechar - parsers.pipe)^0)
7290 / self.parser functions.parse inlines))
7291
7292 local table_caption
7293 if table_captions then
7294 table_caption = #table_caption_beginning
7295 * table_caption_beginning
7296 * Ct(parsers.IndentedInline^1)
7297 * parsers.newline
7298 else
7299 table_caption = parsers.fail
7300 end
7301
7302 local PipeTable = Ct(table row * parsers.newline7303 * table hline
7304 * (parsers.newline * table row)^0)
7305 / make_pipe_table_rectangular
7306 * table_caption^-1
7307 / writer.table
7308
7309 self.insert_pattern("Block after Blockquote",
7310 PipeTable, "PipeTable")
7311 end
7312 }
7313 end
```
**3.1.6.11 Raw Attributes** The extensions.raw\_attribute function implements the Pandoc raw attribute syntax extension.

```
7314 M.extensions.raw_attribute = function()
7315 return {
7316 name = "built-in raw_attribute syntax extension",
7317 extend writer = function(self)
7318 local options = self.options
7319
```
Define writer->rawInline as a function that will transform an input inline raw span s with the raw attribute attr to the output format.

```
7320 function self.rawInline(s, attr)
7321 if not self.is_writing then return "" end
7322 local name = util.cache_verbatim(options.cacheDir, s)
7323 return {"\\markdownRendererInputRawInline{",
```

```
7324 name, "}{", self.string(attr), "}"}
7325 end
7326
7327 if options.fencedCode then
```
Define writer->rawBlock as a function that will transform an input raw block s with the raw attribute attr to the output format.

```
7328 function self.rawBlock(s, attr)
7329 if not self.is_writing then return "" end
7330 local name = util.cache_verbatim(options.cacheDir, s)
7331 return {"\\markdownRendererInputRawBlock{",
7332 name, "}{", self.string(attr), "}"}
7333 end
7334 end
7335 end, extend_reader = function(self)
7336 local options = self.options
7337 local writer = self.writer
7338
7339 local raw_attribute = parsers.lbrace
7340 * parsers.optionalspace
7341 * parsers.equal
7342 * C(parsers.attribute_key)
7343 * parsers.optionalspace
7344 * parsers.rbrace
7345
7346 local RawInline = parsers.inticks
7347 * raw attribute
7348 / writer.rawInline
7349
7350 self.insert_pattern("Inline before Code",
7351 RawInline, "RawInline")
7352
7353 if options.fencedCode then
7354 local RawBlock = (parsers.TildeFencedCode
7355 + parsers.BacktickFencedCode)
7356 / function(infostring, code)
7357 local expanded_code = self.expandtabs(code)
7358 local attr = lpeg.match(raw_attribute, infostring)
7359 if attr then
7360 return writer.rawBlock(expanded_code, attr)
7361 else
7362 return writer.fencedCode(expanded_code,
7363 infostring)
7364 end
7365 end
7366
7367 self.insert_pattern("Block after Verbatim",
```

```
7368 RawBlock, "RawBlock")
7369 end
7370 end
```
**3.1.6.12 Strike-Through** The extensions.strike\_through function implements the Pandoc strike-through syntax extension.

```
7373 M.extensions.strike_through = function()
7374 return {
7375 name = "built-in strike_through syntax extension",
7376 extend writer = function(self)
```
 } end

Define writer->strike\_through as a function that will transform a strike-through span s of input text to the output format.

```
7377 function self.strike_through(s)
7378 return {"\\markdownRendererStrikeThrough{",s,"}"}
7379 end
7380 end, extend reader = function(self)
7381 local parsers = self.parsers
7382 local writer = self.writer
7383
7384 local StrikeThrough = (
7385 parsers.between(parsers.Inline, parsers.doubletildes,
7386 parsers.doubletildes)
7387 ) / writer.strike_through
7388
7389 self.insert_pattern("Inline after Emph",
7390 StrikeThrough, "StrikeThrough")
7391
7392 self.add_special_character("~")
7393 end
7394 }
7395 end
```
**3.1.6.13 Subscripts** The extensions.subscripts function implements the Pandoc subscript syntax extension.

```
7396 M.extensions.subscripts = function()
7397 return {
7398 name = "built-in subscripts syntax extension",
7399 extend_writer = function(self)
```
Define writer->subscript as a function that will transform a subscript span s of input text to the output format.

```
7400 function self.subscript(s)
7401 return {"\\markdownRendererSubscript{",s,"}"}
```

```
7402 end
7403 end, extend_reader = function(self)
7404 local parsers = self.parsers
7405 local writer = self.writer
7406
7407 local Subscript = (
7408 parsers.between(parsers.Str, parsers.tilde, parsers.tilde)
7409 ) / writer.subscript
7410
7411 self.insert_pattern("Inline after Emph",
7412 Subscript, "Subscript")
7413
7414 self.add_special_character("~")
7415 end
7416 }
7417 end
```
**3.1.6.14 Superscripts** The extensions.superscripts function implements the Pandoc superscript syntax extension.

```
7418 M.extensions.superscripts = function()
7419 return {
7420 name = "built-in superscripts syntax extension",
7421 extend_writer = function(self)
```
Define writer->superscript as a function that will transform a superscript span s of input text to the output format.

```
7422 function self.superscript(s)
7423 return {"\\markdownRendererSuperscript{",s,"}"}
7424 end
7425 end, extend_reader = function(self)
7426 local parsers = self.parsers
7427 local writer = self.writer
7428
7429 local Superscript = (
7430 parsers.between(parsers.Str, parsers.circumflex, parsers.circumflex)
7431 ) / writer.superscript
7432
7433 self.insert pattern("Inline after Emph",
7434 Superscript, "Superscript")
7435
7436 self.add special character("^")
7437 end
7438 }
7439 end
```
**3.1.6.15 YAML Metadata** The extensions.jekyll\_data function implements the Pandoc yaml\_metadata\_block syntax extension. When the expect\_jekyll\_data parameter is true, then a markdown document may begin directly with yaml metadata and may contain nothing but yaml metadata.

```
7440 M.extensions.jekyll_data = function(expect_jekyll_data)
7441 return {
7442 name = "built-in jekyll_data syntax extension",
7443 extend_writer = function(self)
```
Define writer->jekyllData as a function that will transform an input yaml table d to the output format. The table is the value for the key p in the parent table; if p is nil, then the table has no parent. All scalar keys and values encountered in the table will be cast to a string following yaml serialization rules. String values will also be transformed using the function t.

```
7444 function self.jekyllData(d, t, p)
7445 if not self.is_writing then return "" end
7446
7447 local buf = {}
7448
7449 local keys = {}
7450 for k, in pairs(d) do
7451 table.insert(keys, k)
7452 end
7453 table.sort(keys)
7454
7455 if not p then
7456 table.insert(buf, "\\markdownRendererJekyllDataBegin")
7457 end
7458
7459 if #d > 0 then
7460 table.insert(buf, "\\markdownRendererJekyllDataSequenceBegin{")
7461 table.insert(buf, self.uri(p or "null"))
7462 table.insert(buf, "}{")
7463 table.insert(buf, #keys)
7464 table.insert(buf, "}")
7465 else
7466 table.insert(buf, "\\markdownRendererJekyllDataMappingBegin{")
7467 table.insert(buf, self.uri(p or "null"))
7468 table.insert(buf, "}{")
7469 table.insert(buf, #keys)
7470 table.insert(buf, "}")
7471 end
7472
7473 for _, k in ipairs(keys) do
7474 local v = d[k]7475 local typ = type(v)
```
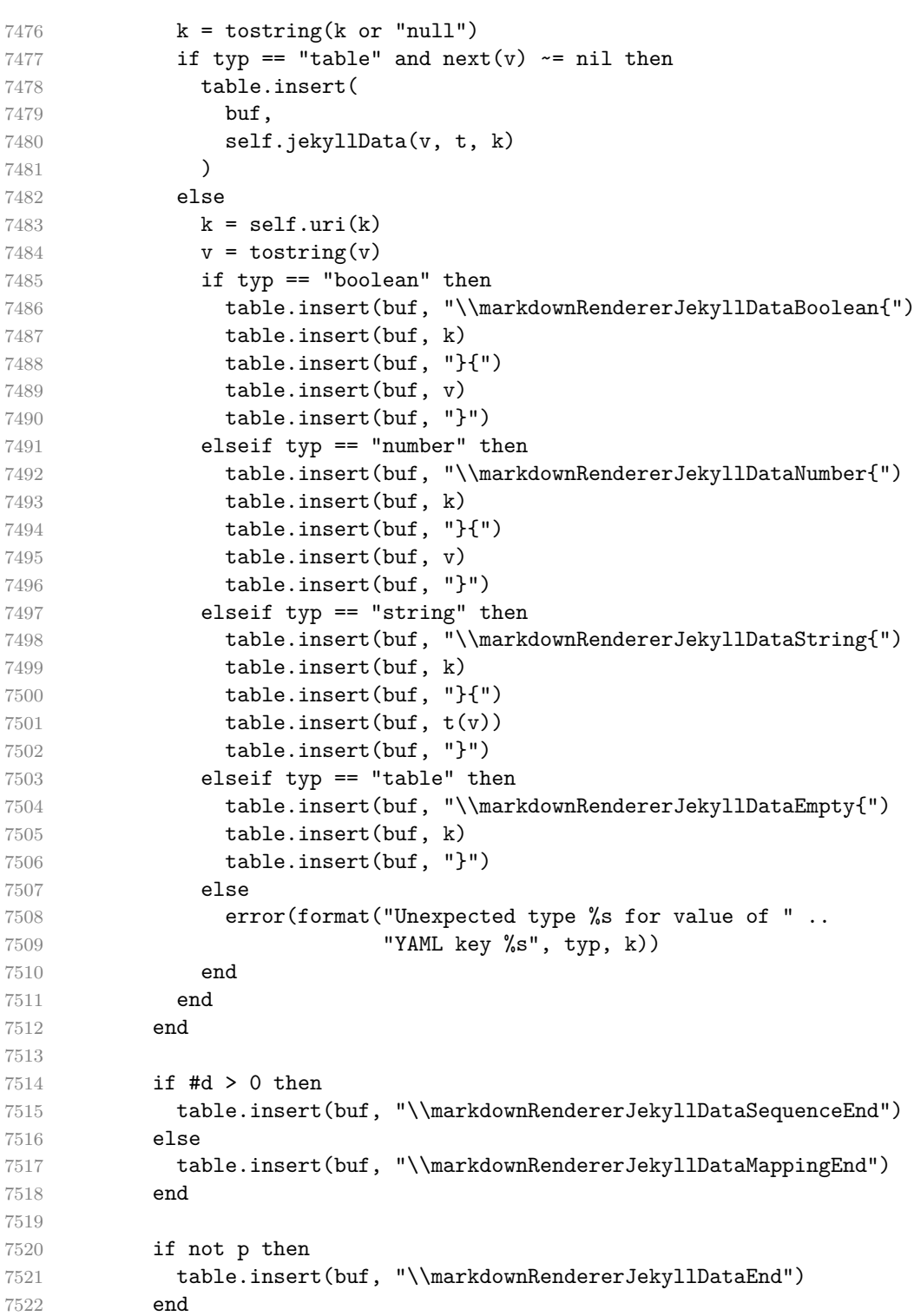

```
7523
7524 return buf
7525 end
7526 end, extend_reader = function(self)
7527 local parsers = self.parsers
7528 local writer = self.writer
7529
7530 local JekyllData
7531 = Cmt( C((parsers.line - P("---") - P("...")^0)
7532 , function(s, i, text) -- luacheck: ignore s i
7533 local data
7534 local ran_ok, _ = pcall(function()
7535 local tinyyaml = require("markdown-tinyyaml")
7536 data = tinyyaml.parse(text, {timestamps=false})
7537 end)
7538 if ran_ok and data ~= nil then
7539 return true, writer.jekyllData(data, function(s)
7540 return self.parser_functions.parse_blocks_nested(s)
7541 end, nil)
7542 else
7543 return false
7544 end
7545 end
7546 )
7547
7548 local UnexpectedJekyllData
7549 = P("---")7550 * parsers.blankline / 0
7551 * #(-parsers.blankline) -- if followed by blank, it's thematic break
7552 * JekyllData
7553 * (P("---") + P("...")7554
7555 local ExpectedJekyllData
7556 = (P("---")7557 * parsers.blankline / 0
7558 * #(-parsers.blankline) -- if followed by blank, it's thematic
7559 ) \sim -1
7560 * JekyllData
7561 * (P("---") + P("...")^2-17562
7563 self.insert_pattern("Block before Blockquote",
7564 UnexpectedJekyllData, "UnexpectedJekyllData")
7565 if expect_jekyll_data then
7566 self.update_rule("ExpectedJekyllData", function() return ExpectedJekyllData en
7567 end
7568 end
7569 }
```
end

#### **3.1.7 Conversion from Markdown to Plain TEX**

The [new](#page-5-0) function returns a conversion function that takes a markdown string and turns it into a plain T<sub>E</sub>X output. See Section [2.1.1.](#page-5-0)

```
7571 function M.new(options)
```
Make the options table inherit from the [defaultOptions](#page-8-0) table.

```
7572 options = options or {}
7573 setmetatable(options, { __index = function (_, key)
7574 return defaultOptions[key] end })
```
Apply built-in syntax extensions based on options.

```
7575 local extensions = {}
7576
7577 if options.bracketedSpans then
7578 local bracketed_spans_extension = M.extensions.bracketed_spans()
7579 table.insert(extensions, bracketed_spans_extension)
7580 end
7581
7582 if options.contentBlocks then
7583 local content_blocks_extension = M.extensions.content_blocks(
7584 options.contentBlocksLanguageMap)
7585 table.insert(extensions, content_blocks_extension)
7586 end
7587
7588 if options.definitionLists then
7589 local definition_lists_extension = M.extensions.definition_lists(
7590 options.tightLists)
7591 table.insert(extensions, definition_lists_extension)
7592 end
7593
7594 if options.fencedCode then
7595 local fenced_code_extension = M.extensions.fenced_code(
7596 options.blankBeforeCodeFence)
7597 table.insert(extensions, fenced_code_extension)
7598 end
7599
7600 if options.fencedDivs then
7601 local fenced_div_extension = M.extensions.fenced_divs(
7602 options.blankBeforeDivFence)
7603 table.insert(extensions, fenced_div_extension)
7604 end
7605
7606 if options.headerAttributes then
7607 local header_attributes_extension = M.extensions.header_attributes()
```

```
7608 table.insert(extensions, header_attributes_extension)
7609 end
7610
7611 if options.jekyllData then
7612 local jekyll data extension = M.extensions.jekyll data(
7613 options.expectJekyllData)
7614 table.insert(extensions, jekyll_data_extension)
7615 end
7616
7617 if options.pipeTables then
7618 local pipe_tables_extension = M.extensions.pipe_tables(
7619 options.tableCaptions)
7620 table.insert(extensions, pipe_tables_extension)
7621 end
7622
7623 if options.rawAttribute then
7624 local raw_attribute_extension = M.extensions.raw_attribute()
7625 table.insert(extensions, raw_attribute_extension)
7626 end
7627
7628 if options.strikeThrough then
7629 local strike_through_extension = M.extensions.strike_through()
7630 table.insert(extensions, strike_through_extension)
7631 end
7632
7633 if options.subscripts then
7634 local subscript_extension = M.extensions.subscripts()
7635 table.insert(extensions, subscript_extension)
7636 end
7637
7638 if options.superscripts then
7639 local superscript_extension = M.extensions.superscripts()
7640 table.insert(extensions, superscript_extension)
7641 end
7642
```
The footnotes and inlineFootnotes option has been deprecated and will be removed in Markdown 3.0.0.

```
7643 if options.footnotes or options.inlineFootnotes or
7644 options.notes or options.inlineNotes then
7645 local notes_extension = M.extensions.notes(
7646 options.footnotes or options.notes,
7647 options.inlineFootnotes or options.inlineNotes)
7648 table.insert(extensions, notes_extension)
7649 end
7650
7651 if options.citations then
```

```
7652 local citations_extension = M.extensions.citations(options.citationNbsps)
7653 table.insert(extensions, citations_extension)
7654 end
7655
7656 if options.fancyLists then
7657 local fancy_lists_extension = M.extensions.fancy_lists()
7658 table.insert(extensions, fancy_lists_extension)
7659 end
  Apply user-defined syntax extensions based on options.extensions.
7660 for _, user_extension_filename in ipairs(options.extensions) do
7661 local user_extension = (function(filename)
First, load and compile the contents of the user-defined syntax extension.
7662 local pathname = util.lookup_files(filename)
7663 local input file = assert(io.open(pathname, rr"),
7664 [[Could not open user-defined syntax extension "]]
7665 .. pathname .. [[" for reading]])
7666 local input = assert(input_file:read("*a"))
7667 assert(input_file:close())
7668 local user_extension, err = load([[
7669 local sandbox = {}
7670 setmetatable(sandbox, \{- index = _G})
7671 ENV = sandbox
7672 ]] .. input)()
7673 assert(user_extension,
7674 [[Failed to compile user-defined syntax extension "]]
7675 .. pathname .. [[": ]] .. (err or [[]]))
Then, validate the user-defined syntax extension.
7676 assert(user_extension.api_version ~= nil,
7677 [[User-defined syntax extension "]] .. pathname
7678 .. [[" does not specify mandatory field "api_version"]])
7679 assert(type(user_extension.api_version) == "number",
7680 [[User-defined syntax extension "]] .. pathname
7681 .. [[" specifies field "api_version" of type "]]
7682 .. type(user_extension.api_version)
7683 .. [[" but "number" was expected]])
7684 assert(user_extension.api_version > 0
7685 and user_extension.api_version <= metadata.user_extension_api_version,
7686 [[User-defined syntax extension "]] .. pathname
7687 .. [[" uses syntax extension API version "]]
7688 .. user_extension.api_version .. [[ but markdown.lua ]]
7689 .. metadata.version .. [[ uses API version ]]
7690 .. metadata.user_extension_api_version
7691 .. [[, which is incompatible]])
7692
7693 assert(user_extension.grammar_version ~= nil,
```
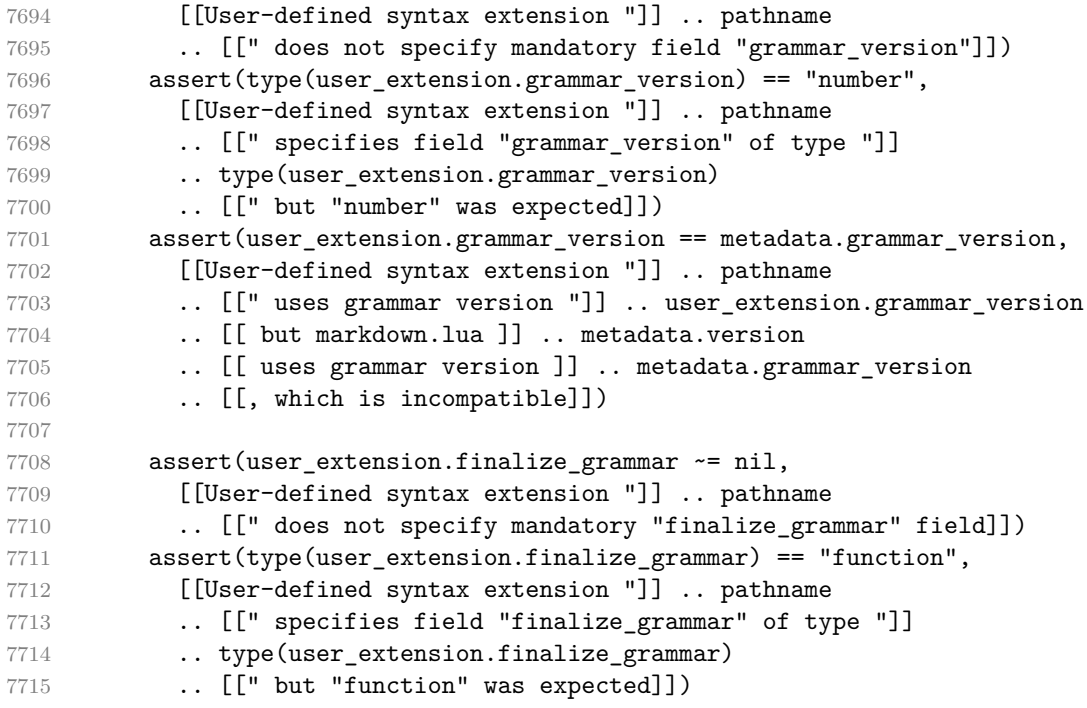

Finally, cast the user-defined syntax extension to the internal format of user extensions used by the Markdown package (see Section [3.1.6.](#page-198-0))

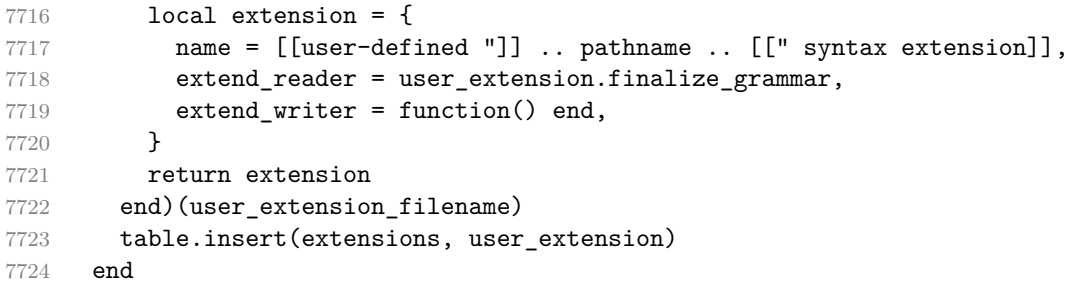

Produce and return a conversion function from markdown to plain T<sub>E</sub>X.

```
7725 local writer = M.writer.new(options)
7726 local reader = M.reader.new(writer, options)
7727 local convert = reader.finalize_grammar(extensions)
7728
7729 return convert
7730 end
7731
7732 return M
```
#### **3.1.8 Command-Line Implementation**

The command-line implementation provides the actual conversion routine for the command-line interface described in Section [2.1.6.](#page-37-0)

```
7733
7734 local input
7735 if input_filename then
7736 local input_file = assert(io.open(input_filename, rr"),
7737 [[Could not open file "]] .. input_filename .. [[" for reading]])
7738 input = assert(input_file:read("*a"))
7739 assert(input_file:close())
7740 else
7741 input = assert(io.read("*a"))
7742 end
7743
```
First, ensure that the options.cacheDir directory exists.

```
7744 local lfs = require("lfs")
7745 if options.cacheDir and not lfs.isdir(options.cacheDir) then
7746 assert(lfs.mkdir(options["cacheDir"]))
7747 end
7748
7749 local ran_ok, kpse = pcall(require, "kpse")
7750 if ran_ok then kpse.set_program_name("luatex") end
7751 local md = require("markdown")
```
Since we are loading the rest of the Lua implementation dynamically, check that both the markdown module and the command line implementation are the same version.

```
7752 if metadata.version ~= md.metadata.version then
7753 warn("markdown-cli.lua " .. metadata.version .. " used with " ..
7754 "markdown.lua " .. md.metadata.version .. ".")
7755 end
7756 local convert = md.new(options)
```
Since the Lua converter expects unix line endings, normalize the input. Also add a line ending at the end of the file in case the input file has none.

```
7757 local output = convert(input:gsub("\r\n?", "\n") .. "\n")
7758
7759 if output filename then
7760 local output_file = assert(io.open(output_filename, "w"),
7761 [[Could not open file "]] .. output_filename .. [[" for writing]])
7762 assert(output_file:write(output))
7763 assert(output_file:close())
7764 else
7765 assert(io.write(output))
7766 end
```
## <span id="page-233-0"></span>**3.2 Plain TEX Implementation**

The plain T<sub>EX</sub> implementation provides macros for the interfacing between T<sub>EX</sub> and Lua and for the buffering of input text. These macros are then used to implement the macros for the conversion from markdown to plain TEX exposed by the plain TEX interface (see Section [2.2\)](#page-41-0).

# **3.2.1 Logging Facilities**

```
7767 \ifx\markdownInfo\undefined
7768 \def\markdownInfo#1{%
7769 \immediate\write-1{(l.\the\inputlineno) markdown.tex info: #1.}}%
7770 \fi
7771 \ifx\markdownWarning\undefined
7772 \def\markdownWarning#1{%
7773 \immediate\write16{(l.\the\inputlineno) markdown.tex warning: #1}}%
7774 \fi
7775 \ifx\markdownError\undefined
7776 \def\markdownError#1#2{%
7777 \errhelp{#2.}%
7778 \errmessage{(l.\the\inputlineno) markdown.tex error: #1}}%
7779 \fi
```
#### **3.2.2 Token Renderer Prototypes**

The following definitions should be considered placeholder.

```
7780 \def\markdownRendererInterblockSeparatorPrototype{\par}%
7781 \def\markdownRendererLineBreakPrototype{\hfil\break}%
7782 \let\markdownRendererEllipsisPrototype\dots
7783 \def\markdownRendererNbspPrototype{~}%
7784 \def\markdownRendererLeftBracePrototype{\char`\{}%
7785 \def\markdownRendererRightBracePrototype{\char`\}}%
7786 \def\markdownRendererDollarSignPrototype{\char`$}%
7787 \def\markdownRendererPercentSignPrototype{\char`\%}%
7788 \def\markdownRendererAmpersandPrototype{\&}%
7789 \def\markdownRendererUnderscorePrototype{\char` }%
7790 \def\markdownRendererHashPrototype{\char`\#}%
7791 \def\markdownRendererCircumflexPrototype{\char`^}%
7792 \def\markdownRendererBackslashPrototype{\char`\\}%
7793 \def\markdownRendererTildePrototype{\char`~}%
7794 \def\markdownRendererPipePrototype{|}%
7795 \def\markdownRendererCodeSpanPrototype#1{{\tt#1}}%
7796 \def\markdownRendererLinkPrototype#1#2#3#4{#2}%
7797 \def\markdownRendererContentBlockPrototype#1#2#3#4{%
7798 \markdownInput{#3}}%
7799 \def\markdownRendererContentBlockOnlineImagePrototype{%
7800 \markdownRendererImage}%
```

```
7801 \def\markdownRendererContentBlockCodePrototype#1#2#3#4#5{%
7802 \markdownRendererInputFencedCode{#3}{#2}}%
7803 \def\markdownRendererImagePrototype#1#2#3#4{#2}%
7804 \def\markdownRendererUlBeginPrototype{}%
7805 \def\markdownRendererUlBeginTightPrototype{}%
7806 \def\markdownRendererUlItemPrototype{}%
7807 \def\markdownRendererUlItemEndPrototype{}%
7808 \def\markdownRendererUlEndPrototype{}%
7809 \def\markdownRendererUlEndTightPrototype{}%
7810 \def\markdownRendererOlBeginPrototype{}%
7811 \def\markdownRendererOlBeginTightPrototype{}%
7812 \def\markdownRendererFancyOlBeginPrototype#1#2{\markdownRendererOlBegin}%
7813 \def\markdownRendererFancyOlBeginTightPrototype#1#2{\markdownRendererOlBeginTight}%
7814 \def\markdownRendererOlItemPrototype{}%
7815 \def\markdownRendererOlItemWithNumberPrototype#1{}%
7816 \def\markdownRendererOlItemEndPrototype{}%
7817 \def\markdownRendererFancyOlItemPrototype{\markdownRendererOlItem}%
7818 \def\markdownRendererFancyOlItemWithNumberPrototype{\markdownRendererOlItemWithNumber}%
7819 \def\markdownRendererFancyOlItemEndPrototype{}%
7820 \def\markdownRendererOlEndPrototype{}%
7821 \def\markdownRendererOlEndTightPrototype{}%
7822 \def\markdownRendererFancyOlEndPrototype{\markdownRendererOlEnd}%
7823 \def\markdownRendererFancyOlEndTightPrototype{\markdownRendererOlEndTight}%
7824 \def\markdownRendererDlBeginPrototype{}%
7825 \def\markdownRendererDlBeginTightPrototype{}%
7826 \def\markdownRendererDlItemPrototype#1{#1}%
7827 \def\markdownRendererDlItemEndPrototype{}%
7828 \def\markdownRendererDlDefinitionBeginPrototype{}%
7829 \def\markdownRendererDlDefinitionEndPrototype{\par}%
7830 \def\markdownRendererDlEndPrototype{}%
7831 \def\markdownRendererDlEndTightPrototype{}%
7832 \def\markdownRendererEmphasisPrototype#1{{\it#1}}%
7833 \def\markdownRendererStrongEmphasisPrototype#1{{\bf#1}}%
7834 \def\markdownRendererBlockQuoteBeginPrototype{\par\begingroup\it}%
7835 \def\markdownRendererBlockQuoteEndPrototype{\endgroup\par}%
7836 \def\markdownRendererInputVerbatimPrototype#1{%
7837 \par{\tt\input#1\relax{}}\par}%
7838 \def\markdownRendererInputFencedCodePrototype#1#2{%
7839 \markdownRendererInputVerbatimPrototype{#1}}%
7840 \def\markdownRendererHeadingOnePrototype#1{#1}%
7841 \def\markdownRendererHeadingTwoPrototype#1{#1}%
7842 \def\markdownRendererHeadingThreePrototype#1{#1}%
7843 \def\markdownRendererHeadingFourPrototype#1{#1}%
7844 \def\markdownRendererHeadingFivePrototype#1{#1}%
7845 \def\markdownRendererHeadingSixPrototype#1{#1}%
7846 \def\markdownRendererThematicBreakPrototype{}%
7847 \def\markdownRendererNotePrototype#1{#1}%
```
- \def\markdownRendererCitePrototype#1{}%
- \def\markdownRendererTextCitePrototype#1{}%
- \def\markdownRendererTickedBoxPrototype{[X]}%
- \def\markdownRendererHalfTickedBoxPrototype{[/]}%
- \def\markdownRendererUntickedBoxPrototype{[ ]}%
- \def\markdownRendererStrikeThroughPrototype#1{#1}%
- \def\markdownRendererSuperscriptPrototype#1{#1}%
- \def\markdownRendererSubscriptPrototype#1{#1}%

**3.2.2.1 Raw Attribute Renderer Prototypes** In the raw block and inline raw span renderer prototypes, execute the content with TeX when the raw attribute is tex, display the content as markdown when the raw attribute is md, and ignore the content otherwise.

```
7856 \ExplSyntaxOn
7857 \cs_gset:Npn
7858 \markdownRendererInputRawInlinePrototype#1#2
7859 {
7860 \str_case:nn
7861 { #2 }
7862 {
7863 { tex } { \markdownEscape{#1} }
7864 { md } { \markdownInput{#1} }
7865 }
7866 }
7867 \cs_gset_eq:NN
7868 \markdownRendererInputRawBlockPrototype
7869 \markdownRendererInputRawInlinePrototype
7870 \ExplSyntaxOff
```
**3.2.2.2 YAML Metadata Renderer Prototypes** To keep track of the current type of structure we inhabit when we are traversing a yaml document, we will maintain the  $\gtrsim$   $\degree$  q jekyll data datatypes seq stack. At every step of the traversal, the stack will contain one of the following constants at any position *p*:

- **\c\_@@\_jekyll\_data\_sequence\_tl** The currently traversed branch of the yaml document contains a sequence at depth *p*.
- **\c\_@@\_jekyll\_data\_mapping\_tl** The currently traversed branch of the yaml document contains a mapping at depth *p*.
- **\c\_@@\_jekyll\_data\_scalar\_tl** The currently traversed branch of the yaml document contains a scalar value at depth *p*.

```
7871 \ExplSyntaxOn
```
\seq\_new:N \g\_@@\_jekyll\_data\_datatypes\_seq

```
7873 \tl_const:Nn \c_@@_jekyll_data_sequence_tl { sequence }
7874 \tl_const:Nn \c_@@_jekyll_data_mapping_tl { mapping }
7875 \tl_const:Nn \c_@@_jekyll_data_scalar_tl { scalar }
```
To keep track of our current place when we are traversing a yaml document, we will maintain the \g\_@@\_jekyll\_data\_wildcard\_absolute\_address\_seq stack of keys using the \markdown\_jekyll\_data\_push\_address\_segment:n macro. 7876 \seq\_new:N \g\_@@\_jekyll\_data\_wildcard\_absolute\_address\_seq 7877 \cs\_new:Nn \markdown\_jekyll\_data\_push\_address\_segment:n 7878 { 7879 \seq\_if\_empty:NF 7880 \g\_@@\_jekyll\_data\_datatypes\_seq 7881 { 7882 \seq\_get\_right:NN 7883 \g\_@@\_jekyll\_data\_datatypes\_seq 7884 \l\_tmpa\_tl

If we are currently in a sequence, we will put an asterisk  $(*)$  instead of a key into \g\_@@\_jekyll\_data\_wildcard\_absolute\_address\_seq to make it represent a *wildcard*. Keeping a wildcard instead of a precise address makes it easy for the users to react to *any* item of a sequence regardless of how many there are, which can often be useful.

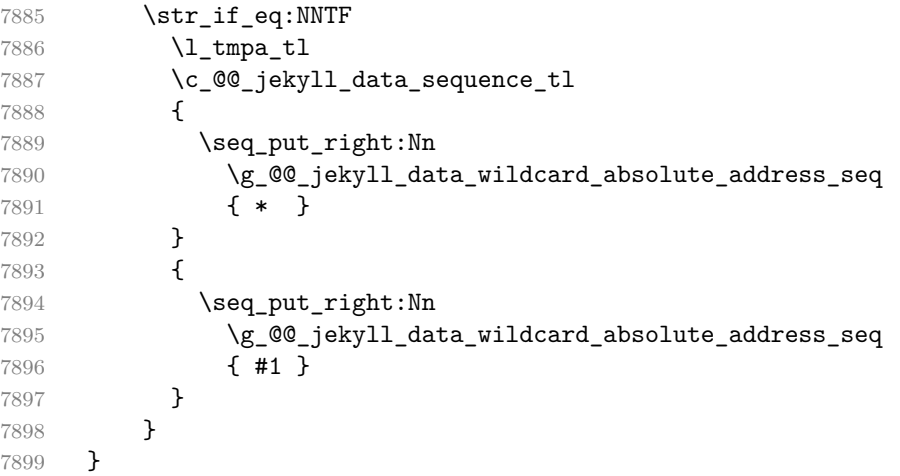

Out of \g\_@@\_jekyll\_data\_wildcard\_absolute\_address\_seq, we will construct the following two token lists:

**\g\_@@\_jekyll\_data\_wildcard\_absolute\_address\_tl** An *absolute wildcard*: The wildcard from the root of the document prefixed with a slash  $\left(\frac{\ }{\ }$  with individual keys and asterisks also delimited by slashes. Allows the users to react to complex context-sensitive structures with ease.

For example, the name key in the following yaml document would correspond to the /\*/person/name absolute wildcard:

[{**person**: {**name**: Elon, **surname**: Musk}}]

```
\g_@@_jekyll_data_wildcard_relative_address_tl A relative wildcard: The
    rightmost segment of the wildcard. Allows the users to react to simple context-
    free structures.
```
For example, the name key in the following yaml document would correspond to the name relative wildcard:

[{**person**: {**name**: Elon, **surname**: Musk}}]

We will construct [\g\\_@@\\_jekyll\\_data\\_wildcard\\_absolute\\_address\\_tl](#page-236-0) using the \markdown\_jekyll\_data\_concatenate\_address:NN macro and we will construct both token lists using the \markdown\_jekyll\_data\_update\_address\_tls: macro.

```
7900 \tl_new:N \g_@@_jekyll_data_wildcard_absolute_address_tl
7901 \tl_new:N \g_@@_jekyll_data_wildcard_relative_address_tl
7902 \cs_new:Nn \markdown_jekyll_data_concatenate_address:NN
7903 {
7904 \seq pop left:NN #1 \l tmpa tl
7905 \tl set:Nx #2 { / \seq use:Nn #1 { / } }
7906 \seq_put_left:NV #1 \l_tmpa_tl
7907 }
7908 \cs_new:Nn \markdown_jekyll_data_update_address_tls:
7909 {
7910 \markdown_jekyll_data_concatenate_address:NN
7911 \g_@@_jekyll_data_wildcard_absolute_address_seq
7912 \g_@@_jekyll_data_wildcard_absolute_address_tl
7913 \seq_get_right:NN
7914 \g_@@_jekyll_data_wildcard_absolute_address_seq
7915 \g_@@_jekyll_data_wildcard_relative_address_tl
7916 }
```
To make sure that the stacks and token lists stay in sync, we will use the \markdown\_jekyll\_data\_push:nN and \markdown\_jekyll\_data\_pop: macros.

```
7917 \cs_new:Nn \markdown_jekyll_data_push:nN
7918 {
7919 \markdown_jekyll_data_push_address_segment:n
7920 { #1 }
7921 \seq_put_right:NV
7922 \g_@@_jekyll_data_datatypes_seq
7923 #2
\verb|7924 \textcolor{red}{\verb|markdown_jekyll_data_update_address_tls:}7925 }
7926 \cs_new:Nn \markdown_jekyll_data_pop:
```
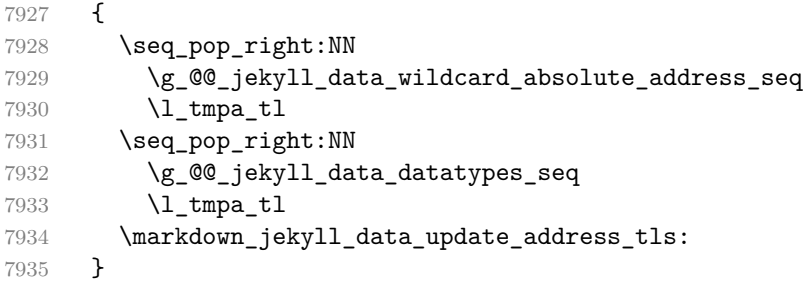

To set a single key–value, we will use the \markdown\_jekyll\_data\_set\_keyval:Nn macro, ignoring unknown keys. To set key–values for both absolute and relative wildcards, we will use the \markdown\_jekyll\_data\_set\_keyvals:nn macro.

```
7936 \cs_new:Nn \markdown_jekyll_data_set_keyval:nn
7937 {
7938 \keys set known:nn
7939 { markdown/jekyllData }
7940 { { #1 } = { #2 } }
7941 }
7942 \cs_generate_variant:Nn
7943 \markdown_jekyll_data_set_keyval:nn
7944 { Vn }
7945 \cs_new:Nn \markdown_jekyll_data_set_keyvals:nn
7946 {
7947 \markdown_jekyll_data_push:nN
7948 { #1 }
7949 \c_@@_jekyll_data_scalar_tl
7950 \markdown_jekyll_data_set_keyval:Vn
7951 \g_@@_jekyll_data_wildcard_absolute_address_tl
7952 { #2 }
7953 \markdown_jekyll_data_set_keyval:Vn
\verb|7954| \verb|Wg_@jekyll_data_wildcard_relative\_address_t1|7955 { #2 }
7956 \markdown_jekyll_data_pop:
7957 }
```
Finally, we will register our macros as token renderer prototypes to be able to react to the traversal of a yaml document.

```
7958 \def\markdownRendererJekyllDataSequenceBeginPrototype#1#2{
7959 \markdown_jekyll_data_push:nN
7960 { #1 }
7961 \c_@@_jekyll_data_sequence_tl
7962 }
7963 \def\markdownRendererJekyllDataMappingBeginPrototype#1#2{
7964 \markdown_jekyll_data_push:nN
7965 { #1 }
7966 \c @@ jekyll data mapping tl
7967 }
```

```
7968 \def\markdownRendererJekyllDataSequenceEndPrototype{
7969 \markdown_jekyll_data_pop:
7970 }
7971 \def\markdownRendererJekyllDataMappingEndPrototype{
7972 \markdown_jekyll_data_pop:
7973 }
7974 \def\markdownRendererJekyllDataBooleanPrototype#1#2{
7975 \markdown_jekyll_data_set_keyvals:nn
7976 { #1 }
7977 { #2 }
7978 }
7979 \def\markdownRendererJekyllDataEmptyPrototype#1{}
7980 \def\markdownRendererJekyllDataNumberPrototype#1#2{
7981 \markdown_jekyll_data_set_keyvals:nn
7982 { #1 }
7983 { #2 }
7984 }
7985 \def\markdownRendererJekyllDataStringPrototype#1#2{
7986 \markdown jekyll data set keyvals:nn
7987 { #1 }
7988 { #2 }
7989 }
7990 \ExplSyntaxOff
```
# **3.2.3 Lua Snippets**

After the \markdownPrepareLuaOptions macro has been fully expanded, the \markdownLuaOptions macro will expands to a Lua table that contains the plain TEX options (see Section [2.2.2\)](#page-43-0) in a format recognized by Lua (see Section [2.1.3\)](#page-8-0).

```
7991 \ExplSyntaxOn
7992 \tl_new:N \g_@@_formatted_lua_options_tl
7993 \cs_new:Nn \@@_format_lua_options:
7994 {
7995 \tl_gclear:N
7996 \g_@@_formatted_lua_options_tl
7997 \seq_map_function:NN
7998 \g_@@_lua_options_seq
7999 \@@_format_lua_option:n
8000 }
8001 \cs_new:Nn \@@_format_lua_option:n
8002 {
8003 \@@_typecheck_option:n
8004 { #1 }
8005 \@@_get_option_type:nN
8006 { #1 }
8007 \l_tmpa_tl
```
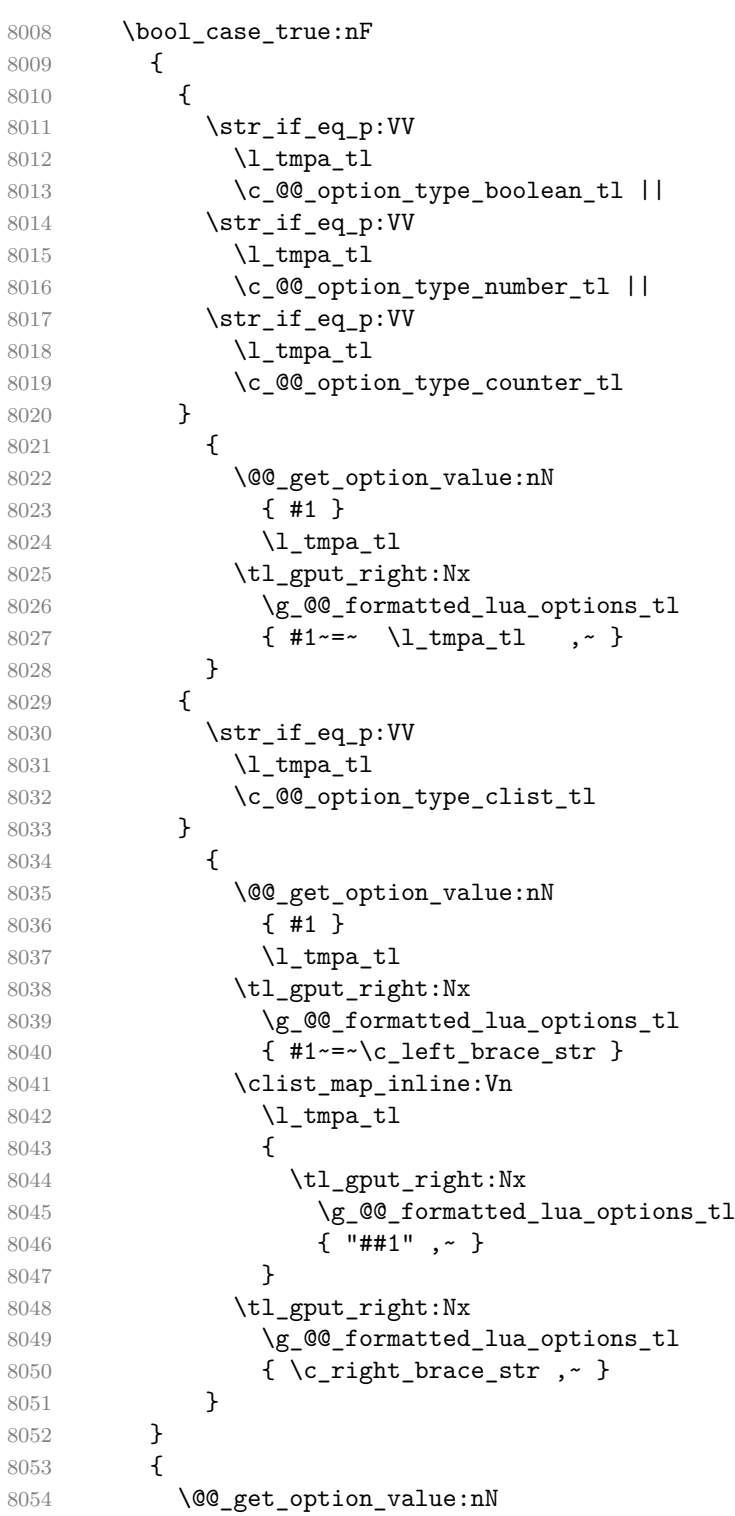

```
8055 { #1 }
8056 \l_tmpa_tl
8057 \tl_gput_right:Nx
8058 \g_@@_formatted_lua_options_tl
8059 { #1~=~ " \l_tmpa_tl " ,~ }
8060 }
8061 }
8062 \cs_generate_variant:Nn
8063 \clist_map_inline:nn
8064 { Vn }
8065 \let\markdownPrepareLuaOptions=\@@_format_lua_options:
8066 \def\markdownLuaOptions{{ \g_@@_formatted_lua_options_tl }}
8067 \ExplSyntaxOff
```
The \markdownPrepare macro contains the Lua code that is executed prior to any conversion from markdown to plain TEX. It exposes the convert function for the use by any further Lua code.

```
8068 \def\markdownPrepare{%
```
First, ensure that the [cacheDir](#page-14-0) directory exists.

```
8069 local lfs = require("lfs")
8070 local cacheDir = "\markdownOptionCacheDir"
8071 if not lfs.isdir(cacheDir) then
8072 assert(lfs.mkdir(cacheDir))
8073 end
```
Next, load the markdown module and create a converter function using the plain T<sub>E</sub>X options, which were serialized to a Lua table via the [\markdownLuaOptions](#page-239-0) macro.

```
8074 local md = require("markdown")
8075 local convert = md.new(\markdownLuaOptions)
8076 }%
```
## **3.2.4 Buffering Markdown Input**

The \markdownIf0ption{ $\langle name \rangle$ }{ $\langle if true \rangle$ }{*\iffalse*}} macro is provided for testing, whether the value of  $\mathrm{ption}\$ is true. If the value is true, then  $\langle \text{iftrue} \rangle$  is expanded, otherwise  $\langle \text{iffalse} \rangle$  is expanded.

```
8077 \ExplSyntaxOn
8078 \cs_new:Nn
8079 \@@_if_option:nTF
8080 {
8081 \@@_get_option_type:nN
8082 { #1 }
8083 \l_tmpa_tl
8084 \str_if_eq:NNF
8085 \l_tmpa_tl
8086 \c_@@_option_type_boolean_tl
```

```
8087 {
8088 \msg_error:nnxx
8089 { @@ }
8090 { expected-boolean-option }
8091 { #1 }
8092 { \1_tmpa_tl }
8093 }
8094 \@@_get_option_value:nN
8095 { #1 }
8096 \l_tmpa_tl
8097 \str_if_eq:NNTF
8098 \l_tmpa_tl
8099 \c_@@_option_value_true_tl
8100 { #2 }
8101 { #3 }
8102 }
8103 \msg_new:nnn
8104 { @@ }
8105 { expected-boolean-option }
8106 {
8107 Option~#1~has~type~#2,~
8108 but~a~boolean~was~expected.
8109 }
8110 \let\markdownIfOption=\@@_if_option:nTF
8111 \ExplSyntaxOff
```
The macros \markdownInputFileStream and \markdownOutputFileStream contain the number of the input and output file streams that will be used for the IO operations of the package.

8112 \csname newread\endcsname\markdownInputFileStream

8113 \csname newwrite\endcsname\markdownOutputFileStream

The \markdownReadAndConvertTab macro contains the tab character literal.

```
8114 \begingroup
8115 \catcode`\^^I=12%
8116 \gdef\markdownReadAndConvertTab{^^I}%
```
8117 \endgroup

The [\markdownReadAndConvert](#page-85-0) macro is largely a rewrite of the LAT<sub>F</sub>X2<sub>ε</sub> \filecontents macro to plain T<sub>E</sub>X.

```
8118 \begingroup
```
Make the newline and tab characters active and swap the character codes of the backslash symbol  $(\rangle)$  and the pipe symbol  $( \vert )$ , so that we can use the backslash as an ordinary character inside the macro definition. Likewise, swap the character codes of the percent sign  $(\%)$  and the ampersand  $(\%)$ , so that we can remove percent signs from the beginning of lines when stripPercentSigns is enabled.

8119 \catcode`\^^M=13%

```
8120 \catcode`\^^I=13%
```

```
8121 \catcode<sup>-</sup> |=0%
```

```
8122 \catcode`\\=12%
```

```
8123 | catcode<sup>-</sup>@=14%
```

```
8124 |catcode`|%=12@
```

```
8125 | gdef | markdownReadAndConvert#1#2{@
```
|begingroup@

If we are not reading markdown documents from the frozen cache, open the inputTempFileName file for writing.

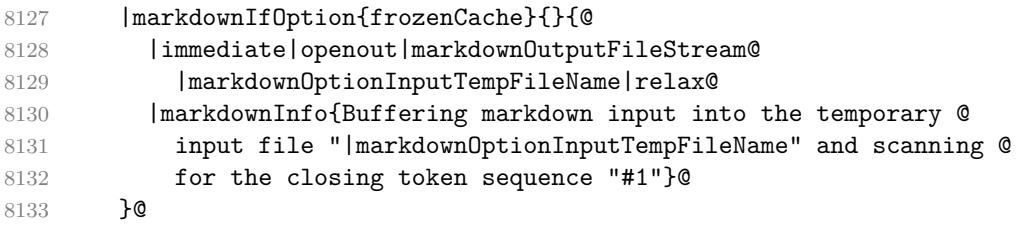

Locally change the category of the special plain T<sub>E</sub>X characters to *other* in order to prevent unwanted interpretation of the input. Change also the category of the space character, so that we can retrieve it unaltered.

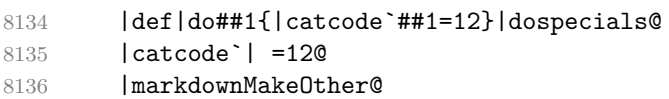

The \markdownReadAndConvertStripPercentSigns macro will process the individual lines of output, stipping away leading percent signs (%) when stripPercentSigns is enabled. Notice the use of the comments (@) to ensure that the entire macro is at a single line and therefore no (active) newline symbols (^^M) are produced.

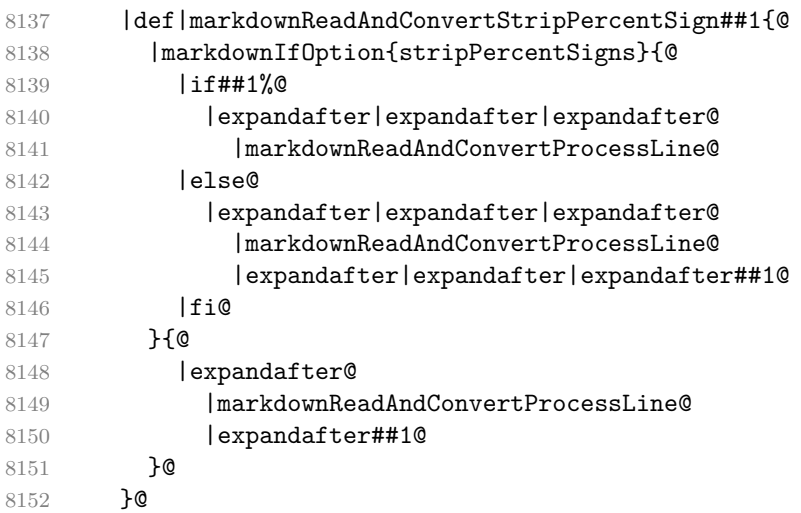

The \markdownReadAndConvertProcessLine macro will process the individual lines of output. Notice the use of the comments (@) to ensure that the entire macro is at a single line and therefore no (active) newline symbols (^^M) are produced.

8153 |def|markdownReadAndConvertProcessLine##1#1##2#1##3|relax{@

If we are not reading markdown documents from the frozen cache and the ending token sequence does not appear in the line, store the line in the inputTempFileName file. If we are reading markdown documents from the frozen cache and the ending token sequence does not appear in the line, gobble the line.

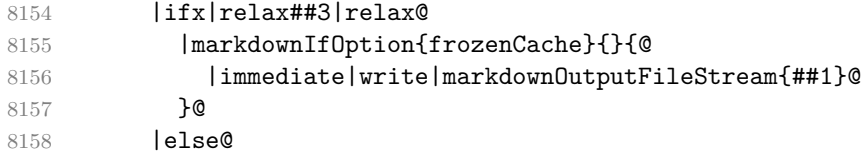

When the ending token sequence appears in the line, make the next newline character close the inputTempFileName file, return the character categories back to the former state, convert the inputTempFileName file from markdown to plain  $T_{FX} \in \text{Input}$  the result of the conversion, and expand the ending control sequence.

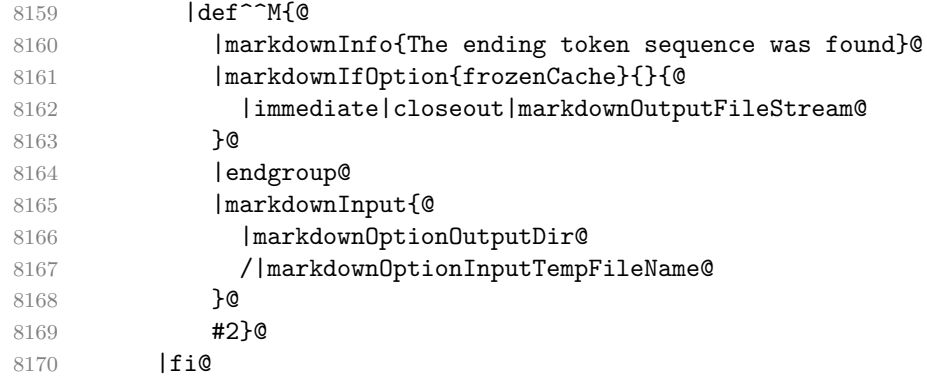

Repeat with the next line.

8171 ^^M}@

Make the tab character active at expansion time and make it expand to a literal tab character.

```
8172 | catcode`|<sup>^^</sup>I=13@
8173 |def<sup>^^</sup>I{|markdownReadAndConvertTab}@
```
Make the newline character active at expansion time and make it consume the rest of the line on expansion. Throw away the rest of the first line and pass the second line to the \markdownReadAndConvertProcessLine macro.

```
8174 | catcode`|<sup>^^</sup>M=130
8175 |def<sup>^^</sup>M##1<sup>^^</sup>M{@
8176 |def<sup>^^</sup>M####1^^M{@
8177 | markdownReadAndConvertStripPercentSign####1#1#1|relax}@
```
<span id="page-245-0"></span>8178 <sup>~</sup>M}@ 8179 ^^M}@

Reset the character categories back to the former state.

8180 |endgroup

The following two sections of the implementation have been deprecated and will be removed in Markdown 3.0.0. The code that corresponds to [\markdownMode](#page-85-0) value of 3 will be the only implementation.

```
8181 \ExplSyntaxOn
8182 \int_compare:nT
8183 \quad { \markdownMode = 3 }
8184 {
8185 \markdownInfo{Using~mode~3:~The~lt3luabridge~package}
8186 \file_input:n { lt3luabridge.tex }
8187 \cs new:Npn
8188 \markdownLuaExecute
8189 { \luabridgeExecute }
8190 }
8191 \ExplSyntaxOff
```
#### **3.2.5 Lua Shell Escape Bridge**

The following T<sub>EX</sub> code is intended for T<sub>EX</sub> engines that do not provide direct access to Lua, but expose the shell of the operating system. This corresponds to the [\markdownMode](#page-85-0) values of 0 and 1.

The [\markdownLuaExecute](#page-246-0) macro defined here and in Section [3.2.6](#page-247-0) are meant to be indistinguishable to the remaining code.

The package assumes that although the user is not using the LuaT<sub>EX</sub> engine, their TEX distribution contains it, and uses shell access to produce and execute Lua scripts using the T<sub>E</sub>XLua interpreter  $[1, Section 4.1.1]$ .

```
8192 \ifnum\markdownMode<2\relax
8193 \ifnum\markdownMode=0\relax
8194 \markdownWarning{Using mode 0: Shell escape via write18
8195 (deprecated, to be removed in Markdown 3.0.0)}%
8196 \else
8197 \markdownWarning{Using mode 1: Shell escape via os.execute
8198 (deprecated, to be removed in Markdown 3.0.0)}%
8199 \fi
```
The \markdownExecuteShellEscape macro contains the numeric value indicating whether the shell access is enabled  $(1)$ , disabled  $(0)$ , or restricted  $(2)$ .

Inherit the value of the the  $\Phi$  (LuaTEX, PdfTEX) or the \shellescape (XƎTEX) commands. If neither of these commands is defined and Lua is available, attempt to access the status.shell\_escape configuration item.

If you cannot detect, whether the shell access is enabled, act as if it were.

```
8200 \ifx\pdfshellescape\undefined
8201 \ifx\shellescape\undefined
8202 \ifnum\markdownMode=0\relax
8203 \def\markdownExecuteShellEscape{1}%
8204 \else
8205 \def\markdownExecuteShellEscape{%
8206 \directlua{tex.sprint(status.shell_escape or "1")}}%
8207 \fi
8208 \else
8209 \let\markdownExecuteShellEscape\shellescape
8210 \fi
8211 \else
8212 \let\markdownExecuteShellEscape\pdfshellescape
8213 \fi
```
The \markdownExecuteDirect macro executes the code it has received as its first argument by writing it to the output file stream 18, if Lua is unavailable, or by using the Lua os.execute method otherwise.

```
8214 \ifnum\markdownMode=0\relax
8215 \def\markdownExecuteDirect#1{\immediate\write18{#1}}%
8216 \else
8217 \def\markdownExecuteDirect#1{%
8218 \directlua{os.execute("\luaescapestring{#1}")}}%
8219 \fi
```
The \markdownExecute macro is a wrapper on top of \markdownExecuteDirect that checks the value of [\markdownExecuteShellEscape](#page-245-0) and prints an error message if the shell is inaccessible.

```
8220 \def\markdownExecute#1{%
8221 \ifnum\markdownExecuteShellEscape=1\relax
8222 \markdownExecuteDirect{#1}%
8223 \else
8224 \markdownError{I can not access the shell}{Either run the TeX
8225 compiler with the --shell-escape or the --enable-write18 flag,
8226 or set shell escape=t in the texmf.cnf file}%
8227 \fi}%
```
The \markdownLuaExecute macro executes the Lua code it has received as its first argument. The Lua code may not directly interact with the T<sub>EX</sub> engine, but it can use the print function in the same manner it would use the tex.print method. 8228 \begingroup

Swap the category code of the backslash symbol and the pipe symbol, so that we may use the backslash symbol freely inside the Lua code.

```
8229 \catcode<sup>-</sup> |=0%
```

```
8230 \catcode`\\=12%
```

```
8231 | gdef | markdownLuaExecute#1{%
```
<span id="page-247-0"></span>Create the file helperScriptFileName and fill it with the input Lua code prepended with kpathsea initialization, so that Lua modules from the TEX distribution are available.

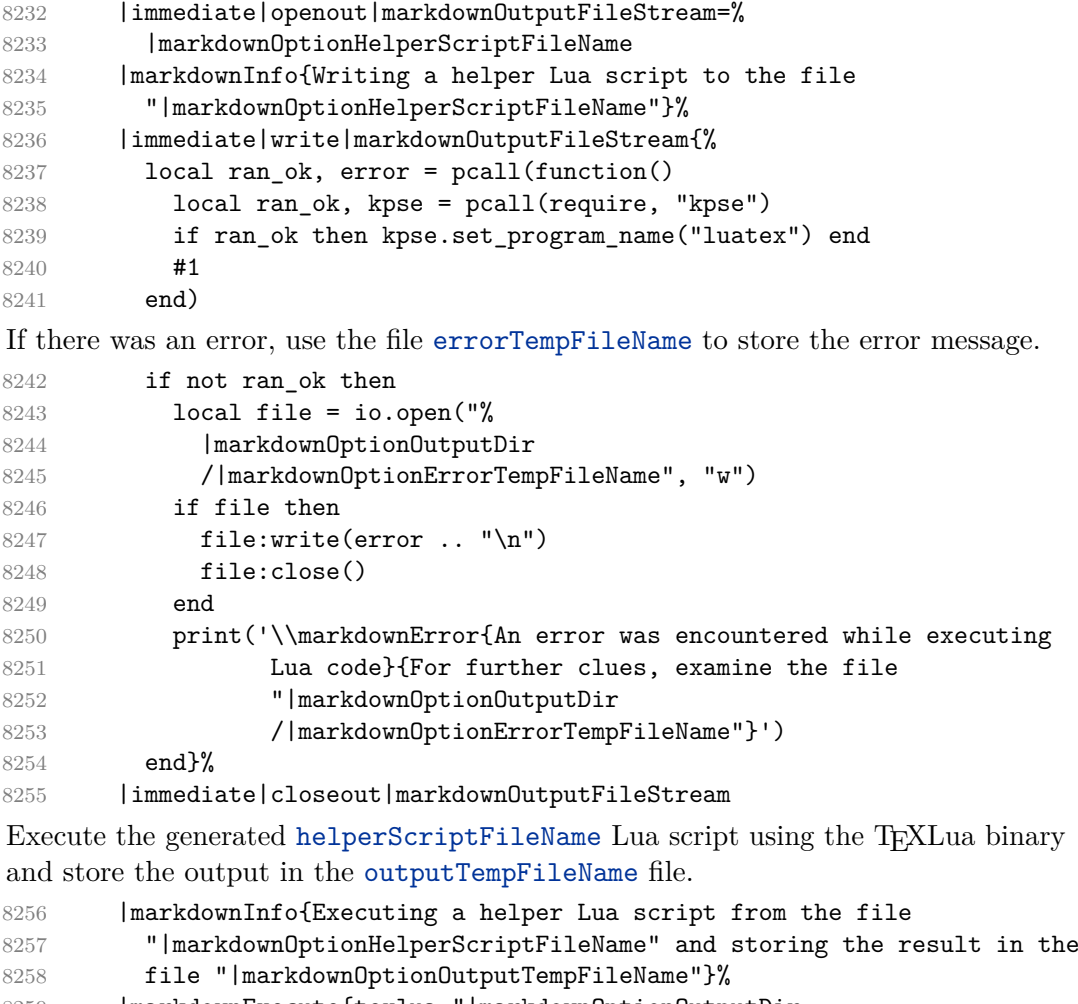

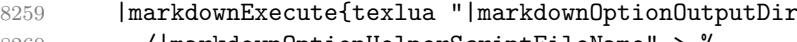

```
8260 / | markdown0ptionHelperScriptFileName" > %
8261 "|markdownOptionOutputDir
```

```
8262 / / markdownOptionOutputTempFileName"}%
```
\input the generated outputTempFileName file.

```
8263 |input|markdownOptionOutputTempFileName|relax}%
8264 |endgroup
```
# **3.2.6 Direct Lua Access**

The following T<sub>E</sub>X code is intended for T<sub>E</sub>X engines that provide direct access to Lua (LuaTEX). The macro [\markdownLuaExecute](#page-246-0) defined here and in Section [3.2.5](#page-245-0) are meant to be indistinguishable to the remaining code. This corresponds to the [\markdownMode](#page-85-0) value of 2.

```
8265 \fi
8266 \ifnum\markdownMode=2\relax
8267 \markdownWarning{Using mode 2: Direct Lua access
8268 (deprecated, to be removed in Markdown 3.0.0)}%
```
The direct Lua access version of the [\markdownLuaExecute](#page-246-0) macro is defined in terms of the \directlua primitive. The print function is set as an alias to the tex.print method in order to mimic the behaviour of the [\markdownLuaExecute](#page-246-0) definition from Section [3.2.5,](#page-245-0)

8269 \begingroup

Swap the category code of the backslash symbol and the pipe symbol, so that we may use the backslash symbol freely inside the Lua code.

```
8270 \catcode \| =0%
8271 \catcode`\\=12%
8272 | gdef | markdownLuaExecute#1{%
8273 |directlua{%
8274 local function print(input)
8275 local output = {}
8276 for line in input: gmatch("[\hat{\ } \r h]+") do
8277 table.insert(output, line)
8278 end
8279 tex.print(output)
8280 end
8281 #1
8282 }%
8283 }%
8284 |endgroup
8285 \fi
```
### **3.2.7 Typesetting Markdown**

The [\markdownInput](#page-41-0) macro uses an implementation of the [\markdownLuaExecute](#page-246-0) macro to convert the contents of the file whose filename it has received as its single argument from markdown to plain T<sub>E</sub>X.

8286 \begingroup

Swap the category code of the backslash symbol and the pipe symbol, so that we may use the backslash symbol freely inside the Lua code. Furthermore, use the ampersand symbol to specify parameters.

```
8287 \catcode`|=0%
```

```
8288 \catcode`\\=12%
```
8289 \catcode<sup>-</sup> | &=6%

8290 |gdef|markdownInput#1{%

Change the category code of the percent sign  $\binom{9}{6}$  to other, so that a user of the [hybrid](#page-27-0) Lua option or a malevolent actor can't produce TeX comments in the plain TeX output of the Markdown package.

8291 | begingroup 8292 | catcode<sup>-</sup> | %=12

Furthermore, also change the category code of the hash sign (#) to other, so that it's safe to tokenize the plain TeX output without mistaking hash signs with TeX's parameter numbers.

8293 |catcode`|#=12

If we are reading from the frozen cache, input it, expand the corresponding \markdownFrozenCachex*number*y macro, and increment [frozenCacheCounter](#page-25-0).

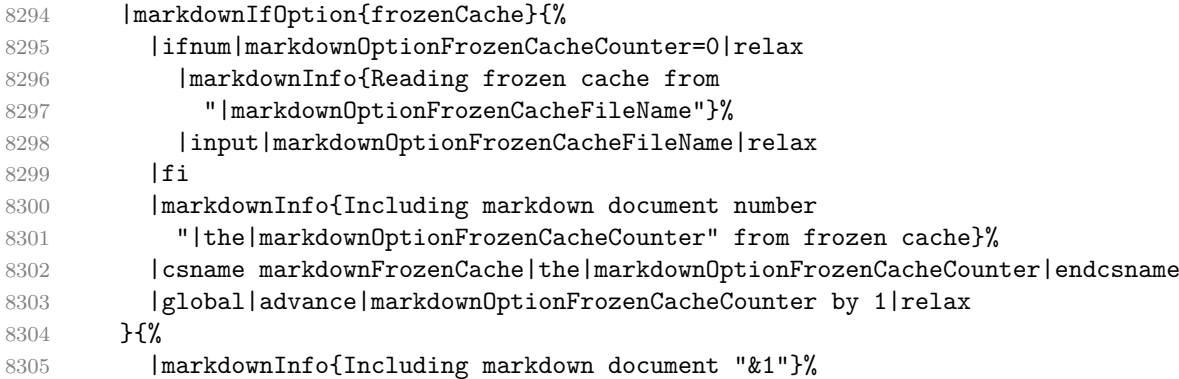

Attempt to open the markdown document to record it in the .log and .fls files. This allows external programs such as LATEXMk to track changes to the markdown document.

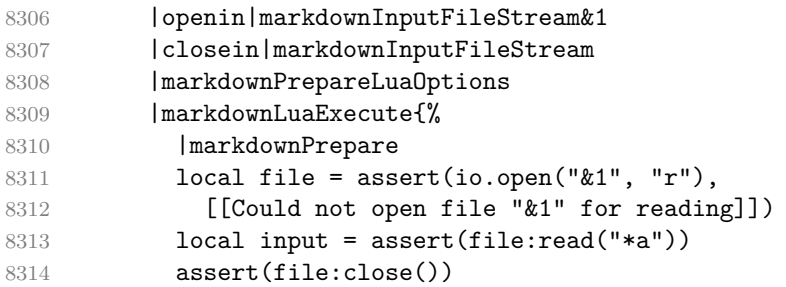

Since the Lua converter expects unix line endings, normalize the input. Also add a line ending at the end of the file in case the input file has none.

8315 print(convert(input:gsub("\r\n?", "\n") .. "\n"))}%

In case we were finalizing the frozen cache, increment [frozenCacheCounter](#page-25-0).

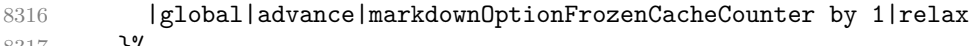

- 8317 }%
- 8318 | endgroup
- 8319 }%

8320 |endgroup

The [\markdownEscape](#page-41-0) macro resets the category codes of the percent sign and the hash sign back to comment and parameter, respectively, before using the \input built-in of T<sub>EX</sub> to execute a T<sub>EX</sub> document in the middle of a markdown document fragment.

```
8321 \gdef\markdownEscape#1{%
8322 \catcode`\%=14\relax
8323 \catcode`\#=6\relax
8324 \input #1\relax
8325 \catcode`\%=12\relax
8326 \catcode`\#=12\relax
8327 }%
```
## **3.3 LATEX Implementation**

The LATEX implemenation makes use of the fact that, apart from some subtle differences, LAT<sub>EX</sub> implements the majority of the plain T<sub>EX</sub> format [\[12,](#page-281-0) Section 9]. As a consequence, we can directly reuse the existing plain T<sub>E</sub>X implementation.

```
8328 \def\markdownVersionSpace{ }%
8329 \ProvidesPackage{markdown}[\markdownLastModified\markdownVersionSpace v%
8330 \markdownVersion\markdownVersionSpace markdown renderer]%
```
Use reflection to define the renderers and rendererPrototypes keys of [\markdownSetup](#page-88-0) as well as the keys that correspond to Lua options.

```
8331 \ExplSyntaxOn
```

```
8332 \@@_latex_define_renderers:
```

```
8333 \@@_latex_define_renderer_prototypes:
```

```
8334 \ExplSyntaxOff
```
#### **3.3.1 Logging Facilities**

The LAT<sub>EX</sub> implementation redefines the plain T<sub>EX</sub> logging macros (see Section [3.2.1\)](#page-233-0) to use the LAT<sub>EX</sub> \PackageInfo, \PackageWarning, and \PackageError macros.

#### **3.3.2 Typesetting Markdown**

The \markdownInputPlainTeX macro is used to store the original plain T<sub>EX</sub> implementation of the [\markdownInput](#page-41-0) macro. The [\markdownInput](#page-41-0) is then redefined to accept an optional argument with options recognized by the LAT<sub>EX</sub> interface (see Section [2.3.2\)](#page-88-0).

```
8335 \let\markdownInputPlainTeX\markdownInput
8336 \renewcommand\markdownInput[2][]{%
8337 \begingroup
```
8338 \markdownSetup{#1}%

```
8339 \markdownInputPlainTeX{#2}%
8340 \endgroup}%
```
The [markdown](#page-87-0), and [markdown\\*](#page-87-0) LATEX environments are implemented using the [\markdownReadAndConvert](#page-85-0) macro.

```
8341 \renewenvironment{markdown}{%
8342 \markdownReadAndConvert@markdown{}}{%
8343 \markdownEnd}%
8344 \renewenvironment{markdown*}[1]{%
8345 \markdownSetup{#1}%
8346 \markdownReadAndConvert@markdown*}{%
8347 \markdownEnd}%
8348 \begingroup
```
Locally swap the category code of the backslash symbol with the pipe symbol, and of the left  $(\{\})$  and right brace  $(\})$  with the less-than  $(\le)$  and greater-than  $(\ge)$  signs. This is required in order that all the special symbols that appear in the first argument of the markdownReadAndConvert macro have the category code *other*.

```
8349 \catcode`\|=0\catcode`\<=1\catcode`\>=2%
8350 \catcode`\\=12|catcode`|{=12|catcode`|}=12%
8351 | gdef | markdownReadAndConvert@markdown#1<%
8352 | markdownReadAndConvert<\end{markdown#1}>%
8353 < end<markdown#1>>>%
8354 |endgroup
```
**3.3.2.1 LATEX Themes** This section implements the theme-loading mechanism and the example themes provided with the Markdown package. 8355 \ExplSyntaxOn

To keep track of our current place when packages themes have been nested, we will maintain the \g\_@@\_latex\_themes\_seq stack of theme names.

```
8356 \newcommand\markdownLaTeXThemeName{}
8357 \seq_new:N \g_@@_latex_themes_seq
8358 \seq_gput_right:NV
8359 \g @@ latex themes seq
8360 \markdownLaTeXThemeName
8361 \newcommand\markdownLaTeXThemeLoad[2]{
8362 \def\@tempa{%
8363 \def\markdownLaTeXThemeName{#2}
8364 \seq_gput_right:NV
8365 \g_@@_latex_themes_seq
8366 \markdownLaTeXThemeName
8367 \RequirePackage{#1}
8368 \seq pop right:NN
8369 \g_@@_latex_themes_seq
8370 \l_tmpa_tl
8371 \seq_get_right:NN
```
```
8372 \qquad \qquad \qquad \qquad \qquad \g @@ latex themes seq
8373 \l_tmpa_tl
8374 \exp_args:NNV
8375 \def
8376 \markdownLaTeXThemeName
8377 \l_tmpa_tl}
8378 \ifmarkdownLaTeXLoaded
8379 \@tempa
8380 \else
8381 \exp_args:No
8382 \AtEndOfPackage
8383 { \@tempa }
8384 \fi}
8385 \ExplSyntaxOff
```
The witiko/dot theme enables the [fencedCode](#page-24-0) Lua option:

8386 \markdownSetup{fencedCode}%

We load the ifthen and grffile packages, see also Section [1.1.3:](#page-3-0)

8387 \RequirePackage{ifthen,grffile}

We store the previous definition of the fenced code token renderer prototype:

```
8388 \let\markdown@witiko@dot@oldRendererInputFencedCodePrototype
8389 \markdownRendererInputFencedCodePrototype
```
If the infostring starts with dot …, we redefine the fenced code block token renderer

prototype, so that it typesets the code block via Graphviz tools if and only if the frozenCache plain TEX option is disabled and the code block has not been previously typeset:

```
8390 \renewcommand\markdownRendererInputFencedCode[2]{%
8391 \def\next##1 ##2\relax{%
8392 \ifthenelse{\equal{##1}{dot}}{%
8393 \markdownIfOption{frozenCache}{}{%
8394 \immediate\write18{%
8395 if ! test -e #1.pdf.source || ! diff #1 #1.pdf.source;
8396 then
8397 dot -Tpdf -o #1.pdf #1;
8398 cp #1 #1.pdf.source;
8399 fi}}%
```
We include the typeset image using the image token renderer:

```
8400 \markdownRendererImage{Graphviz image}{#1.pdf}{#1.pdf}{##2}%
```
If the infostring does not start with dot …, we use the previous definition of the fenced code token renderer prototype:

```
8401 }{%
```

```
8402 \markdown@witiko@dot@oldRendererInputFencedCodePrototype{#1}{#2}%
8403 }%
```

```
8404 }%
```
<span id="page-253-0"></span>8405 \next#2 \relax}%

The witiko/graphicx/http theme stores the previous definition of the image token renderer prototype:

```
8406 \let\markdown@witiko@graphicx@http@oldRendererImagePrototype
```

```
8407 \markdownRendererImagePrototype
```
We load the catchfile and grffile packages, see also Section [1.1.3:](#page-3-0)

8408 \RequirePackage{catchfile,grffile}

We define the \markdown@witiko@graphicx@http@counter counter to enumerate the images for caching and the \markdown@witiko@graphicx@http@filename command, which will store the pathname of the file containing the pathname of the downloaded image file.

8409 \newcount\markdown@witiko@graphicx@http@counter

```
8410 \markdown@witiko@graphicx@http@counter=0
```
8411 \newcommand\markdown@witiko@graphicx@http@filename{%

```
8412 \markdownOptionCacheDir/witiko_graphicx_http%
```
8413 .\the\markdown@witiko@graphicx@http@counter}%

We define the \markdown@witiko@graphicx@http@download command, which will receive two arguments that correspond to the URL of the online image and to the pathname, where the online image should be downloaded. The command will produce a shell command that tries to downloads the online image to the pathname.

8414 \newcommand\markdown@witiko@graphicx@http@download[2]{%

```
8415 wget -0 #2 #1 || curl --location -o #2 #1 || rm -f #2}
```
We locally swap the category code of the percentage sign with the line feed control character, so that we can use percentage signs in the shell code:

```
8416 \begingroup
8417 \catcode \%=12
8418 \catcode \^^A=14
```
We redefine the image token renderer prototype, so that it tries to download an online image.

```
8419 \global\def\markdownRendererImagePrototype#1#2#3#4{^^A
```
8420 \begingroup

```
8421 \edef\filename{\markdown@witiko@graphicx@http@filename}^^A
```
The image will be downloaded only if the image URL has the http or https protocols and the frozenCache plain T<sub>E</sub>X option is disabled:

```
8422 \markdownIfOption{frozenCache}{}{^^A
8423 \immediate\write18{^^A
8424 mkdir -p "\markdownOptionCacheDir";
8425 if printf '%s' "#3" | grep -q -E '^https?:';
8426 then
```
The image will be downloaded to the pathname [cacheDir/](#page-14-0) $\langle$ *the MD5 digest of the image URL* $\rangle$ .  $\langle$ *the suffix of the image URL* $\rangle$ :

```
8427 OUTPUT PREFIX="\markdownOptionCacheDir";
8428 OUTPUT_BODY="$(printf '%s' '#3' | md5sum | cut -d' ' -f1)";
8429 OUTPUT_SUFFIX="$(printf '%s' '#3' | sed 's/.*[.]//')";
8430 OUTPUT="$OUTPUT_PREFIX/$OUTPUT_BODY.$OUTPUT_SUFFIX";
```
The image will be downloaded only if it has not already been downloaded:

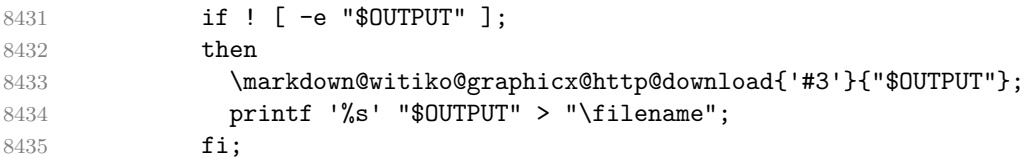

If the image does not have the http or https protocols or the image has already been downloaded, the URL will be stored as-is:

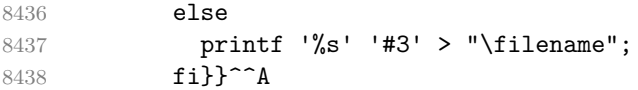

We load the pathname of the downloaded image and we typeset the image using the previous definition of the image renderer prototype:

```
8439 \CatchFileDef{\filename}{\filename}{\endlinechar=-1}^^A
8440 \markdown@witiko@graphicx@http@oldRendererImagePrototype^^A
8441 {\#1}{#2}{\left\{ \right. }{\#4}^{\uparrow}8442 \endgroup
8443 \global\advance\markdown@witiko@graphicx@http@counter by 1\relax}^^A
8444 \endgroup
```
The witiko/tilde theme redefines the tilde token renderer prototype, so that it expands to a non-breaking space:

```
8445 \renewcommand\markdownRendererTildePrototype{~}%
```
#### **3.3.3 Options**

The supplied package options are processed using the [\markdownSetup](#page-88-0) macro.

```
8446 \DeclareOption*{%
```

```
8447 \expandafter\markdownSetup\expandafter{\CurrentOption}}%
```

```
8448 \ProcessOptions\relax
```
After processing the options, activate the jekyllDataRenderes, renderers, rendererPrototypes, and code keys.

```
8449 \ExplSyntaxOn
8450 \keys_define:nn
8451 { markdown/latex-options }
8452 {
8453 renderers .code:n = {
8454 \keys set:nn
8455 { markdown/latex-options/renderers }
8456 { #1 }
```

```
8457 },
8458 }
8459 \@@_with_various_cases:nn
8460 { rendererPrototypes }
8461 {
8462 \keys_define:nn
8463 { markdown/latex-options }
8464 {
8465 #1 .code:n = {
8466 \keys_set:nn
8467 { markdown/latex-options/renderer-prototypes }
8468 { ##1 }
8469 },<br>8470 }
8470 }
8471 }
```
The code key is used to immediately expand and execute code, which can be especially useful in LATEX setup snippets.

```
8472 \keys define:nn
8473 { markdown/latex-options }
8474 {
8475 code .code:n = { #1 },
8476 }
```
The jekyllDataRenderers key can be used as a syntactic sugar for setting the markdown/jekyllData key–values (see Section [2.2.4.1\)](#page-83-0) without using the expl3 language.

```
8477 \@@_with_various_cases:nn
8478 { jekyllDataRenderers }
8479 {
8480 \keys define:nn
8481 { markdown/latex-options }
8482 {
8483 #1 .code:n = {
8484 \tl set:Nn
8485 \l_tmpa_tl
8486 { ##1 }
```
To ensure that keys containing forward slashes get passed correctly, we replace all forward slashes in the nput with backslash tokens with category code letter and then undo the replacement. This means that if any unbraced backslash tokens with category code letter exist in the input, they will be replaced with forward slashes. However, this should be extremely rare.

```
8487 \tl replace all:NnV
8488 \l tmpa tl
8489 { / }
8490 \c_backslash_str
```

```
8491 \keys set:nV
8492 { markdown/latex-options/jekyll-data-renderers }
8493 \l_tmpa_tl
8494 },
8495 }
8496 }
8497 \keys_define:nn
8498 { markdown/latex-options/jekyll-data-renderers }
8499 {
8500 unknown .code:n = {
8501 \tl_set_eq:NN
8502 \l_tmpa_tl
8503 \l_keys_key_str
8504 \tl_replace_all:NVn
8505 \l tmpa tl
8506 \c_backslash_str
8507 { / }
8508 \tl_put_right:Nn
8509 \l tmpa tl
8510 {
8511 .code:n = { #1 }
8512 }
8513 \keys_define:nV
8514 { markdown/jekyllData }
8515 \l_tmpa_tl
8516 }
8517 }
8518 \cs_generate_variant:Nn
8519 \keys_define:nn
8520 { nV }
8521 \cs_generate_variant:Nn
8522 \tl_replace_all:Nnn
8523 { NVn }
8524 \cs_generate_variant:Nn
8525 \tl_replace_all:Nnn
8526 { NnV }
8527 \ExplSyntaxOff
```
## **3.3.4 Token Renderer Prototypes**

The following configuration should be considered placeholder. If the plain package option has been enabled (see Section [2.3.2.1\)](#page-89-0), none of it will take effect. 8528 \markdownIfOption{plain}{\iffalse}{\iftrue}

If the [tightLists](#page-36-0) Lua option is disabled or the current document class is beamer, do not load the paralist package.

8529 \markdownIfOption{tightLists}{

```
8530 \@ifclassloaded{beamer}{}{\RequirePackage{paralist}}%
8531 }{}
```
If we loaded the paralist package, define the respective renderer prototypes to make use of the capabilities of the package. Otherwise, define the renderer prototypes to fall back on the corresponding renderers for the non-tight lists.

```
8532 \ExplSyntaxOn
8533 \@ifpackageloaded{paralist}{
8534 \tl_new:N
8535 \l @@ latex fancy list item label number style tl
8536 \tl new:N
8537 \l_@@_latex_fancy_list_item_label_delimiter_style_tl
8538 \cs_new:Nn
8539 \@@_latex_fancy_list_item_label_number:nn
8540 {
8541 \str_case:nn
8542 { #1 }
8543 {
8544 { Decimal } { #2 }
8545 { LowerRoman } { \int_to_roman:n { #2 } }
8546 { UpperRoman } { \int_to_Roman:n { #2 } }
8547 { LowerAlpha } { \int_to_alph:n { #2 } }
8548 { UpperAlpha } { \int_to_alph:n { #2 } }
8549 }
8550 }
8551 \cs new:Nn
8552 \@@ latex fancy list item label delimiter:n
8553 {
8554 \str case:nn
8555 { #1 }
8556 {
8557 { Default } { . }
8558 { OneParen } { ) }
8559 { Period } { . }
8560 }
8561 }
8562 \cs_new:Nn
8563 \@@_latex_fancy_list_item_label:nnn
8564 {
8565 \@@_latex_fancy_list_item_label_number:nn
8566 { #1 }
8567 { #3 }
8568 \@@_latex_fancy_list_item_label_delimiter:n
8569 { #2 }
8570 }
8571 \cs new:Nn
8572 \@@_latex_paralist_style:nn
```

```
8573 {
8574 \str_case:nn
8575 { #1 }
8576 {
8577 { Decimal } { 1 }
8578 { LowerRoman } { i }
8579 { UpperRoman } { I }
8580 { LowerAlpha } { a }
8581 { UpperAlpha } { A }
8582 }
8583 \@@_latex_fancy_list_item_label_delimiter:n
8584 { #2 }
8585 }
8586 \markdownSetup{rendererPrototypes={
8587 ulBeginTight = {\begin{compactitem}},
8588 ulEndTight = {\end{compactitem}},
8589 fancyOlBegin = {
8590 \group_begin:
8591 \tl set:Nn
8592 \l @@ latex fancy list item label number style tl
8593 { #1 }
8594 \tl set:Nn
8595 \l_@@_latex_fancy_list_item_label_delimiter_style_tl
8596 { #2 }
8597 \tl_set:Nn
8598 \l_tmpa_tl
8599 { \begin{enumerate}[ }
8600 \tl_put_right:Nx
8601 \l_tmpa_tl
8602 { \@@_latex_paralist_style:nn { #1 } { #2 } }
8603 \tl_put_right:Nn
8604 \l_tmpa_tl
8605 { ] }
8606 \l_tmpa_tl
8607 },
8608 fancyOlEnd = {
8609 \end{enumerate}
8610 \group end:
8611 },
8612 olBeginTight = {\begin{compactenum}},
8613 olEndTight = {\end{compactenum}},
8614 fancyOlBeginTight = {
8615 \group_begin:
8616 \tl_set:Nn
8617 \l_@@_latex_fancy_list_item_label_number_style_tl
8618 { #1 }
8619 \tl_set:Nn
```

```
8620 \l @@ latex fancy list item label delimiter style tl
8621 { #2 }
8622 \tl_set:Nn
8623 \l_tmpa_tl
8624 { \begin{compactenum}[ }
8625 \tl_put_right:Nx
8626 \l_tmpa_tl
8627 { \@@_latex_paralist_style:nn { #1 } { #2 } }
8628 \tl_put_right:Nn
8629 \l_tmpa_tl
8630 { ] }
8631 \l_tmpa_tl
8632 },
8633 fancyOlEndTight = {
8634 \end{compactenum}
8635 \group_end:
8636 },
8637 fancyOlItemWithNumber = {
8638 \item
8639 [
8640 \@@_latex_fancy_list_item_label:VVn
8641 \l @@ latex fancy list item label number style tl
8642 \l_@@_latex_fancy_list_item_label_delimiter_style_tl
8643 { #1 }
8644 ]
8645 },
8646 dlBeginTight = {\begin{subarray}{c}8647 dlEndTight = {\end{compactdesc}}}}
8648 \cs_generate_variant:Nn
8649 \@@_latex_fancy_list_item_label:nnn
8650 { VVn }
8651 }{
8652 \markdownSetup{rendererPrototypes={
8653 ulBeginTight = {\markdownRendererUlBegin},
8654 ulEndTight = {\markdownRendererUlEnd},
8655 fancyOlBegin = {\markdownRendererOlBegin},
8656 fancyOlEnd = {\markdownRendererOlEnd},
8657 olBeginTight = {\markdownRendererOlBegin},
8658 olEndTight = {\markdownRendererOlEnd},
8659 fancyOlBeginTight = {\markdownRendererOlBegin},
8660 fancyOlEndTight = {\markdownRendererOlEnd},
8661 dlBeginTight = {\markdownRendererDlBegin},
8662 dlEndTight = {\markdownRendererDlEnd}}}
8663 }
8664 \ExplSyntaxOff
8665 \RequirePackage{amsmath}
```
Unless the unicode-math package has been loaded, load the amssymb package with symbols to be used for tickboxes.

```
8666 \@ifpackageloaded{unicode-math}{
8667 \markdownSetup{rendererPrototypes={
8668 untickedBox = {\$ \md{m} \thinspace \},
8669 }}
8670 }{
8671 \RequirePackage{amssymb}
8672 \markdownSetup{rendererPrototypes={
8673 untickedBox = {$\square$},
8674 }}
8675 }
8676 \RequirePackage{csvsimple}
8677 \RequirePackage{fancyvrb}
8678 \RequirePackage{graphicx}
8679 \markdownSetup{rendererPrototypes={
8680 lineBreak = \{\setminus\},
8681 leftBrace = {\textbraceleft},
8682 rightBrace = {\textbraceright},
8683 dollarSign = {\textdollar},
8684 underscore = {\textunderscore},
8685 circumflex = {\textasciicircum},
8686 backslash = {\textbackground}},
8687 tilde = {\textasciitilde},
8688    pipe = {\textbar},
```
We can capitalize on the fact that the expansion of renderers is performed by T<sub>E</sub>X during the typesetting. Therefore, even if we don't know whether a span of text is part of math formula or not when we are parsing markdown, $8$  we can reliably detect math mode inside the renderer.

Here, we will redefine the code span renderer prototype to typeset upright text in math formulae and typewriter text outside math formulae.

```
8689 codeSpan = {%
8690 \ifmmode
8691 \text{#1}%
8692 \else
8693 \texttt{#1}%
8694 \overrightarrow{fi}8695 }}}
8696 \ExplSyntaxOn
8697 \markdownSetup{
8698 rendererPrototypes = {
8699 contentBlock = {
```
<sup>8</sup>This property may actually be undecidable. Suppose a span of text is a part of a macro definition. Then, whether the span of text is part of a math formula or not depends on where the macro is later used, which may easily be *both* inside and outside a math formula.

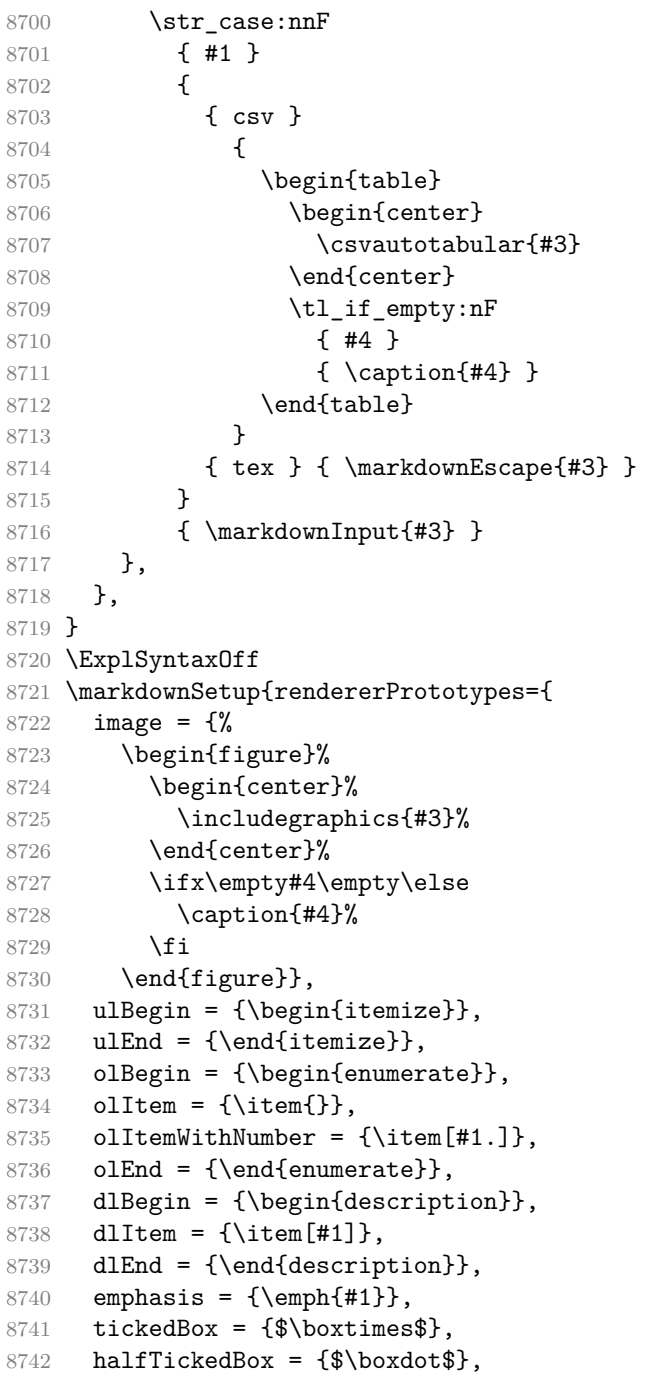

If identifier attributes appear at the beginning of a section, we make the next heading produce the **\label** macro.

headerAttributeContextBegin = {

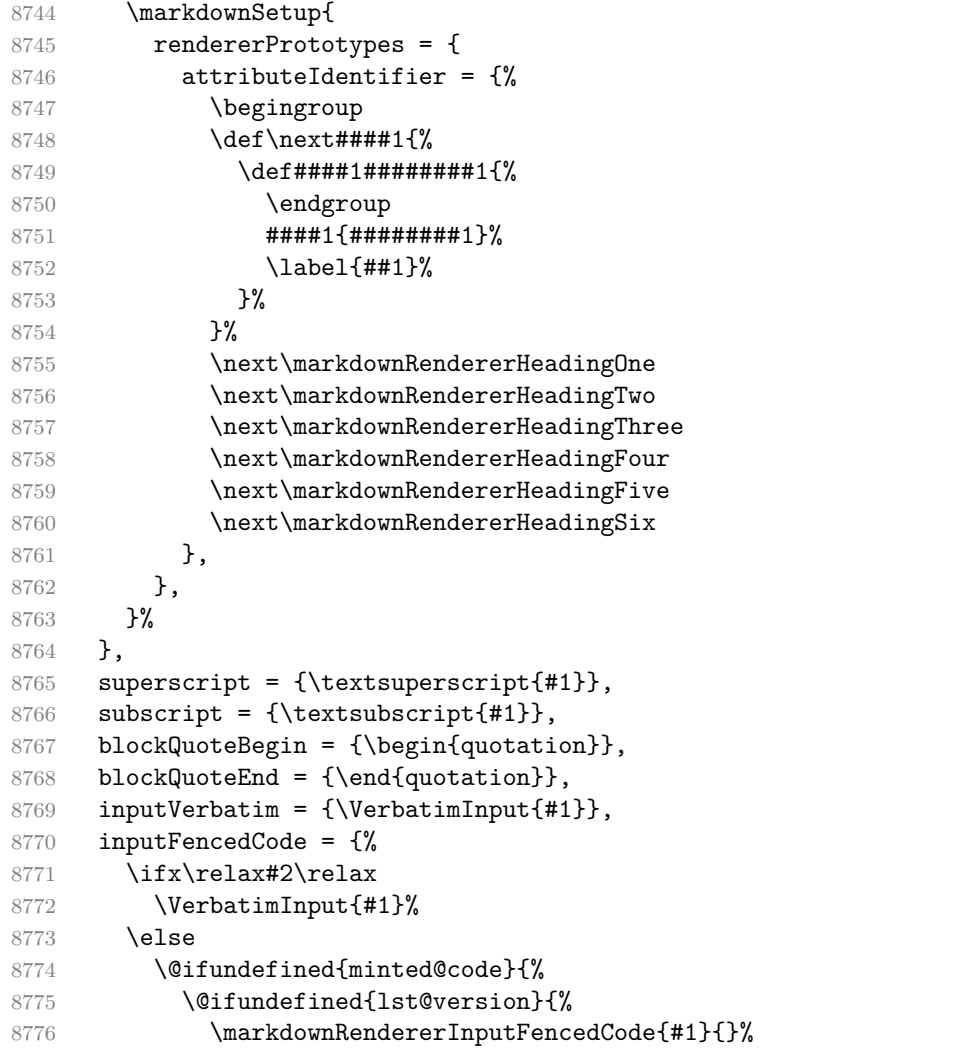

When the listings package is loaded, use it for syntax highlighting.

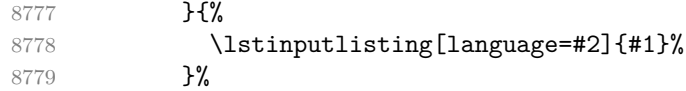

When the minted package is loaded, use it for syntax highlighting. The minted package is preferred over listings.

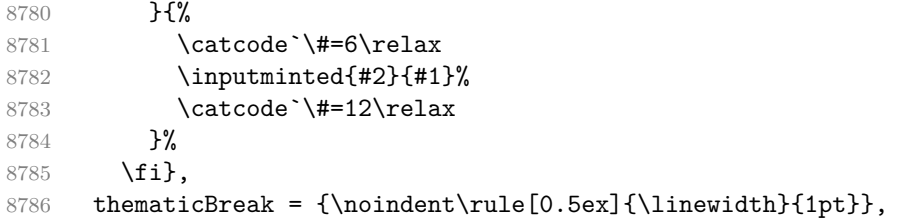

```
8787 note = {\f{footnote}} #1}{}
```
Support the nesting of strong emphasis.

```
8788 \ExplSyntaxOn
8789 \def\markdownLATEXStrongEmphasis#1{%
8790 \str_if_in:NnTF
8791 \f@series
8792 { b }
8793 { \textnormal{#1} }
8794 { \textbf{#1} }
8795 }
8796 \ExplSyntaxOff
8797 \markdownSetup{rendererPrototypes={strongEmphasis={%
8798 \protect\markdownLATEXStrongEmphasis{#1}}}}
```
Support LAT<sub>E</sub>X document classes that do not provide chapters.

```
8799 \@ifundefined{chapter}{%
8800 \markdownSetup{rendererPrototypes = {
8801 heading One = {\text{#1}},
8802 headingTwo = {\subsection{#1}},
8803 headingThree = {\subsubsection{#1}},
8804 headingFour = {\paragraph{#1}\leavevmode},
8805 headingFive = {\subparagraph{#1}\leavevmode}}}
8806 }{%
8807 \markdownSetup{rendererPrototypes = {
8808 headingOne = {\chapter{#1}},
8809 headingTwo = {\text{#1}},
8810 headingThree = {\substack{#1}},
8811 headingFour = {\subsubsection{#1}},
8812 headingFive = {\paragraph{#1}\leavevmode},
8813 headingSix = {\subparagraph{#1}\leavevmode}}}
8814 }%
```
**3.3.4.1 Tickboxes** If the [taskLists](#page-35-0) option is enabled, we will hide bullets in unordered list items with tickboxes.

```
8815 \markdownSetup{
8816 rendererPrototypes = {
8817 ulItem = {%
8818 \futurelet\markdownLaTeXCheckbox\markdownLaTeXUlItem
8819 }
8820 },
8821 }
8822 \def\markdownLaTeXUlItem{%
8823 \ifx\markdownLaTeXCheckbox\markdownRendererTickedBox
8824 \item[\markdownLaTeXCheckbox]%
8825 \expandafter\@gobble
8826 \else
```
<span id="page-264-0"></span>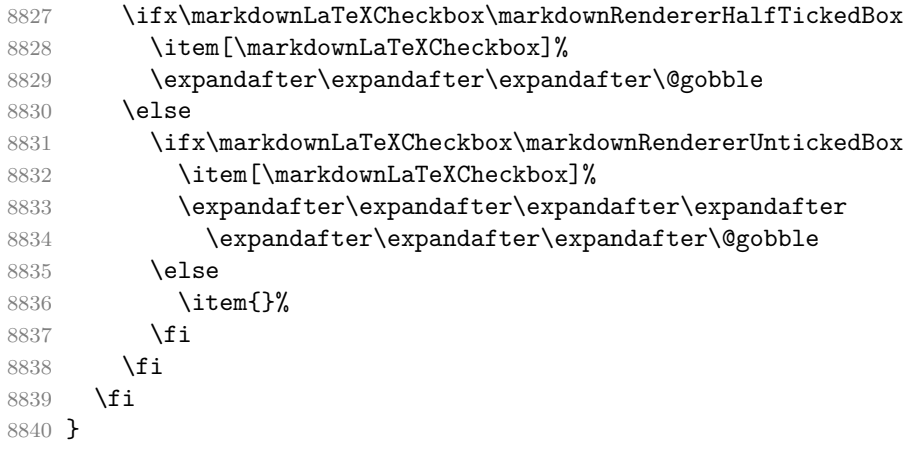

**3.3.4.2 HTML elements** If the [html](#page-27-0) option is enabled and we are using  $T_{E}X4ht^{9}$ , we will pass HTML elements to the output HTML document unchanged.

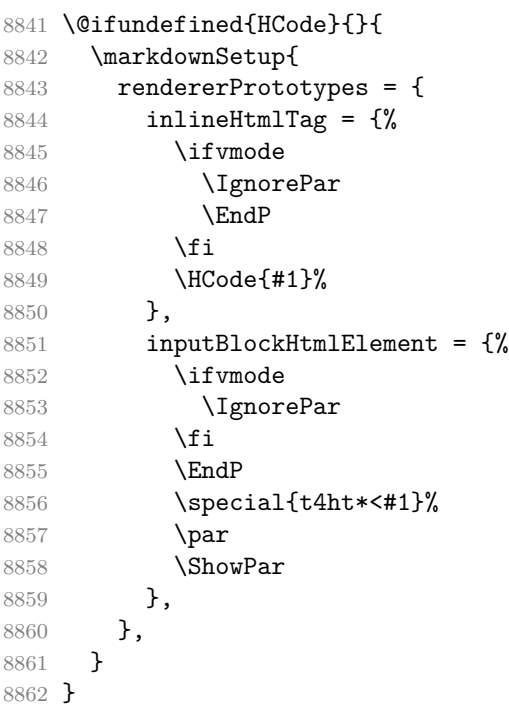

**3.3.4.3 Citations** Here is a basic implementation for citations that uses the LAT<sub>E</sub>X \cite macro. There are also implementations that use the natbib \citep, and \citet macros, and the BibLATEX \autocites and \textcites macros. These implementations will be used, when the respective packages are loaded.

See <https://tug.org/tex4ht/>.

```
8863 \newcount\markdownLaTeXCitationsCounter
8864
8865 % Basic implementation
8866 \RequirePackage{gobble}
8867 \def\markdownLaTeXBasicCitations#1#2#3#4#5#6{%
8868 \advance\markdownLaTeXCitationsCounter by 1\relax
8869 \ifx\relax#4\relax
8870 \ifx\relax#5\relax
8871 \ifnum\markdownLaTeXCitationsCounter>\markdownLaTeXCitationsTotal\relax
8872 \cite{#1#2#6}% Without prenotes and postnotes, just accumulate cites
8873 \expandafter\expandafter\expandafter
8874 \expandafter\expandafter\expandafter\expandafter
8875 \@gobblethree
8876 \fi
8877 \else% Before a postnote (#5), dump the accumulator
8878 \ifx\relax#1\relax\else
8879 \cite{#1}%
8880 \fi
8881 \cite[#5]{#6}%
8882 \ifnum\markdownLaTeXCitationsCounter>\markdownLaTeXCitationsTotal\relax
8883 \else
8884 \expandafter\expandafter\expandafter
8885 \expandafter\expandafter\expandafter\expandafter\expandafter
8886 \expandafter\expandafter\expandafter
8887 \expandafter\expandafter\expandafter\expandafter
8888 \markdownLaTeXBasicCitations
8889 \fi
8890 \expandafter\expandafter\expandafter
8891 \expandafter\expandafter\expandafter\expandafter{%
8892 \expandafter\expandafter\expandafter
8893 \expandafter\expandafter\expandafter\expandafter}%
8894 \expandafter\expandafter\expandafter
8895 \expandafter\expandafter\expandafter\expandafter{%
8896 \expandafter\expandafter\expandafter
8897 \expandafter\expandafter\expandafter\expandafter}%
8898 \expandafter\expandafter\expandafter
8899 \@gobblethree
8900 \fi
8901 \else% Before a prenote (#4), dump the accumulator
8902 \ifx\relax#1\relax\else
8903 \cite{#1}%
8904 \overrightarrow{fi}8905 \ifnum\markdownLaTeXCitationsCounter>1\relax
8906 \space % Insert a space before the prenote in later citations
8907 \fi
8908 #4~\expandafter\cite\ifx\relax#5\relax{#6}\else[#5]{#6}\fi
8909 \ifnum\markdownLaTeXCitationsCounter>\markdownLaTeXCitationsTotal\relax
```

```
8910 \else
8911 \expandafter\expandafter\expandafter
8912 \expandafter\expandafter\expandafter\expandafter
8913 \markdownLaTeXBasicCitations
8914 \fi
8915 \expandafter\expandafter\expandafter{%
8916 \expandafter\expandafter\expandafter}%
8917 \expandafter\expandafter\expandafter{%
8918 \expandafter\expandafter\expandafter}%
8919 \expandafter
8920 \@gobblethree
8921 \fi\markdownLaTeXBasicCitations{#1#2#6},}
8922 \let\markdownLaTeXBasicTextCitations\markdownLaTeXBasicCitations
8923
8924 % Natbib implementation
8925 \def\markdownLaTeXNatbibCitations#1#2#3#4#5{%
8926 \advance\markdownLaTeXCitationsCounter by 1\relax
8927 \ifx\relax#3\relax
8928 \ifx\relax#4\relax
8929 \ifnum\markdownLaTeXCitationsCounter>\markdownLaTeXCitationsTotal\relax
8930 \citep{#1,#5}% Without prenotes and postnotes, just accumulate cites
8931 \expandafter\expandafter\expandafter
8932 \expandafter\expandafter\expandafter\expandafter
8933 \@gobbletwo
8934 \fi
8935 \else% Before a postnote (#4), dump the accumulator
8936 \ifx\relax#1\relax\else
8937 \citep{#1}%
8938 \fi
8939 \citep[][#4]{#5}%
8940 \ifnum\markdownLaTeXCitationsCounter>\markdownLaTeXCitationsTotal\relax
8941 \text{e} \text{se}8942 \expandafter\expandafter\expandafter
8943 \expandafter\expandafter\expandafter\expandafter
8944 \expandafter\expandafter\expandafter
8945 \expandafter\expandafter\expandafter\expandafter
8946 \markdownLaTeXNatbibCitations
8947 \sqrt{f}8948 \expandafter\expandafter\expandafter
8949 \expandafter\expandafter\expandafter\expandafter{%
8950 \expandafter\expandafter\expandafter
8951 \expandafter\expandafter\expandafter\expandafter}%
8952 \expandafter\expandafter\expandafter
8953 \@gobbletwo
8954 \overline{\text{f}i}8955 \else% Before a prenote (#3), dump the accumulator
8956 \ifx\relax#1\relax\relax\else
```

```
8957 \citep{#1}%
8958 \fi
8959 \citep[#3][#4]{#5}%
8960 \ifnum\markdownLaTeXCitationsCounter>\markdownLaTeXCitationsTotal\relax
8961 \else
8962 \expandafter\expandafter\expandafter
8963 \expandafter\expandafter\expandafter\expandafter
8964 \markdownLaTeXNatbibCitations
8965 \fi
8966 \expandafter\expandafter\expandafter{%
8967 \expandafter\expandafter\expandafter}%
8968 \expandafter
8969 \@gobbletwo
8970 \fi\markdownLaTeXNatbibCitations{#1,#5}}
8971 \def\markdownLaTeXNatbibTextCitations#1#2#3#4#5{%
8972 \advance\markdownLaTeXCitationsCounter by 1\relax
8973 \ifx\relax#3\relax
8974 \ifx\relax#4\relax
8975 \ifnum\markdownLaTeXCitationsCounter>\markdownLaTeXCitationsTotal\relax
8976 \citet{#1,#5}% Without prenotes and postnotes, just accumulate cites
8977 \expandafter\expandafter\expandafter
8978 \expandafter\expandafter\expandafter\expandafter\expandafter
8979 \@gobbletwo
8980 \fi
8981 \else% After a prenote or a postnote, dump the accumulator
8982 \ifx\relax#1\relax\else
8983 \citet{#1}%
8984 \fi
8985 , \citet[#3][#4]{#5}%
8986 \ifnum\markdownLaTeXCitationsCounter<\markdownLaTeXCitationsTotal\relax
8987
8988 \else
8989 \ifnum\markdownLaTeXCitationsCounter=\markdownLaTeXCitationsTotal\relax
8990
8991 \fi
8992 \fi
8993 \expandafter\expandafter\expandafter
8994 \expandafter\expandafter\expandafter\expandafter
8995 \markdownLaTeXNatbibTextCitations
8996 \expandafter\expandafter\expandafter
8997 \expandafter\expandafter\expandafter\expandafter{%
8998 \expandafter\expandafter\expandafter
8999 \expandafter\expandafter\expandafter\expandafter}%
9000 \expandafter\expandafter\expandafter
9001 \@gobbletwo
9002 \fi
9003 \else% After a prenote or a postnote, dump the accumulator
```

```
9004 \ifx\relax#1\relax\relax\else
9005 \citet{#1}%
9006 \fi
9007, \citet[#3][#4]{#5}%
9008 \ifnum\markdownLaTeXCitationsCounter<\markdownLaTeXCitationsTotal\relax
9009 ,
9010 \else
9011 \ifnum\markdownLaTeXCitationsCounter=\markdownLaTeXCitationsTotal\relax
9012 ,
9013 \qquad \qquad \text{if }9014 \fi
9015 \expandafter\expandafter\expandafter
9016 \markdownLaTeXNatbibTextCitations
9017 \expandafter\expandafter\expandafter{%
9018 \expandafter\expandafter\expandafter}%
9019 \expandafter
9020 \@gobbletwo
9021 \fi\markdownLaTeXNatbibTextCitations{#1,#5}}
90229023 % BibLaTeX implementation
9024 \def\markdownLaTeXBibLaTeXCitations#1#2#3#4#5{%
9025 \advance\markdownLaTeXCitationsCounter by 1\relax
9026 \ifnum\markdownLaTeXCitationsCounter>\markdownLaTeXCitationsTotal\relax
9027 \autocites#1[#3][#4]{#5}%
9028 \expandafter\@gobbletwo
9029 \fi\markdownLaTeXBibLaTeXCitations{#1[#3][#4]{#5}}}
9030 \def\markdownLaTeXBibLaTeXTextCitations#1#2#3#4#5{%
9031 \advance\markdownLaTeXCitationsCounter by 1\relax
9032 \ifnum\markdownLaTeXCitationsCounter>\markdownLaTeXCitationsTotal\relax
9033 \textcites#1[#3][#4]{#5}%
9034 \expandafter\@gobbletwo
9035 \fi\markdownLaTeXBibLaTeXTextCitations{#1[#3][#4]{#5}}}
9036
9037 \markdownSetup{rendererPrototypes = {
9038 cite = {%
9039 \markdownLaTeXCitationsCounter=1%
9040 \def\markdownLaTeXCitationsTotal{#1}%
9041 \@ifundefined{autocites}{%
9042 \@ifundefined{citep}{%
9043 \expandafter\expandafter\expandafter
9044 \markdownLaTeXBasicCitations
9045 \expandafter\expandafter\expandafter{%
9046 \expandafter\expandafter\expandafter}%
9047 \expandafter\expandafter\expandafter{%
9048 \expandafter\expandafter\expandafter}%
9049 }{%
9050 \expandafter\expandafter\expandafter
```
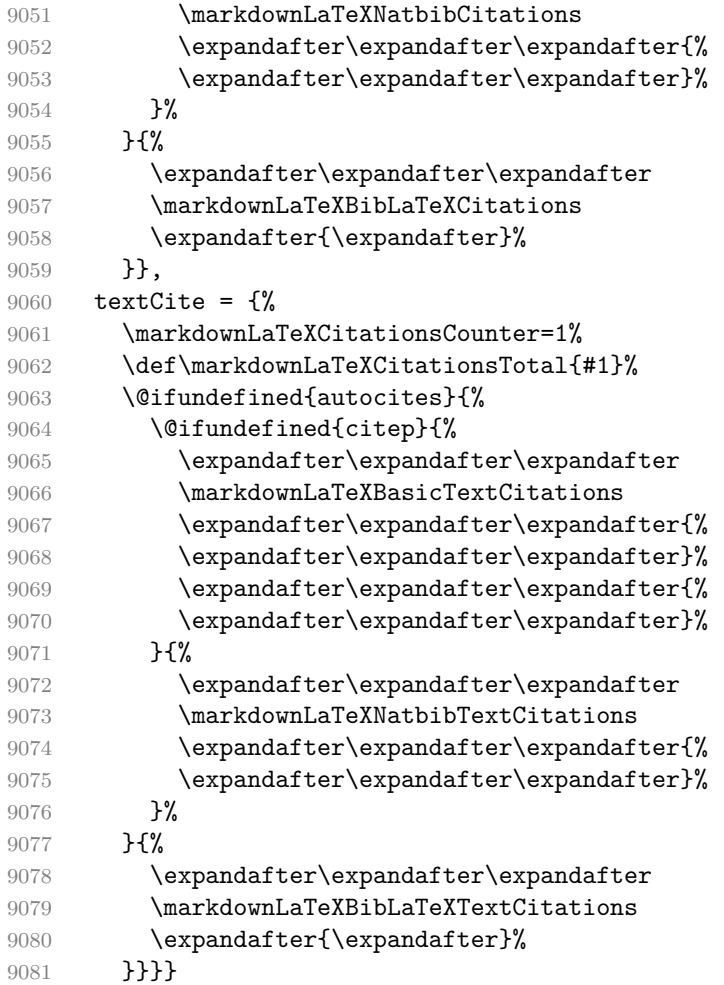

**3.3.4.4 Links** Before consuming the parameters for the hyperlink renderer, we change the category code of the hash sign (#) to other, so that it cannot be mistaken for a parameter character.

```
9082 \RequirePackage{url}
9083 \RequirePackage{expl3}
9084 \ExplSyntaxOn
9085 \def\markdownRendererLinkPrototype#1#2#3#4{<br>9086 \tl set:Nn \l tmpa_tl { #1 }
       \label{thm:1} $$\tl_*\ll \t1_set:\Nn \l1_tmpa_tl \{ #1 }9087 \tl_set:Nn \l_tmpb_tl { #2 }
9088 \bool_set:Nn
9089 \l_tmpa_bool
9090 {
9091 \tl_if_eq_p:NN
9092 \l_tmpa_tl
```

```
9093 \l tmpb tl
9094 }
9095 \tl_set:Nn \l_tmpa_tl { #4 }
9096 \bool_set:Nn
9097 \l_tmpb_bool
9098 {
9099 \tl_if_empty_p:N
9100 \l_tmpa_tl
9101 }
```
If the label and the fully-escaped URI are equivalent and the title is empty, assume that the link is an autolink. Otherwise, assume that the link is either direct or indirect.

```
9102 \bool_if:nTF
9103 {
9104 \l_tmpa_bool && \l_tmpb_bool
9105 }
9106 {
9107 \markdownLaTeXRendererAutolink { #2 } { #3 }
9108 }{
9109 \markdownLaTeXRendererDirectOrIndirectLink { #1 } { #2 } { #3 } { #4 }
9110 }
9111 }
9112 \def\markdownLaTeXRendererAutolink#1#2{%
```
If the URL begins with a hash sign, then we assume that it is a relative reference. Otherwise, we assume that it is an absolute URL.

```
9113 \tl set:Nn
9114 \1 tmpa t1
9115 { #2 }
9116 \tl_trim_spaces:N
9117 \1_tmpa_tl
9118 \tl_set:Nx
9119 \l_tmpb_tl
9120 {
9121 \tl_range:Nnn
9122 \l_tmpa_tl
9123 { 1 }
9124 { 1 }
9125 }
9126 \str_if_eq:NNTF
9127 \l_tmpb_tl
9128 \c_hash_str
9129 {
9130 \tl_set:Nx
9131 \l_tmpb_tl
9132 {
9133 \tl range:Nnn
```

```
9134 \l tmpa tl
9135 { 2 }
9136 { -1 }
9137 }
9138 \exp_args:NV
9139 \ref
9140 \l_tmpb_tl
9141 }{
9142 \url { #2 }
9143 }
9144 }
9145 \ExplSyntaxOff
9146 \def\markdownLaTeXRendererDirectOrIndirectLink#1#2#3#4{%
9147 #1\footnote{\ifx\empty#4\empty\else#4: \fi\url{#3}}}
```
**3.3.4.5 Tables** Here is a basic implementation of tables. If the booktabs package is loaded, then it is used to produce horizontal lines.

```
9148 \newcount\markdownLaTeXRowCounter
9149 \newcount\markdownLaTeXRowTotal
9150 \newcount\markdownLaTeXColumnCounter
9151 \newcount\markdownLaTeXColumnTotal
9152 \newtoks\markdownLaTeXTable
9153 \newtoks\markdownLaTeXTableAlignment
9154 \newtoks\markdownLaTeXTableEnd
9155 \AtBeginDocument{%
9156 \@ifpackageloaded{booktabs}{%
9157 \def\markdownLaTeXTopRule{\toprule}%
9158 \def\markdownLaTeXMidRule{\midrule}%
9159 \def\markdownLaTeXBottomRule{\bottomrule}%
9160 }{%
9161 \def\markdownLaTeXTopRule{\hline}%
9162 \def\markdownLaTeXMidRule{\hline}%
9163 \def\markdownLaTeXBottomRule{\hline}%
9164 }%
9165 }
9166 \markdownSetup{rendererPrototypes={
9167 table = {%
9168 \markdownLaTeXTable={}%
9169 \markdownLaTeXTableAlignment={}%
9170 \markdownLaTeXTableEnd={%
9171 \markdownLaTeXBottomRule
9172 \end{tabular}}%
9173 \ifx\empty#1\empty\else
9174 \addto@hook\markdownLaTeXTable{%
9175 \begin{table}
9176 \centering}%
```

```
9177 \addto@hook\markdownLaTeXTableEnd{%
9178 \caption{#1}
9179 \end{table}}%
9180 \fi
9181 \addto@hook\markdownLaTeXTable{\begin{tabular}}%
9182 \markdownLaTeXRowCounter=0%
9183 \markdownLaTeXRowTotal=#2%
9184 \markdownLaTeXColumnTotal=#3%
9185 \markdownLaTeXRenderTableRow
9186 }
9187 }}
9188 \def\markdownLaTeXRenderTableRow#1{%
9189 \markdownLaTeXColumnCounter=0%
9190 \ifnum\markdownLaTeXRowCounter=0\relax
9191 \markdownLaTeXReadAlignments#1%
9192 \markdownLaTeXTable=\expandafter\expandafter\expandafter{%
9193 \expandafter\the\expandafter\markdownLaTeXTable\expandafter{%
9194 \the\markdownLaTeXTableAlignment}}%
9195 \addto@hook\markdownLaTeXTable{\markdownLaTeXTopRule}%
9196 \else
9197 \markdownLaTeXRenderTableCell#1%
9198 \fi
9199 \ifnum\markdownLaTeXRowCounter=1\relax
9200 \addto@hook\markdownLaTeXTable\markdownLaTeXMidRule
9201 \fi
9202 \advance\markdownLaTeXRowCounter by 1\relax
9203 \ifnum\markdownLaTeXRowCounter>\markdownLaTeXRowTotal\relax
9204 \the\markdownLaTeXTable
9205 \the\markdownLaTeXTableEnd
9206 \expandafter\@gobble
9207 \fi\markdownLaTeXRenderTableRow}
9208 \def\markdownLaTeXReadAlignments#1{%
9209 \advance\markdownLaTeXColumnCounter by 1\relax
9210 \if#1d%
9211 \addto@hook\markdownLaTeXTableAlignment{l}%
9212 \else
9213 \addto@hook\markdownLaTeXTableAlignment{#1}%
9214 \fi
9215 \ifnum\markdownLaTeXColumnCounter<\markdownLaTeXColumnTotal\relax\else
9216 \expandafter\@gobble
9217 \fi\markdownLaTeXReadAlignments}
9218 \def\markdownLaTeXRenderTableCell#1{%
9219 \advance\markdownLaTeXColumnCounter by 1\relax
9220 \ifnum\markdownLaTeXColumnCounter<\markdownLaTeXColumnTotal\relax
9221 \addto@hook\markdownLaTeXTable{#1&}%
9222 \else
9223 \addto@hook\markdownLaTeXTable{#1\\}%
```

```
9224 \expandafter\@gobble
9225 \fi\markdownLaTeXRenderTableCell}
```
**3.3.4.6 YAML Metadata** The default setup of YAML metadata will invoke the \title, \author, and \date macros when scalar values for keys that correspond to the title, author, and date relative wildcards are encountered, respectively.

```
9226 \ExplSyntaxOn
9227 \keys_define:nn
9228 { markdown/jekyllData }
9229 {
9230 author .code: n = {\9231 date .code: n = {\text{date}}; \},9232 title .code:n = { \title{#1} },
9233 }
```
To complement the default setup of our key–values, we will use the \maketitle macro to typeset the title page of a document at the end of yaml metadata. If we are in the preamble, we will wait macro until after the beginning of the document. Otherwise, we will use the \maketitle macro straight away.

```
9234 % TODO: Remove the command definition in TeX Live 2021.
9235 \providecommand\IfFormatAtLeastTF{\@ifl@t@r\fmtversion}
9236 \markdownSetup{
9237 rendererPrototypes = {
9238 jekyllDataEnd = {
9239 % TODO: Remove the else branch in TeX Live 2021.
9240 \IfFormatAtLeastTF
9241 { 2020-10-01 }
9242 { \AddToHook{begindocument/end}{\maketitle} }
9243 {
9244 \ifx\@onlypreamble\@notprerr
9245 % We are in the document
9246 \maketitle
9247 \else
9248 % We are in the preamble
9249 \RequirePackage{etoolbox}
9250 \AfterEndPreamble{\maketitle}
9251 \fi
9252 }
9253 },
9254 },
9255 }
9256 \ExplSyntaxOff
```
**3.3.4.7 Strike-Through** If the [strikeThrough](#page-33-0) option is enabled, we will load the soulutf8 package and use it to implement strike-throughs.

```
9257 \markdownIfOption{strikeThrough}{%
9258 \RequirePackage{soulutf8}%
9259 \markdownSetup{
9260 rendererPrototypes = {
9261 strikeThrough = {%
9262 \st{#1}%
9263 },
9264 }
9265 }
9266 }{}
```
**3.3.4.8 Raw Attribute Renderer Prototypes** In the raw block and inline raw span renderer prototypes, execute the content with TeX when the raw attribute is tex or latex, display the content as markdown when the raw attribute is md, and ignore the content otherwise.

```
9267 \ExplSyntaxOn
9268 \cs_gset:Npn
9269 \markdownRendererInputRawInlinePrototype#1#2
9270 {
9271 \str_case:nn
9272 { #2 }
9273 {
9274 { tex } { \markdownEscape{#1} }
9275 { latex } { \markdownEscape{#1} }
9276 { md } { \markdownInput{#1} }
9277 }
9278 }
9279 \cs_gset_eq:NN
9280 \markdownRendererInputRawBlockPrototype
9281 \markdownRendererInputRawInlinePrototype
9282 \ExplSyntaxOff
9283 \fi % Closes `\markdownIfOption{Plain}{\iffalse}{iftrue}`
```
#### **3.3.5 Miscellanea**

When buffering user input, we should disable the bytes with the high bit set, since these are made active by the inputenc package. We will do this by redefining the [\markdownMakeOther](#page-85-0) macro accordingly. The code is courtesy of Scott Pakin, the creator of the filecontents package.

```
9284 \newcommand\markdownMakeOther{%
9285 \count0=128\relax
9286 \loop
9287 \catcode\count0=11\relax
9288 \advance\count0 by 1\relax
9289 \ifnum\count0<256\repeat}%
```
### <span id="page-275-0"></span>**3.4 ConTEXt Implementation**

The ConT<sub>E</sub>X<sup>t</sup> implementation makes use of the fact that, apart from some subtle differences, the Mark II and Mark IV ConTEXt formats *seem* to implement (the documentation is scarce) the majority of the plain TEX format required by the plain TEX implementation. As a consequence, we can directly reuse the existing plain TEX implementation after supplying the missing plain T<sub>E</sub>X macros.

When buffering user input, we should disable the bytes with the high bit set, since these are made active by the \enableregime macro. We will do this by redefining the [\markdownMakeOther](#page-85-0) macro accordingly. The code is courtesy of Scott Pakin, the creator of the filecontents LATEX package.

```
9290 \def\markdownMakeOther{%
9291 \count0=128\relax
9292 \loop
9293 \catcode\count0=11\relax
```

```
9294 \advance\count0 by 1\relax
```

```
9295 \ifnum\count0<256\repeat
```
On top of that, make the pipe character (|) inactive during the scanning. This is necessary, since the character is active in ConTEXt.

```
9296 \catcode<sup>-</sup> |=12}%
```
### **3.4.1 Typesetting Markdown**

The [\inputmarkdown](#page-103-0) is defined to accept an optional argument with options recog-nized by the ConT<sub>E</sub>Xt interface (see Section [2.4.2\)](#page-104-0).

```
9297 \long\def\inputmarkdown{%
9298 \dosingleempty
9299 \doinputmarkdown}%
9300 \long\def\doinputmarkdown[#1]#2{%
9301 \begingroup
9302 \iffirstargument
9303 \setupmarkdown{#1}%
9304 \fi
9305 \markdownInput{#2}%
9306 \endgroup}%
```
The [\startmarkdown](#page-103-0) and [\stopmarkdown](#page-103-0) macros are implemented using the [\markdownReadAndConvert](#page-85-0) macro.

In Knuth's T<sub>F</sub>X, trailing spaces are removed very early on when a line is being put to the input buffer. [\[13,](#page-282-0) sec. 31]. According to Eijkhout [\[14,](#page-282-0) sec. 2.2], this is because "these spaces are hard to see in an editor". At the moment, there is no option to suppress this behavior in  $(Lua)$ TEX, but ConTEXt MkIV funnels all input through its own input handler. This makes it possible to suppress the removal of trailing spaces in ConTEXt MkIV and therefore to insert hard line breaks into markdown text.

```
9307 \ifx\startluacode\undefined % MkII
9308 \begingroup
9309 \catcode \|=0%
9310 \catcode`\\=12%
9311 |gdef|startmarkdown{%
9312 | markdownReadAndConvert{\stopmarkdown}%
9313 {|stopmarkdown}}%
9314 |gdef|stopmarkdown{%
9315 | markdownEnd }%
9316 | endgroup
9317 \else % MkIV
9318 \startluacode
9319 document.markdown_buffering = false
9320 local function preserve_trailing_spaces(line)
9321 if document.markdown buffering then
9322 1ine = line:gsub("[\t][\t]$", "\t\t")
9323 end
9324 return line
9325 end
9326 resolvers.installinputlinehandler(preserve trailing spaces)
9327 \stopluacode
9328 \begingroup
9329 \catcode \|=0%
9330 \catcode \\=12%
9331 | gdef | startmarkdown{%
9332 | ctxlua{document.markdown_buffering = true}%
9333 | markdownReadAndConvert{\stopmarkdown}%
9334 {| stopmarkdown}}%
9335 |gdef|stopmarkdown{%
9336 | ctxlua{document.markdown_buffering = false}%
9337 | markdownEnd }%
9338 |endgroup
9339 \fi
```
## **3.4.2 Token Renderer Prototypes**

The following configuration should be considered placeholder.

```
9340 \def\markdownRendererLineBreakPrototype{\blank}%
9341 \def\markdownRendererLeftBracePrototype{\textbraceleft}%
9342 \def\markdownRendererRightBracePrototype{\textbraceright}%
9343 \def\markdownRendererDollarSignPrototype{\textdollar}%
9344 \def\markdownRendererPercentSignPrototype{\percent}%
9345 \def\markdownRendererUnderscorePrototype{\textunderscore}%
9346 \def\markdownRendererCircumflexPrototype{\textcircumflex}%
9347 \def\markdownRendererBackslashPrototype{\textbackslash}%
9348 \def\markdownRendererTildePrototype{\textasciitilde}%
9349 \def\markdownRendererPipePrototype{\char`|}%
```

```
9350 \def\markdownRendererLinkPrototype#1#2#3#4{%
9351 \useURL[#1][#3][][#4]#1\footnote[#1]{\ifx\empty#4\empty\else#4:
9352 \fi\tt<\hyphenatedurl{#3}>}}%
9353 \usemodule[database]
9354 \defineseparatedlist
9355 [MarkdownConTeXtCSV]
9356 [separator={,},
9357 before=\bTABLE,after=\eTABLE,
9358 first=\bTR,last=\eTR,
9359 left=\bTD,right=\eTD]
9360 \def\markdownConTeXtCSV{csv}
9361 \def\markdownRendererContentBlockPrototype#1#2#3#4{%
9362 \def\markdownConTeXtCSV@arg{#1}%
9363 \ifx\markdownConTeXtCSV@arg\markdownConTeXtCSV
9364 \placetable[][tab:#1]{#4}{%
9365 \processseparatedfile[MarkdownConTeXtCSV][#3]}%
9366 \else
9367 \markdownInput{#3}%
9368 \fi}%
9369 \def\markdownRendererImagePrototype#1#2#3#4{%
9370 \placefigure[][]{#4}{\externalfigure[#3]}}%
9371 \def\markdownRendererUlBeginPrototype{\startitemize}%
9372 \def\markdownRendererUlBeginTightPrototype{\startitemize[packed]}%
9373 \def\markdownRendererUlItemPrototype{\item}%
9374 \def\markdownRendererUlEndPrototype{\stopitemize}%
9375 \def\markdownRendererUlEndTightPrototype{\stopitemize}%
9376 \def\markdownRendererOlBeginPrototype{\startitemize[n]}%
9377 \def\markdownRendererOlBeginTightPrototype{\startitemize[packed,n]}%
9378 \def\markdownRendererOlItemPrototype{\item}%
9379 \def\markdownRendererOlItemWithNumberPrototype#1{\sym{#1.}}%
9380 \def\markdownRendererOlEndPrototype{\stopitemize}%
9381 \def\markdownRendererOlEndTightPrototype{\stopitemize}%
9382 \definedescription
9383 [MarkdownConTeXtDlItemPrototype]
9384 [location=hanging,
9385 margin=standard.
9386 headstyle=bold]%
9387 \definestartstop
9388 [MarkdownConTeXtDlPrototype]
9389 [before=\blank,
9390 after=\blank]%
9391 \definestartstop
9392 [MarkdownConTeXtDlTightPrototype]
9393 [before=\blank\startpacked,
9394 after=\stoppacked\blank]%
9395 \def\markdownRendererDlBeginPrototype{%
9396 \startMarkdownConTeXtDlPrototype}%
```

```
9397 \def\markdownRendererDlBeginTightPrototype{%
9398 \startMarkdownConTeXtDlTightPrototype}%
9399 \def\markdownRendererDlItemPrototype#1{%
9400 \startMarkdownConTeXtDlItemPrototype{#1}}%
9401 \def\markdownRendererDlItemEndPrototype{%
9402 \stopMarkdownConTeXtDlItemPrototype}%
9403 \def\markdownRendererDlEndPrototype{%
9404 \stopMarkdownConTeXtDlPrototype}%
9405 \def\markdownRendererDlEndTightPrototype{%
9406 \stopMarkdownConTeXtDlTightPrototype}%
9407 \def\markdownRendererEmphasisPrototype#1{{\em#1}}%
9408 \def\markdownRendererStrongEmphasisPrototype#1{{\bf#1}}%
9409 \def\markdownRendererBlockQuoteBeginPrototype{\startquotation}%
9410 \def\markdownRendererBlockQuoteEndPrototype{\stopquotation}%
9411 \def\markdownRendererInputVerbatimPrototype#1{\typefile{#1}}%
9412 \def\markdownRendererInputFencedCodePrototype#1#2{%
9413 \ifx\relax#2\relax
9414 \typefile{#1}%
9415 \else
```
The code fence infostring is used as a name from the ConTEXt  $\def\theta$  \definetyping macro. This allows the user to set up code highlighting mapping as follows:

```
\definetyping [latex]
\setuptyping [latex] [option=TEX]
\starttext
  \startmarkdown
~~~ latex
\documentclass{article}
\begin{document}
 Hello world!
\end{document}
\sim \sim \sim\stopmarkdown
\stoptext
```

```
9416 \typefile[#2][]{#1}%
9417 \fi}%
```
9418 \def\markdownRendererHeadingOnePrototype#1{\chapter{#1}}%

```
9419 \def\markdownRendererHeadingTwoPrototype#1{\section{#1}}%
```
9420 \def\markdownRendererHeadingThreePrototype#1{\subsection{#1}}%

```
9421 \def\markdownRendererHeadingFourPrototype#1{\subsubsection{#1}}%
```
9422 \def\markdownRendererHeadingFivePrototype#1{\subsubsubsection{#1}}%

```
9423 \def\markdownRendererHeadingSixPrototype#1{\subsubsubsubsection{#1}}%
```
9424 \def\markdownRendererThematicBreakPrototype{%

```
9425 \blackrule[height=1pt, width=\hsize]}%
```

```
9426 \def\markdownRendererNotePrototype#1{\footnote{#1}}%
```

```
9427 \def\markdownRendererTickedBoxPrototype{$\boxtimes$}
```

```
9428 \def\markdownRendererHalfTickedBoxPrototype{$\boxdot$}
```

```
9429 \def\markdownRendererUntickedBoxPrototype{$\square$}
```
9430 \def\markdownRendererStrikeThroughPrototype#1{\overstrikes{#1}}

```
9431 \def\markdownRendererSuperscriptPrototype#1{\high{#1}}
```

```
9432 \def\markdownRendererSubscriptPrototype#1{\low{#1}}
```
#### **3.4.2.1 Tables** There is a basic implementation of tables.

```
9433 \newcount\markdownConTeXtRowCounter
9434 \newcount\markdownConTeXtRowTotal
9435 \newcount\markdownConTeXtColumnCounter
9436 \newcount\markdownConTeXtColumnTotal
9437 \newtoks\markdownConTeXtTable
9438 \newtoks\markdownConTeXtTableFloat
9439 \def\markdownRendererTablePrototype#1#2#3{%
9440 \markdownConTeXtTable={}%
9441 \ifx\empty#1\empty
9442 \markdownConTeXtTableFloat={%
9443 \the\markdownConTeXtTable}%
0444 \lambdaelse
9445 \markdownConTeXtTableFloat={%
9446 \placetable{#1}{\the\markdownConTeXtTable}}%
9447 \fi
9448 \begingroup
9449 \setupTABLE[r][each][topframe=off, bottomframe=off, leftframe=off, rightframe=off]
9450 \setupTABLE[c][each][topframe=off, bottomframe=off, leftframe=off, rightframe=off]
9451 \setupTABLE[r][1][topframe=on, bottomframe=on]
9452 \setupTABLE[r][#1][bottomframe=on]
9453 \markdownConTeXtRowCounter=0%
9454 \markdownConTeXtRowTotal=#2%
9455 \markdownConTeXtColumnTotal=#3%
9456 \markdownConTeXtRenderTableRow}
9457 \def\markdownConTeXtRenderTableRow#1{%
9458 \markdownConTeXtColumnCounter=0%
9459 \ifnum\markdownConTeXtRowCounter=0\relax
9460 \markdownConTeXtReadAlignments#1%
9461 \markdownConTeXtTable={\bTABLE}%
9462 \else
9463 \markdownConTeXtTable=\expandafter{%
9464 \the\markdownConTeXtTable\bTR}%
9465 \markdownConTeXtRenderTableCell#1%
9466 \markdownConTeXtTable=\expandafter{%
9467 \the\markdownConTeXtTable\eTR}%
9468 \fi
```

```
9469 \advance\markdownConTeXtRowCounter by 1\relax
9470 \ifnum\markdownConTeXtRowCounter>\markdownConTeXtRowTotal\relax
9471 \markdownConTeXtTable=\expandafter{%
9472 \the\markdownConTeXtTable\eTABLE}%
9473 \the\markdownConTeXtTableFloat
9474 \endgroup
9475 \expandafter\gobbleoneargument
9476 \fi\markdownConTeXtRenderTableRow}
9477 \def\markdownConTeXtReadAlignments#1{%
9478 \advance\markdownConTeXtColumnCounter by 1\relax
9479 \if#1d%
9480 \setupTABLE[c][\the\markdownConTeXtColumnCounter][align=right]
9481 \fi\if#11%
9482 \setupTABLE[c][\the\markdownConTeXtColumnCounter][align=right]
9483 \fi\if#1c%
9484 \setupTABLE[c][\the\markdownConTeXtColumnCounter][align=middle]
9485 \fi\if#1r%
9486 \setupTABLE[c][\the\markdownConTeXtColumnCounter][align=left]
9487 \fi
9488 \ifnum\markdownConTeXtColumnCounter<\markdownConTeXtColumnTotal\relax\else
9489 \expandafter\gobbleoneargument
9490 \fi\markdownConTeXtReadAlignments}
9491 \def\markdownConTeXtRenderTableCell#1{%
9492 \advance\markdownConTeXtColumnCounter by 1\relax
9493 \markdownConTeXtTable=\expandafter{%
9494 \the\markdownConTeXtTable\bTD#1\eTD}%
9495 \ifnum\markdownConTeXtColumnCounter<\markdownConTeXtColumnTotal\relax\else
9496 \expandafter\gobbleoneargument
9497 \fi\markdownConTeXtRenderTableCell}
```
**3.4.2.2 Raw Attribute Renderer Prototypes** In the raw block and inline raw span renderer prototypes, execute the content with TeX when the raw attribute is tex or context, display the content as markdown when the raw attribute is md, and ignore the content otherwise.

```
9498 \ExplSyntaxOn
9499 \cs gset:Npn
9500 \markdownRendererInputRawInlinePrototype#1#2
9501 \, {
9502 \str case:nn
9503 { #2 }
9504 {
9505 { tex } { \markdownEscape{#1} }
9506 { context } { \markdownEscape{#1} }
9507 { md } { \markdownInput{#1} }
9508 }
9509 }
```

```
9510 \cs_gset_eq:NN
```
- 9511 \markdownRendererInputRawBlockPrototype
- 9512 \markdownRendererInputRawInlinePrototype

```
9513 \ExplSyntaxOff
```

```
9514 \stopmodule\protect
```
# **References**

- [1] LuaTEX development team. *LuaTEX reference manual*. Version 1.10 (stable). July 23, 2021. url: [https : / / www . pragma - ade . com / general / manuals /](https://www.pragma-ade.com/general/manuals/luatex.pdf) [luatex.pdf](https://www.pragma-ade.com/general/manuals/luatex.pdf) (visited on 09/30/2022).
- [2] Vít Novotný. *TeXový interpret jazyka Markdown (markdown.sty)*. 2015. url: [https : / / www . muni . cz / en / research / projects / 32984](https://www.muni.cz/en/research/projects/32984) (visited on  $02/19/2018$ ).
- [3] Anton Sotkov. *File transclusion syntax for Markdown*. Jan. 19, 2017. url: [https : / / github . com / iainc / Markdown - Content - Blocks](https://github.com/iainc/Markdown-Content-Blocks) (visited on 01/08/2018).
- [4] John MacFarlane. *Pandoc. a universal document converter*. 2022. URL: [https:](https://pandoc.org/) [//pandoc.org/](https://pandoc.org/) (visited on  $10/05/2022$ ).
- [5] Bonita Sharif and Jonathan I. Maletic. "An Eye Tracking Study on camelCase and under\_score Identifier Styles." In: *2010 IEEE 18th International Conference* on Program Comprehension. 2010, pp. 196-205. DOI: [10.1109/ICPC.2010.41](https://doi.org/10.1109/ICPC.2010.41).
- [6] Donald Ervin Knuth. *The TEXbook*. 3rd ed. Vol. A. Computers & Typesetting. Reading, MA: Addison-Wesley, 1986. ix, 479. ISBN: 0-201-13447-0.
- [7] Frank Mittelbach. *The doc and shortvrb Packages*. Apr. 15, 2017. url: [https:](https://mirrors.ctan.org/macros/latex/base/doc.pdf) [//mirrors.ctan.org/macros/latex/base/doc.pdf](https://mirrors.ctan.org/macros/latex/base/doc.pdf) (visited on 02/19/2018).
- [8] Till Tantau, Joseph Wright, and Vedran Miletić. *The Beamer class*. Feb. 10, 2021. url: [https://mirrors.ctan.org/macros/latex/contrib/beamer/](https://mirrors.ctan.org/macros/latex/contrib/beamer/doc/beameruserguide.pdf) [doc/beameruserguide.pdf](https://mirrors.ctan.org/macros/latex/contrib/beamer/doc/beameruserguide.pdf) (visited on 02/11/2021).
- [9] Vít Novotný. *LATEX 2ε no longer keys packages by pathnames*. Feb. 20, 2021. url: <https://github.com/latex3/latex2e/issues/510> (visited on 02/21/2021).
- [10] Geoffrey M. Poore. *The minted Package. Highlighted source code in LATEX*. July 19, 2017. url: [https://mirrors.ctan.org/macros/latex/contrib/](https://mirrors.ctan.org/macros/latex/contrib/minted/minted.pdf) [minted/minted.pdf](https://mirrors.ctan.org/macros/latex/contrib/minted/minted.pdf) (visited on 09/01/2020).
- [11] Roberto Ierusalimschy. *Programming in Lua*. 3rd ed. Rio de Janeiro: PUC-Rio, 2013. xviii, 347. isbn: 978-85-903798-5-0.
- [12] Johannes Braams et al. *The LATEX 2<sub>6</sub> Sources*. Apr. 15, 2017. URL: [https:](https://mirrors.ctan.org/macros/latex/base/source2e.pdf) [/ / mirrors . ctan . org / macros / latex / base / source2e . pdf](https://mirrors.ctan.org/macros/latex/base/source2e.pdf) (visited on 01/08/2018).
- <span id="page-282-0"></span>[13] Donald Ervin Knuth. *TEX: The Program*. Vol. B. Computers & Typesetting. Reading, MA: Addison-Wesley, 1986. xvi, 594. ISBN: 0-201-13437-7.
- [14] Victor Eijkhout. *TEX by Topic. A TEXnician's Reference*. Wokingham, England: Addison-Wesley, Feb. 1, 1992. 307 pp. isbn: 0-201-56882-0.

## **Index**

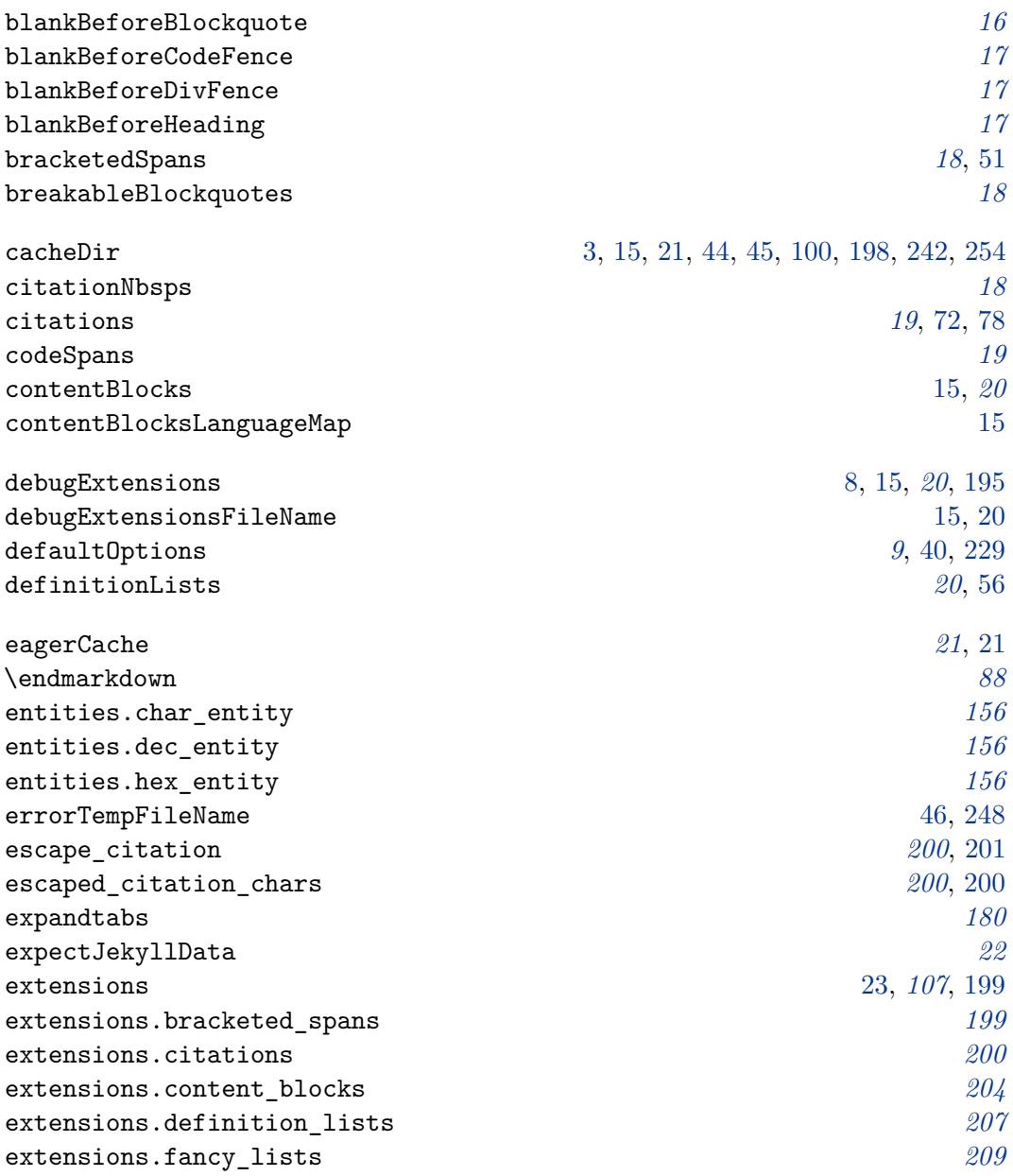

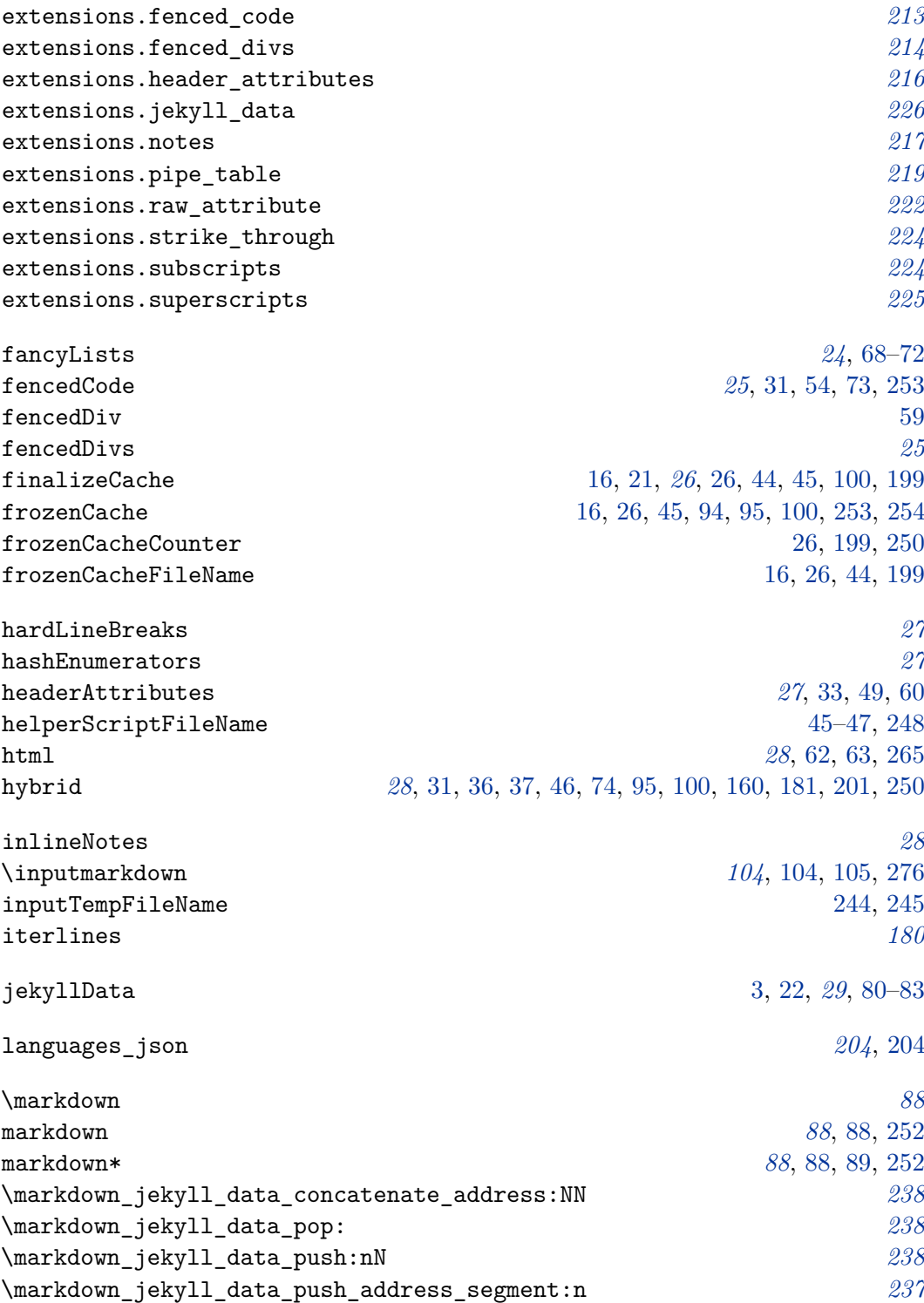

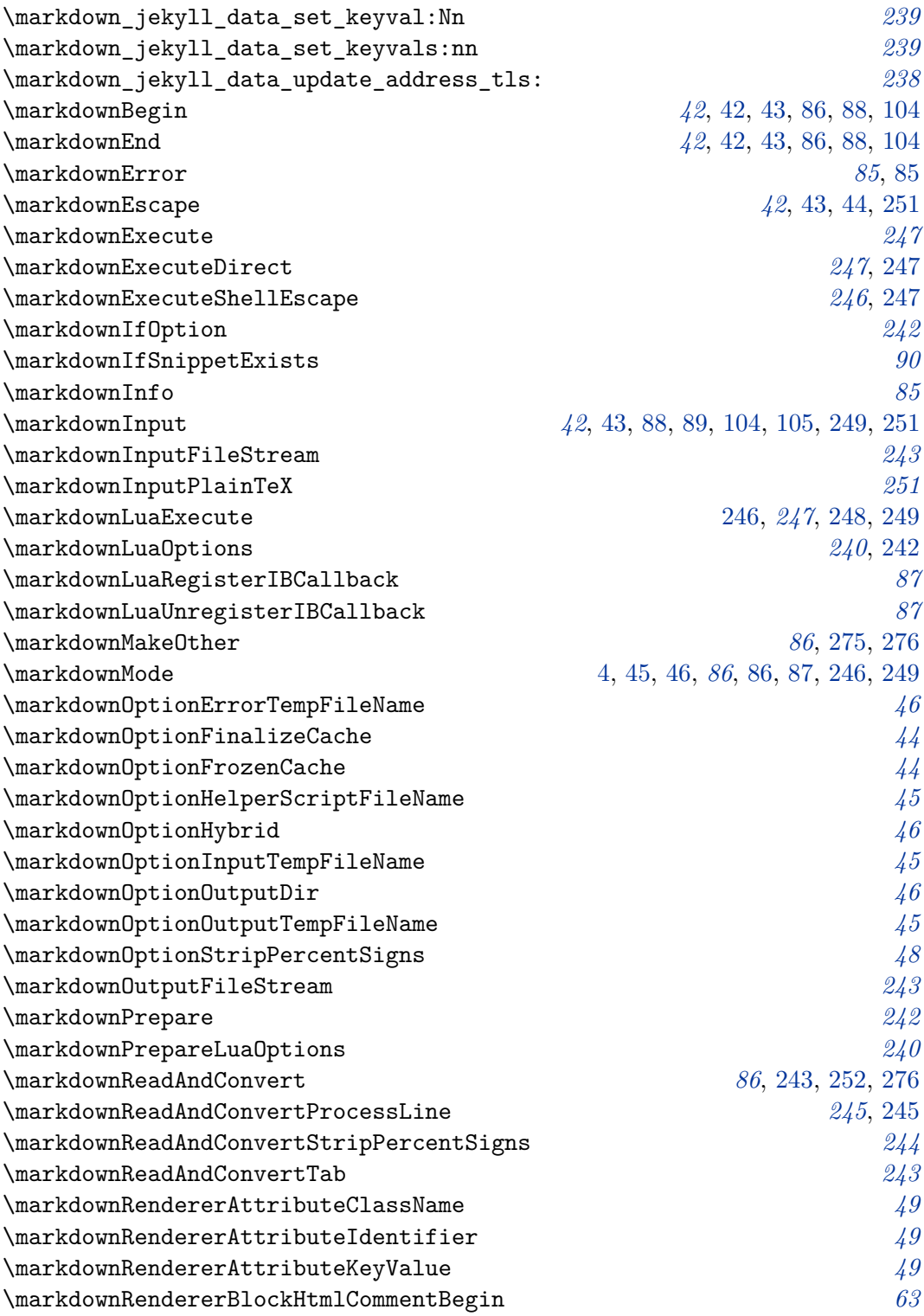

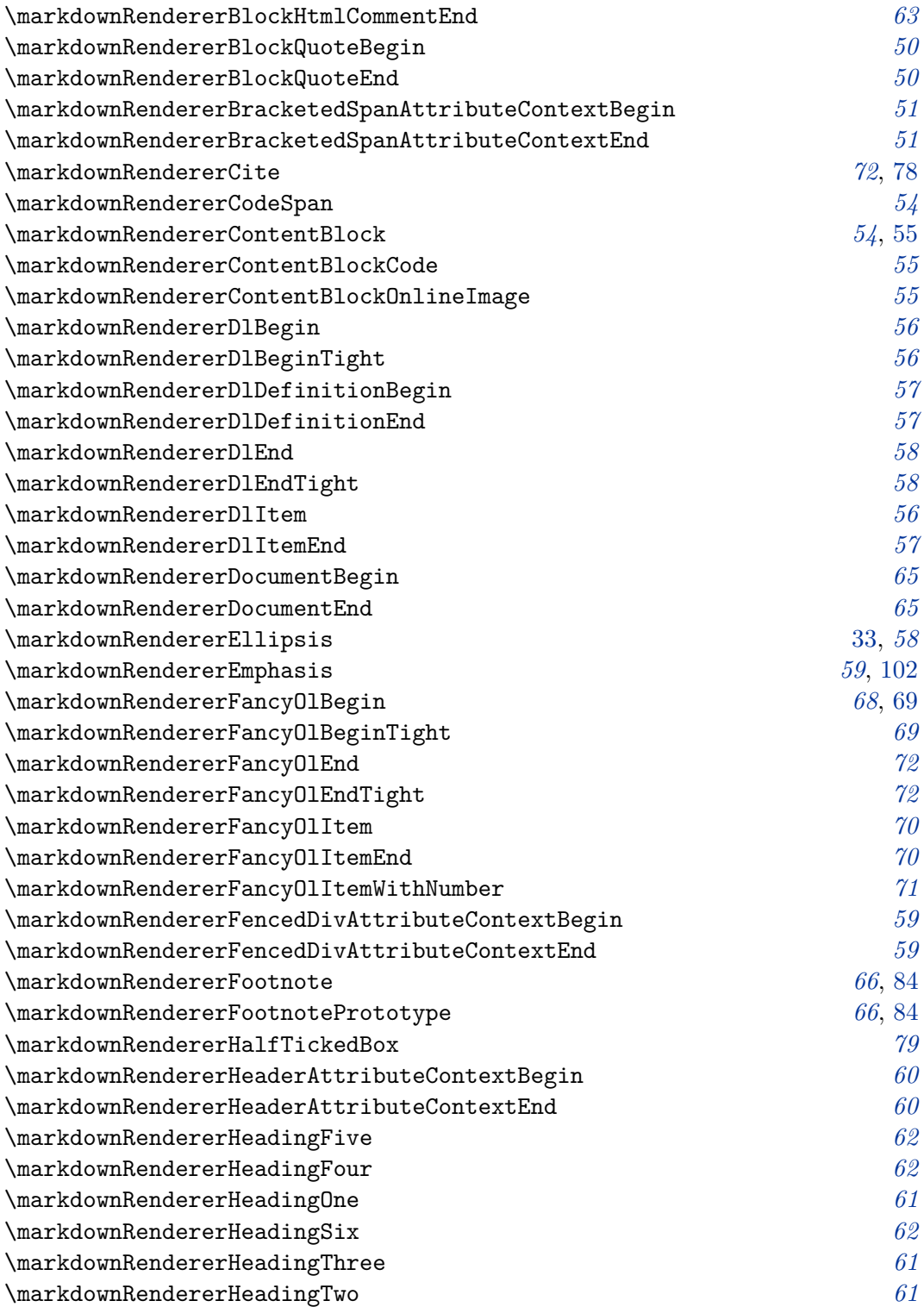

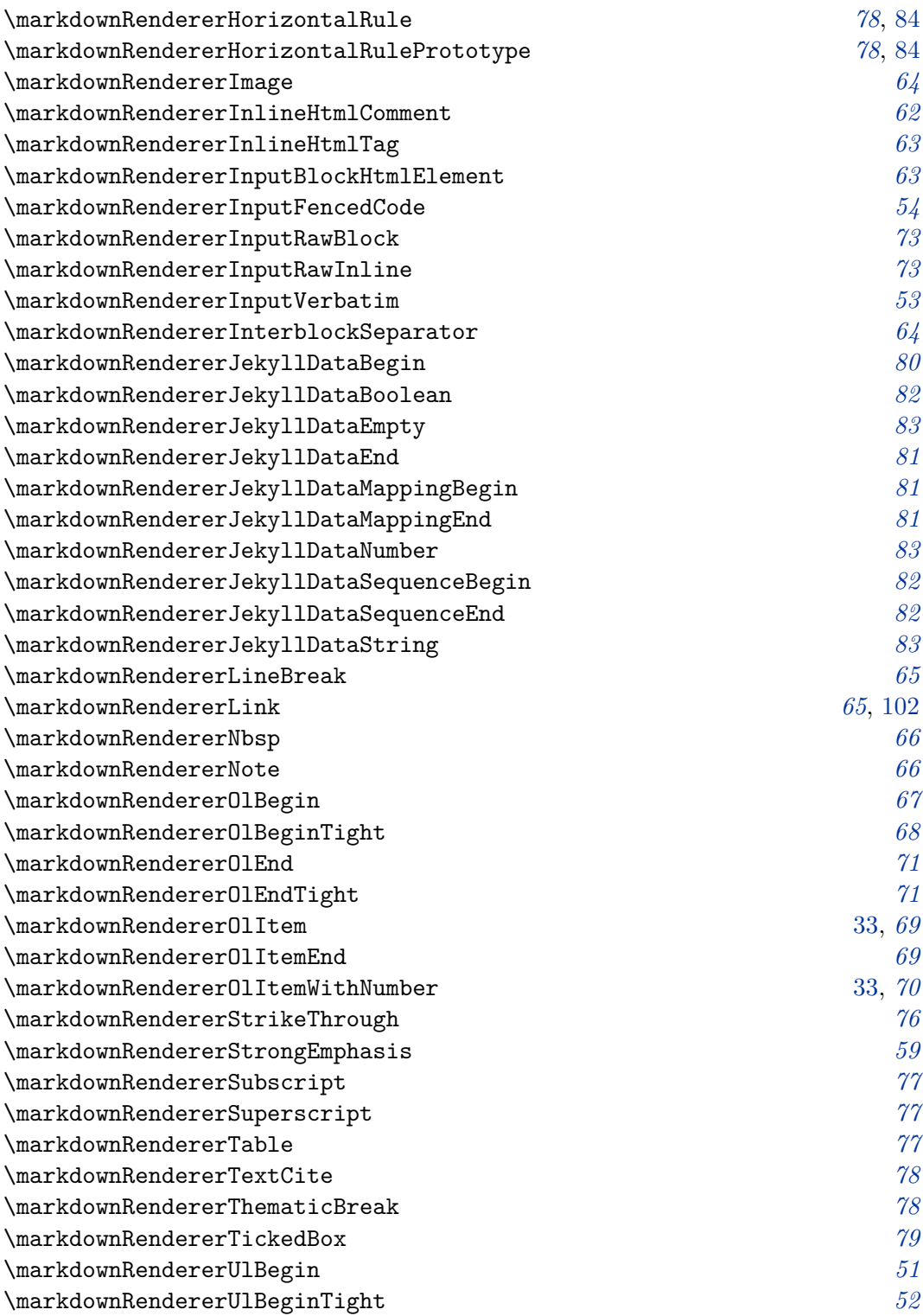

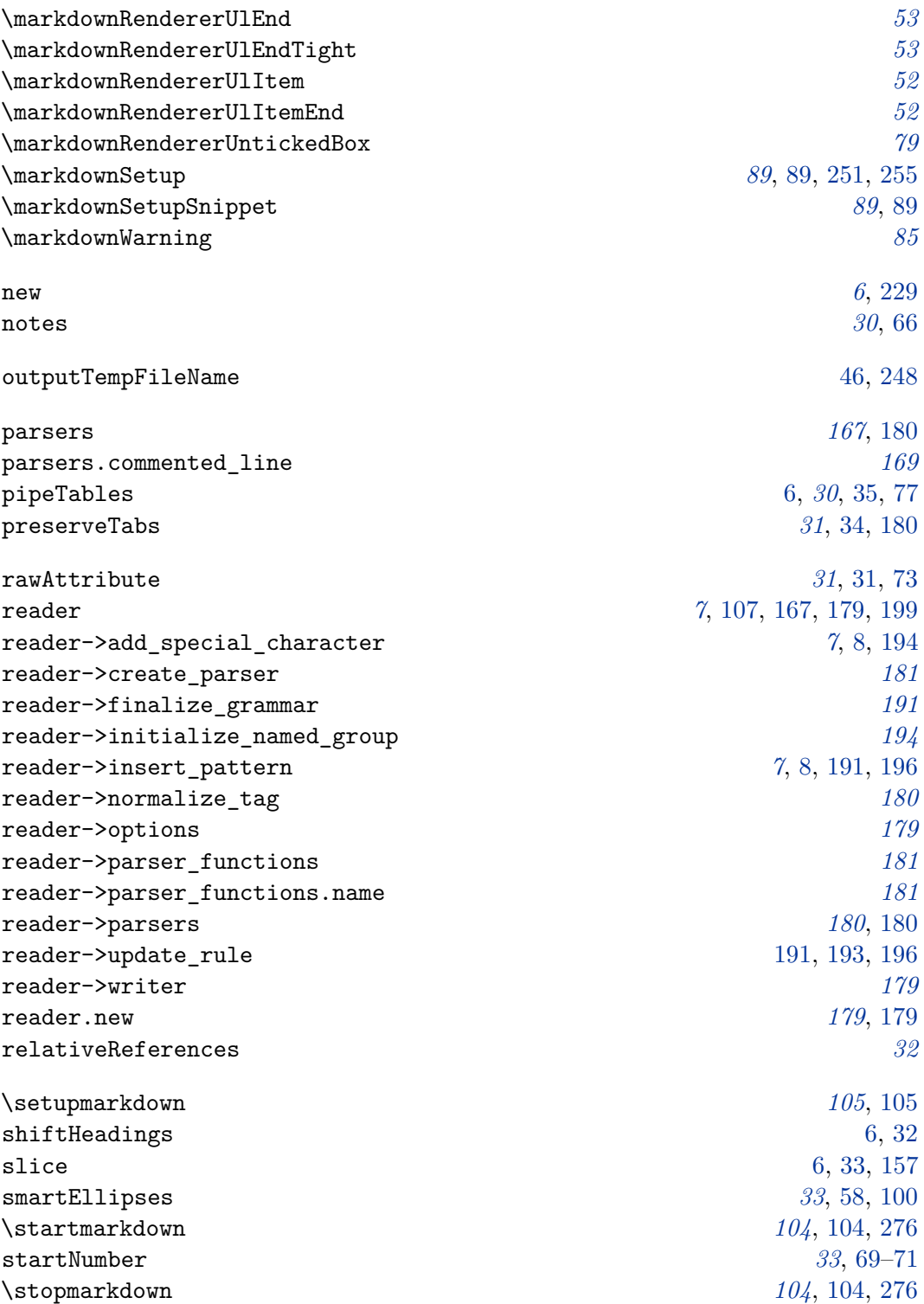
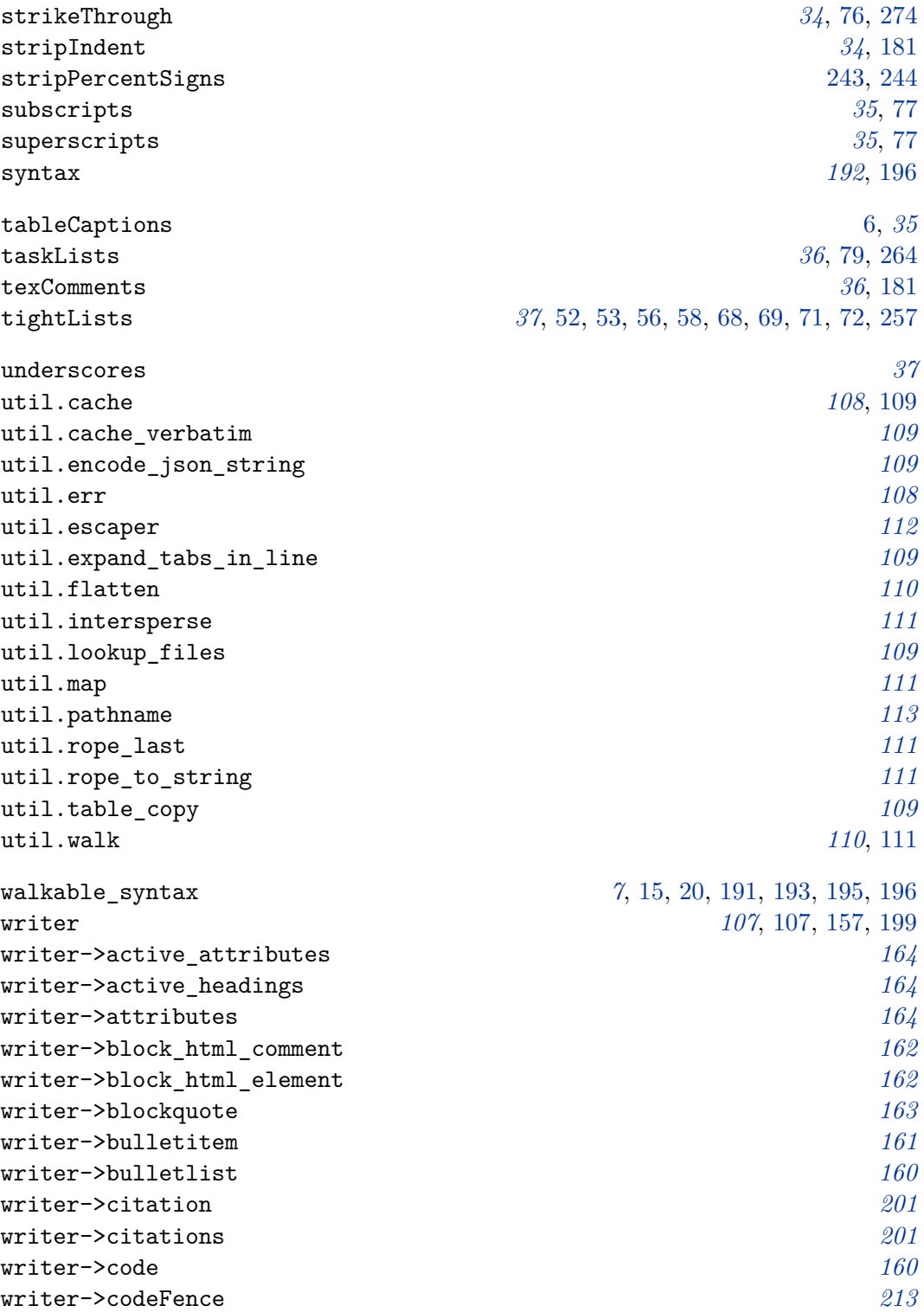

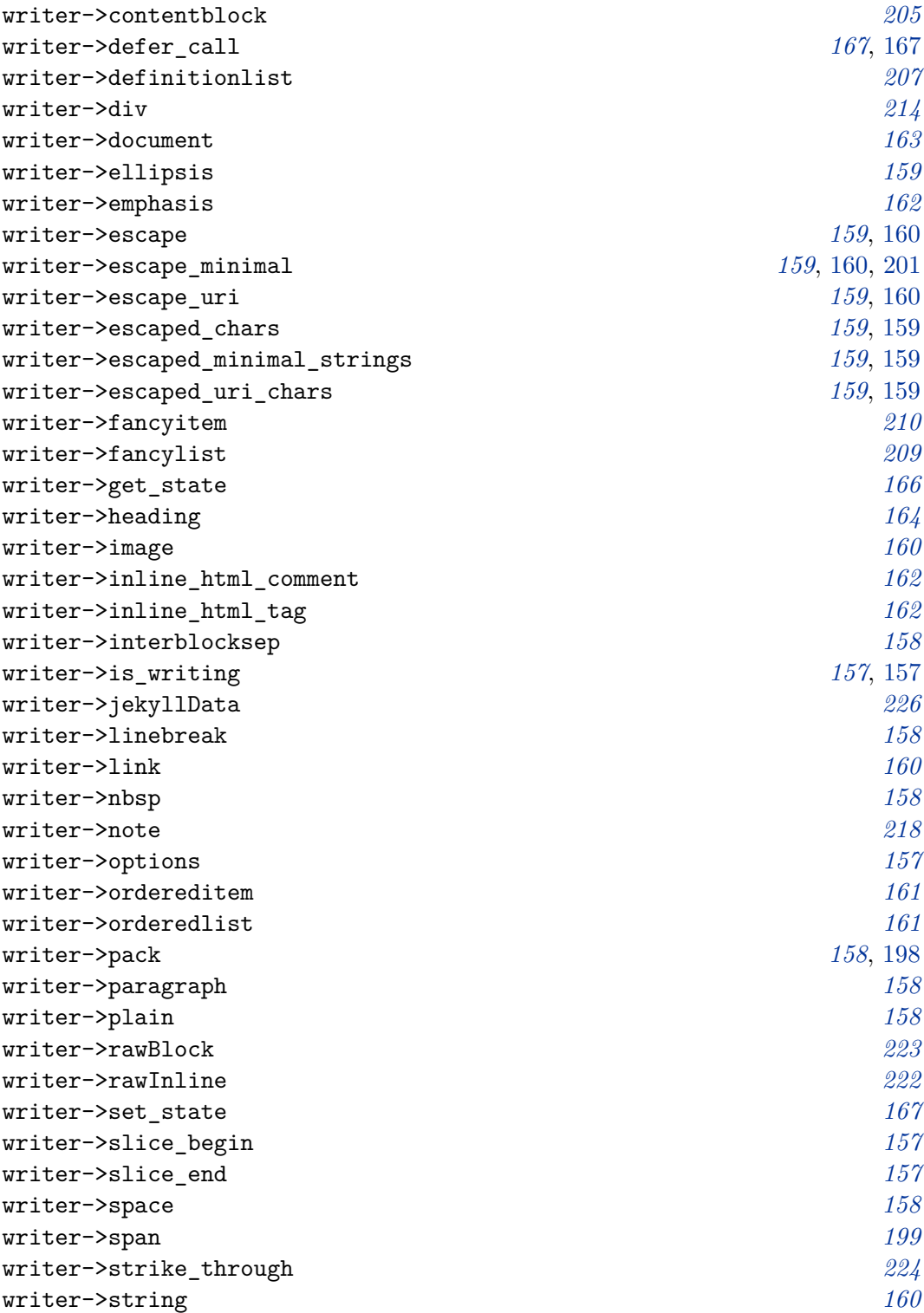

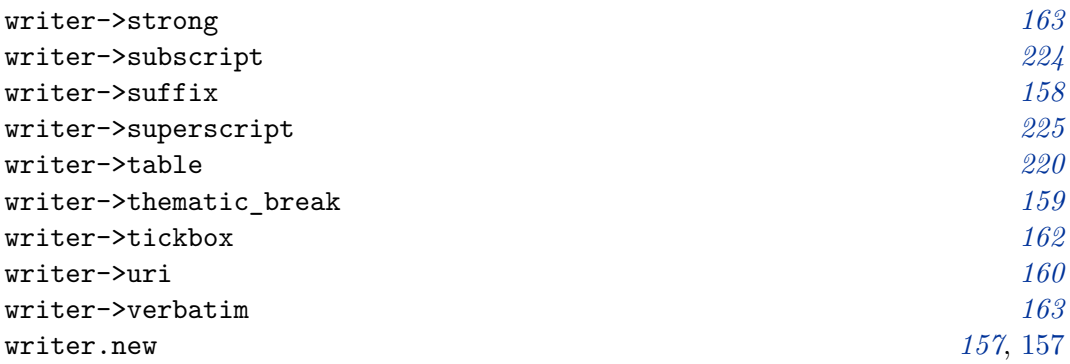